การพัฒนาโปรแกรมคอมพิวเตอร์สร้างฟังก์ชันแจกแจงสมบัติสำหรับอนุภาคเชื้อเพลิงในของใหลสถิตสถานะเดียว

นายกิตติพงษ์ ปิยพจนารถ

วิทยานิพนธ์นี้เป็นส่วนหนึ่งของการศึกษาตามหลักสูตรปริญญาวิศวกรรมศาสตรมหาบัณฑิต สาขาวิชานิวเคลียร์เทคโนโลยี ภาควิชานิวเคลียร์เทคโนโลยี ึคณะวิศวกรรมศาสตร์ จุฬาลงกรณ์มหาวิทยาลัย ปีการศึกษา 2549 ISBN 974-14-3539-8 ลิขสิทธิ์ของจุฬาลงกรณ์มหาวิทยาลัย

### DEVELOPMENT OF A COMPUTER PROGRAM TO CORRELATE THE PROPERTY DISTRIBUTION FUNCTION FOR FUEL PARTICLES IN SINGLE STATIC FLUID

Mr. Kittipong Piyapojjanart

A Thesis Submitted in Partial Fulfillment of the Requirements for the Degree of Master of Engineering Program in Nuclear Technology Department of Nuclear Technology Faculty of Engineering Chulalongkorn University Academic Year 2006 ISBN 974-14-3539-8 Copyright of Chulalongkorn University

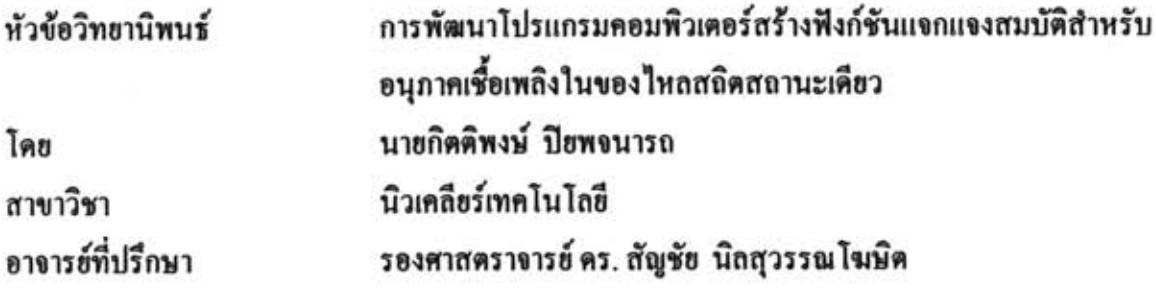

คณะวิศวกรรมศาสตร์ จุฬาลงกรณ์มหาวิทยาลัย อนุมัติให้นับวิทยานิพนธ์ฉบับนี้ เป็นส่วนหนึ่งของการศึกษาตามหลักสูตรปริญญามหาบัณฑิต

คณบดีคณะวิสวกรรมศาสตร์

(ศาสตราจารย์ คร. ดิเรก ลาวัณย์ศิริ)

คณะกรรมการสอบวิทยานิพนธ์

ANNO ABARET USES THAT

(รองศาสตราจารย์ สมยศ ศรีสถิตย์)

 $\sum$  อาจารย์ที่ปรึกษา

<u>. . . . . . . . กรรมการ</u>

(รองศาสตราจารย์ คร. สัญชัย นิลสุวรรณโฆษิต)

 $\mathcal{A}$ 

(รองศาสตราจารย์ คร. สุพิชชา จันทรโยธา)

 $\mathbb{R}$ 

(อาจารย์เคโซ ทองอร่าม)

กิตติพงษ์ ปิยพจนารถ : การพัฒนาโปรแกรมคอมพิวเตอร์สร้างฟังก์ชันแจกแจงสมบัติสำหรับ อนุภาคเชื้อเพลิงในของไหลสถิตสถานะเดียว. (DEVELOPMENT OF A COMPUTER PROGRAM TO CORRELATE THE PROPERTY DISTRIBUTION FUNCTION FOR FUEL PARTICLES IN SINGLE STATIC FLUID) อ.ที่ปรึกษา : รศ.คร. สัญชัย นิลสุวรรณโฆษิต, 120 หน้า. ISBN 974-14-3539-8.

วิทยานิพนธ์นี้ศึกษาและพัฒนาโปรแกรมคอมพิวเตอร์สร้างฟังก์ชันแจกแจงสมบัติสำหรับ อนุภาคเชื้อเพลิงในของใหลสถิตสถานะเดียว ซึ่งฟังก์ชันแจกแจงสมบัติที่นำมาวิจัย ได้แก่ ความ หนาแน่นเชิงจำนวน ความหนาแน่นเชิงมวล และความหนาแน่นเชิงพลังงาน

ในการพิจารณาการกระจายตัวของอนุภาคนั้น การขนาดของอนุภาคมีผลทำให้ความเร็วในการ ตกมีความแตกต่างกัน เนื่องจากผลของแรงเสียดทานในของไหล นอกจากนี้ลักษณะในการตกของ อนุภาค พบว่าในการตกแบบกลุ่มหมอก (Descending Cloud) ซึ่งมีสมมติฐานว่าอนุภาคมีการกระจายตัว สม่ำเสมอ การพิจารณาการกระจายตัวของอนุภาคจะพิจารณาทั้งในแกน x, y และ z ซึ่งแตกต่างกับการ ตกแบบเป็นสายน้ำ (Continuous Melt Jet) ที่เน้นพิจารณาการกระจายตัวในแกน z มากกว่า เนื่องจากการ กระจายของอนุภาคตามแกน x และ y ไม่มีความเปลี่ยนแปลงมาก ขณะที่ช่วงเวลาในการปล่อยอนุภาค จะไม่มีผลต่อการกระจายตัวของอนุภาคในแกน x และ y มากนักแต่จะมีผลต่อการกระจายตัวของ อนภาคในแกน z ปัจจัยต่างๆ เหล่านี้ส่งผลให้รูปแบบของฟังก์ชันในแต่ละชุดข้อมูลมีความแตกต่างกัน ในการศึกษานี้เถือกใช้ฟังก์ชันเส้นตรงเป็นหลัก รวมทั้งใช้ฟังก์ชันที่ไม่ใช่เส้นตรงที่ไม่ซับซ้อน เพื่อ สะดวกต่อการวิเคราะห์ ซึ่งพบว่าสำหรับลักษณะการกระจายของอนุภาคแบบง่าย ๆ ทั้ง 2 แบบ สามารถ บรรยายใค้ระดับหนึ่งด้วยฟังก์ชันที่กำหนด อย่างไรก็ตามหากการกระจายของอนุภาคมีความซับซ้อน มากขึ้นอาจทำให้ค้องใช้ฟังก์ชันที่ไม่เป็นเส้นตรงที่มีความซับซ้อนสูงขึ้น เพื่อให้มีความหลากหลาย ครอบคลุมรูปแบบการกระจายตัวของอนุภาคและมีความคล้ายคลึงกับสภาพการกระจายที่แท้จริง

นิวเคลียร์เทคโนโลยี ภาควิชา นิวเคลียร์เทคโนโลยี สาขาวิชา ปีการศึกษา 2549

#### : MAJOR NUCLEAR TECHNOLOGY ##4670215821

#### KEY WORD: PROPERTY DISTRIBUTION FUNCTION / SINGLE STATIC FLUID

KITTIPONG PIYAPOJJANART: DEVELOPMENT OF A COMPUTER PROGRAM TO CORRELATE THE PROPERTY DISTRIBUTION FUNCTION FOR FUEL PARTICLES IN SINGLE STATIC FLUID. THESIS ADVISOR: ASSOC.PROF. SUNCHAI NILSUWANKOSIT, Ph.D., 120 pp. ISBN 974-14-3539-8.

This thesis summarized the study and development of a computer program that generated the functions correlating the distribution of the fuel particles in a single phased static fluid. Such distribution functions were used in describing the distribution of the number density, the mass density and the energy density.

In considering the distribution of the particles, the change in the radius sizes of the particles caused the falling velocities of the particles to be different. The larger particles fell more rapidly than the smaller particles. It was postulated that of the falling of the particles was in the form of the descending cloud, the distribution of the particles was uniform. Therefore, consideration was taken in all x, y and z axes. On the other hand, of the particles fell in the form of the jet column, the consideration was more specific on the distribution along the axis as the distributions in x and y axes were not much affected. As for the releasing time of the particles, it did not affect the distribution of the particles in the x and y axes, but had the effect on the distribution of the particles along the z direction. These factors resulted in the different patterns for the distribution functions used for each dataset. In this study, only the linear functions and the simple non-linear functions were used in order to simplify the analysis. It was found that they could describe the distribution of the particles in both forms of falling satisfactorily up to a level. However, should the actual distribution of the particles become more complicated, the more detailed non-linear functions would have been necessary in order to satisfactorily describe on represent the actual distributions.

Department: **Nuclear Technology** Field of Study: Nuclear Technology Academic Year: 2006

Student's signature: normal www 1970450 Advisor's signature:

#### กิตติกรรมประกาศ

วิทยานิพนธ์นี้สำเร็จลุล่วงไปด้วยความช่วยเหลืออย่างดียิ่งของอาจารย์ที่ปรึกษา รศ.คร.สัญชัย นิลสุวรรณโฆษิต ซึ่งท่านได้ให้ความรู้ต่างๆ ตลอคจนคำปรึกษาที่ดีในการวิจัยมา ้ค้วยคีตลอด ขอขอบคุณ รศ.สมยศ ศรีสถิตย์ ประธานกรรมการ, รศ.คร.สุพิชชา จันทรโยธาและ อ. เคโช ทองอร่าม อาจารย์กรรมการที่ช่วยอ่านและแก้ไขวิทยานิพนธ์ และขอขอบคุณบัณฑิต วิทยาลัยที่ให้ทุนอุดหนุนการศึกษา

ึ ขอขอบคุณพี่ๆ และเพื่อนๆ ที่คอยช่วยเหลือในการเรียนและให้คำปรึกษาใน งาบวิจัยนี้ด้วยดี

ท้ายสุดนี้ผู้วิจัยใคร่ขอกราบขอบพระคุณ บิดา มารดาที่กำเนิด และให้การ ิสนับสนุนการศึกษาจนจบปริญญาตรี และขอขอบคุณ น.ส.กัญญวัณย์ เลิศธนศาสตร์ ที่ช่วยให้ ้กำลังใจ และคำแนะนำดีๆ ต่างๆ จนทำให้งานวิจัยนี้สำเร็จลุล่วงได้ดี

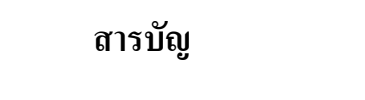

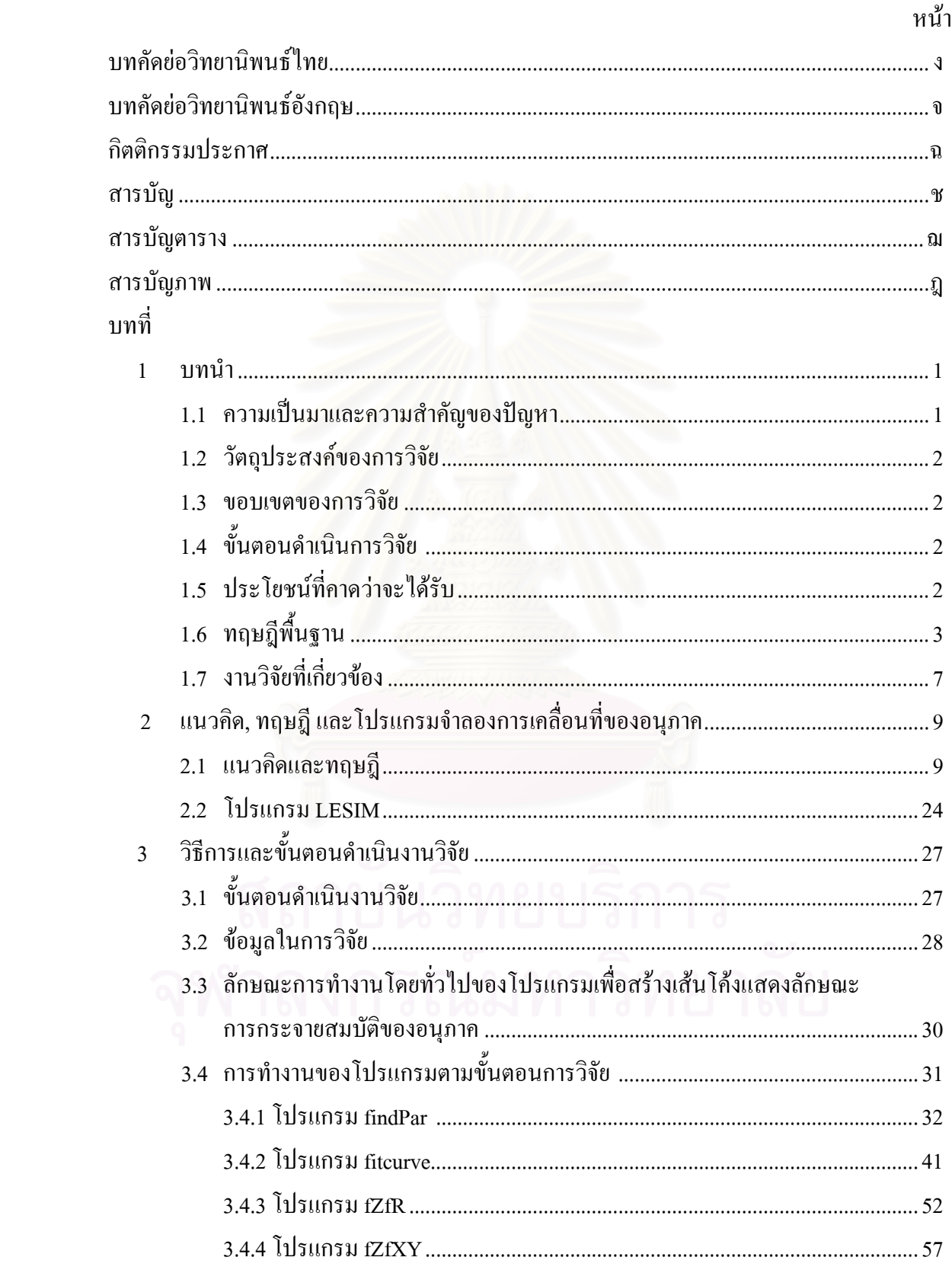

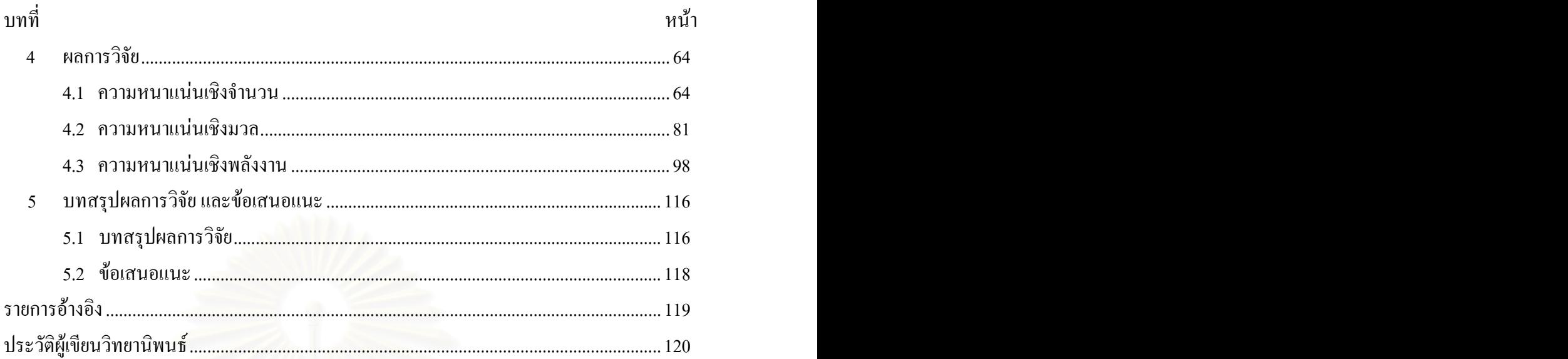

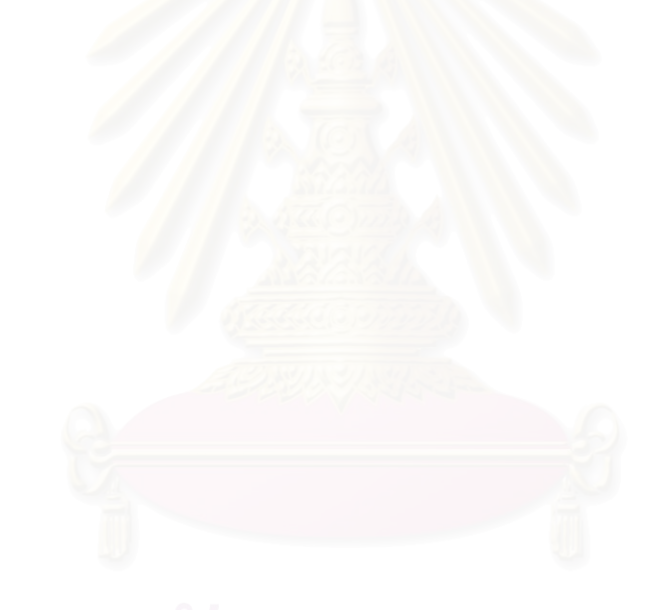

# สารบัญตาราง

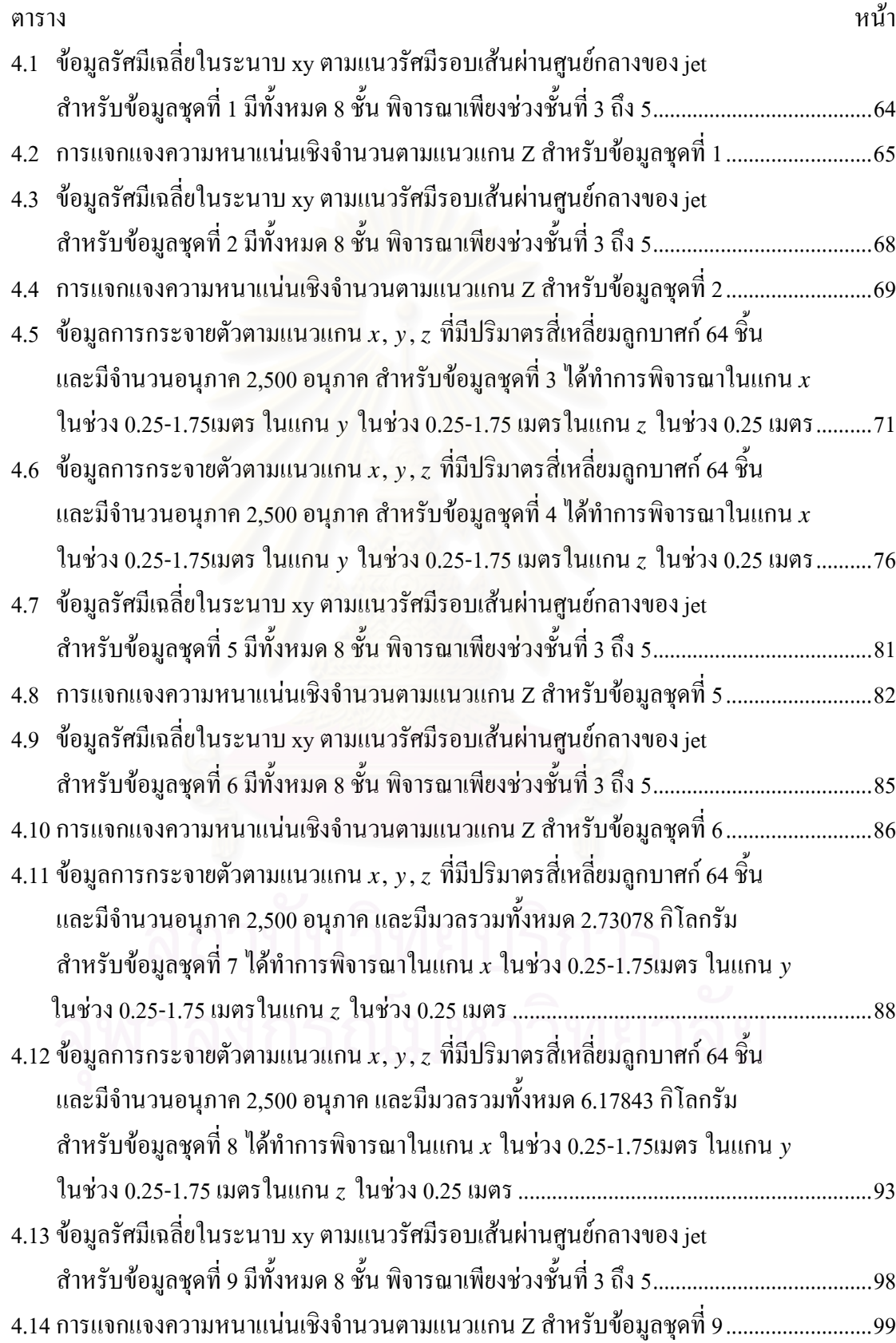

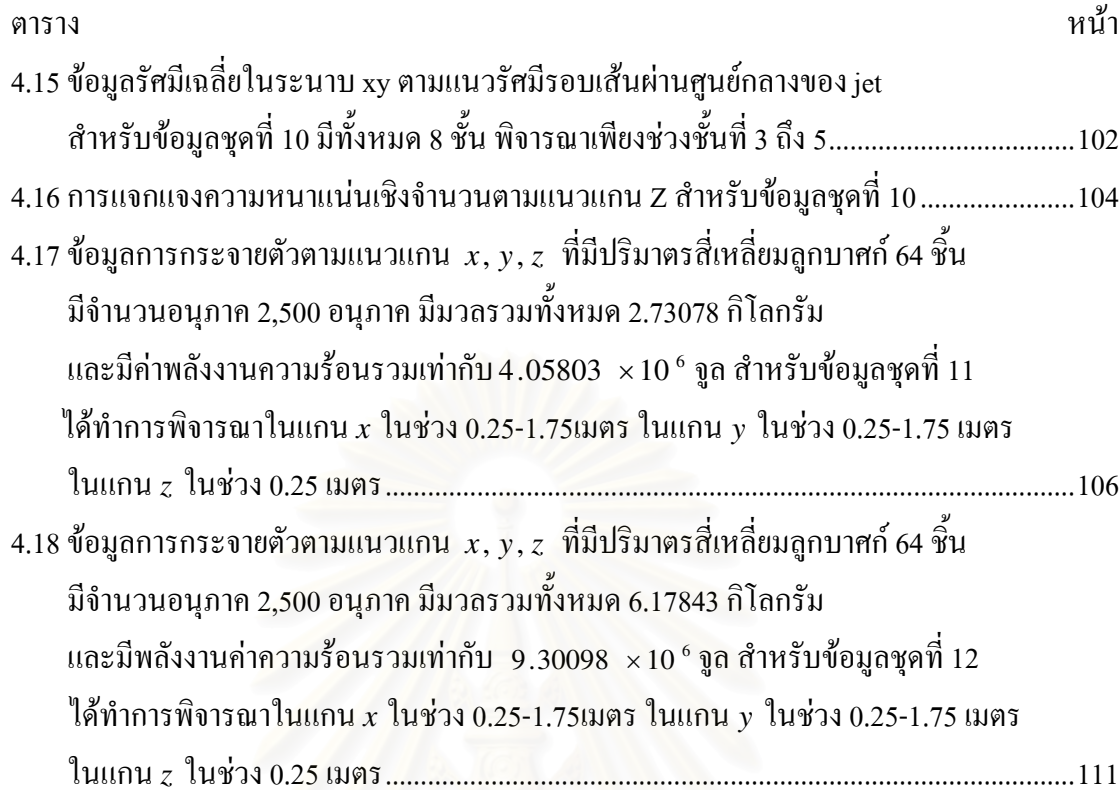

# สารบัญภาพ

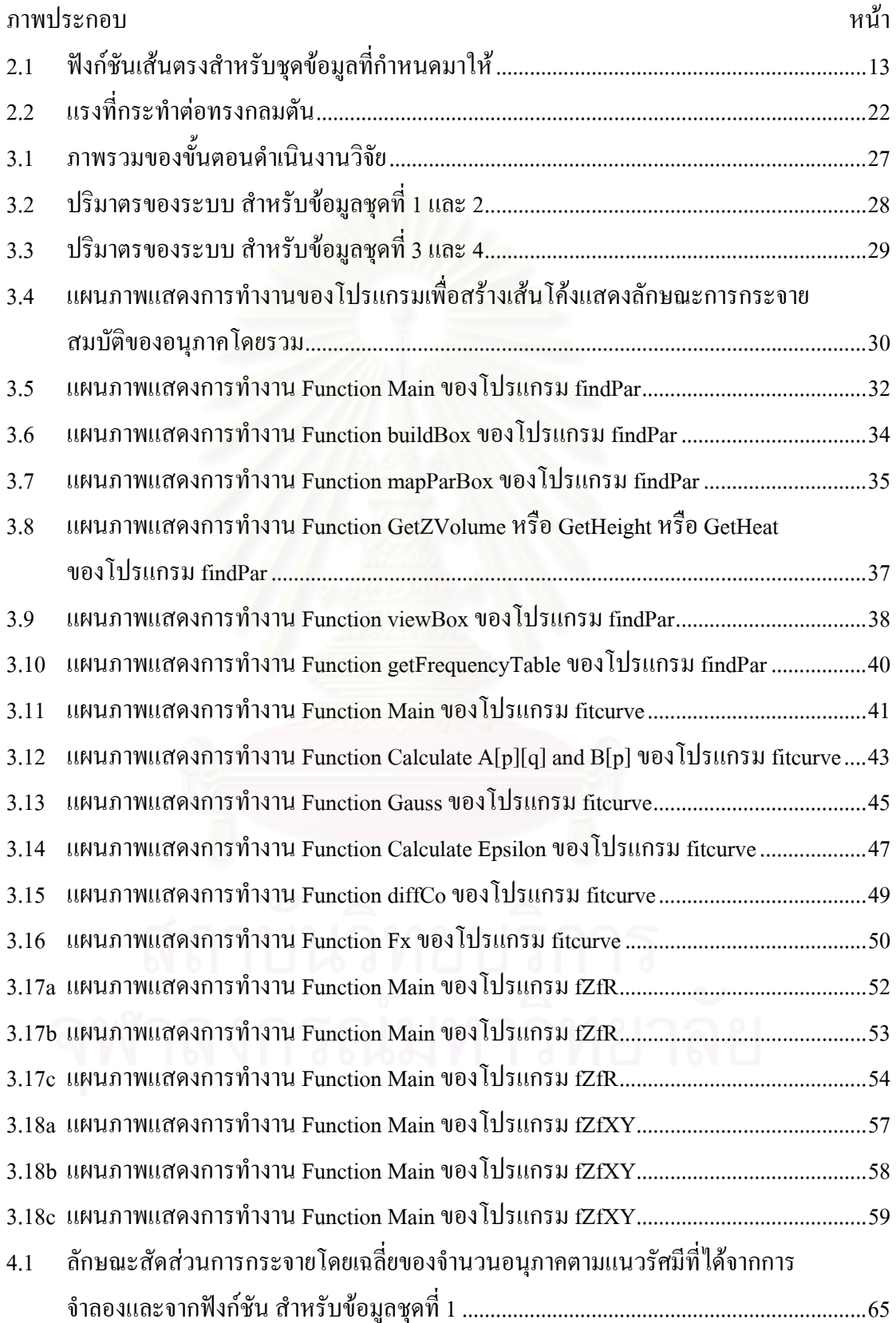

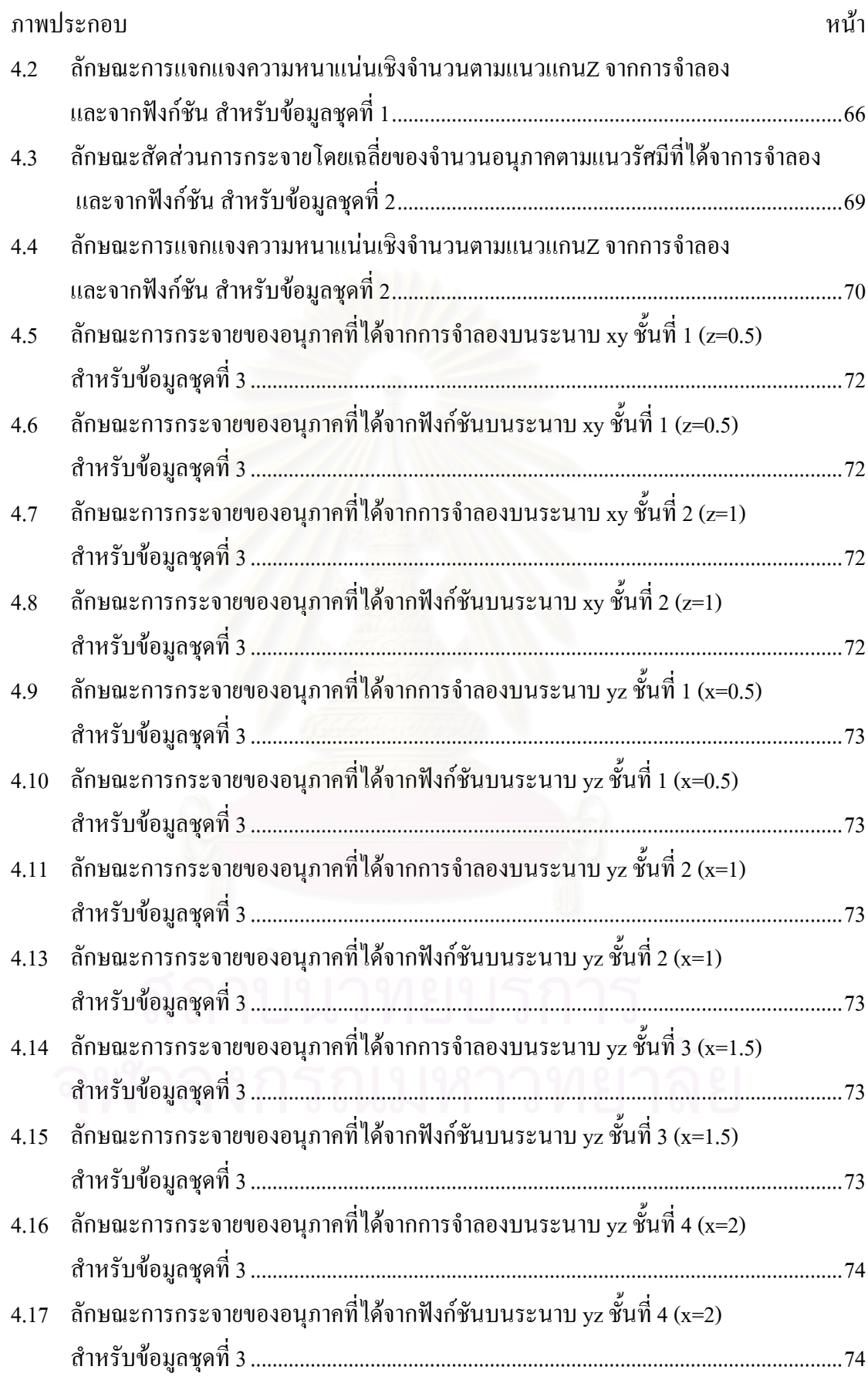

 $\mathfrak{g}$ 

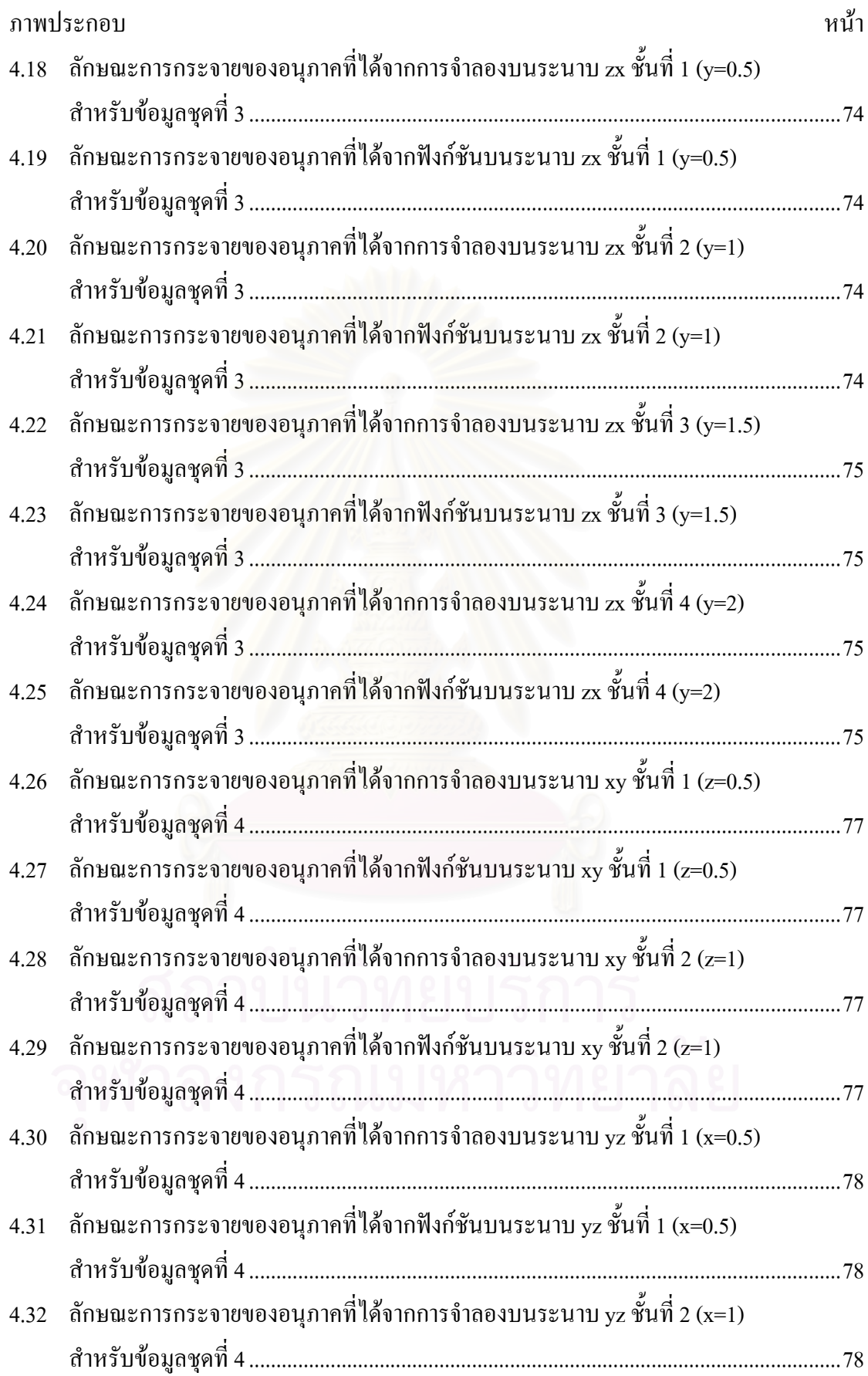

 $\widetilde{\mathfrak{Y}}$ 

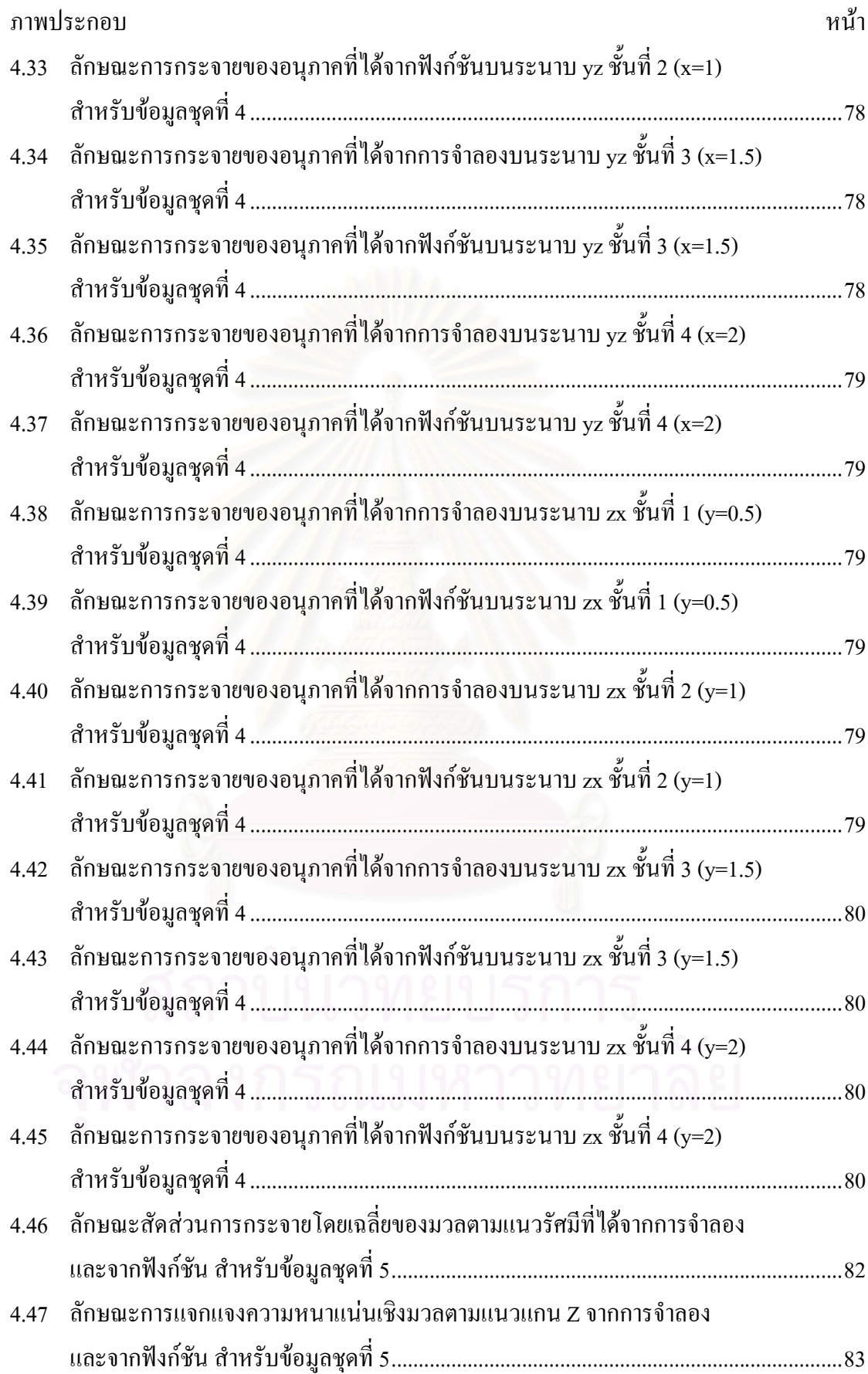

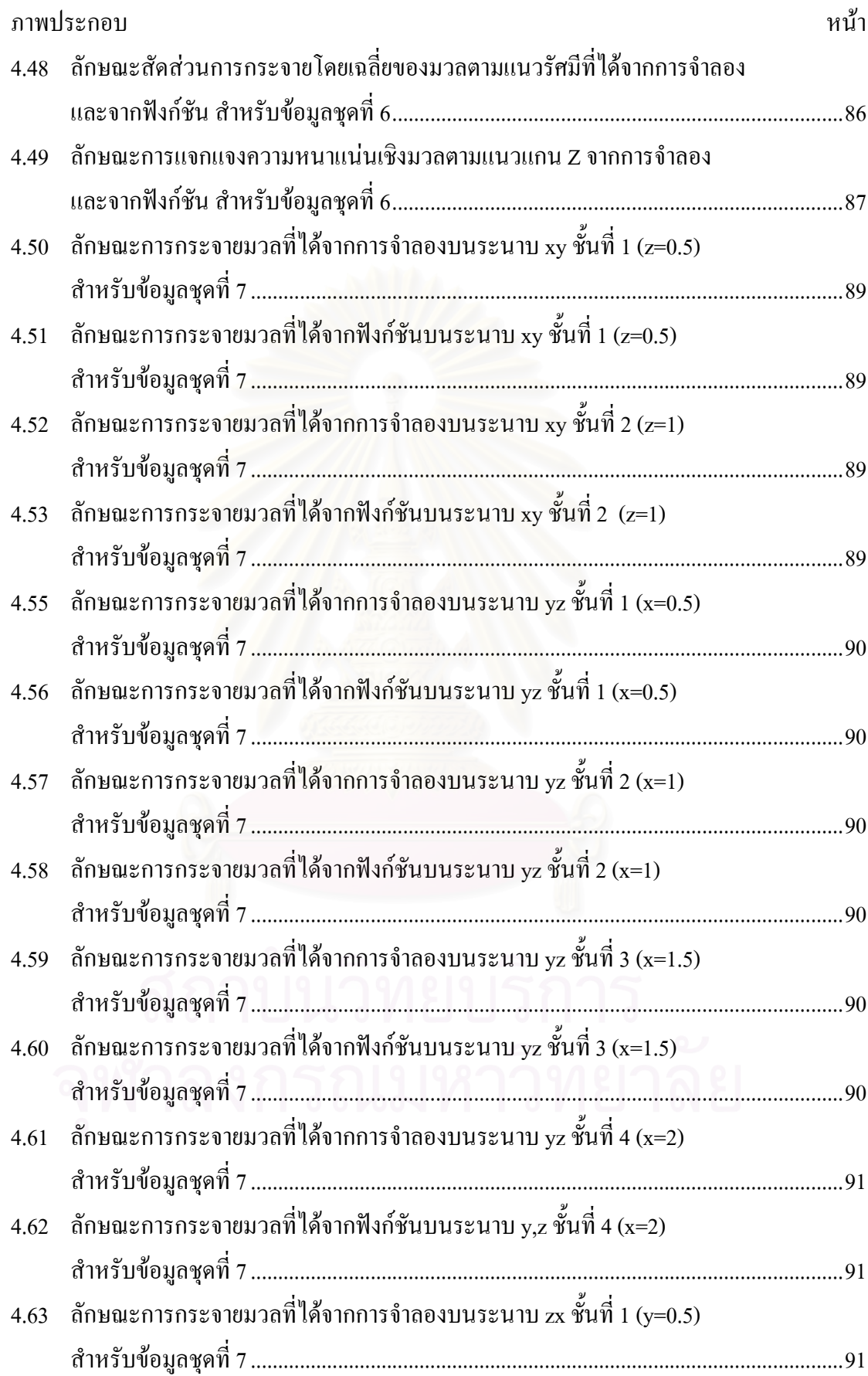

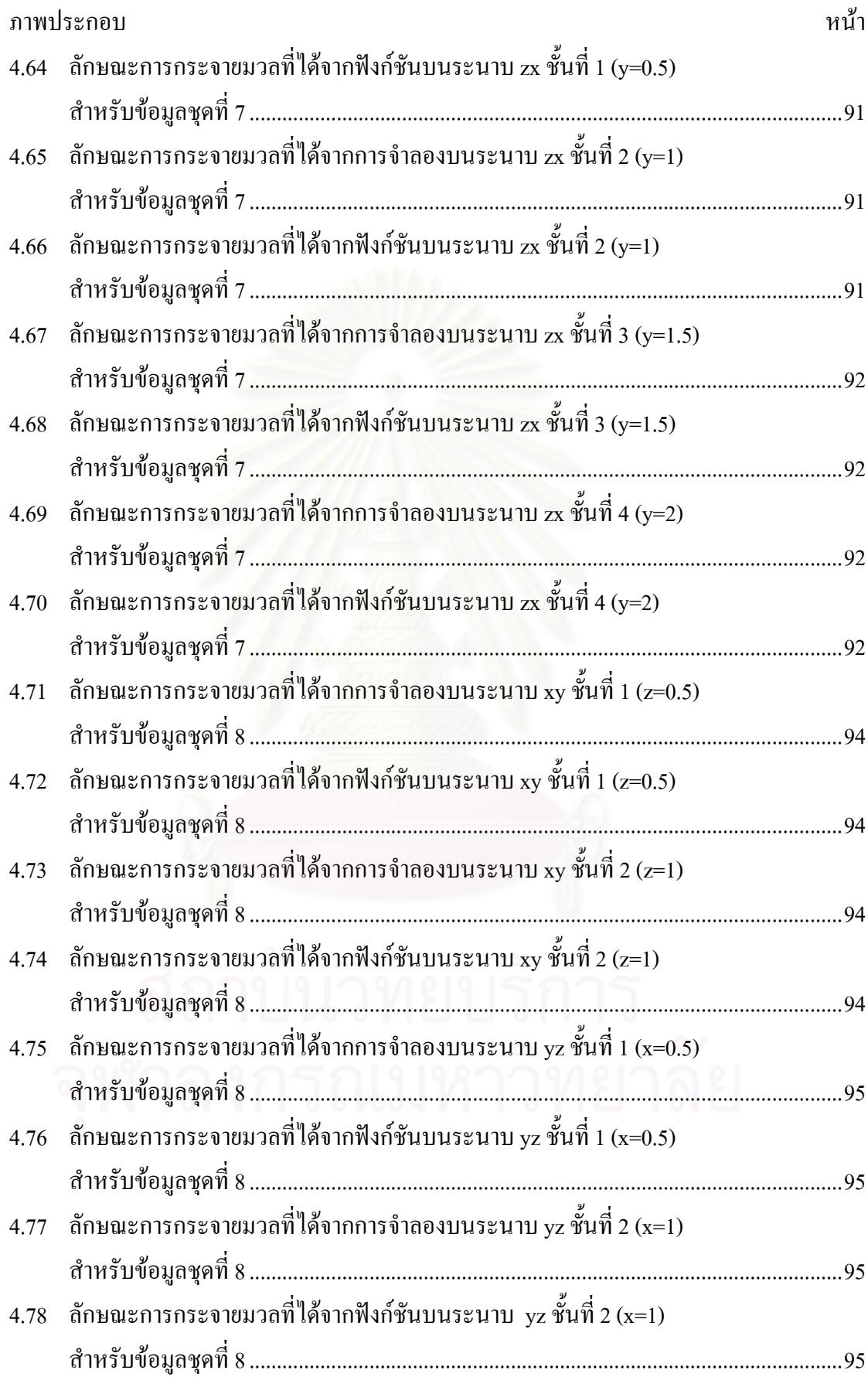

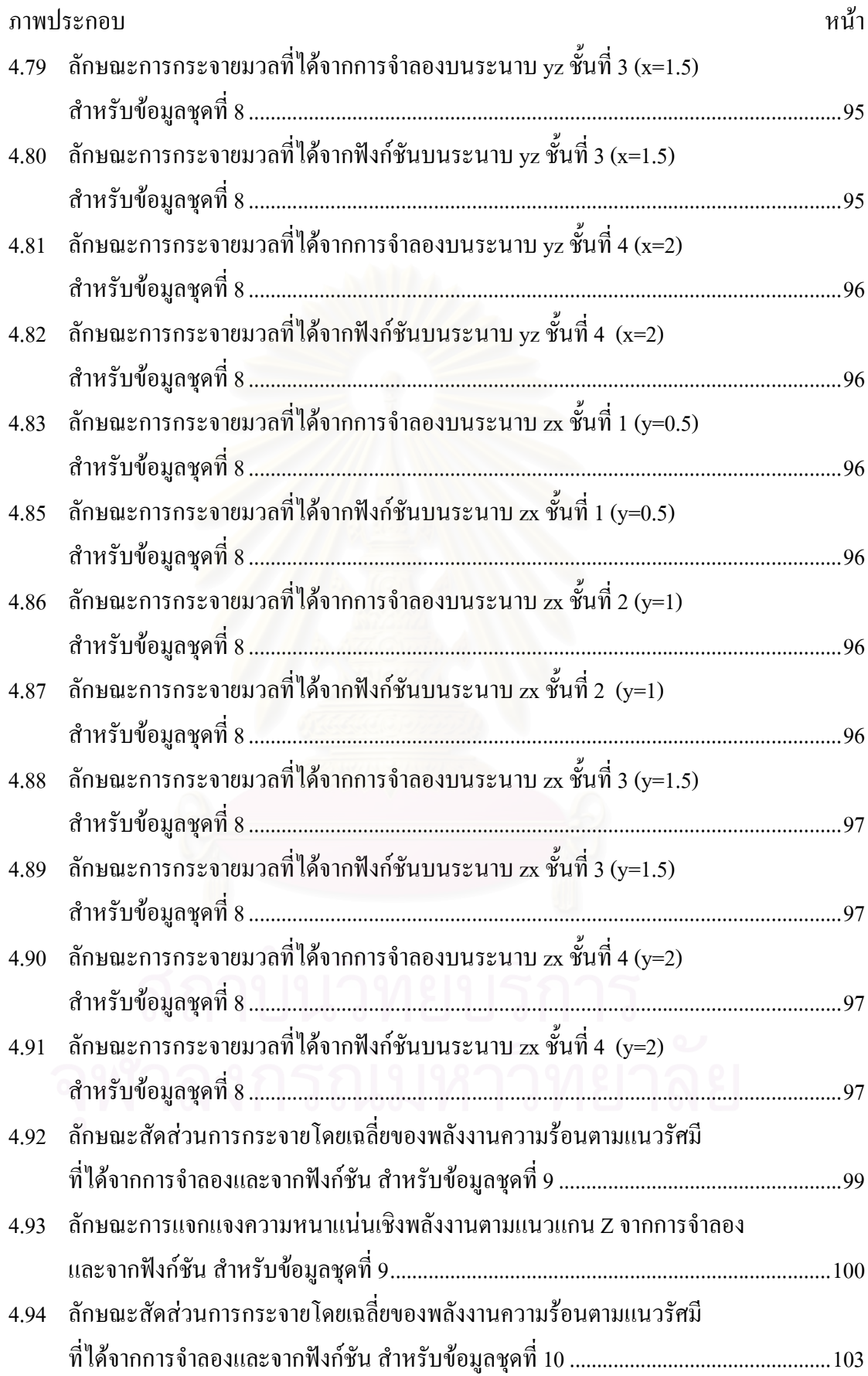

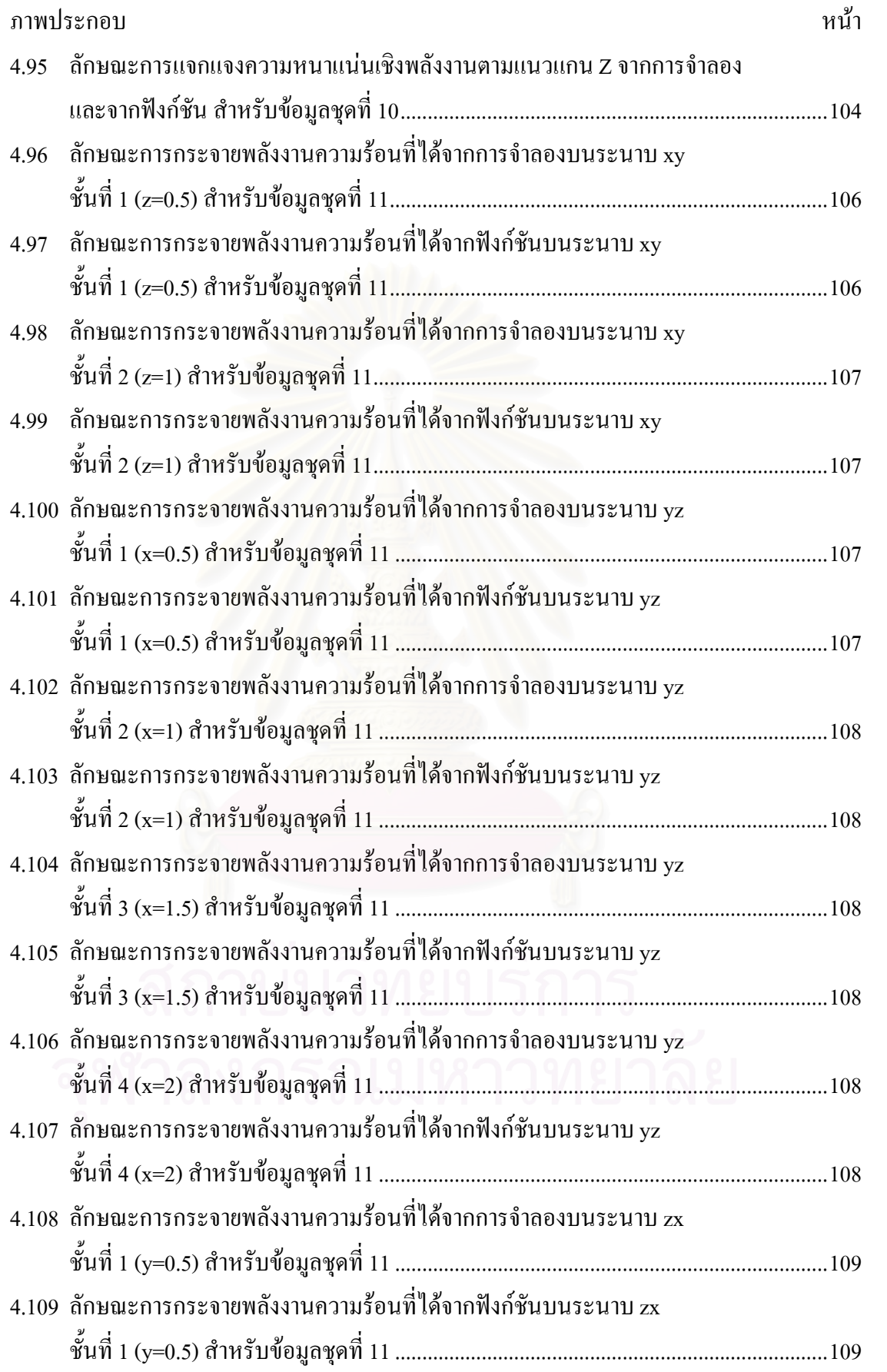

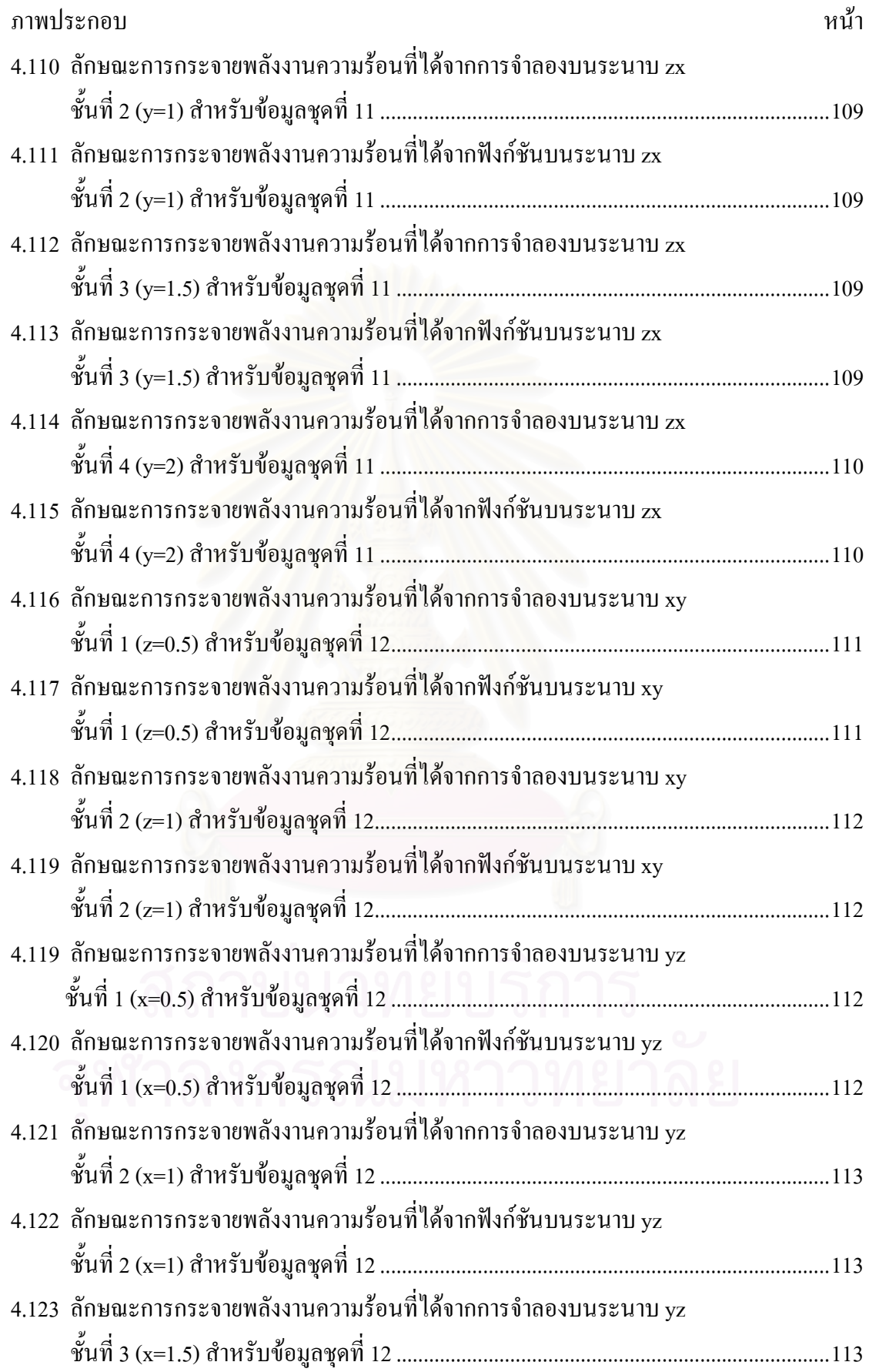

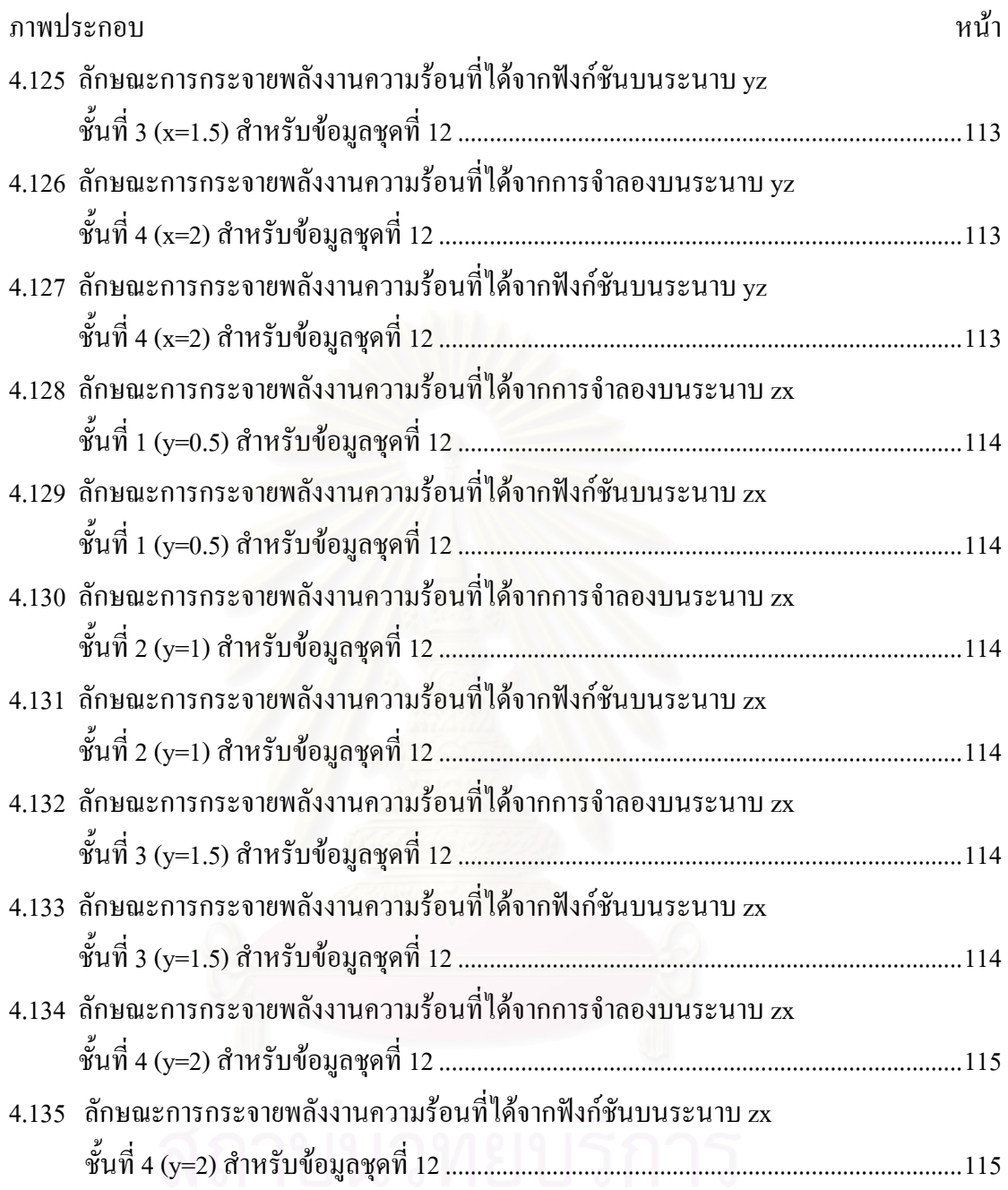

# จุฬาลงกรณ์มหาวิทยาลัย

ำเทที่ 1 ำเทน้ำ

#### 1.1 ความเป็นมาและความสำคัญของปัญหา

้ เนื่องด้วยปัจจุบันเรามีการใช้พลังงานหลายทางอาทิเช่น พลังงานลม พลังงานน้ำ พลังงานความร้อนใต้พิภพ ี พลังงานความร้อนจากแสงอาทิตย์ พลังงานจากน้ำมันและก๊าซ ้ธรรมชาติ พลังงานไฟฟ้า และพลังงานนิวเคลียร์ซึ่งเป็นทางหนึ่งที่สามารถนำมาผลิตไฟฟ้าได้อย่าง มีประสิทธิภาพ

อย่างไรก็ตามการจะนำพลังงานนิวเคลียร์มาใช้งานนั้นต้องเข้าใจถึงระบบของ โรงไฟฟ้านิวเคลียร์ซึ่งต้องมีการรักษาความปลอดภัยในระดับที่สูง เพราะถ้ามีอุบัติเหตุขึ้นมาก็มีผล ้ต่อสิ่งแวดล้อมได้เป็นอย่างมาก ในกรณีเกิดอุบัติเหตุกับเครื่องปฏิกรณ์นิวเคลียร์ซึ่งเป็นผลให้การ ระบายความร้อนจากแกนปฏิกรณ์หยุดชะงัก ผลต่อเนื่องจากอุบัติเหตุดังกล่าวคือการสะสมความ ร้อนในแกนปฏิกรณ์ซึ่งจะเพิ่มขึ้นสูงจนเกิดการหลอมละลายของเชื้อเพลิง เมื่อเชื้อเพลิงหลอมเหลว ์ ดังกล่าวตกร่วงหล่นมากระทบกับสารหล่อเย็นที่คงเหลืออยู่ในระบบการถ่ายเทความร้อนอย่าง เฉียบพลันอาจทำให้เกิดระเบิดเป็นไออย่างรุนแรงซึ่งจะนำไปสู่ความเสียหายของโรงไฟฟ้าทั้งระบบ

ี สำหรับลักษณะการตกของอนุภาคที่ทำการศึกษานั้น แบ่งเป็น 2 แบบ คือ 1) อนุภาคที่ตกลงมาคล้ายกลุ่มหมอก (Descending Cloud) มีลักษณะการตกลงมาแล้วแพร่กระจาย ไปทั่วคล้ายกับการเททรายจากกระป้องลงในถัง 2) อนุภาคที่ตกลงมาคล้ายสายน้ำ (Continuous Melt Jet) มีลักษณะการตกลงมาเป็นลำเป็นสายลงมาคล้ายกับน้ำตกที่ตกลงมา ซึ่งจะมีการรวมตัวกัน ี ของอนุภาคมากเพราะตกมาเป็นสาย โดยหลักการทั้ง 2 แบบนี้มีความแตกต่างกันในเรื่องของแรง ้ต้าน ส่งผลให้อนุภาคที่ตกลงมามีความเร็วต่างกัน โดยอนุภาคที่ตกแบบกลุ่มหมอกจะตกลงช้ากว่า ึการตกแบบสายน้ำ เพราะการตกแบบสายน้ำมีแรงด้านของอนุภาคที่น้อยกว่าการตกแบบกลุ่มหมอก

้ดังนั้น เพื่อหลีกเลี่ยงปัญหาต่างๆ ข้างต้น จึงมีความจำเป็นอย่างยิ่งที่จะต้องทราบถึง ้คุณสมบัติทางกายภาพของฟิสิกส์ในเรื่องของ การกระจายตัวและการถ่ายเทความร้อนของมวล ้เชื้อเพลิงหลอมเหลวกับสารหล่อเย็น เพื่อใช้อธิบายลักษณะการกระจายของมวลเชื้อเพลิง ในทาง ปฏิบัตินั้นการคำนวณลักษณะการกระจายของมวลเชื้อเพลิงหลอมเหลวจะมีขั้นตอนต่างๆ ที่ ซับซ้อนและยุ่งยากมาก ดังนั้นงานวิจัยนี้จัดทำขึ้นเพื่อสร้างแบบจำลองเชิงตัวเลขสำหรับแจกแจง ึการกระจายสมบัติของอนุภาคของแข็งในของใหลเพื่อใช้อธิบายลักษณะการกระจายของมวล เชื้อเพลิง ซึ่งผลการวิจัยนี้จะสามารถนำไปประยุกต์ใช้อธิบายการถ่ายเทความร้อนและการทำอันตร กิริยาระหว่างเชื้อเพลิงหลอมเหลวกับสารหล่อเย็บได้

#### 1.2 วัตถุประสงค์ของการวิจัย

เพื่อพัฒนาโปรแกรมคอมพิวเตอร์สร้างฟังก์ชันแจกแจงสมบัติสำหรับอนุภาค ้เชื้อเพลิงในของไหลสถิตสถานะเดียว

#### 1.3 ขอบเขตของการวิจัย

- 1. ใช้โปรแกรม LESIM จำลองการกระจายของอนุภาคเชื้อเพลิงเพื่อนำผลมาเป็น ช้อมูลสร้างฟังก์ชันการแจกแจง
- 2. พัฒนาโปรแกรมคอมพิวเตอร์สร้างฟังก์ชันแจกแจงสมบัติ ได้แก่ ความ หนาแน่นเชิงกำนวน ความหนาแน่นเชิงมวล และความหนาแน่นเชิงพลังงาน ของอนุภาคเชื้อเพลิงในของไหลสถิตสถานะเดียว

#### <u>1.4 ขั้นตอนดำเนินการวิจัย</u>

- 1. ศึกษาทฤษฎีพื้นฐานข้อมูลที่เกี่ยวข้องและจำเป็นกับงานวิจัยพร้อมทั้งวิธีการใช้ โปรแกรม LESIM
- 2. ใช้โปรแกรม LESIM จำลองการกระจายของอนุภาคเชื้อเพลิงเพื่อนำผลมาเป็น ช้อมูลสร้างฟังก์ชันการแจกแจง
- 3. สร้างแบบจำลองอ้างอิงตามข้อมูลที่ได้มาและพัฒนาโปรแกรมคอมพิวเตอร์เพื่อ สร้างฟังก์ชับการแจกแจง
- 4. เปรียบเทียบฟังก์ชันการแจกแจงที่ได้กับผลจากโปรแกรม LESIM
- 5. วิเคราะห์และปรับปรุงแบบจำลอง
- 6. สรปผลและเขียนวิทยานิพนธ์

## 1.5 ประโยชน์ที่คาดว่าจะได้รับ

ใด้โปรแกรมคอมพิวเตอร์สร้างฟังก์ชันแจกแจงสมบัติสำหรับอนุภาคเชื้อเพลิงใน ึ ของใหลสถิตสถานะเดียวเพื่อประยุกต์ใช้ในการคำนวณอันตรกิริยาระหว่างเชื้อเพลิงหลอมเหลวกับ สารหล่อเย็บ

## 1.6 ทฤษฎีพื้นฐาน

ี การระเบิดไอน้ำ คือ กระบวนการที่เชื้อเพลิงถ่ายเทพลังงานภายในสู่สารหล่อเย็น ี ทำให้สารหล่อเย็นกลายเป็นไอที่มีความคันสูง และเกิดการขยายตัวออกไปยังสิ่งที่อยู่รอบๆ เมื่อ ี ของเหลวทั้ง 2 ชนิด มาเจอกันสารหล่อเย็นเริ่มกลายเป็นไอ และบริเวณที่สารหล่อเย็นสัมผัสกับ เชื้อเพลิงเกิดการเดือดเป็นชั้นฟิล์มแยกของเหลวทั้งสองออกจากกัน ระบบจะอยู่ในภาวะที่ไม่เกิด ี การระเบิดอยู่ประมาณ 2 มิลลิวินาที ถึง 3 นาที ต่อจากนั้นเชื้อเพลิงและสารหล่อเย็นจะผสมกันด้วย ้ความหนาแน่นและความเร็วพร้อมกับการเกิดไอ และเกิดการแตกตัวของเชื้อเพลิงทันทีซึ่งเกิดขึ้น ้อย่างรวดเร็วที่บริเวณผิวหน้าของเชื้อเพลิง สารหล่อเย็นกลายเป็นไอมากขึ้น ความคันเพิ่มมากขึ้น ไอน้ำจะเกิดขึ้นอย่างทวีคูณ ส่งผลให้ไอน้ำของสารหล่อเย็นขยายตัวออกต้านกับโครงสร้างของถัง ปฏิกรณ์ ในการพิจารณาการระเบิดไอน้ำพบว่า เวลาในการถ่ายโอนความร้อนระหว่างของเหลว ้น้อยกว่าเวลาในการเพิ่มขึ้นความคันแบบทวีคณและการขยายตัวออก คังนั้นการเพิ่มขึ้นของความ ี คันที่อยู่ในรูปคลื่นสะท้อนซึ่งเพิ่มขึ้นอย่างรวดเร็วด้วยความเร็วที่มากกว่าความเร็วเสียงในของผสม และปัจจัยสำคัญของการระเบิดไอน้ำก็คือ การเพิ่มขึ้นอย่างทวีคูณของคลื่นสะท้อนทั่วทั้งของผสมที่ ี กระจายไปที่เชื้อเพลิงที่แตกตัว และเกี่ยวข้องกับการถ่ายโอนความร้อนให้กับสารหล่อเย็น ส่วน ้อันตรกิริยาของเชื้อเพลิงกับสารหล่อเย็นที่ไม่เป็นคลื่นสะท้อนนั้น การแตกตัวของเชื้อเพลิงจะไม่ ้เกี่ยวกับคลื่นสะท้อนที่มีเพิ่มขึ้นอย่างทวีคูณ และความเร็วในการเดือดไม่ได้เพิ่มขึ้นในช่วงเวลาที่ ้ ความคันที่เพิ่มขึ้น และอันตรกิริยาของเชื้อเพลิงกับสารหล่อเย็นจะยังไม่เป็นระเบิดไอน้ำ แต่ก็ ี่ สามารถสร้างความเสียหายให้กับถังปฏิกรณ์ได้ สำหรับกระบวนการระเบิดของไอน้ำได้แบ่ง ืออกเป็น 4 สถานะ คือ 1. การผสม (Mixing) 2. การเกิดไอทันที (Triggering) 3. การเพิ่มขึ้นของไอ น้ำอย่างทวีคูณ (Explosion propagation) และ 4. การขยายตัว (Expansion) ซึ่งในแต่ละสถานะ ี สามารถอธิบายใด้ด้วยทฤษฎี และ โมเดลทางคณิตศาสตร์ของการระเบิดของ ไอน้ำ เพื่อจะนำไปสู่ ้ความเข้าใจในกระบวนการทั้งหมดได้ดียิ่งขึ้น

หลักสำคัญของการผสมก็คือ เชื้อเพลิงและสารหล่อเย็น จะอยู่ในภาวะที่ยังไม่เกิด ึการระเบิด สำหรับที่ภาวะนี้สารหล่อเย็นจะกลายเป็นไอที่ผิวของเชื้อเพลิงเพิ่มขึ้นได้ ทั้งๆที่เชื้อเพลิง และสารหล่อเย็นยังอยู่ใกล้กัน ผลของการที่สารหล่อเย็นกลายเป็นไอทำให้เกิดประสิทธิภาพมากขึ้น ซึ่งโมเคลที่จะพิจารณาหลักๆ คือ การเทเชื้อเพลิงลงในสารหล่อเย็น โดยมีการประยุกต์ใช้มาก ทางด้านความปลอดภัยในปัจจุบัน สำหรับการค้นคว้าการผสมที่ผ่านมาจะเน้นความเข้าใจในเรื่อง Transient fluid dynamics และการถ่ายโอนความร้อนระหว่างเชื้อเพลิงกับสารหล่อเย็นในที่ที่ยังไม่ ้เกิดการระเบิด และทำนายข้อจำกัดของการผสมที่อาจเกิดขึ้น

Fauske (1974) และ Henry กับ Fauske (1976) มีจดประสงค์เดิมว่าเชื้อเพลิงกับ สารหล่อเย็นที่สัมผัสกัน เพื่อให้เกิดไอด้องมีอุณหภูมิเกินอุณหภูมิ spontaneous nucleation โดย ้อณหภมินี้จะเท่ากับอณหภมิ homogeneous nucleation สำหรับระบบเปียกอย่างสมบรณ์

Cho et al.(1976) พิจารณาพลังงานในการแตกตัวของเชื้อเพลิงภาวะก่อนการผสม จากการวิเคราะห์พบว่า เชื้อเพลิงระหว่างที่กระจายตัวออกจะมีพลังงานมากกว่าพลังงานที่ผิวของ ้เชื้อเพลิง, พลังงานจลน์ และกระจายออกเป็นที่มีเส้นผ่านศูนย์กลางเล็กๆและผสมกับสารหล่อเย็น ในสภาวะนี้ Cho - ชี้ให้เห็นว่าความต้องการพลังงานภายในของเชื้อเพลิงเป็นตัวอ้างอิงหลักในการ แตกตัวของเชื้อเพลิง ดังนั้นจึงได้พัฒนาโมเดลเพื่อประมาณการผสมนี้ และจากการสังเกตพบว่า พลังงานในการผสมที่ใช้เพื่อให้เชื้อเพลิงเกิดการแตกตัว จะต้องพิจารณาความเกี่ยวข้องของแหล่ง ี พลังงานในระบบ และจากโมเดลนี้สามารถหาค่าปริมาตรเชื้อเพลิงที่ผสมกับสารหล่อเย็นได้

Henry และ Fauske (1981a.b) ได้แนะนำแนวคิดเกี่ยวกับรปร่างของเชื้อเพลิงก่อน ี ผสมกับสารหล่อเย็น ถ้าการกระจายออกของเชื้อเพลิงไม่เป็นไปตามแบบ ส่วนหนึ่งจะกลับคืน ิ สภาวะเดิมที่เชื้อเพลิงและสารหล่อเย็บผลิตไออย่างต่อเนื่อง ไอจะทำให้สารหล่อเย็บเคลื่อนที่ออก ี จากเชื้อเพลิงที่หลอมเหลวโดยภาวะ fluidization และเชื้อเพลิงที่แตกตัวออกเป็นส่วนเล็กๆ จะ ี รวมกันทำให้มีขนาดใหญ่ขึ้นและกลับเข้าสู่กระบวนการผสม นอกจากนี้ยังได้พิจารณาถึงพลังงาน ีที่สูญเสียไปโดยเชื้อเพลิงที่ถูกถ่ายโอนพลังงานไปเป็นอัตราการไหลของไอ และประมาณค่าเส้น ผ่านศูนย์กลางที่ต่ำที่สุดของเชื้อเพลิงระหว่างการผสม ซึ่งสามารถประมาณค่ามวลมากที่สุดของ เชื้อเพลิงที่ผสมอยู่กับสารหล่อเย็นได้ด้วย ในการพิจารณาความปลอดภัยสำหรับ PWR Henry และ Fauske ชี้ให้เห็นว่า มวลของเชื้อเพลิงไม่เกิน 100 กิโลกรัม สามารถผสมกับน้ำสารหล่อเย็นอิ่มตัวที่ ี ความคัน 1 บาร์ และเส้นผ่านศูนย์กลางของเชื้อเพลิงก่อนการผสมเท่ากับ 10 มิลลิเมตร โดยมี ิสมมติฐานพื้นฐาน คือ โมเคลสมมติให้ของเหลวสารหล่อเย็นเข้าสู่ของผสมจากด้านบนทำให้ไอถูก ี ผลิตขึ้น และการเคลื่อนที่ของสารหล่อเข็นถูกทำนายโดยข้อจำกัดของ CHF การเดือด

Corradini et al. (1985) ใค้ใช้แนวกิด Coolant fluidization เหมือนกับ Fauske ิภายใต้เงื่อนไขภาวะคงตัว 1 มิติ ในการคำนวณมวลของเชื้อเพลิงแต่การใช้หลัก fluidization แทน ข้อจำกัดการถ่ายโอนความร้อนของ CHF การเคือด ภายใต้การพิจารณาการแตกตัวแบบ Weber ่ สำหรับเครื่องปฏิกรณ์แบบ Light Water จากการวิเคราะห์พบว่า มวลของเชื้อเพลิงที่ผสมกับสาร ี หล่อเข็นจะอย่ในช่วง 1000-10.000 กิโลกรัม สำหรับเส้นผ่านศนย์กลางการผสมของเชื้อเพลิง 10-100 มิลลิเมตร, โดย 10 มิลลิเมตร แทนขนาดที่สมมติขึ้นโดย Fauske และ 100 มิลลิเมตร แทนการ วิเคราะห์ของ Theofanous

Corradini (1982) และ Corradini กับ Moses (1983) ได้วิเคราะห์การผสมของ ้ เชื้อเพลิงกับสารหล่อเย็น ในการทดลอง FITS ได้สังเกตอันตรกิริยาโดยใช้ high speed movie การ ี ทดสอบเกี่ยวข้องกับการเทเชื้อเพลิง (5-20 กิโลกรัมของ Fe-ALO, ที่ 3000 เคลวิน) ลงในน้ำ (40-250 ี กิโลกรัม ที่ 283-367 เคลวิน) เพื่อกระตุ้น FCIs ในการเท พบว่าขณะที่เชื้อเพลิงเข้าไปในน้ำลักษณะ เป็นมวลก้อนเดียวอยู่ในชั้นฟิล์มการเดือดและเริ่มแตกตัวออก ในขณะที่เชื้อเพลิงตกลงในน้ำจะเกิด ้การกระจายออกเป็นส่วนเล็กๆ ผสมเข้ากับน้ำขณะอยู่ในชั้นฟิล์มการเคือด เชื้อเพลิงที่มีขนาดเล็ก ้ กว่าอาจจะแตกตัวออกอีกมาก ขณะที่ไอถกผลิตเคลื่อนไปด้านบนแล้วหนีออกจากน้ำ และน้ำจะ ีใหลเข้าจากด้านข้าง ของผสมจะกระจายออกเป็นวงเช่นเดียวกับเชื้อเพลิงซึ่งในขณะนี้ได้ถูกผสม ไปกับน้ำและไอน้ำแล้วตกลงสู่ก้นถัง ในขณะของเหลวสัมผัสกันอาจเกิดเหตุการณ์ 2 เหตุการณ์ขึ้น ้คือ ระเบิดไอน้ำเกิดขึ้นทันที หรือ เชื้อเพลิงที่หลอมละลายอยู่ที่ก้นถังและกำลังเย็นตัวลง Corradini ได้วิเคราะห์จากการสังเกตกระบวนการผสม ซึ่งสามารถประมาณได้ว่าผลรวมปริมาตรของเชื้อเพลิง . ใอ และของเหลวสารหล่อเย็นเป็นสัดส่วนกับฟังก์ชันของเวลา และได้พัฒนาโมเดลทำนายเส้นผ่าน ี ศนย์กลางต่ำสดของเชื้อเพลิงที่ภาวะคงตัว

Theofanous และ Saito  $(1982)$  ได้สรุปว่า กระบวนการผสมจะเป็นไปโดย hydrodynamics ของ transient jet breakup ขณะเทเชื้อเพลิงลงในสารหล่อเย็น พบว่าบริเวณที่อาจ เกิดการผสมขึ้น คือ Vertical jetting, Horizontal jetting และ Vertical rise and fallback และได้ ้พิจารณาผลกระทบของขนาดของเหลวจากการเทน้อยๆ ไปถึง ของเหลวที่มีเส้นผ่านศนย์กลางเป็น ี ปริมาตรของเชื้อเพลิง จากการคำนวณขนาดพบว่า มวลของเชื้อเพลิงเพียง 2-3 เปอร์เซ็นต์สามารถ ผสมกับสารหล่อเย็น และการผสมจะไม่เกิดขึ้นถ้าเวลาการผสมถูกจำกัดเนื่องจากความลึกของน้ำใน plenum ที่ต่ำกว่าถังปฏิกรณ์ ส่วนการผสมของเชื้อเพลิงกับสารหล่อเย็นนอกถังพบว่ามวลของ เชื้อเพลิง 10 เปอร์เซ็นต์ ที่สามารถผสมกับสารหล่อเย็น

Corradini และ Moses (1983) พัฒนาโมเคลการผสมแบบเคลื่อนที่ (MEDICI-MI) ที่ทำนายการแตกตัวของเชื้อเพลิงขณะผ่านอากาศไปสู่น้ำ ในที่สุดก็จะถึงก้นถังและจะเกิดไอขึ้น

ี สำหรับการเปลี่ยนแปลงใน 2 มิติ ถูกนำมาพิจารณาเป็นครั้งแรกโดย Bankoff et al. (1984a, b) โดยใช้ PHENICS 2 ของเหลว, เป็นโมเดลการผสมเชื้อเพลิงในสารหล่อเย็น 2 มิติ การ วิเคราะห์ใช้สำหรับเงื่อนไขในถังที่ coolant fluidization และเกิดการกระจายเป็นสัดส่วนปริมาตรไอ ของสารหล่อเย็นเกิน 50 เปอร์เซ็นต์ในของผสมเชื้อเพลิงกับสารหล่อเย็น

Theofanous et al. (1987) ได้มีการพัฒนาโมเดล 2 มิติ สำหรับการผสมเชื้อเพลิงกับ ี่ สารหล่อเย็นที่ใช้โมเคลคอมพิวเตอร์ K-FIX ด้วยการขยายสิ่งที่เกี่ยวข้องสมมติจานของการ

้วิเคราะห์ในคอมพิวเตอร์เหมือนกับของ Bankoff ดังนั้น ผลทั้งหมดจึงคล้ายกัน สำหรับ Bankoff ที่ ใด้ทดสอบสารละลายคงที่ที่ความดันสง Theofanous วิเคราะห์ว่า การผสมมีความสำคัญที่ความดัน ิสงๆ และได้ใช้เทคนิคในการหาค่ามวลที่ผสมแล้วของเชื้อเพลิงที่คล้ายกับ Cho (1986)

Epstein และ Fauske (1985) ได้มีแนวกิดในการแตกตัวของเชื้อเพลิงและการผสม ี่ ซึ่งใค้พิจารณาผลกระทบของการเคือคชั้นฟิล์มบนการแตกตัวของเชื้อเพลิงพบว่า ขนาคของละออง ี่ที่มากกว่า 0.1 เมตร ซึ่งชั้นของไอถือว่าเป็นชั้นหนาและความยาวของเชื้อเพลิงที่ยาวกว่าความลึก ี ของสารหล่อเย็นนั้น จะไม่เกี่ยวข้องกับกลไกการผสมของเชื้อเพลิงกับสารหล่อเย็น เพราะอัตราการ แตกตัวของเชื้อเพลิงที่คงที่ ทำให้ค่ามวลที่หลุดออกมาแล้วผสมเข้ากับสารหล่อเย็นเป็นสัดส่วน โดยตรงกับระยะทางที่เคลื่อนที่ ดังนั้นขณะที่เส้นผ่านศูนย์กลางของเชื้อเพลิงที่ลดลง เปอร์เซ็นต์ใน ี การผสมก็จะเพิ่มขึ้น แต่ Windquist (1986) ใด้วิเคราะห์และพิสูจน์ว่า ความหนาของใอยังคง ้เกี่ยวข้องอยู่ในของเหลวขนาดใหญ่ เมื่อพิจารณาเกี่ยวกับความเร็ว

Chu et al. (1985,1986) ใด้พัฒนาโมเดล 1 มิติ ของการผสมระหว่างเชื้อเพลิงกับ ี สารหล่อเย็น ที่สามารถคำนวณผลกระทบที่เกิดขึ้นที่ขอบ โดยอ้างอิง TEXAS code (Young ,1981) ี สำหรับ TEXAS โมเคล<mark>เมื่อนำไปใช้กับการแตกตัวของเชื้อเพลิงในสารหล่อเย็น สำหรับเงื่อนไขที่</mark> ิ คล้ายกันกับการพิจารณา<mark>ของ Fauske ที่ทำนายภายใต้เงื่อน</mark>ไขที่ภาวะคงตัวว่า การแตกตัวของ เชื้อเพลิงและการผสมจะน้อย ( Chu, 1986) อย่างไรก็ตาม ที่ขอบของเชื้อเพลิงจะสามารถผสมกับ ิสารหล่อเย็นได้ ขณะที่ขอบเชื้อเพลิงกระจายออก โดยความเร่งของเชื้อเพลิงในสารหล่อเย็นจะ ิลคลง และเชื้อเพลิงที่เป็นเกิด ไอจะกลายเป็นขอบของเชื้อเพลิงและกระจาย ในการประยุกต์ใช้ ี ความปลอดภัยของเครื่องปฏิกรณ์แบบ Light Water พิจารณาในถังของเชื้อเพลิงเหลวด้วยอัตราการ ใหล 5000 กิโลกรัมต่อวินาที ที่ความเร็ว 5 เมตรต่อวินาที ตกถึงน้ำอิ่มตัวลึก 3 เมตร และมีเส้นผ่าน ศูนย์กลาง 4.2 เมตร ที่ 1 บรรยากาศ เงื่อนไขนี้คล้ายกับการพิจารณาโดย Bankoff (1984) ซึ่งพบว่า หลังจากเชื้อเพลิงตกลงสู่น้ำแล้ว จะมีเชื้อเพลิงน้อยกว่า 20 เปอร์เซ็นต์ที่ผสมกับน้ำ ด้วย 1 ใน 3 ของสารหล่อเย็นที่มีสัดส่วนปริมาตรของไอเป็น 0.5 และมีสัดส่วนปริมาตรของไอสูงสุดเป็น 0.65 ีที่บริเวณกลางของสารหล่อเย็น อย่างไรก็ตามจะเห็นว่ามวลของเชื้อเพลิงส่วนใหญ่ไม่ได้ถูกผสมแต่ ไปกองอยู่ก้นถังและประมาณ 50 เปอร์เซ็นต์ของมวลของเชื้อเพลิงที่แตกตัวออกเป็น fluidize ใน บริเวณที่มีสัดส่วนปริมาตรของใอสูง

Young (1987) ได้นำแนวกิดของการผสมแบบเคลื่อนที่ จากการวิเคราะห์ของ Chu และแยกการค้นคว้าการผสมแบบเคลื่อนที่ โดย Pilch (1987) แล้วพัฒนาโมเดล 2 มิติ สำหรับการ ้วิเคราะห์การผสมของเชื้อเพลิงกับสารหล่อเย็น, IFCT แนวความคิดนี้ทำให้ได้โมเดลการผสมก่อน ้เกิดระเบิดไอน้ำที่เป็นที่ยอมรับเพราะมีหลายมิติ มีการพิจารณาอุณหภูมิและความเร็วที่แตกต่างกัน ี ของเชื้อเพลิง, ของเหลวสารหล่อเย็น และสารหล่อเย็นที่เป็นไอแยกออกจากกัน และเป็นโมเคลการ แตกตัวของเชื้อเพลิงแบบเคลื่อนที่ แทนการระบขนาดก่อนการแตกตัวของเชื้อเพลิง เช่นเดียวกับ การวิเคราะห์ใน PHOENICS และ K-FIX

Kim (1985) ใด้สมมติฐานว่า พลังงานที่ถ่ายโอนจากเชื้อเพลิงไปจนถึงไอฟิล์มของ ี สารหล่อเย็นถูกผสมอยู่ที่บริเวณสารหล่อเย็นที่เป็นของเหลวและ ไอ ส่งผลให้เกิดการผลิต ไอน้ำ โดยตรง และได้ทดสอบโดยการคำนวณ EMR transport ไปจนถึงชั้นฟิล์มของไอ พลังงานที่แผ่ กระจายออกจะถูกสะสมอยู่ในปริมาตรสารหล่อเย็นในรูปของเอกซ์โปแนนเชียลและพลังงานสะสม จะอยู่ในรูปของความลึกของสารหล่อเย็นที่เป็นฟังก์ชันของอุณหภูมิที่ผิวของเชื้อเพลิง

## 1 7 งาบวิจัยที่เกี่ยวข้อง

- 1. ปี ค.ศ. 2002, โดย เต็มศิริ ป้อมประภา ได้ทำการวิจัยเรื่อง การจำลองการเดือด เป็นชั้นฟิล์มที่ขึ้นกับเวลาบนพื้นผิววัตถุทรงกลมภายใต้เงื่อนไขการไหลแบบ <u>ของของเหลวระบายความร้อนโดยโปรแกรมที่พัฒนาขึ้นนั้นใช้</u> Laminar ้คำนว<mark>ณอุณหภูมิภายในทรงกลม ความหนาของชั้นฟิล์มที่เกิดขึ้นเทียบกับเวลา</mark> และจากการวิเคราะห์พบว่าอัตราการหลุดลอกของชั้นฟิล์มประมาณได้ด้วย ผลต่างของฟังก์ชันเอกซ์โปแนนเชียลสองชุดซึ่งบรรยายอัตราการถ่ายเทความ ร้อนเข้าสู่ชั้นฟิล์มจากทรงกลมและอัตราการถ่ายเทความร้อนออกจากชั้นฟิล์ม เข้าสู่ของเหลวระบายความร้อนตามลำดับ
- 2. ปี ค.ศ. 1998 โดย Leo Meyer ได้ทำการวิจัยเรื่อง QUEOS, an Experimental Investigation of the Premixing Phase with Hot Spheres โดยได้ทำการสร้าง แบบจำลองสำหรับการศึกษาลักษณะของทรงกลมร้อนในช่วงก่อนผสม เพื่อทำ ให้เข้าใจถึงปรากฏการณ์ก่อนที่จะเกิดการระเบิดของไอน้ำ ซึ่งจากการทดลอง พบว่า เส้นผ่านศูนย์กลางของทรงกลมที่ตกลงไปในน้ำ จะมีขนาดลดลงจาก 180 มิลลิเมตร เหลือ 100 มิลลิเมตรซึ่งส่งผลให้มวลของทรงกลมลดลงตามไป ้ด้วย และในช่วงที่ทรงกลมลูกแรกตกลงไปในน้ำ จะมีฟองอากาศในน้ำเกิดขึ้น ่ ซึ่งมีทิศทางสวนขึ้นมา ทำให้ทรงกลมหยุดเคลื่อนที่ จนกระทั่งทรงกลมนั้นได้ ึชนกับทรงกลมลูกต่อไปที่กำลังตกตามลงมาจึงเกิดการเร่งขึ้นอีกครั้ง สำหรับ ึการทดลองนี้ได้มีการวัดค่าตัวแปรต่างๆ ดังนี้ คือ อัตราการเกิดฟิล์ม, ความคัน, ้อุณหภูมิของน้ำ และ อัตราการปล่อยของไอน้ำ
- 3. ปี ค.ศ. 1998 โดย Sergio ANGELINI, Theo G. THEOFANOUS and Walter W. YUEN ได้ทำการวิจัยเรื่อง On the Regimes of Premixing โดยเป็น ้การศึกษาเพิ่มเติมเกี่ยวกับกระบวนการก่อนการผสมและโครงสร้างภายในของ ้ ส่วนที่ผสม ซึ่งมีความสอดกล้องกับข้อมูลและแบบจำลองเชิงกณิตศาสตร์ที่ได้ จาก PM-ALPHA ในคอมพิวเตอร์ ทำให้ทราบถึงปัจจัยที่ส่งผลต่อพถติกรรม ต่างๆ ซึ่งปัจจัยนั้นคือ ความเฉื่อย และความร้อน โดยเรียกว่า ระบบความเฉื่อย และระบบความร้อน ตามลำดับ การจำแนกพฤติกรรมที่สำคัญเหล่านี้จะเป็น ข้อมลที่เป็นประโยชน์สำหรับการวิจัยในอนาคต
- 4. ปี ค.ศ. 1988 โดย M.L. CORRADINI, B.J. KIM and M.D. OH ใต้ทำการวิจัย เรื่อง Vapor Explosions in Light Water Reactors: A Review of Theory and Modeling. โดยเป็นการศึกษาถึงการระเบิดของไอในเครื่องปฏิกรณ์แบบ Light Water ซึ่งพบว่า การระเบิดของไอน้ำเป็นเหตุการณ์ที่ของเหลวร้อน(เชื้อเพลิง) ่ กระจายออกเป็นชิ้นเล็กๆ อย่างรวดเร็วและถ่ายโอนพลังงานภายในส่สารหล่อ ้เข็น ส่งผลให้สารหล่อเข็นกลายเป็นไอที่มีความคันสูงและขยายตัวออก ใน fission reactor เมื่อเกิดอุบัติเหตุขึ้น emergency coolant flow ทำงาน fission ่ จะคลายความร้อนที่เป็นเหตุให้ส่วนประกอบของเครื่องปฏิกรณ์ product หลอมละลาย ในการวิเคราะห์อุบัติเหตุร้ายแรงที่อาจเกิดขึ้น จะพิจารณาการ ระเบิดของไอน้ำที่ติดอยู่กับน้ำที่อยู่ในและนอกถัง เพราะการเพิ่มขึ้นของไอน้ำ หรือการระเบิดไอน้ำส่งผลให้ท่อและ containment เสียหาย ทำให้สารรังสีหลุด ออกมาสู่ภายนอก
- 5. ปี ค.ศ. 1985 โดย M.L. CORRADINI and Others. ใด้ทำการวิจัยเรื่อง Fuel-Coolant Interaction Analyses with TEXAS-V Vapor Explosion Model. โดย เป็นการศึกษาถึงการทำปฏิกิริยากันของเชื้อเพลิงกับสารหล่อเย็น เพื่อพัฒนา แบบจำลอง TEXAS-V ซึ่งจากการทดลองพบว่าแบบจำลอง TEXAS นั้นมี ้ความคลาดเคลื่อนอย่างมากในเรื่องของเวลา คือ ในช่วงที่ความดันสูงขึ้นจะได้ ี ค่าของเวลาที่น้อยกว่าความเป็นจริง แต่แบบจำลองใหม่ (Jet Breakup) นั้นจะ ได้ค่าที่ใกล้เคียงกว่า และมีการพิจารณากลไกถึง 3 กลไก คือ RTI, KHI และ BLS ซึ่งแบบ TEXAS พิจารณาเพียงกลไก RTI เท่านั้น นอกจากนี้แบบ Jet Breakun ยังมีลักษณะเฉพาะ คือ การหลอมเหลวที่เปลี่ยนแปลงได้ ซึ่งจะอธิบาย ้รายละเอียดต่างๆ ใด้จากการทดลอง FARO-LWR L-14 ที่สภาวะต่างๆ

# ำเทที่ 2 ้ แนวคิด, ทฤษฎี และโปรแกรมจำลองการเคลื่อนที่ของอนุภาค

#### 2.1 แนวคิดและทฤษฎี

ในการพิจารณาการกระจายตัวของอนุภาคนั้น เนื่องจากข้อจำกัดของเวลาและ ทรัพยากรที่ใช้ ทำให้ในการคำนวณไม่สามารถคำนวณการเคลื่อนที่ของทุก ๆ อนุภาคได้ ดังนั้นจึง ใช้ค่าเฉลี่ยแทนค่าของอนุภาคทั้งหม<mark>ด ซึ่งค่าเฉลี่ยนี้สามารถคำนวณได้ 2 ลักษณะ คือ</mark>

1) ค่าเฉลี่ยตรง โดยนำค่าของทุกอนุภาคมาเฉลี่ยด้วยจำนวนอนุภาคทั้งหมด

$$
\overline{x} = \sum_{i=1}^{n} (x_i \cdot n_i)
$$
\n
$$
\sum_{i=1}^{n} n_i
$$
\n(2.1)

2) ค่าเฉลี่ยของการแจกแจงความถี่ โดยใช้การกระจายน้ำหนัก (weight) หรือ ี ความน่าจะเป็น (probability) ในการระบุค่าที่เป็นไปได้ของกลุ่มอนุภาค จาก การกระจายน้ำหนักนี้ สามารถระบุค่าเฉลี่ยได้เช่นกัน ในกรณีนี้อาจจะใช้ตาราง แจกแจงความถี่ในการเก็บข้อมูลแล้วหาค่าเฉลี่ย จากสูตร

$$
\bar{x} = a + I \begin{pmatrix} \sum_{i=1}^{n} f_i \cdot d_i \\ N \end{pmatrix}
$$
 (2.2)

โดย a คือ จุดกึ่งกลางของชั้นของอันตรภาคชั้นที่มีความถี่สูงสุด I คือ ความกว้างของอันตรภาคชั้น

 $\mathrm{f_{i}}$  คือ ความถี่

$$
d_i = \frac{X_i - a}{N} \tag{2.3}
$$

โดย  $X_i$  คือ จุดกึ่งกลางชั้น

สำหรับการคำนวณโดยใช้ตารางแจกแจงความถี่นั้น จะไม่สะดวกในการนำไปใช้ งาน ดังนั้นผู้วิจัยจึงคิดแบบจำลองทางคณิตศาสตร์ เพื่อแทนการแจกแจงคุณสมบัติของอนุภาค ทั้งหมด แล้วหาค่าเฉลี่ยเลขคณิต

$$
\bar{x} = \frac{\int w(x) \cdot x \, dx}{\int w(x) \, dx}
$$
 (2.4)

ในการหาลักษณะของฟังก์ชันแจกแจงความถี่ จำเป็นต้องแก้ชดสมการเพื่อหาค่า ี สัมประสิทธิ์ที่อยู่ในฟังก์ชันนั้น ซึ่งเป็นฟังก์ชันเชิงเส้นที่มีรูปแบบไม่ยากในการแก้ไขปัญหา ้อย่างไรก็ตามในความเป็นจริงปัญหาที่พบมักเป็นปัญหาที่บรรยายด้วยฟังก์ชันได้ โดยฟังก์ชัน ์ ดังกล่าวอาจไม่เป็นเชิงเส้นส่งผลให้ได้ชุดสมการไม่เป็นเชิงเส้นหลายสมการ ดังนั้นจึงต้องแก้ ี สมการทั้งหลายเหล่านั้นพร้อมกันเพื่อให้ได้ผลลัพธ์ ในการแก้ชุดสมการสำหรับฟังก์ชันที่ต้องการ ี พิจารณานี้ แบ่งเป็น 2 แบบ คือ

<u>1) กรณีปัญหาที่เป็นสมการเชิงเส้น</u>

่ สำหรับปัญหาส่วนใหญ่ที่ต้องการคำนวณ จะอยู่ในรูปของสมการหลาย ๆ สมการ ์ ซึ่งเป็นสมการเชิงเส้น และต้องแก้สมการเหล่านี้พร้อมกันเพื่อให้ได้ผลลัพธ์ หากมีสมการเชิงเส้น ชุดหนึ่ง ที่สามารถเขียนในรูปทั่วไปได้

$$
a_{11}x_1 + a_{12}x_2 + a_{13}x_3 + \cdots + a_{1m}x_m = b_1
$$
  
\n
$$
a_{21}x_1 + a_{22}x_2 + a_{23}x_3 + \cdots + a_{2m}x_m = b_2
$$
  
\n
$$
a_{31}x_1 + a_{32}x_2 + a_{33}x_3 + \cdots + a_{3m}x_m = b_3
$$
  
\n
$$
\cdots \qquad \cdots
$$
  
\n(2.5)

 $a_{m1}x_1 + a_{m2}x_2 + a_{m3}x_3 + \cdots + a_{mm}x_m = b_m$ 

ิจากสมการ (2.5) นี้ประกอบด้วยสมการ *m* สมการ และมีตัวแปรที่ไม่ทราบค่า *m* จำนวน ซึ่งจะแทนด้วย  $x_j$  เมื่อ  $j = 1, 2, ..., m$  และ  $a_{ij}$  เป็นสัมประสิทธิ์ของสมการเมื่อ  $i = 1, 2, ..., m$  และ  $j = 1, 2, ..., m$  ส่วน  $b_i$  เรียกว่า ค่าคงตัว (constant)

โดยสมการเชิงเส้นดังกล่าว สามารถเขียนให้อยู่ในรูปเมตริก เพื่อแก้ปัญหาได้เป็น

$$
[A] \cdot \{x\} = \{B\} \tag{2.6}
$$

[A] คือ เมตริกของสัมประสิทธิ์ต่างๆ ที่ทราบค่า ้เมื่อ

- $\{x\}$  คือ เมตริกของตัวแปร
- $\{B\}$  คือ เมตริกของค่าคงตัว ู นั่นกื<sup>้</sup>ก

$$
\begin{bmatrix} a_{11} & a_{12} & \cdots & a_{1m} \\ a_{21} & a_{22} & \cdots & a_{2m} \\ \vdots & \cdots & \cdots & \vdots \\ a_{m1} & a_{m2} & \cdots & a_{mm} \end{bmatrix} \cdot \begin{bmatrix} x_1 \\ x_2 \\ \vdots \\ x_m \end{bmatrix} = \begin{bmatrix} b_1 \\ b_2 \\ \vdots \\ b_m \end{bmatrix}
$$
 (2.7)

ในการแก้ไขปัญหา จะใช้วิธี Gauss elimination method โดยแบ่งเป็น 2 ขั้นตอน ึก) การกำจัดไปข้างหน้า (forward elimination) หากมีระบบสมการที่ประกอบ ด้วย 3 สมการย่อยดังนี้ คือ

$$
\begin{bmatrix} a_{11} & a_{12} & a_{13} \ a_{21} & a_{22} & a_{23} \ a_{31} & a_{32} & a_{33} \end{bmatrix} \begin{bmatrix} x_1 \ x_2 \ x_3 \end{bmatrix} = \begin{bmatrix} b_1 \ b_2 \ b_3 \end{bmatrix}
$$
 (2.8)

การกำจัดไปข้างหน้า จะทำให้มีการเปลี่ยนระบบสมการข้างบนไปอยู่ในรูปแบบ เมตริกซ์จัตุรัสทางด้านซ้ายของสมการ จะเป็นเมตริกซ์ที่ประกอบด้วยค่าศูนย์ตลอดแถบล่าง ช้ายของเมตริกซ์นั้นในรูปแบบดังนี้

$$
\begin{bmatrix} a_{11} & a_{12} & a_{13} \\ 0 & a'_{22} & a'_{23} \\ 0 & 0 & a''_{33} \\ 0 & 0 & 0 \end{bmatrix} \begin{bmatrix} x_1 \\ x_2 \\ x_3 \\ x_4 \end{bmatrix} = \begin{bmatrix} b_1 \\ b'_2 \\ b''_3 \\ b''_3 \end{bmatrix}
$$
 (2.9)

โดยเครื่องหมายที่เป็นดัชนีบนของสัมประสิทธิ์แสดงถึงว่า สัมประสิทธิ์นั้นเป็นค่า ใหม่ซึ่งเปลี่ยนแปลงไปจากสัมประสิทธิ์เดิม

ข) การแทนค่าย้อนกลับ (Back substitution) เมื่อจัดระบบสมการให้อยู่ในรูปแบบ ของสมการที่ศูนย์ตลอดแถบล่างซ้ายได้แล้ว ก็เป็นการง่ายที่จะคำนวณหาค่า  $x_i$  โดยเริ่ม จากสมการสุดท้ายก่อนแล้วทำการไล่ย้อนกลับขึ้นไปหาค่า $x_i$  ที่ละสมการดังนี้

$$
x_3 = b_3'' / a_{33}''
$$
  
\n
$$
x_2 = (b_2' - a_{23}'x_3) / a_{22}'
$$
  
\n
$$
x_1 = (b_1 - a_{12} x_2 - a_{13} x_3) / a_{11}
$$
\n(2.10)

้ระบบสมการไม่เป็นเชิงเส้นที่ประกอบด้วย n สมการ และมีตัวแปรไม่ทราบค่า n ์ ตัว นั่นกือ  $\mathbf{x_1}, \mathbf{x_2}, \mathbf{x_3}, ..., \mathbf{x_n}$  สามารถเขียนให้อยู่ในรูปแบบทั่วไปได้ดังนี้

$$
f_1(x_1, x_2, x_3, \dots, x_n) = 0
$$
  
\n
$$
f_2(x_1, x_2, x_3, \dots, x_n) = 0
$$
  
\n
$$
\vdots
$$
  
\n
$$
f_n(x_1, x_2, x_3, \dots, x_n) = 0
$$
  
\n(2.11)

ี การใช้อนุกรมเทเลอร์ของฟังก์ชัน **f**, ที่ประกอบด้วย n ตัวแปร ที่ไม่เป็นสมการเชิง เส้นให้กลายเป็นสมการเชิงเส้น

$$
f_i(x_1 + \Delta x_1, x_2 + \Delta x_2, x_3 + \Delta x_3, x_4, ..., x_n + \Delta x_n)
$$
  
=  $f_i(x_1, x_2, x_3, ..., x_n) + \sum_{j=1}^n \frac{\partial f_i}{\partial x_j}(x_1, x_2, x_3, ..., x_n) \Delta x_j + ...$  (2.12)

โดยในที่นี้  $x_i$  , i =1,2,3,...,n เสมือนเป็นค่าเริ่มต้นที่จะนำไปสู่การลู่เข้าหาผลลัพธ์ ของ  $x_i + \Delta x_i$  หากทำการละพจน์อันดับสูงขึ้นไปซึ่งใช้เพียง 2 พจน์แรก (อนุพันธ์ลำดับที่ 0 และ ้อนุพันธ์ลำดับที่ 1) จะทำให้สมการสั้นลงและง่ายต่อการคำนวณได้ดังนี้

$$
f_i(x_1 + \Delta x_1, x_2 + \Delta x_2, x_3 + \Delta x_3, x_4, ..., x_n + \Delta x_n)
$$
  
=  $f_i(x_1, x_2, x_3, ..., x_n) + \sum_{j=1}^n \frac{\partial f_i}{\partial x_j}(x_1, x_2, x_3, ..., x_n) \Delta x_j$  (2.13)

้จากฟังก์ชันซึ่งใช้การแจกแจงความถี่ที่พิจารณา จะสามารถสร้างชุดสมการเพื่อใช้ ้คำนวณค่าสัมประสิทธิ์ในฟังก์ชันนั้นๆ ได้ โดยอาศัยวิธีผลต่างกำลังสองน้อยสุด

#### วิธีผลต่างกำลังสองน้อยสด (Least square fit)

1) การถดถอยเชิงเส้นตัวแปรเดียว (Single variable, linear regression)

เป็นวิธีที่ใช้ในกรณีฟังก์ชันที่พิจารณาเป็นเส้นตรงตัวแปรเดียว สำหรับชุดของ ข้อมูลที่กำหนดมาให้ รูปที่ 2.1 แสดงชุดของข้อมูลที่ประกอบด้วย x และ y โดย i =1,2,...,n นั่นคือ ้มีจำนวนข้อมูลทั้งหมด n ข้อมูล ซึ่งสามารถสร้างสมการเส้นตรงในรูปแบบของฟังก์ชันดังนี้

$$
g(x) = a_0 + a_1 x \tag{2.14}
$$

โดย  $a_0$  และ  $a_1$  เป็นค่าคงที่ที่ไม่ทราบค่าและต้องการคำนวณ จากสมการที่ (2.14) ิสมการเส้นตรงนี้ ทำให้เกิดค่าความผิดพลาดกำลังสองโดยเฉลี่ยน้อยที่สุดจากข้อมูลทุกข้อมูลที่ กำหนดมา

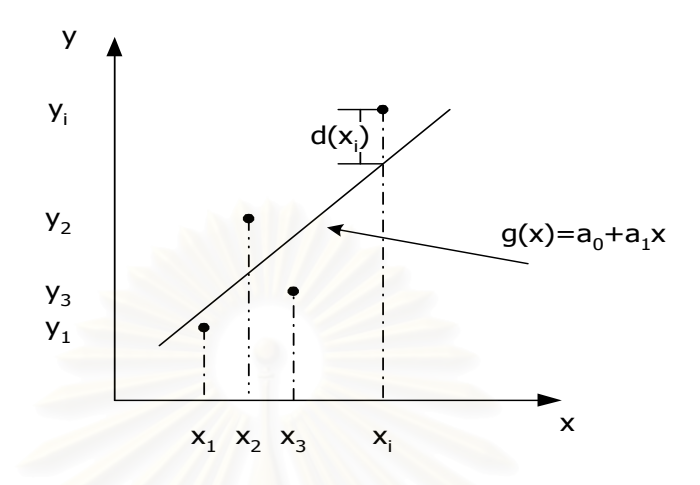

#### รูปที่ 2.1 ฟังก์ชันเส้นตรงสำหรับชุดข้อมูลที่กำหนดมาให้

จากรูปที่ 2.1 จะเห็นว่าตำแหน่ง  $x_i$  ของข้อมูล i ใคๆ ค่าของฟังก์ชัน  $\mathbf{g}(\mathbf{x})$  ที่สร้าง ์ ขึ้นมีค่าที่แตกต่างไปจากค่าของข้อมูล y, เท่ากับ d(xi) นั่นหมายถึงค่าความผิดพลาด (E ) ทั้งหมดที่ เกิดขึ้นจากข้อมูลทั้งหมด n ข้อมูล ซึ่งเขียนอยู่ในรูปแบบดังนี้

$$
E = \sum_{i=1}^{n} [d(x_i)]^2
$$
 (2.15)

หรือเขียนใหม่ได้ว่า

$$
E = \sum_{i=1}^{n} [y_i - g(x_i)]^2
$$
 (2.16)

หากนำสมการที่ (2.14) ที่  $x = x_i$  แทนลงในสมการที่ (2.16) จะได้

จากสมการที่ (2.17) สามารถหาตัวไม่รู้ค่า  $a_{\rm o}$  และ  $a_{\rm i}$ ที่ต้องการโดยวิธีกำลังสอง น้อยสุด (Least square) ซึ่งเป็นวิธีการหาค่าต่ำสุด (Minimization) ของค่าความผิดพลาดโดย ้เกี่ยวข้องกับตัวไม่ทราบค่า คือ

$$
\frac{\partial E}{\partial a_0} = 0 \tag{2.18}
$$

$$
\; 14
$$

$$
\frac{\partial E}{\partial a_1} = 0\tag{2.19}
$$

และจากสมการที่ (2.18) ให้ผลลัพธ์ดังนี้

$$
2\sum_{i=1}^{n} \left[ y_i - \left( a_0 + a_1 x_i \right) \right] \left( -1 \right) = 0
$$
  

$$
\sum_{i=1}^{n} y_i - \sum_{i=1}^{n} a_0 - \sum_{i=1}^{n} a_1 x_i = 0
$$
  

$$
na_0 + \left( \sum_{i=1}^{n} x_i \right) a_1 = \sum_{i=1}^{n} y_i
$$
 (2.20)

และจากสมการที่ (2.19) ให้ผลลัพธ์ดังนี้

$$
2\sum_{i=1}^{n} \left[ y_i - \left( a_0 + a_1 x_i \right) \right] \left( -x_i \right) = 0
$$
  

$$
\sum_{i=1}^{n} x_i y_i - \sum_{i=1}^{n} a_0 x_i - \sum_{i=1}^{n} a_1 x_i^2 = 0
$$
  

$$
\left( \sum_{i=1}^{n} x_i \right) a_0 + \left( \sum_{i=1}^{n} x_i^2 \right) a_1 = \sum_{i=1}^{n} x_i y_i
$$
 (2.21)

ิสมการที่ (2.20) และ (2.21) เขียนให้อยู่ในรูปของเมตริกดังนี้

$$
\left[\begin{array}{ccc} n & \sum_{i=1}^{n} x_{i} \\ \sum_{i=1}^{n} x_{i} & \sum_{i=1}^{n} x_{i}^{2} \end{array}\right], \left\{\begin{array}{c} a_{0} \\ a_{1} \end{array}\right\} = \left[\begin{array}{c} \sum_{i=1}^{n} y_{i} \\ \sum_{i=1}^{n} x_{i} y_{i} \end{array}\right]
$$
\n(2.22)

ิ จากเมตริกซ์ดังกล่าวนี้สามารถหาคำตอบคือ  $a_0$  และ  $a_1$  ได้ โดยการแก้ระบบ สมการค้วยวิธี Gauss elimination method เมื่อนำคำตอบที่ได้แทนลงในสมการที่ (2.14) จะได้ ิสมการเส้นตรงที่แสดงการถดถอยแบบเชิงเส้น

2) การถดถอยเชิงเส้นหลายตัวแปร (Multiple variables, linear regression)

ในทำนองเดียวกันชุดฟังก์ชันเส้นตรงตามสมการที่ (2.13) จะเห็นว่าเป็นสมการเชิง ้เส้น โดยที่ตัวแปรตาม y ขึ้นอยู่กับตัวแปรต้น x เพียงตัวเดียว หากแต่ในบางปัญหาตัวแปร y ยัง สามารถขึ้นอยู่กับตัวแปรต้น x ได้มากกว่าหนึ่งตัวกล่าวคือเมื่อฟังก์ชันที่พิจารณาเป็นฟังก์ชัน ้เส้นตรงหลายตัวแปร ซึ่งสามารถเขียนความสัมพันธ์ได้ดังนี้

$$
y = f(x_1, x_2, x_3, \dots, x_k)
$$
 (2.23)

15

# โดยที่ k แทน จำนวนตัวแปรทั้งหมด

หากข้อมูลของตัวแปรตาม y ที่เปลี่ยนแปลงไปตามตัวแปรต้น  $x_j$  ,  $j = 1,2,3,...,k$ ์ ทั้งหมด k ตัว สามารถนำข้อมูลมาพล็อตเพื่อแสดงการเปลี่ยนแปลงของตัวแปร y กับตัวแปร x ทีละ ้ตัว โดยที่ลักษณะการเปลี่ยนแปลงที่เกิดขึ้นอยู่ในรูปแบบของเชิงเส้น ดังนั้นจะทำการสร้างฟังก์ชัน g ที่แปรผันกับ x ู ได้โดยเริ่มจากการใช้สมการเชิงเส้น ดังนี้

$$
g = a_0 + a_1 x_1 + a_2 x_2 + \dots + a_k x_k
$$
 (2.24)

โดย a , j = 0,1,2,...,k เป็นค่าคงที่ที่ไม่ทราบค่าซึ่งสามารถคำนวณโดยวิธีกำลัง ี สองน้อยสุดกือ เขียนสมการของความผิดพลาด (E) ของข้อมูลทั้งหมด n ข้อมูลที่เบี่ยงเบนไปจาก ฟังก์ชัน g ดังนี้

$$
E = \sum_{i=1}^{n} \left[ y_i - \left( a_0 + a_1 x_{1i} + a_2 x_{2i} + \dots + a_k x_{ki} \right) \right]^2
$$
\n(2.25)

ึ จากนั้นทำการหาค่าต่ำสุดของความผิดพลาด (E) โดยเกี่ยวข้องกับตัวไม่ทราบค่าดังนี้

$$
\frac{\partial E}{\partial a_0} = 0
$$
  

$$
\frac{\partial E}{\partial a_1} = 0
$$
  

$$
\vdots
$$
  

$$
\frac{\partial E}{\partial a_k} = 0
$$
 (2.26)

และทำการกระจายพจน์ต่างๆ ซึ่งสามารถเขียนให้อยู่ในรูปเมตริกดังนี้

$$
\begin{bmatrix}\nn & \sum_{i=0}^{n} x_{1i} & \sum_{i=0}^{n} x_{2i} & \dots & \sum_{i=0}^{n} x_{ki} \\
\sum_{i=0}^{n} x_{1i} & \sum_{i=0}^{n} x_{1i} x_{1i} & \sum_{i=0}^{n} x_{1i} x_{2i} & \dots & \sum_{i=0}^{n} x_{1i} x_{ki} \\
\sum_{i=0}^{n} x_{2i} & \sum_{i=0}^{n} x_{1i} x_{2i} & \sum_{i=0}^{n} x_{2i} x_{2i} & \dots & \sum_{i=0}^{n} x_{2i} x_{ki} \\
\vdots & \vdots & \vdots & \vdots & \vdots \\
\sum_{i=0}^{n} x_{ki} & \sum_{i=0}^{n} x_{1i} x_{ki} & \sum_{i=0}^{n} x_{2i} x_{ki} & \dots & \sum_{i=0}^{n} x_{ki} x_{ki}\n\end{bmatrix}\n\begin{bmatrix}\na_0 \\
a_1 \\
a_2 \\
\vdots \\
a_k\n\end{bmatrix} = \n\begin{bmatrix}\n\sum_{i=0}^{n} y_i \\
\sum_{i=0}^{n} x_{1i} y_i \\
\vdots \\
\sum_{i=0}^{n} x_{2i} y_i \\
\vdots \\
\sum_{i=0}^{n} x_{ki} y_i\n\end{bmatrix}
$$
\n(2.27)

แล้วทำการแก้สมการหาคำตอบ  $a_0, a_1,...,a_k$  โดยวิธี Gauss elimination method

ในลักษณะคล้ายกัน หากฟังก์ชันที่พิจารณาเป็นฟังก์ชันพหุนาม จะประมาณ ฟังก์ชันการแจกแจง w(x) โดย

$$
w(x) = a_0 + a_1 x + a_2 x^2 + \dots + a_m x^m
$$
 (2.28)

เมื่อกำหนดค่าความผิดพลาด

$$
E = \sum_{i=1}^{n} [d(x_i)]^2 = \sum_{i=1}^{n} [y_i - w(x_i)]^2
$$
 (2.29)

ซึ่งสามารถเขียนด้วยฟังก์ชันพหุนามเป็น

$$
E = \sum_{i=1}^{n} \left[ y_i - (a_0 + a_1 x + a_2 x^2 + \dots + a_m x^m) \right]^2
$$
 (2.30)

เพื่อให้ความผิดพลาด E มีค่าน้อยที่สุด จะต้องปรับค่าสัมประสิทธิ์ <sub>a;</sub> , i = 0,1,2,3,.. ให้เหมาะสม ซึ่งกระทำได้โดยใช้เทคนิค optimization กล่าวคือ ทำการประมาณค่า w(x) ด้วยตัว ้ฟังก์ชันพหุนาม โดยการประมาณฟังก์ชันอันดับที่ 3 จะทำได้ ดังนี้

1. 
$$
\text{or } \frac{\partial E}{\partial a_0} = 0
$$

$$
\frac{\partial E}{\partial a_0} = 2 \sum_{i=1}^n \left[ y_i - (a_0 + a_1 x_i + a_2 x_i^2 + \dots + a_m x_i^m) \right] (-1)
$$
  
\n
$$
0 = \sum_{i=1}^n \left[ y_i - (a_0 + a_1 x + a_2 x^2 + \dots + a_m x^m) \right]
$$
  
\n
$$
0 = \sum_{i=1}^n y_i - \sum_{i=1}^n a_0 + a_1 \sum_{i=1}^n x_i + a_2 \sum_{i=1}^n x_i^2 + a_3 \sum_{i=1}^n x_i^3 + \dots
$$
  
\n
$$
\sum_{i=1}^n a_0 + a_1 \sum_{i=1}^n x_i + a_2 \sum_{i=1}^n x_i^2 + a_3 \sum_{i=1}^n x_i^3 + \dots = \sum_{i=1}^n y_i
$$
  
\n
$$
a_0 n + a_1 \sum_{i=1}^n x_i + a_2 \sum_{i=1}^n x_i^2 + a_3 \sum_{i=1}^n x_i^3 + \dots = \sum_{i=1}^n y_i
$$
 (2.31)
2. 
$$
\mathfrak{R} = \frac{\partial E}{\partial a_1} = 0
$$

$$
\frac{\partial E}{\partial a_1} = 2 \sum_{i=1}^n \left[ y_i - (a_0 + a_1 x_i + a_2 x_i^2 + a_3 x_i^3 \dots \right] (-x_i)
$$
  
\n
$$
0 = \sum_{i=1}^n \left[ y_i - (a_0 + a_1 x_i + a_2 x_i^2 + a_3 x_i^3 \dots \right] (-x_i)
$$
  
\n
$$
0 = - \sum_{i=1}^n x_i y_i + a_0 \sum_{i=1}^n x_i + a_1 \sum_{i=1}^n x_i^2 + a_2 \sum_{i=1}^n x_i^3 + \dots
$$
  
\n
$$
a_0 \sum_{i=1}^n x_i + a_1 \sum_{i=1}^n x_i^2 + a_2 \sum_{i=1}^n x_i^3 + a_3 \sum_{i=1}^n x_i^4 \dots = \sum_{i=1}^n x_i y_i
$$
 (2.32)

3. 
$$
m \frac{\partial E}{\partial a_2} = 0
$$

$$
\frac{\partial E}{\partial a_2} = 2 \sum_{i=1}^n \left[ y_i - (a_0 + a_1 x_i + a_2 x_i^2 + a_3 x_i^3 \dots) \right] - x_i^2)
$$
  
\n
$$
0 = \sum_{i=1}^n \left[ y_i - (a_0 + a_1 x_i + a_2 x_i^2 + a_3 x_i^3 \dots) \right] - x_i^2)
$$
  
\n
$$
0 = - \sum_{i=1}^n x_i^2 y_i + a_0 \sum_{i=1}^n x_i^2 + a_1 \sum_{i=1}^n x_i^3 + a_2 \sum_{i=1}^n x_i^4 + \dots
$$
  
\n
$$
a_0 \sum_{i=1}^n x_i^2 + a_1 \sum_{i=1}^n x_i^3 + a_2 \sum_{i=1}^n x_i^4 + a_3 \sum_{i=1}^n x_i^5 \dots = \sum_{i=1}^n x_i^2 y_i
$$
 (2.33)

4.  $\mathfrak{m} \frac{\partial E}{\partial a_3} = 0$ 

$$
\frac{\partial E}{\partial a_3} = 2 \sum_{i=1}^n \left[ y_i - (a_0 + a_1 x_i + a_2 x_i^2 + a_3 x_i^3 \dots \right] (-x_i^3)
$$
  
\n
$$
0 = \sum_{i=1}^n \left[ y_i - (a_0 + a_1 x_i + a_2 x_i^2 + a_3 x_i^3 \dots \right] (-x_i^3)
$$
  
\n
$$
0 = - \sum_{i=1}^n x_i^3 y_i + a_0 \sum_{i=1}^n x_i^3 + a_1 \sum_{i=1}^n x_i^4 + a_2 \sum_{i=1}^n x_i^5 + \dots
$$
  
\n
$$
a_0 \sum_{i=1}^n x_i^3 + a_1 \sum_{i=1}^n x_i^4 + a_2 \sum_{i=1}^n x_i^5 + a_3 \sum_{i=1}^n x_i^6 \dots = \sum_{i=1}^n x_i^3 y_i
$$
 (2.34)

ในกรณีของฟังก์ชันพหุนามลำดับที่ 3 จะจัดรูปสมการ โดยนำสมการที่ (2.31), (2.32), (2.33), (2.34) มาเขียนรวมกัน

$$
a_0 n + a_1 \sum_{i=1}^n x_i + a_2 \sum_{i=1}^n x_i^2 + a_3 \sum_{i=1}^n x_i^3 + \dots = \sum_{i=1}^n y_i
$$
  
\n
$$
a_0 \sum_{i=1}^n x_i + a_1 \sum_{i=1}^n x_i^2 + a_2 \sum_{i=1}^n x_i^3 + a_3 \sum_{i=1}^n x_i^4 + \dots = \sum_{i=1}^n x_i y_i
$$
  
\n
$$
a_0 \sum_{i=1}^n x_i^2 + a_1 \sum_{i=1}^n x_i^3 + a_2 \sum_{i=1}^n x_i^4 + a_3 \sum_{i=1}^n x_i^5 + \dots = \sum_{i=1}^n x_i^2 y_i
$$
  
\n
$$
a_0 \sum_{i=1}^n x_i^3 + a_1 \sum_{i=1}^n x_i^4 + a_2 \sum_{i=1}^n x_i^5 + a_3 \sum_{i=1}^n x_i^6 + \dots = \sum_{i=1}^n x_i^3 y_i
$$
  
\n(2.35)

จะจัดรูปสมการใส่ใน Matrix เพื่อแก้สมการ

$$
\begin{bmatrix}\nn & \sum_{i=1}^{n} x_i & \sum_{i=1}^{n} x_i^2 & \sum_{i=1}^{n} x_i^3 \\
\sum_{i=1}^{n} x_i & \sum_{i=1}^{n} x_i^2 & \sum_{i=1}^{n} x_i^3 & \sum_{i=1}^{n} x_i^4 \\
\sum_{i=1}^{n} x_i^2 & \sum_{i=1}^{n} x_i^3 & \sum_{i=1}^{n} x_i^4 & \sum_{i=1}^{n} x_i^5 \\
\sum_{i=1}^{n} x_i^3 & \sum_{i=1}^{n} x_i^4 & \sum_{i=1}^{n} x_i^5 & \sum_{i=1}^{n} x_i^6\n\end{bmatrix}\n\begin{bmatrix}\na_0 \\
a_1 \\
a_2 \\
a_3\n\end{bmatrix} = \n\begin{bmatrix}\n\sum_{i=1}^{n} y_i \\
\sum_{i=1}^{n} x_i y_i \\
\sum_{i=1}^{n} x_i^2 y_i \\
\sum_{i=1}^{n} x_i^3 y_i\n\end{bmatrix}
$$
\n(2.36)

คำตอบของสมการต้องใช้ค่า w(x) ซึ่งเขียนด้วยฟังก์ชันพหุนามอันดับที่ 3 ซึ่งจะใช้ ค่าความผิดพลาด E ที่ต่ำที่สุด

3) การถดถอยไม่เป็นเชิงเส้น (Least Square Fit Nonlinear Function)

ในกรณีที่ฟังก์ชันแจกแจงความถี่ที่พิจารณาไม่เป็นฟังก์ชันเชิงเส้น โดย f(x) จะ พิจารณาความคลาดเคลื่อน คือ

$$
E = \sum_{i=1}^{n} [y_i - f(x_i)]^2
$$
 (2.37)

กรณีนี้  $\mathbf{y}_\text{i}$  คือ ค่าที่ได้จากการทดลองและ f(x $_\text{i}$ ) คือ ฟังก์ชันที่ต้องการหา ซึ่งมีค่า สัมประสิทธิ์(Coefficients) เป็นค่าคงที่ที่ไม่ทราบค่า  $\mathbf{c}_1,\!\mathbf{c}_2,\!\mathbf{c}_3,...,\!\mathbf{c}_{\mathrm{m}}$  ดังนั้น ในการคำนวณค่าคงที่ คังกล่าวจะพิจารณา สำหรับ  $j=1,2,3,..,m$ 

$$
\frac{\partial E}{\partial C_j} = \frac{\partial \left( \sum_{i=1}^n (y_i - f(x_i)) \right)^2}{\partial C_j} = 0
$$
\n(2.38)

สั่งจะได้ว่า

$$
\frac{\partial E}{\partial C_j} = \sum_{i=1}^n 2\big(y_i - f(x_i)\big) \frac{\partial f(x_i)}{\partial C_j} = 0
$$
\n(2.39)

สำหรับค่าของ f(x;) เมื่อพิจารณาค่าสัมประสิทธิ์ c,,c,,c,,...,c, ซึ่งยังไม่ทราบค่า จริง การหาค่าสัมประสิทธิ์เหล่านี้จึงทำใค้โดยอาศัย กระบวนการทำซ้ำ (Iteration) โดยสมมติมูลค่า จริงของ  $C_i$  (j=1,2,3,..,m) ดังนั้นจะได้ว่า

$$
C_j = C'_j + \Delta C_j \tag{2.40}
$$

เมื่อ  $C'_i$  คือ ค่าที่เราสมมติขึ้น และ  $\Delta C_j$  คือ ค่าความแตกต่างของค่าสมมติขึ้นกับ ้ค่าจริงที่เหมาะสมซึ่งอ้างอิงได้กับผลการทดลอง ในกรณีนี้จะต้องอาศัยเทคนิคการแก้สมการไม่เป็น ้เชิงเส้นโดยการกระจายอนุกรมเทเลอร์และพิจารณาเพียงพจน์ที่มีลำดับน้อยกว่าหรือเท่ากับหนึ่ง เมื่อพิจารณาว่า

$$
f(x_i) = f(x_i, c_1, c_2, c_3, ..., c_m)
$$
  
\n
$$
f(x_i) = f(x_i, c'_1 + \Delta c_1, c'_2 + \Delta c_2, c'_3 + \Delta c_3, ..., c'_m + \Delta c_m)
$$
  
\n
$$
f(x_i) = f(x_i, c'_1, c'_2, c'_3, ..., c'_m) + \sum_{k=1}^{m} \Delta C_k \frac{\partial f(x_i, c'_1, c'_2, ..., c'_m)}{\partial C_k}
$$
 (2.41)

และในทำนองเดียวกัน

$$
\frac{\partial f(x_i)}{\partial C_j} = \frac{\partial f(x_i, c'_1, c'_2, c'_3, \dots, c'_m)}{\partial C_j} + \sum_{k=1}^m \Delta C_k \frac{\partial}{\partial C_k} \left[ \frac{\partial f(x_i, c'_1, c'_2, c'_3, \dots, c'_m)}{\partial C_j} \right]
$$
(2.42)

แล้วจะสามารถแปลงสมการ

$$
\frac{\partial E}{\partial C_j} = \sum_{i=1}^n 2\big(y_i - f(x_i)\big) \frac{\partial f(x_i)}{\partial C_j} = 0
$$
\n(2.43)

ได้เป็น

$$
\sum_{i=1}^{n} f(x_i) \frac{\partial f(x_i)}{\partial C_j} - y_i \frac{\partial f(x_i)}{\partial C_j} = 0
$$
\n(2.44)

แล้วจะทำการแปลงรูปใหม่ได้เป็น

$$
\sum_{i=1}^{n} \left[ f(x_{i}, c'_{1}, c'_{2}, c'_{3},..., c'_{m}) + \sum_{k=1}^{m} \Delta C_{k} \frac{\partial f(x_{i}, c'_{1}, c'_{2}, c'_{3},..., c'_{m})}{\partial C_{k}} \right] \cdot \left[ \frac{\partial f(x_{i}, c'_{1}, c'_{2}, c'_{3},..., c'_{m})}{\partial C_{j}} + \sum_{k=1}^{m} \Delta C_{k} \frac{\partial}{\partial C_{k}} \left( \frac{\partial f(x_{i}, c'_{1}, c'_{2}, c'_{3},..., c'_{m})}{\partial C_{j}} \right) \right] - \sum_{i=1}^{n} y_{i} \left[ \frac{\partial f(x_{i}, c'_{1}, c'_{2}, c'_{3},..., c'_{m})}{\partial C_{j}} + \sum_{k=1}^{m} \Delta C_{k} \frac{\partial}{\partial C_{k}} \left( \frac{\partial f(x_{i}, c'_{1}, c'_{2}, c'_{3},..., c'_{m})}{\partial C_{j}} \right) \right] = 0 \quad (2.45)
$$

ทำการกระจายพจน์ใค้คังนี้

$$
\left(\sum_{i=1}^{n} f(x_{i}, c'_{1}, c'_{2}, c'_{3},..., c'_{m}) \cdot \frac{\partial f(x_{i}, c'_{1}, c'_{2}, c'_{3},..., c'_{m})}{\partial C_{j}}\right) +
$$
\n
$$
\left(\sum_{i=1}^{n} f(x_{i}, c'_{1}, c'_{2}, c'_{3},..., c'_{m}) \cdot \sum_{k=1}^{m} \Delta C_{k} \frac{\partial}{\partial C_{k}} \left(\frac{\partial f(x_{i}, c'_{1}, c'_{2}, c'_{3},..., c'_{m})}{\partial C_{j}}\right)\right) +
$$
\n
$$
\left(\sum_{i=1}^{n} \sum_{k=1}^{m} \Delta C_{k} \frac{\partial f(x_{i}, c'_{1}, c'_{2}, c'_{3},..., c'_{m})}{\partial C_{k}} \cdot \frac{\partial f(x_{i}, c'_{1}, c'_{2}, c'_{3},..., c'_{m})}{\partial C_{j}}\right) -
$$
\n
$$
\sum_{i=1}^{n} y_{i} \left(\frac{\partial f(x_{i}, c'_{1}, c'_{2}, c'_{3},..., c'_{m})}{\partial C_{j}}\right) - \sum_{i=1}^{n} \sum_{k=1}^{m} y_{i} \Delta C_{k} \frac{\partial}{\partial C_{k}} \left(\frac{\partial f(x_{i}, c'_{1}, c'_{2}, c'_{3},..., c'_{m})}{\partial C_{j}}\right) = 0 \quad (2.46)
$$

เมื่อกระจายรูปสมการข้างต้นและพิจารณาเฉพาะพจน์ที่มีลำดับของการ เปลี่ยนแปลง ( $\Delta C$ ) น้อยกว่า 2 จะเขียนสมการได้ ดังนี้

$$
\sum_{k=1}^{m} \Delta C_{k} \left[ \sum_{i=1}^{n} f(x_{i}, c'_{1}, c'_{2}, c'_{3}, ..., c'_{m}) \cdot \frac{\partial}{\partial C_{k}} \left( \frac{\partial f(x_{i}, c'_{1}, c'_{2}, c'_{3}, ..., c'_{m})}{\partial C_{j}} \right) + \sum_{i=1}^{n} \frac{\partial f(x_{i}, c'_{1}, c'_{2}, c'_{3}, ..., c'_{m})}{\partial C_{k}} \cdot \frac{\partial f(x_{i}, c'_{1}, c'_{2}, c'_{3}, ..., c'_{m})}{\partial C_{j}} - \sum_{i=1}^{n} y_{i} \frac{\partial}{\partial C_{k}} \left( \frac{\partial f(x_{i}, c'_{1}, c'_{2}, c'_{3}, ..., c'_{m})}{\partial C_{j}} \right) = \sum_{i=1}^{n} y_{i} \left( \frac{\partial f(x_{i}, c'_{1}, c'_{2}, c'_{3}, ..., c'_{m})}{\partial C_{j}} \right) - \left( \sum_{i=1}^{n} f(x_{i}, c'_{1}, c'_{2}, c'_{3}, ..., c'_{m}) \cdot \frac{\partial f(x_{i}, c'_{1}, c'_{2}, c'_{3}, ..., c'_{m})}{\partial C_{j}} \right)
$$
\n(2.47)

จากสมการข้างต้นสามารถเขียนอยู่ในรูปของ Matrix โดย p = j และ g คือ k

$$
\begin{bmatrix} a_{11} & a_{12} & \cdots & a_{1m} \\ a_{21} & a_{22} & \cdots & a_{2m} \\ \vdots & \vdots & a_{pq} & \vdots \\ a_{m1} & a_{m2} & \cdots & a_{mm} \end{bmatrix} \cdot \begin{bmatrix} \Delta C_1 \\ \Delta C_2 \\ \vdots \\ \Delta C_m \end{bmatrix} = \begin{bmatrix} b_1 \\ b_2 \\ \vdots \\ b_m \end{bmatrix}
$$
 (2.48)

The line  $a_{pq} = \left\{ \left[ \sum_{i=1}^{n} f(x_i, c'_1, c'_2, c'_3, ..., c'_m) \cdot \frac{\partial}{\partial C_q} \left( \frac{\partial f(x_i, c'_1, c'_2, c'_3, ..., c'_m)}{\partial C_p} \right) \right] + \right\}$  $\left(\sum_{i=1}^n\frac{\partial f\big(x_i,c'_1,c'_2,c'_3, ...,c'_m\big)}{\partial C}\cdot \frac{\partial f\big(x_i,c'_1,c'_2,c'_3, ...,c'_m\big)}{\partial C}\right) \sum_{i=1}^n y_i \frac{\partial}{\partial C_a} \left( \frac{\partial f(x_i, c'_1, c'_2, c'_3, ..., c'_m)}{\partial C_a} \right)$  $b_m = \sum_{i=1}^{n} y_i \left( \frac{\partial f(x_i, c'_1, c'_2, c'_3, ..., c'_m)}{\partial C} \right) -$ และให้  $\left(\sum_{i=1}^n f(x_i, c'_1, c'_2, c'_3, ..., c'_m) \cdot \frac{\partial f(x_i, c'_1, c'_2, c'_3, ..., c'_m)}{\partial C}\right)$ 

<u>ตัวอย่างการพิจารณาการกระจายความหนาแน่นเชิงจำนวนของอนุภาคภายในของไหล</u> <u>ิกภูการเคลื่อนที่ของอนุภาคภายในของไหล</u>

้เมื่อวัตถทรงกลมต้นเคลื่อนที่ในของไหลที่มีความหนืด แรงต้านเนื่องจากความ หนืด (F) กระทำต่อวัตถุทรงกลมนั้นเป็นปฏิภาคโดยตรงกับอัตราเร็ว (v) ของทรงกลม เมื่อเทียบกับ ของใหลซึ่งพิสูจน์โดย เซอร์ จอร์จ สโตก (Sir George Stoke) ในปี ค.ศ. 1845 จึงเรียกว่า กฎของ ิสโตก (Stoke's Law) กล่าวคือ ขนาดแรงต้านของเหลวเมื่อเป็นวัตถทรงกลมตัน

$$
Q\mathcal{N}^{\prime}\cap Q\mathcal{N}\cap \mathcal{T} \cap L^{\mathbf{F}} = 6\pi\eta r \cap \mathcal{N} \cup \{0\} \cap Q \quad (2.49)
$$

 $\vec{F}$  = 6 $\pi \eta r \vec{v}$  = 6 $\pi \eta r \frac{d\vec{r}}{dt}$  $(2.50)$ 

้จากกฎการเคลื่อนที่ของนิวตัน

$$
\sum \vec{F} = m\vec{a} \tag{2.51}
$$

$$
\sum \vec{F} = m \frac{d^2 \vec{r}}{dt^2}
$$
 (2.52)

หรือ

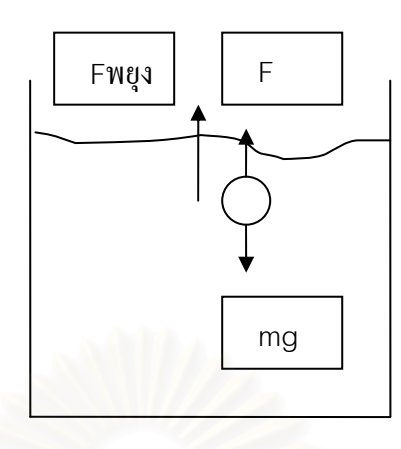

รูปที่ 2.2 แรงที่กระทำต่อทรงกลมตัน

จากรูปที่ 2.2 เมื่อพิจารณาทรงกลมตันมวล m รัศมี r ความหนาแน่น  $\rho$  ที่ตกใน ของไหลซึ่งมีความหนือ  $\eta$  ความหนาแน่น  $\rho_{_0}$  เริ่มต้นทรงกลมจะเคลื่อนที่ด้วยอัตราเร่งและอัตรา ้เร่งนี้จะลดลงเรื่อยๆจนสุดท้ายเป็นศูนย์ ต่อจากนี้ทรงกลมจะเกลื่อนที่ด้วยอัตราเร็วคงที่ ซึ่งเรียกว่า "อัตราเร็วปลาย" (v,)(terminal speed) ซึ่งขณะนี้แรงลัพธ์กระทำต่อทรงกลมเป็นศูนย์นั่นเอง โดยแบ่งการศึกษาเป็น 2 กรณี คือ

1) กรณีที่ทรงกลมเคลื่อนที่ด้วยความเร่ง

 $=$   $m\vec{a}$  (เคลื่อนที่ลง)  $\sum \vec{F}$  $(2.53)$  $\vec{F}$  $\vec{v}$  $(2.54)$ 

$$
I'_{\text{mqq}} + I'_{\text{mqq}} - W = \text{mq} \qquad (2.34)
$$

$$
\rho_0 v \vec{g} + 6\pi \eta r \vec{v} - m \vec{g} = m \vec{a} \qquad (2.55)
$$

$$
\rho_0 v \vec{g} + 6\pi \eta r \frac{d\vec{r}}{dt} - m\vec{g} = m \frac{d^2 \vec{r}}{dt^2}
$$
 (2.56)

2) กรณีทรงกลมเคลื่อนที่ด้วยอัตราเร็วคงที่, ความเร่ง เป็น 0

$$
\sum F = 0 \tag{2.57}
$$

$$
F_{\nu\eta\eta} + F_{\phi\eta\eta} - \nu = 0 \qquad (2.58)
$$

$$
\rho_0 v g + 6\pi \eta r v_t - mg = 0 \qquad (2.59)
$$

$$
\frac{4}{3}\pi r^3 \rho_0 g + 6\pi \eta r v_t = \frac{4}{3}\pi r^3 \rho g \qquad (2.60)
$$

$$
v_t = \frac{2}{9} \frac{r^2 g}{\eta} (\rho - \rho_0)
$$
 (2.61)

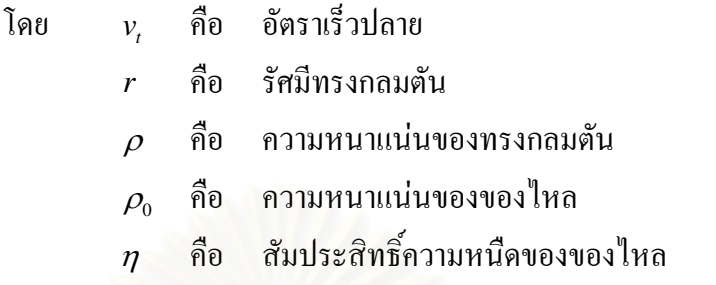

้จากข้างต้น ที่ได้อธิบายเกี่ยวกับความเร่งของอนภาคหนึ่งๆ ซึ่งเคลื่อนที่โดยไม่มี ี อันตรกิริยากับอนภาคตัวอื่นๆ ทำให้สามารถคำนวณความเร็วและตำแหน่งของอนภาค ณ เวลาใดๆ <u>ได้ สำหรับอนภาคที่มีจำนวนมาก ในการคำนวณจะต้องใช้เวลาและทรัพยากรมากตามไปด้วย อีก</u> ี ทั้งอนุภาคนั้นมีมาก ส่<mark>งผลให้ไม่สามารถคำนวณเพื่อจำลองอันตรกิริยาระหว่างอนุภาคทั้งหมดกับ</mark> ของใหลใด้ ดังนั้น จึงจำเป็นต้องใช้ฟังก์ชันแจกแจงการกระจายของอนุภาค ซึ่งจะพิจารณาการ ี จำลองการเคลื่อนที่ของอนุภาคแทน โดยเริ่มจากการจำลองการเคลื่อนที่ของอนุภาค N อนุภาค ซึ่ง สามารถระบุตำแหน่งอนุภาก i และ เวลา t ได้เป็น  $\bar{x}_i(t)$  และ สามารถนับจำนวนอนุภาคภายใน ปริมาตร  $v_j$  ซึ่งมีจุดศูนย์กลางปริมาตรที่ตำแหน่ง  $\bar{x}_j$  ได้เป็น  $n(\bar{x}_j,t)$  ในลักษณะที่เหมือนกัน หาก สามารถระบุฟังก์ชันแจกแจงการกระจายของอนุภาคใด้เป็น  $f(\bar{x},t)$  เมื่อ  $\bar{x}$  ในที่นี้ คือ ตำแหน่งที่ ้ต้องการทราบความหนาแน่นของอนุภาค จะสามารถคำนวณได้ว่า

$$
f(\bar{x}_j, t) \cdot v_j = n(\bar{x}_j, t) \tag{2.62}
$$

หรือ

$$
\left(\bar{x}_j,t\right) \quad = \quad \frac{n(\bar{x}_j,t)}{v_j} \quad = \quad \rho(\bar{x}_j,t) \tag{2.63}
$$

ี เมื่อ  $\rho$  คือ ความหนาแน่นของอนุภาคภายในปริมาตรเล็กๆ ที่ตำแหน่ง  $\bar{x}_j$  ณ เวลา ใดๆ ซึ่งสมการข้างต้นนั้นคือ สมการที่ใช้เป็นเงื่อนไขสำหรับการคำนวณหาค่า  $f(\bar{x},t)$  โดยอาศัย หลักการผลต่างกำลังสองและ วิธีการคำนวณสำหรับฟังก์ชันที่ไม่เป็นเชิงเส้น จะสามารถคำนวณหา ฟังก์ชั่น  $f$  ในรูปที่กำหนดให้ เพื่อใช้บรรยายการกระจายความหนาแน่นของอนุภาคซึ่งฟังก์ชัน  $f$ ้จะถูกนำไปใช้ในการคำนวณอันตรกิริยาระหว่างอนุภาคและของไหล สำหรับรูปแบบของ ี่ขึ้ ฟังก์ชั่น f ที่เหมาะสมนั้น ในขั้นต้นอาจพิจารณาจากการกระจายแบบปกติ (Normal Distribution) หรือสมมติว่าการกระจายเป็นแบบสาย (Jet) หรือคอลัมน์ (Column) หรืออาจพิจารณาว่าเป็นแบบ ิสม่ำเสมอ (Uniform) เพื่อนำเข้าสู่ระบบอย่างมีระเบียบได้ เนื่องจากการไหลของของไหลจะมีการ เปลี่ยนแปลงรูปแบบการกระจายตัวของอนุภาค ซึ่งน่าจะไม่ใช่รูปแบบข้างต้น แต่อาจจะมีรูปร่าง ึ คล้ายรูปไข่มากกว่าทรงกลมในการกระจายแบบปกติหรือ อาจจะมีการจับกลุ่มกันเป็นบริเวณเฉพาะ

 $\mathcal{f}$ 

23

ี มากกว่าการกระจายแบบสม่ำเสมอ ซึ่งการพิจารณารปร่างฟังก์ชันเหล่านี้ได้ จะต้องพิจารณาจาก ข้อมูลการจำลองการเคลื่อนที่ก่อนจึงจะตัดสินได้

#### 2.2 โปรแกรม LESIM

ิการพัฒนาโปรแกรม LESIM คือ ขั้นตอนการออกแบบการจำลองการเคลื่อนที่ของ Lagangian Particles กับความสัมพันธ์ของการเคลื่อนที่ของของใหล (dynamic fluid) ์ ซึ่งคำว่า LESIM นั้นย่อมาจากคำว่า Lagangian extensible Simulation Modules ซึ่งเป็น Numerical code ที่ใช้ ี จำลองการเคลื่อนที่ของอนุภาคใน fluid body กับสิ่งแวดล้อมซึ่ง LESIM สามารถทำการคำนวณได้ ้ด้วยตนเองหากพิจารณาของใหลว่าเป็นของใหลในภาวะสถิต (Static Condition) มิฉะนั้นจะต้องใช้ ร่วมกับโปรแกรมที่คำนวณของไหลในภาวะพลวัตร (Dynamic Condition) ซึ่งจะต้องมีการส่งค่า ึภาวะของของไหลให้แก่ LESIM เพื่อคำนวณการเคลื่อนที่ของอนภาคในของไหลพลวัตรดังกล่าว ่ สำหรับระบบอ้างอิงนั้นระบบที่สนใจจะถกกำหนดให้อย่ใน 2 รปแบบคือ ระบบพิกัดฉาก (Cartesian Coordinate) และพิกัดทรงกระบอก (Cylindrical Coordinate) แต่เนื่องจากความซับซ้อน <u>ในการหาการเคลื่อนที่ของอนุภาค โดยส่วนใหญ่นิยมใช้ระบบพิกัดฉากมากกว่าพิกัดทรงกระบอก</u> ี่ ซึ่งในที่นี้จะใช้กฎข้อที่ 2 ของนิวตันเป็นพื้นฐานในการคำนวณอนุภาคโดยจะถูกเร่งถูกลด หรือ เปลี่ยนแปลงทิศทางในการเคลื่อนที่เนื่องมาจากแรง gravity และ Drag force ซึ่งจะถูกทำเพื่อเป็น แบบจำลองการทำปฏิกิริยาระหว่างเชื้อเพลิงที่ละลายได้ (molten fuel) กับสารหล่อเย็น(coolant)

ส่วนในการทำงานของระบบLESIM จะต้องทำการป้อนข้อมูลตั้งต้นสำหรับการ เคลื่อนที่ของของใหล(fluid dynamic) ซึ่งจะถูกแสดงเป็นรหัส get par โดยที่กล่าวมาแล้ว LESIM นั้นสามารถทำงานเป็นโปรแกรมที่เก็บข้อมูลด้วยตนเองซึ่งเงื่อนไขตอนแรกที่เกี่ยวกับรูปแบบทรง ้ เรขาคณิตของระบบและขนาดของเซลล์ (ปริมาตร) รวมถึงคุณสมบัติของของใหลในแต่ละเซลล์ จะ ถูกอธิบายอย่างละเอียดในแต่ละส่วนรวมถึงข้อมูลตั้งต้นของอนุภาคจะถูกอธิบายด้วยใฟล์ชื่อ "par in.dat"ซึ่งมีตัวบล็อกข้อมล 6 ตัว คังนี้

1) rinfo (ตัวบล็อกข้อมูลสำหรับตัวแปรทั่วไป)

ตัวแปรในนี้มี S dt, S tmmx, S dtp, Pefret, S hfsim 2) pinfo (ตัวบล็อกข้อมูลสำหรับตัวแปรที่เกี่ยวข้องกับอนุภาค) ตัวแปรในนี้มี S nprt และ S part 3) ainfo (ตัวบลีอกข้อมูลสำหรับตัวแปรการฉีดอนุภาค) ์ตัวแปรในนี้มี  $S_$ ainj และ  $S_$ dtinj 4) cinfo (ตัวบล็อกข้อมูลสำหรับตัวแปรเซลล์) ตัวแปรในนี้มี icoord , dim123 , S\_flw และ S\_ncll 5) linfo (ตัวบล็อกข้อมูลสำหรับตัวแปรสำหรับของไหลในเฟสของเหลว)

์ ตัวแปรในนี้มี S ligd 6) ginfo (ตัวบล็อกข้อมูลสำหรับตัวแปรของของใหลในเฟสไอ) ตัวแปรในนี้มี S vapr

ส่วนใฟล์แสดงผลของโปรแกรม LESIM ที่ได้จากการประมวลผล input ซึ่ง ประกอบด้วยใฟล์ต่างๆ ดังนี้

1) S00 epar.dat (มีตัวแปรS time, prn etot และ S nprt)

้ไฟล์ตัวนี้จะบันทึกเวลาทั้งหมดของอนุภาคและจำนวนของกลุ่มอนุภาคซึ่งมีอยู่ใน ระบบ

2)  $S01$  axs1.dat (มีตัวแปร S time, S part(i,1))

ไฟล์ตัวนี้จะบันทึกตำแหน่งของกลุ่มอนุภาคในแนวแกน z ที่เวลาต่าง ๆ ของการ ปรินต์ข้อมูลจะถูกจัดวางในแนวตั้งเริ่มจากเวลาและตำแหน่งที่มันอยู่

3)  $S02$  axs2.dat (มีตัวแปร S time S part(i,2))

ไฟล์ตัวนี้จะบันทึกตำแหน่งของกล่มอนภาคในแนวแกน x ที่เวลาต่าง ๆ ของการ ปรินต์ข้อมูลจะถูกจัดวางในแนวตั้งเริ่มจากเวลาและตำแหน่งที่มันอยู่

4) S03 axs3.dat (มีตัวแปร S time, S part(i,3))

ไฟล์ตัวนี้จะบันทึกตำแหน่งของกล่มอนภาคในแนวแกน y ที่เวลาต่าง ๆ ของการ ปรินต์ข้อมูลจะถูกจัดวางในแนวตั้งเริ่มจากเวลาและตำแหน่งที่มันอยู่

```
5) S04 vell.dat (มีตัวแปร S time, S part(i, 4))
```
ไฟล์ตัวนี้จะบันทึกความเร็วแนวแกน z ในแต่ละกลุ่มอนุภาค ที่แต่ละเวลาของการ ู ปรินต์ข้อมูลจะถูกจัดวางในแนวตั้ง เริ่มจากเวลาและตามด้วยความเร็วแกน z

6)  $S05$  vel2.dat (มีตัวแปร S time, S part(i, 5))

ไฟล์ตัวนี้จะบันทึกความเร็วแนวแกน x ในแต่ละกลุ่มอนุภาค ที่แต่ละเวลาของการ ปรินต์ข้อมลจะถกจัดวางในแนวตั้ง เริ่มจากเวลาและตามด้วยความเร็วแกน x

7)  $S06$  vel3.dat (มีตัวแปร S time, S part(i, 6))

ไฟล์ตัวนี้จะบันทึกความเร็วแนวแกน y ในแต่ละกลุ่มอนุภาค ที่แต่ละเวลาของการ ู ปรินต์ข้อมูลจะถูกจัดวางในแนวตั้ง เริ่มจากเวลาและตามด้วยความเร็วแกน y

8) S07 temp.dat (มีตัวแปร S time, S part(i, 11))

ใฟล์ตัวนี้จะบันทึกอุณหภูมิของแต่ละกลุ่มอนุภาค ที่แต่ละเวลาของการปรินต์ ข้อมูลจะถูกจัดวางในแนวตั้ง เริ่มจากเวลาและตามด้วยอุณหภูมิ

9)  $S08$  nump.dat (มีตัวแปร S time, S part(i, 18))

ใฟล์ตัวนี้จะบันทึกจำนวนของอนุภาคในแต่ละกลุ่มอนุภาคที่เวลาต่าง ๆ ของการ ปรินต์ข้อมูลจะถูกจัดวางในแนวตั้งเริ่มจากเวลาและตามด้วยจำนวน

10) S09 radp.dat (มีตัวแปร S\_time, S\_part(i,8))

ใฟล์ตัวนี้จะบันทึกขนาดรัศมีเฉลี่ยของอนุภาคในแต่ละกลุ่มอนุภาคที่เวลาต่าง ๆ ของการปรินต์ข้อมูลจะถูกจัดวางในแนวตั้งเริ่มจากเวลาและตามด้วยขนาดรัศมีเฉลี่ย

11) S10 rady.dat (มีตัวแปร S time, S part(i, 19))

ใฟล์ตัวนี้จะบันทึกขนาดรัศมีของอนุภาคในแต่ละกลุ่มอนุภาคที่เวลาต่าง ๆ ของ ิ การปรินต์ข้อมูลจะถูกจัดวางในแนวตั้งเริ่มจากเวลาและตามด้วยขนาดรัศมี

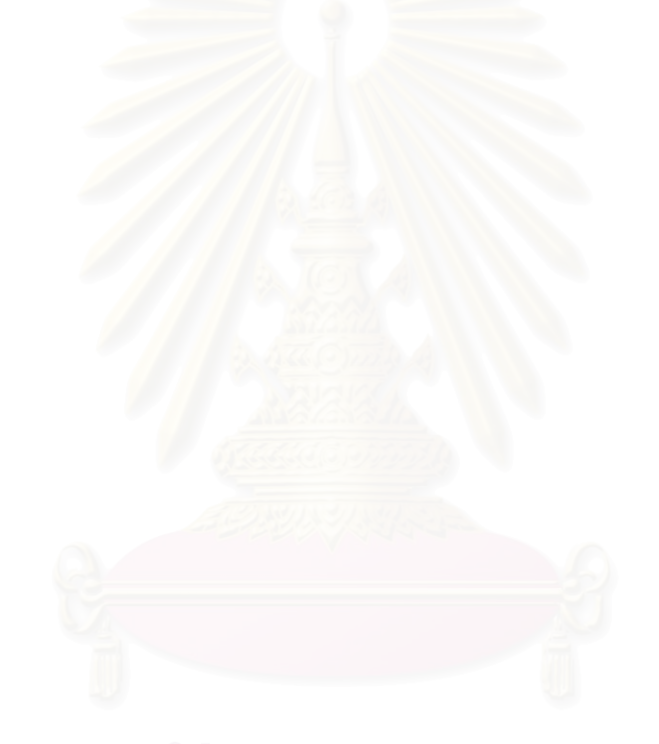

# ำเทที่ 3 วิธีการและขั้นตอนดำเนินงานวิจัย

#### 3.1 ขั้นตอนดำเนินงานวิจัย

การคำเนินงานวิจัยนี้จะใช้โปรแกรม LESIM จำลองการกระจายของอนุภาค เชื้อเพลิง เพื่อนำผลมาเป็นข้อมูลสร้างฟังก์ชันการแจกแจงสมบัติ ซึ่งการคำเนินงานขั้นตอนต่างๆ ดังบี้

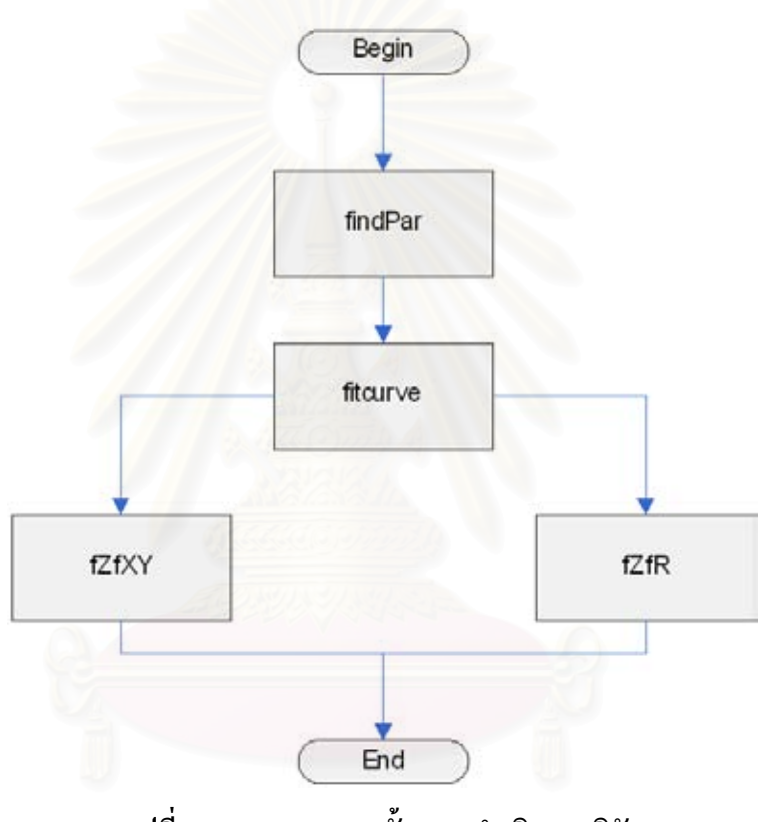

รูปที่ 3.1 ภาพรวมของขั้นตอนดำเนินงานวิจัย

ิจากรูปที่ 3.1 ซึ่งแสคงภาพรวมการทำงานทั้งหมดของงานวิจัยนี้ จะเริ่มต้นจากการ สมมติก่าต่าง ๆ ในให้อยู่ในรูปไฟล์ par\_in.dat แล้วนำไปทำการประมวลโดยใช้โปรแกรม LESIM เพื่อจะได้ค่าต่าง ๆ เช่น S00 epar.dat, S01 axs1.dat, S02 axs2.dat, S03 axs3.dat, S04 vel1.dat, S05 vel2.dat, S06 vel3.dat, S07 temp.dat, S08 nump.dat, S09 radp.dat และ S10 rady.dat จากนั้นใช้ โปรแกรม findPar ซึ่งโปรแกรมจะทำการอ่านไฟล์ S00epar.dat, S01axs1.dat, S02axs2.dat, S03axs3.dat และ s07temp.dat เพื่อนำข้อมูลภายในไฟล์มาทำการประมวลผล แล้วทำการกำหนด ขนาดความกว้าง, ความยาว, ความสูง และจำนวนของปริมาตรสี่เหลี่ยมลูกบาศก์ย่อย จากนั้น กำหนดมุมมองในการแสดงผลว่าจะมองแกนใด (x, y หรือ z) , มองชั้นที่เท่าไร และกำหนด ขอบเขตรัศมีในระนาบ xy โดยนับจากจุดศูนย์กลางของปริมาตรสี่เหลี่ยมลูกบาศก์ ซึ่งจะทำให้ได้ค่า

ี ของตำแหน่งต่าง ๆ ว่าอนุภาคตกลงอยู่ที่ใด ณ. เวลาต่าง ๆ กัน ในการพิจารณาการตกของอนุภาค าะแบ่งเป็น 2 ส่วน คือ

1. กรณีเป็นการตกแบบสายน้ำ ( Continuous Melt Jet ) จะนำค่าของรัศมีเฉลี่ยของ ปริมาตร และค่าของ z มาใส่ในโปรแกรม fitcurve เพื่อพิจารณาหารูปแบบฟังก์ชันที่เหมาะสม ึ่งากนั้นเมื่อได้รูปแบบฟังก์ชันแล้ว ให้นำผลลัพธ์ที่ได้งาก fitcurve ไปใช้ในโปรแกรม fZfR เพื่อหา ค่าคงที่ $a$ ,  $b$ และ  $A$ 

2. กรณีที่เป็นการตกแบบกลุ่มหมอก ( Descending Cloud ) จะนำค่าของข้อมูลใน แกน x , y และ z ทั้งหมดมาใส่ในโปรแกรม fitcurve เพื่อพิจารณาหารูปแบบฟังก์ชันที่เหมาะสม ึ่งากนั้นเมื่อได้รูปแบบฟังก์ชันแล้ว ให้นำผลลัพธ์ที่ได้งาก fitcurve ไปใช้ในโปรแกรม fZfXY เพื่อ ้คำนวณค่าของชดข้อมลที่สนใจในแต่ละแกน x.แกนv และ แกน z ในการวิเคราะห์ผลที่ได้นั้นจะใช้ โปรแกรม Math Labสร้างกราฟระดับสีของข้อมลจากการจำลองและฟังก์ชันขึ้นมาเปรียบเทียบ

#### 3.2 ข้อมูลในการวิจัย

ิ สำหรับวิทยานิพนธ์นี้ได้ใช้ชุดข้อมูลซึ่งคำนวณใด้จากทั้งหมด 12 ชุด โดยพิจารณา ี การกระจายของอนภาคเป็น 3 ลักษณะ ได้แก่ ความหนาแน่นเชิงจำนวน ความหนาแน่นเชิงมวล ี และความหนาแน่นเชิงพลังงาน ซึ่งในแต่ละลักษณะมีข้อมูลอย่างละ 4 ชุด ดังนี้

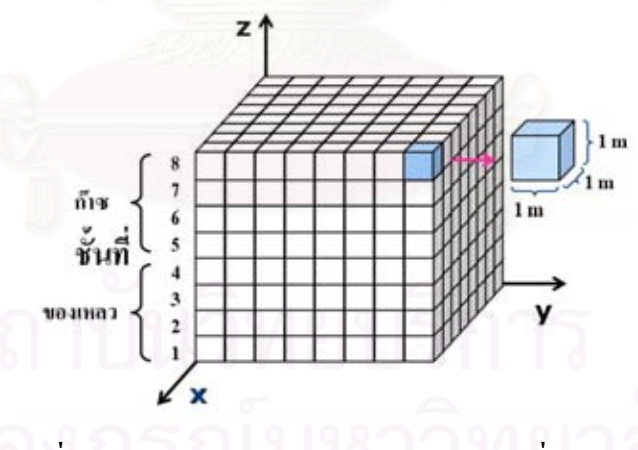

รูปที่ 3.2 ปริมาตรของระบบ สำหรับข้อมูลชุดที่ 1 และ 2

1) มีจำนวนอนุภาค 1,200 อนุภาค ลักษณะการตกเป็นสายน้ำ (Continuous Melt Jet)โคยขนาดรัศมือนภาคแต่ละอนภาคคงที่เท่ากับ 0.005 เมตร และการปล่อยอนภาคจะปล่อยทกๆ 0.001 วินาที ซึ่งการปล่อยอนภาคจะปล่อยแบบส่มในระนาบ xy ในระบบซึ่งมีรปทรงเป็นสี่เหลี่ยม ลูกบาศก์มีระนาบ xy เป็นการสุ่มในช่วง 3.5-4.5 เมตร ส่วนในแกน z อยู่ในระดับเดียวกันหมดกือ 7 เมตร ปริมาตรของระบบ (รูปที่ 3.2) จะแบ่งออกเป็นปริมาตรย่อยลักษณะเป็นสี่เหลี่ยมลูกบาศก์

ี ความกว้าง 1 เมตร, ยาว 1 เมตร และ สูง 1 เมตร ซึ่งจะทำให้มีทั้งหมด 8 ชั้น แต่ละชั้นมีปริมาตร ์สี่เหลี่ยมลูกบาศก์ 64 ชิ้น โดย ชั้นที่ 1-4 เป็นชั้นของเหลว และชั้นที่ 5-8 เป็นของก๊าซ

2) มีจำนวนอนุภาค 1,200 อนุภาค ลักษณะการตกเป็นสายน้ำ (Continuous Melt Jet)โดยขนาดรัศมีอนุภาคแต่ละอนุภาคไม่คงที่ ซึ่งจะมีการเปลี่ยนแปลงขนาดรัศมีอยู่ 3 กลุ่ม คือ ึกลุ่มอนุภาคที่ 1-400 มีรัศมีของอนุภาคเท่ากับ 0.004 เมตร, กลุ่มอนุภาคที่ 401-800 มีรัศมีของ ี่ อนุภาคเท่ากับ 0.006 เมตร, กลุ่มอนุภาคที่ 801-1,200 มีรัศมีของอนุภาคเท่ากับ 0.005 เมตร และการ ี ปล่อยอนุภาคจะปล่อยทุกๆ 0.001 วินาที แบบสุ่มในระนาบ xy ในระบบซึ่งมีรูปทรงเป็นสี่เหลี่ยม ลูกบาศก์มีระนาบ xy เป็นการส่มในช่วง 3.5-4.5 เมตร ส่วนในแกน z อยู่ในระดับเดียวกันหมดคือ 7 เมตร ปริมาตรของระบบ (รูปที่ 3.2) จะแบ่งออกเป็นปริมาตรย่อยลักษณะเป็นสี่เหลี่ยมลูกบาศก์ ี ความกว้าง 1 เมตร, ยาว 1 เมตร และ สูง 1 เมตร ซึ่งจะทำให้มีทั้งหมด 8 ชั้น แต่ละชั้นมีปริมาตร ์สี่เหลี่ยมลูกบาศก์ 64 ชิ้น โดย ชั้นที่ 1-4 เป็นชั้นของเหลว และชั้นที่ 5-8 เป็นของก๊าซ

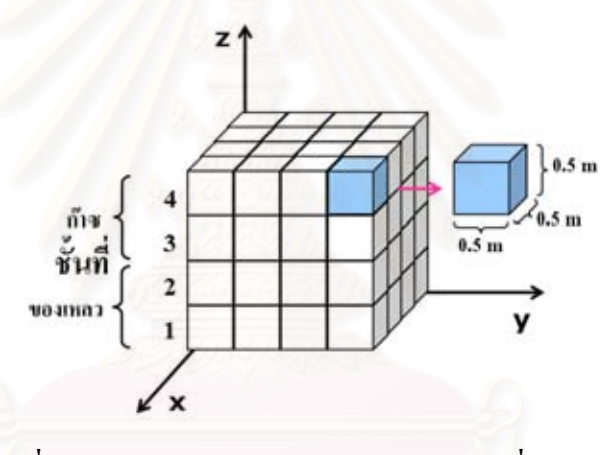

รูปที่ 3.3 ปริมาตรของระบบ สำหรับข้อมูลชุดที่ 3 และ 4

3) มีจำนวนอนุภาค 2,500 อนุภาค ลักษณะการตกแบบกลุ่มหมอก (Descending Cloud) โดยขนาดรัศมีอนุภาคแต่ละอนุภาค ไม่คงที่ ซึ่งจะมีการเปลี่ยนแปลงขนาดรัศมีอยู่ 3 กลุ่ม คือ ึกลุ่มอนุภาคที่ 1-800 มีรัศมีของอนุภาคเท่ากับ 0.002 เมตร, กลุ่มอนุภาคที่ 801-1,600 มีรัศมีของ ่ อนุภาคเท่ากับ 0.004 เมตร, กลุ่มอนุภาคที่ 1,601-2,500 มีรัศมีของอนุภาคเท่ากับ 0.003 เมตร และ ึการปล่อยอนุภาคจะปล่อยอนุภาค 800 อนุภาคพร้อมกันโดยจะเว้นระยะการปล่อยทีละ 800 อนุภาค ในเวลา 0.4 วินาที ส่วนครั้งสุดท้ายปล่อย 900 อนุภาค - ซึ่งการปล่อยอนุภาคจะปล่อยแบบสุ่มใน ระนาบ xy เป็นการสุ่มในช่วง 0-2 เมตร ส่วนในแกน z อยู่ในระดับเดียวกันหมดกือ 1.8 เมตร ปริมาตรของระบบ (รูปที่ 3.3) จะแบ่งออกเป็นปริมาตรย่อยลักษณะเป็นสี่เหลี่ยมลูกบาศก์ ความ ึกว้าง 0.5 เมตร, ยาว 0.5 เมตร และ สูง 0.5 เมตร ซึ่งจะทำให้มีทั้งหมด 4 ชั้น แต่ละชั้นมีปริมาตร ์สี่เหลี่ยมลูกบาศก์ 16 ชิ้น โดย ชั้นที่ 1-2 เป็นชั้นของเหลว และชั้นที่ 3-4 เป็นของก๊าซ

4) มีจำนวนอนุภาค 2,500 อนุภาค ลักษณะการตกแบบกลุ่มหมอก (Descending - Cloud) โดยขนาดรัศมีอนุภาคแต่ละอนุภาค ไม่คงที่ ซึ่งจะมีการเปลี่ยนแปลงขนาดรัศมีอยู่ 3 กลุ่ม คือ ึกลุ่มอนุภาคที่ 1-800 มีรัศมีของอนุภาคเท่ากับ 0.004 เมตร, กลุ่มอนุภาคที่ 801-1,600 มีรัศมีของ ้อนุภาคเท่ากับ 0.003 เมตร, กลุ่มอนุภาคที่ 1,601-2,500 มีรัศมีของอนุภาคเท่ากับ 0.005 เมตร โดย ้จะเว้นระยะการปล่อยอนุภาคในระยะเวลาที่ทำการสุ่ม ซึ่งการปล่อยอนุภาคจะปล่อยแบบสุ่มใน ระนาบ xy เป็นการสุ่มในช่วง 0-2 เมตร ส่วนในแกน z อยู่ในระดับเดียวกันหมดกือ 1.8 เมตร ปริมาตรของระบบ (รปที่ 3.3) จะแบ่งออกเป็นปริมาตรย่อยลักษณะเป็นสี่เหลี่ยมลกบาศก์ ความ ึกว้าง 0.5 เมตร, ยาว 0.5 เมตร และ สูง 0.5 เมตร ซึ่งจะทำให้มีทั้งหมด 4 ชั้น แต่ละชั้นมีปริมาตร สี่เหลี่ยมลูกบาศก์ 16 ชิ้น โดย ชั้นที่ 1-2 เป็นชั้นของเหลว และชั้นที่ 3-4 เป็นของก๊าซ

่ 3.3 ลักษณะการทำงานโดยทั่วไปของโปรแกรมเพื่อสร้างเส้นโค้งแสดงลักษณะการกระจายสมบัติ ของอนภาค

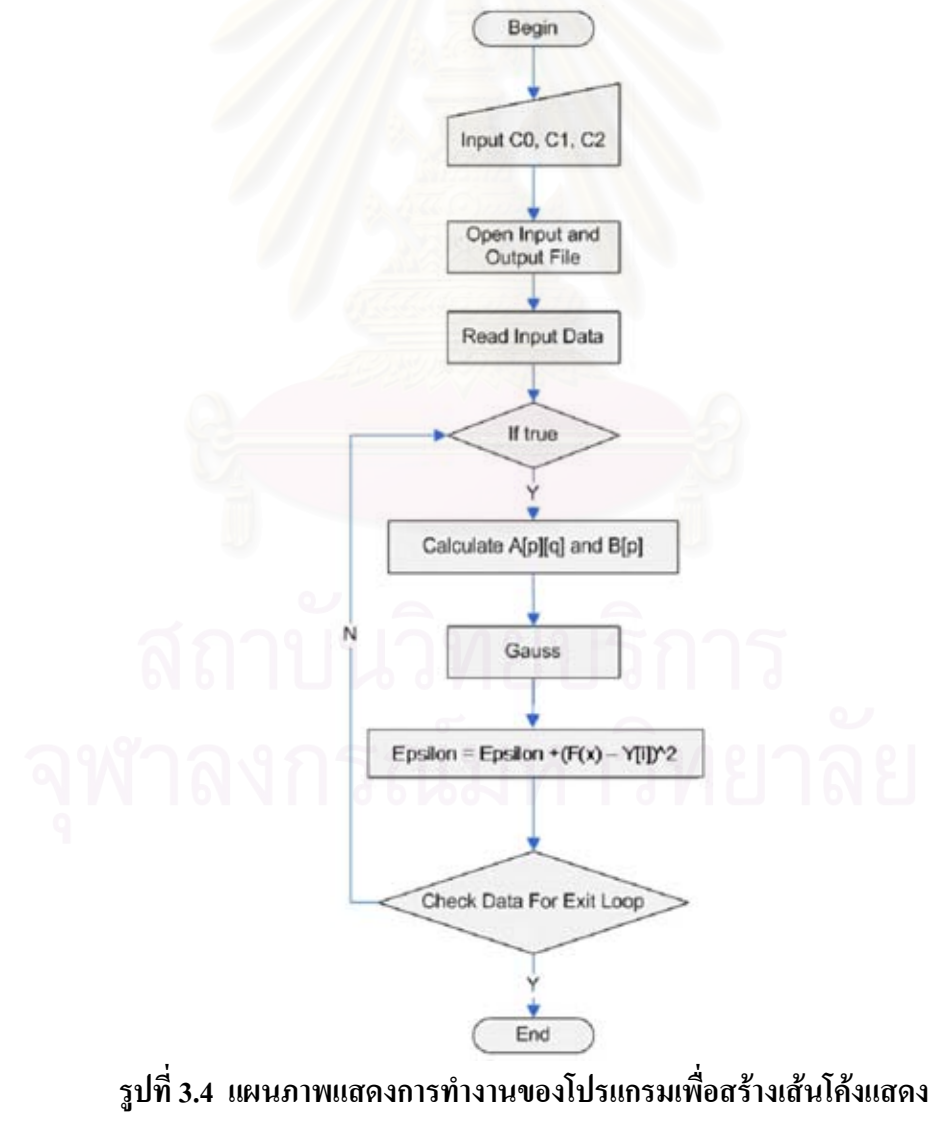

ลักษณะการกระจายสมบัติของอนุภาคโดยรวม

โปรแกรมดังบรรยายคร่าวๆโดยรูปที่ 3.4 นี้เป็นโปรแกรมทั่วไปเพื่อใช้สร้าง ฟังก์ชันแสคงลักษณะการกระจายของอนุภาคในงานวิจัย โปรแกรมลักษณะคล้ายกันนี้จะถูกใช้ วิเคราะห์ข้อมูลที่ได้จาก LESIM เพื่อสร้างฟังก์ชั่นบรรยายการกระจายความหนาแน่นของอนุภาค จากรูปที่ 3.4โปรแกรมเริ่มต้นจากการรับข้อมูลตั้งต้นสำหรับสัมประสิทธิ์ค่าคงที่ (Coefficient) ้ทั้งหมดที่ใช้ภายในสมการ จากนั้นจะทำการอ่านไฟล์ข้อมูลที่ใช้ในการประมาณค่าของสมการ เมื่อ ้อ่านใฟล์ข้อมูลเรียบร้อยแล้ว โปรแกรมจะวนลูป โดยเริ่มจากการหาค่าของเมตริกซ์สัมประสิทธิ์  $a_n$ และ หาค่าของเมตริกซ์ผลลัพธ์  $b_n$  จากนั้น นำไปคำนวณด้วยวิธีการของ Gauss จะได้ผลลัพธ์ ้ออกมา แล้วนำผลลัพธ์ที่ได้ไปตรวจสอบกับค่าความคลาดเคลื่อนที่ยอมรับได้ ซึ่งถ้าค่าผลลัพธ์ที่ได้ มีค่าน้อยกว่าหรือเท่ากับ ค่าคลาดเคลื่อนที่ยอมรับได้ โปรแกรมก็จะออกจากการวนลป แต่ถ้าค่า ี ผลลัพธ์ที่ได้มีค่ามากกว่า ค่าคลาดเคลื่อนที่ยอมรับได้ โปรแกรมจะเพิ่มหรือลดค่าของสัมประสิทธิ์ ้ค่าคงที่ทั้งหมดที่ใช้ภายในสมการ แล้วจากนั้นหาค่าของ Epsilon ซึ่งก็เปรียบเสมือนกับค่าเคลื่อนที่ ียอมรับได้เช่นกัน จากนั้นจะเริ่มกับไปทำซ้ำการทำงานต่างๆ ต่อไป จนกว่าค่าที่ได้จะมีค่าน้อยกว่า หรือเท่ากับค่าคลาดเคลื่อนที่ยอมรับได้ จะถือว่าเป็นสิ้นสดการทำงานของโปรแกรม

## 3.4 การทำงานของโปรแกรมตามขั้นตอนการวิจัย

ลักษณะการทำงานดังแสดงโดยรูปที่ 3.1 นั้นจะบรรยายโดยละเอียดใด้ว่า 

3.4.1 โปรแกรมfindPar เป็นโปรแกรมที่ใช้สำหรับวิเคราะห์การกระจายของ ้อนุภาคที่มีกระจายอยู่ภายในปริมาตรสี่เหลี่ยมลูกบาศก์ซึ่งผู้ใช้สามารถที่จะกำหนดขนาดเองได้ โดย โปรแกรมจะรับข้อมูลจากผลลัพธ์ที่ได้จากการประมวลผลด้วยโปรแกรม LESIM

3.4.2 โปรแกรม fitcurve เป็นโปรแกรมที่ใช้สำหรับคำนวณเพื่อหารูปแบบของ ฟังก์ชันที่เหมาะสมกับชุดข้อมูล โดยโปรแกรมจะรับชุดข้อมูลที่เป็นรายละเอียดของปริมาตร ้สี่เหลี่ยมลูกบาศก์มาประมวลผล และจะได้ผลลัพธ์ ค่าคงที่ของที่ใช้ภายในสมการเพื่อนำไปแทนใน รูปแบบของสมการที่เหมาะสม

3.4.3 โปรแกรม fZfR เป็นโปรแกรมที่ใช้สำหรับคำนวณ เพื่อหาค่าคงที่ a, b และ A โดยโปรแกรมจะรับข้อมูล สมการของรัศมี, สมการของแกน Z และข้อมูลรายละเอียดของ ปริมาตรสี่เหลี่ยมลกบาศก์

3.4.4 โปรแกรม fZfXY เป็นโปรแกรมที่ใช้สำหรับดำนวณค่าตามฟังก์ชั่นที่ ้กำหนด เพื่อหารูปแบบฟังก์ชั่นที่เหมาะสมและทำการแสดงภาพกราฟสีแสดงการกระจาย โดย

โปรแกรมจะรับข้อมูล สมการของแกน X, สมการของแกน Y, สมการของแกน Z และข้อมูล รายละเอียดของปริมาตรสี่เหลี่ยมลูกบาศก์

## 3.4.1 โปรแกรม findPar มีรายละเอียดดังนี้

1. Function Main เป็นฟังก์ชันที่ใช้สำหรับควบคุมการทำงานหลักของโปรแกรม

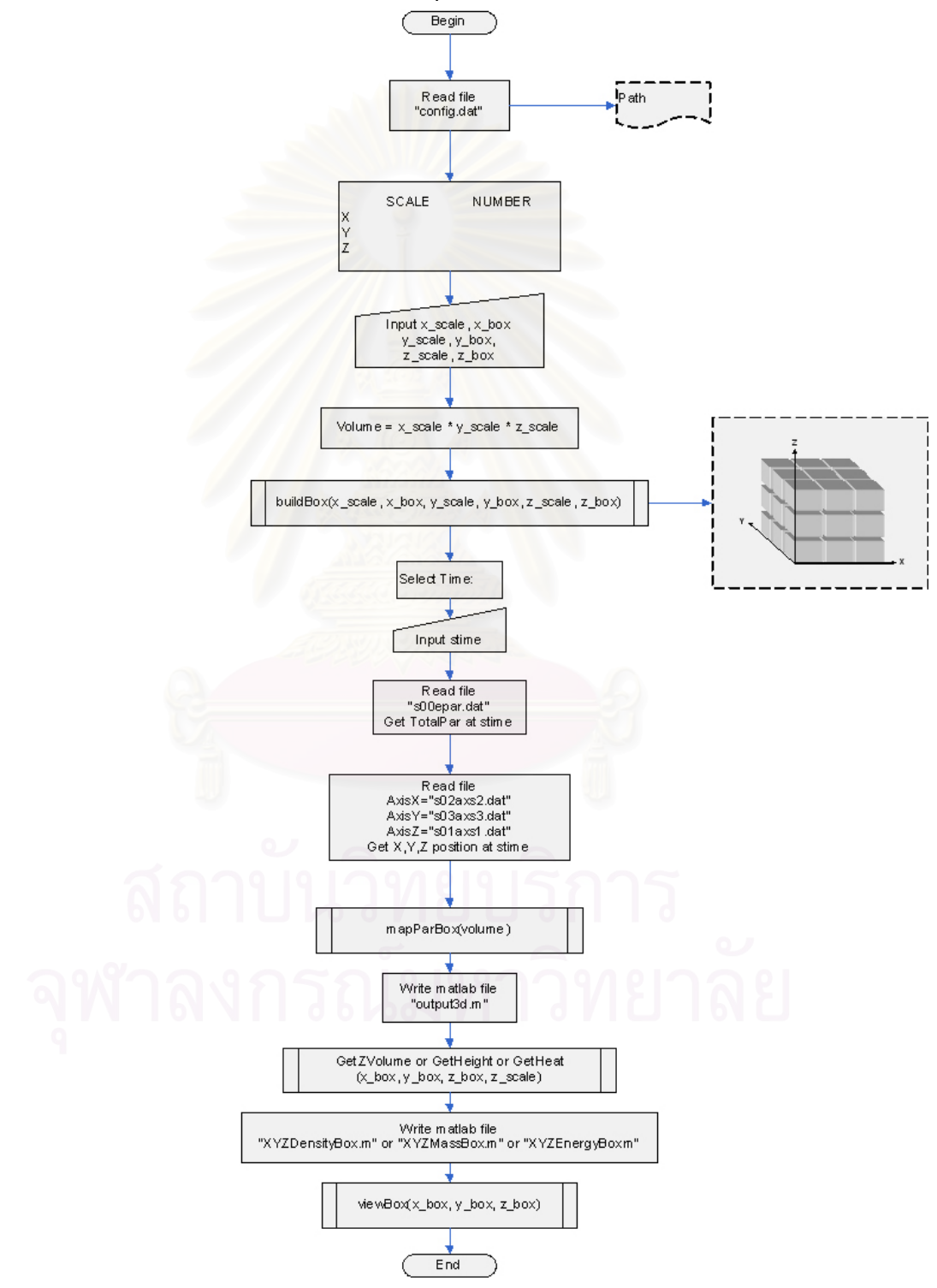

รูปที่ 3.5 แผนภาพแสดงการทำงาน Function Main ของโปรแกรม findPar

้อธิบายการทำงานอ้างอิงรปที่ 3.5

- 1) อ่านไฟล์ "config.dat" ซึ่งเป็นไฟล์ที่เก็บ Path ของข้อมูล
- 2) แสดงข้อความออกทางหน้าจอ
- 3) รอรับข้อมูลจากผู้ใช้เก็บใส่ตัวแปร x scale, x box, y scale, y box, z scale, z box
- 4) กำหนดค่าตัวแปร Volume = x scale \* y scale \* z scale
- 5) สร้างกล่อง โดยใช้ฟังก์ชัน buildBox(x\_scale, x\_box, y\_scale, y\_box, z\_scale, z\_box) อธิบาย ้เพิ่มเติมใบหัวข้อ (2)
- 6) แสดงข้อความออกทางหน้าจอ
- 7) รอรับข้อมูลจากผู้ใช้ เก็บใส่ตัวแปร stime
- 8) อ่านไฟล์ "s00epar.dat" เพื่อดึงค่าของจำนวนอนุภาคทั้งหมด ณ เวลา stime ที่ได้ระบุ จากข้อ 7
- 9) อ่านไฟล์ ต่างๆดังนี้
	- $\bullet$  "s02axs2.dat" เพื่อดึงตำแหน่งของอนภาคในแกน X ณ เวลา stime
	- $\bullet$  "s03axs3.dat" เพื่อดึงตำแหน่งของอนุภาคในแกน Y ณ เวลา stime
	- $\bullet$  " $_{\rm s01axs1.dat}$ "เพื่อดึงตำแหน่งของอนภาคในแกน Z ณ เวลา stime
- 10) นำอนุภาคแต่ละตัวใส่ปริมาตรสี่เหลี่ยมลูกบาศก์ ด้วยฟังก์ชัน mapParBox(volume) อธิบาย ้เพิ่มเติมใบหัวข้อ (3)
- 11) เขียนไฟล์ "output3d.m" เป็นรูปแสดงการกระจายของอนุภาคทุกตัวที่อยู่ภายในปริมาตร สี่เหลี่ยมลกบาศก์
- 12) สร้างไฟล์ ด้วยฟังก์ชัน GetZVolume กรณีจำนวนตัว หรือ GetHeight กรณีมวล หรือ GetHeat กรณีพลังงาน (x box, y box, z box, z scale) อธิบายเพิ่มเติมในหัวข้อ (4)
- 13) เขียนไฟล์

"XYZDensityBox.m" กรณีจำนวนตัว หรือ "XYZMassBox.m" กรณีมวล หรือ "XYZEnergvBox.m" กรณีพลังงาน โดยมีข้อมลดังนี้

- จำนวนปริมาตรสี่เหลี่ยมลกบาศก์
- \_ จำนวนตัวทั้งหมด หรือจำนวนมวลรวมทั้งหมด หรือจำนวนพลังงานทั้งหมด ภายใน ปริมาตรสี่เหลี่ยมลกบาศก์
- จำนวน หรือ ความหนาแน่นเชิงมวล หรือ ความหนาแน่นเชิงพลังงาน
- 14) พิจารณาแกนต่างๆด้วยฟังก์ชัน viewBox(x\_box, y\_box, z\_box) อธิบายเพิ่มเติมในหัวข้อ (5)
- 15) จบการทำงาน

2. Function buildBox เป็นฟังก์ชันที่ใช้ในการสร้างปริมาตรสี่เหลี่ยมลูกบาศก์

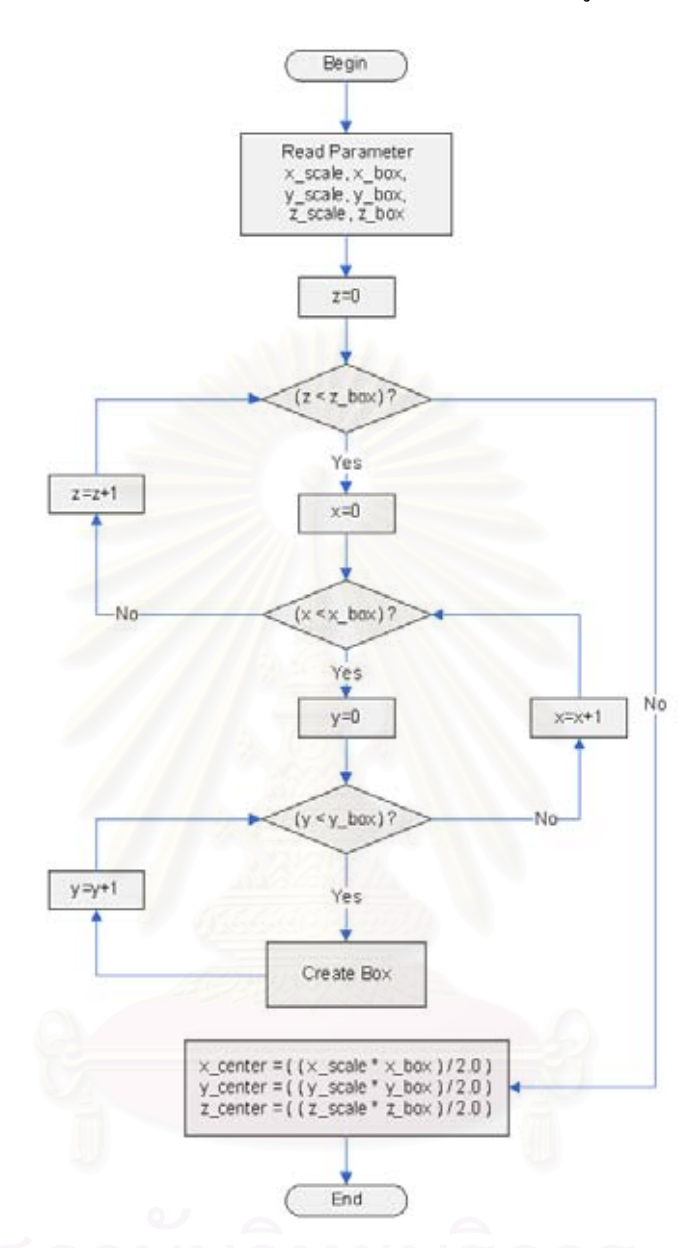

รูปที่ 3.6 แผนภาพแสดงการทำงาน Function buildBox ของโปรแกรม findPar

อธิบายการทำงานอ้างอิงรูปที่ 3.6

- 1) รับค่า Input x scale, x box, y scale, y box, z scale, z box
- 2) กำหนดค่า  $z=0$
- 3) ถ้า  $z < z$ \_box ทำข้อ 4 แต่ถ้าไม่ทำข้อ 12
- 4) กำหนดค่า $x=0$
- 5) ถ้า  $x < x_{\text{.}}$ box ทำข้อ 6 แต่ถ้าไม่ทำข้อ 11
- $6)$  กำหนดค่า y=0
- 7) ถ้า  $y < y_{\rm{-}}$ box ทำข้อ 8 แต่ถ้าไม่ทำข้อ 10
- 8) สร้างปริมาตรสี่เหลี่ยมลูกบาศก์ โดยกำหนดตำแหน่ง และจุดศูนย์กลางของปริมาตรสี่เหลี่ยม ลูกบาศก์
- 9) กำหนดค่า y=y+1 แล้วกลับไปทำข้อ 7
- $10$ ) กำหนดค่า x=x+1 แล้วกลับไปทำข้อ 5
- 11) กำหนดค่า z=z+1 แล้วกลับไปทำข้อ 3
- 12) กำหนดค่า จุดศูนย์กลางของปริมาตรสี่เหลี่ยมลูกบาศก์ใหญ่ ดังนี้
	- x center =  $((x \text{ scale} * x \text{ box})/2.0)$
	- y\_center =  $((y_scale * y_box)/2.0)$
	- z center =  $((z \text{ scale} * z \text{ box}) / 2.0)$

3. Function mapParBox เป็นฟังก์ชันที่ใช้ในการตรวจสอบตำแหน่งของอนุภาคทุกตัวว่าตกอยู่ ิ ภายในปริมาตรสี่เหลี่ยมลูกบา<del>ศ</del>ก์ใดและค่าคำนวณค่าความหนาแน่นเชิงจำนวน หรือ เชิงมวล หรือ เชิงพลังงาน

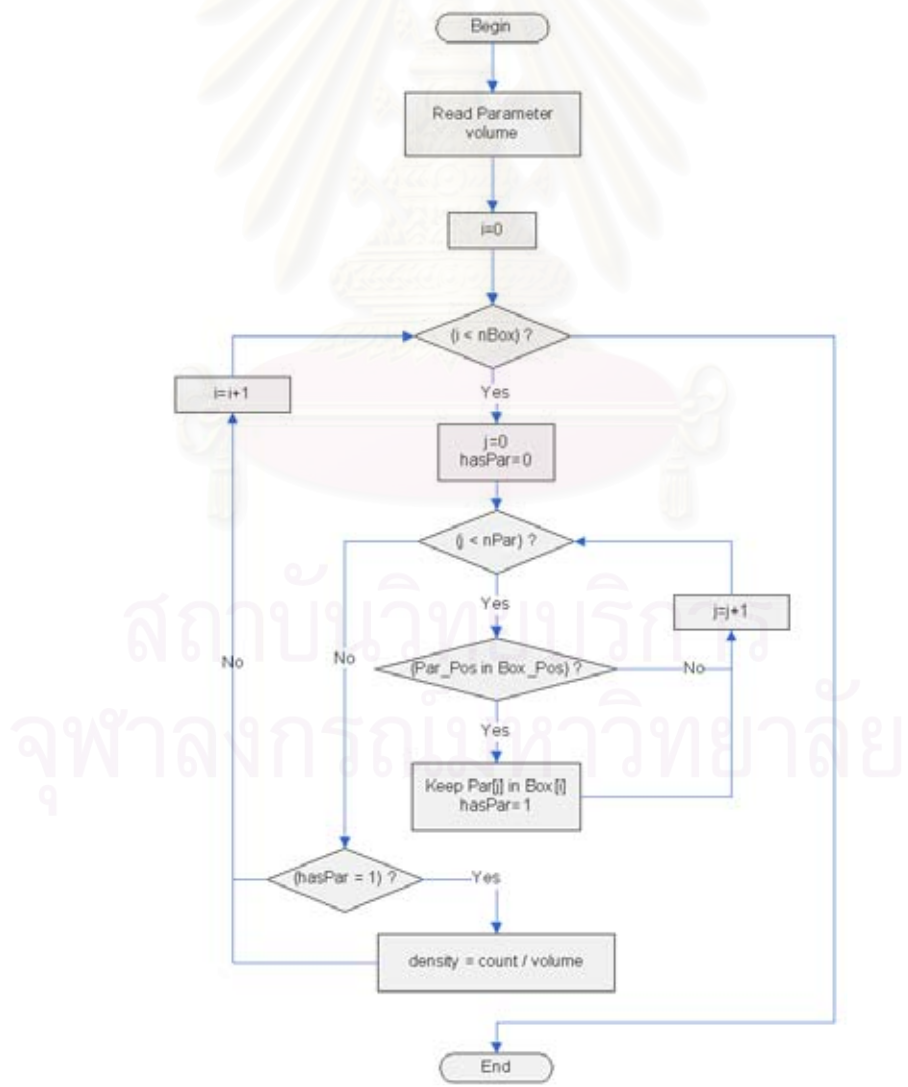

รูปที่ 3.7 แผนภาพแสดงการทำงาน Function mapParBox ของโปรแกรม findPar

้อธิบายการทำงานอ้างอิงรูปที่ 3.7

- 1) รับค่า Input volume
- 2) กำหนดค่า $i=0$
- 3) ถ้า i < nBox(จำนวนปริมาตรสี่เหลี่ยมลูกบาศก์ทั้งหมด) ทำข้อ 4 แต่ถ้าไม่ทำข้อ 12
- 4) กำหนดค่า  $i=0$  และ hasPar=0
- 5) ถ้ำ ¡ < nPar(จำนวนอนภาคทั้งหมด) ทำข้อ 6 แต่ถ้าไม่ทำข้อ 9
- 6) ถ้า ตำแหน่งของอนุภาคนั้นๆ อยู่ภายในปริมาตรสี่เหลี่ยมลูกบาศก์ ทำข้อ 7 แต่ถ้าไม่ทำข้อ 8
- 7) เก็บตัวอนุภาคนั้น Par[j] ไว้ในกล่อง Box[i] และ hasPar=1
- 8) กำหนดค่า j=j+1 แล้วกลับไปทำข้อ 5
- 9) ก้ำ basPar = 1 ทำข้อ 10 แต่ถ้าไม่ทำข้อ 11
- 10) กำหนดค่า density = count / volume
- 11) กำหนดค่า i=i+1 แล้วกลับไปทำข้อ 3
- 12) จบการทำงาน
- 4. Function GetZVolume หรือ GetHeight หรือ GetHeat

GetZVolume เป็นฟังก์ชันที่ใช้สำหรับสร้างกราฟอัตราส่วนจำนวนอนุภาคต่อ ี ความสูงของปริมาตรสี่เหลี่ยมลูกบาศก์ โดยนำมาเทียบกับแกน Z

GetHeight เป็นฟังก์ชันที่ใช้สำหรับสร้างกราฟอัตราส่วนมวลต่อความสูงของ ปริมาตรสี่เหลี่ยมลูกบาศก์ โดยนำมาเทียบกับแกน Z

GetHeat เป็นฟังก์ชันที่ใช้สำหรับสร้างกราฟอัตราส่วนพลังงานต่อความสูงของ ปริมาตรสี่เหลี่ยมลูกบาศก์ โดยนำมาเทียบกับแกน Z

#### ้อธิบายการทำงานอ้างอิงรูปที่ 3.8

- 1)  $\tilde{z}$ ll  $\theta$  lnput x box, y box, z box, z scale
- 2) กำหนดค่า $i=0$
- 3) ถ้ำ  $i < z$  box ทำข้อ 4 แต่ถ้าไม่ทำข้อ 6
- 4) กำหบดค่า

sum = เป็นค่าจำนวนอนุภาคทั้งหมดใน Level นั้นๆ กรณีจำนวน หรือ เป็นค่ามวลทั้งหมดใน Level นั้นๆ กรณีมวล หรือ เป็นค่าพลังงานทั้งหมดใน Level นั้นๆ กรณีพลังงาน

volume =  $\text{sum}/\text{z}$  scale

- 5) กำหนดค่า i=i+1 แล้วกลับไปทำข้อ 3
- 6) เขียนไฟล์ สำหรับวาดกราฟใน matlab ดังนี้

"zvolume.m" กรณีจำนวนตัว, "height.m" กรณีมวล, "heat.m" กรณีพลังงาน

้จบการทำงาน  $7)$ 

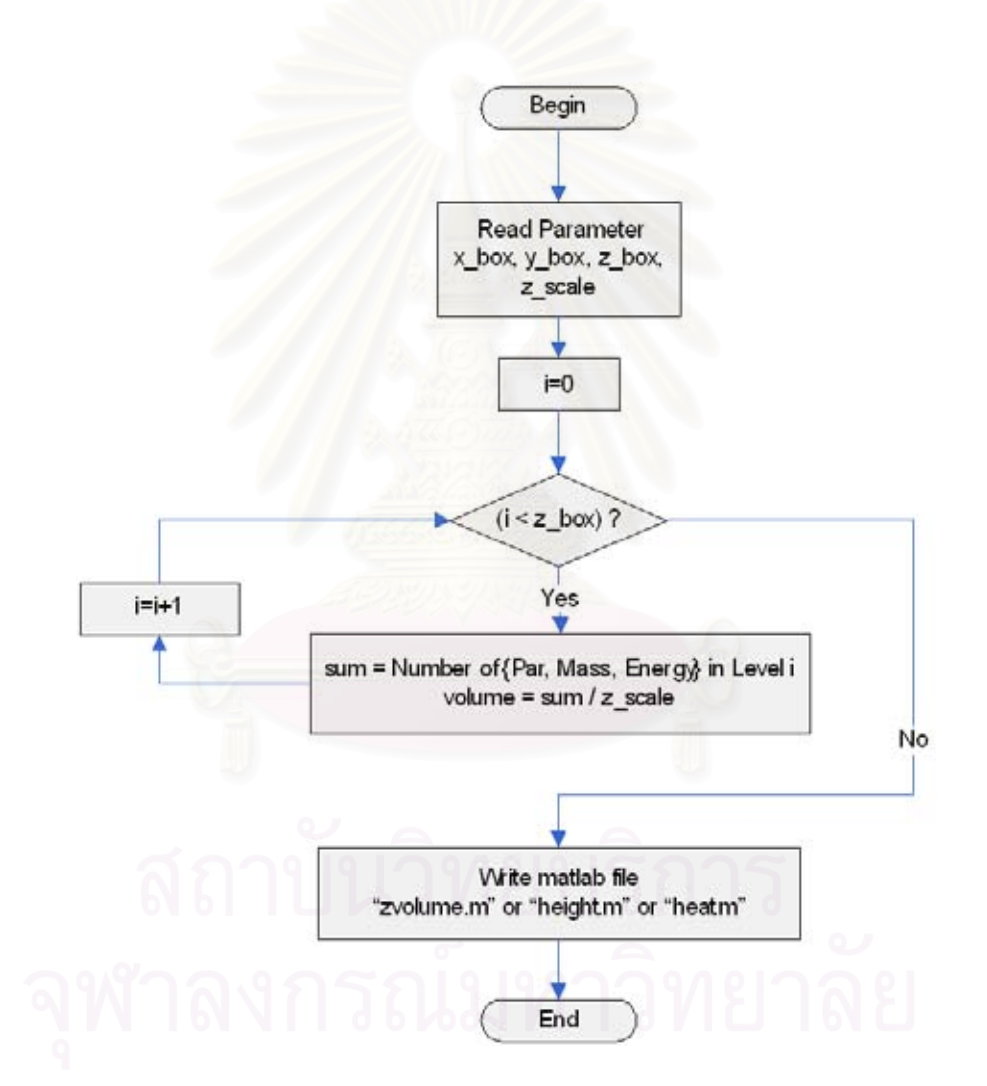

รูปที่ 3.8 แผนภาพแสดงการทำงาน Function GetZVolume หรือ GetHeight หรือ GetHeat ของโปรแกรม findPar

37

viewBox เป็นฟังก์ชันที่ใช้สำหรับดูข้อมูลต่างๆ ของปริมาตรสี่เหลี่ยมลูกบาศก์ 5. Function ตามแต่ละมุมมอง ซึ่งมีทั้งหมด 3 มุมมอง คือ มุมมองในแนวแกน X, มุมมองในแนวแกน Y และ มุมมองในแนวแกน Z

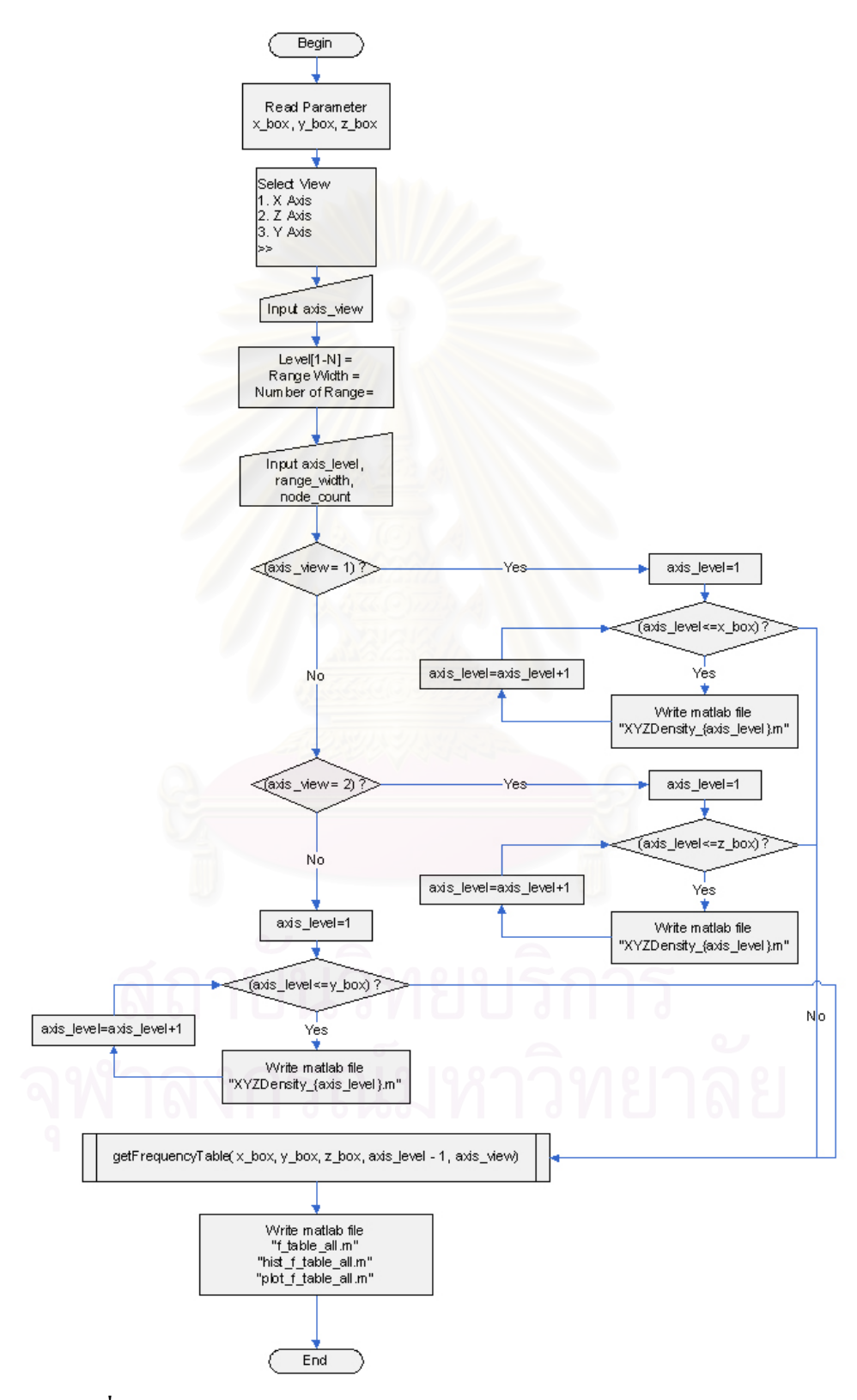

รูปที่ 3.9 แผนภาพแสดงการทำงาน Function viewBox ของโปรแกรม findPar

้อธิบายการทำงานอ้างอิงรปที่ 3.9

- 1) รับค่า Input x\_box, y\_box, z\_box แสดงข้อความออกทางหน้าจอ
- 2) รับค่าแกนที่ต้องการดูจากผู้ใช้ เก็บเข้าตัวแปร axis view แสดงข้อความออกทางหน้าจอ
- 3) รับค่ำ axis level, ranger width, node count
- 4) ถ้า axis view = 1 (แกน X) ทำข้อ 5 แต่ถ้าไม่ทำข้อ 9
- 5) กำหนดค่า  $axis$   $level=1$
- 6) ถ้า axis level <= x box ทำข้อ 7 แต่ถ้าไม่ทำข้อ 18
- 7) เขียนไฟล์ "XYZDensity {axis level}.m" กรณีจำนวนตัว

"XYZMass {axis level}.m" กรณีมวล "XYZEnergy {axis level}.m" กรณีพลังงาน

มีรายละเกียดดังบี้

- แกน, ความกว้าง, ความยาว และ จำนวนปริมาตรสี่เหลี่ยมลูกบาศก์ในระนาบนั้น
- จำนวนตัวทั้งหมดในระนาบนั้น กรณีจำนวน หรือ มวลทั้งหมดในระนาบนั้น กรณีมวล หรือ พลังงาบทั้งหมดใบระบาบบั้น กรณีพลังงาบ
- $\bullet$  ตำแหน่งจุดศูนย์กลางของแต่ล่ะปริมาตรสี่เหลี่ยมลูกบาศก์ในระนาบนั้น X, Y, Zและ ์ ความหนาแน่นเชิงจำนวน กรณีจำนวน หรือ ความหนาแน่นเชิงมวล กรณีมวล หรือความ หบาแบ่บเชิงพลังงาบ กรณีพลังงาบ
- 8) กำหนดค่า axis level=axis level+1แล้วกลับไปทำข้อ 6
- 9) ถ้ำ axis view = 2 (แกน Z) ทำข้อ 10 แต่ถ้าไม่ทำข้อ 14
- $10$ ) กำหนดค่า axis level=1
- 11) ถ้า axis level <= z box ทำข้อ 12 แต่ถ้าไม่ทำข้อ 18
- 12) เขียนไฟล์เหมือนข้อ 7
- 13) กำหนดค่า axis\_level=axis\_level+1แล้วกลับไปทำข้อ 11
- 14) กำหนดค่า axis level=1
- 15) ถ้ำ axis level <= y box ทำข้อ 16 แต่ถ้าไม่ทำข้อ 18
- 16) เขียนไฟล์เหมือนข้อ 7
- 17) กำหนดค่า axis level=axis level+1แล้วกลับไปทำข้อ 15
- 18) สร้างตารางแจกแจงความกี่ด้วยฟังก์ชับ
	- getFrequencyTable(x box, y box, z box, axis level 1, axis view)
- 19) เขียนไฟล์ โดยจะรวมไฟล์ที่สร้างในแต่ล่ะชั้น แล้วนำมาหาค่าเฉลี่ยเป็นไฟล์ใหม่ ดังนี้ "f table all.m", "hist f table all.m", "plot f table all.m"
- 20) จบการทำงาน

6. Function getFrequencyTable เป็นฟังก์ชันที่ใช้สำหรับสร้างตารางแจกแจงความถี่, กราฟฮิสโตร ้ แกรมของตารางแจกแจงความถี่ และ กราฟตารางแจกแจงความถี่

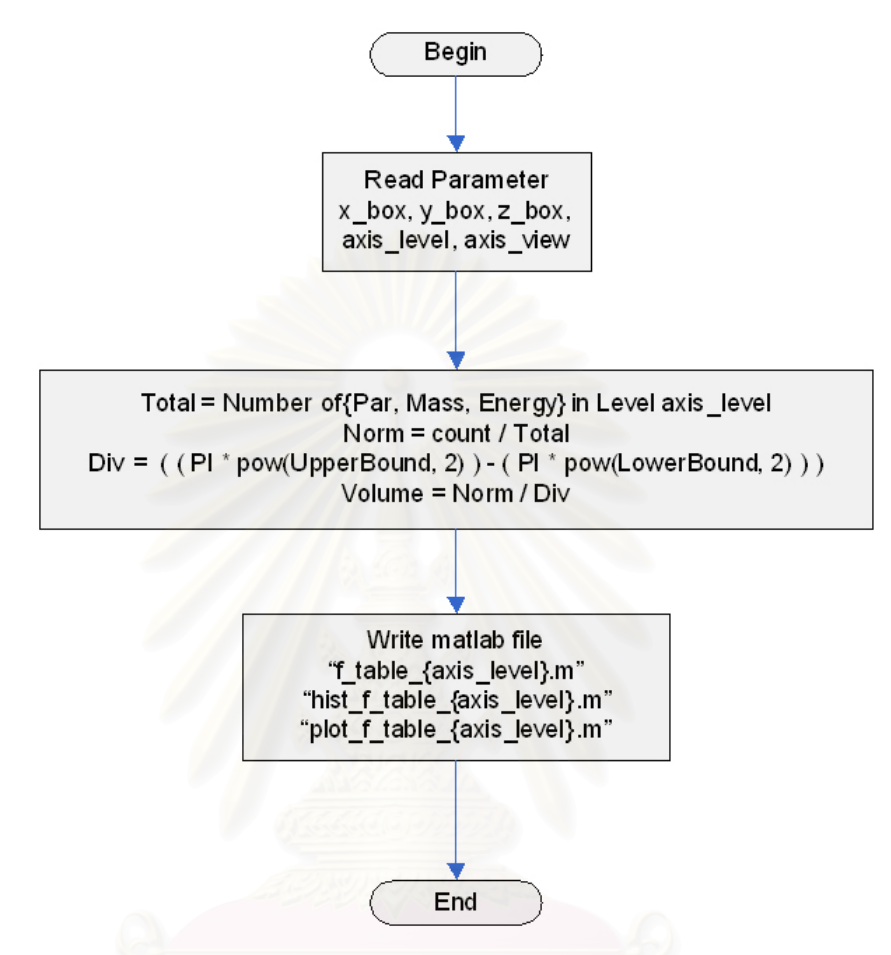

รูปที่ 3.10 แผนภาพแสดงการทำงาน Function getFrequencyTable ของโปรแกรม findPar

อธิบายการทำงานอ้างอิงรูปที่ 3.10

- 1) รับค่า Input x box, y box, z box, axis level, axis view
- 2) กำหนดค่าต่างๆดังนี้

Total = จะเป็นจำนวนอนุภาคทั้งหมดของชั้นที่ axis level กรณีจำนวนตัวหรือมวลทั้งหมด ของชั้นที่ axis level กรณีมวลหรือพลังงานทั้งหมดของชั้นที่ axis\_level กรณีพลังงาน

Norm =  $count / Total$ 

 $Div = ((PI * pow("1011111, 2)) - (PI * pow("10110113, 2)))$ 

Volume =  $Norm / Div$ 

่ 3) เขียนไฟล์ ดังนี้

"f table {axis level}.m", "hist f table {axis level}.m", "plot f table {axis level}.m"

4) จบการทำงาน

สรุปการทำงานของโปรแกรม findPar เริ่มจากนำข้อมูลใส่ในไฟล์ชื่อ DATA เมื่อ ี ประมวลผลแล้วโปรแกรมจะแสดง ตำแหน่งของอนุภาคต่างๆ ที่อยู่ในปริมาตรสี่เหลี่ยมลูกบาศก์ (ปริมาตรของระบบ) เมื่อเวลาผ่านไป

## 3.4.2 โปรแกรม fitcurve มีรายละเอียดดังนี้

1. Function Main เป็นฟังก์ชันที่ใช้สำหรับควบคุมการทำงานหลักของโปรแกรม

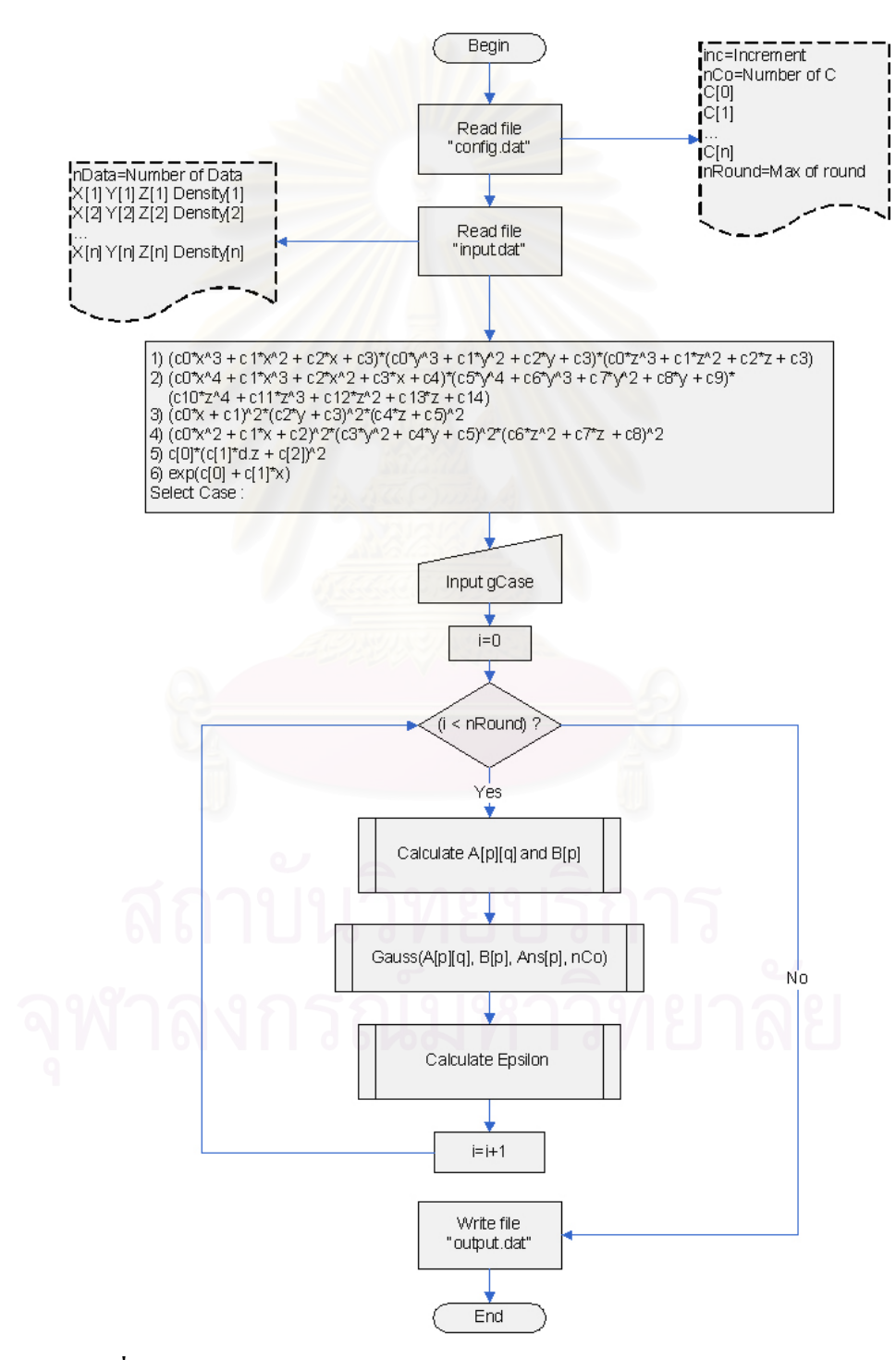

รูปที่ 3.11 แผนภาพแสดงการทำงาน Function Main ของโปรแกรม fitcurve

41

้อธิบายการทำงานอ้างอิงรูปที่ 3.11

- 1) อ่านไฟล์ "config.dat" ซึ่งเป็นไฟล์ ที่เก็บ พารามิเตอร์(parameter) ดังนี้
	- inc คือ ค่าของ step ที่ใช้ทำนายค่าคงที่ เป็นเลขทศนิยม
	- nCo คือ จำนวนของค่าคงที่เริ่มต้น เป็นเลขจำนวนเต็ม
	- C[n] เป็นก่ากงที่เริ่มต้นทั้งหมด เป็นเลขทศนิยม
	- nRound เป็นค่ารอบของการคำนวณซ้ำ เป็นเลขจำนวนเต็ม
- 2) อ่านไฟล์ "input.dat" ซึ่งเป็นไฟล์ ที่เก็บข้อมูลของ X, Y, Z และ ความหนาแน่น (Density) ดังนี้
	- $\bullet$  column  $\dot{\vec{n}}$  1 คือ ข้อมูล  $X$
	- $\bullet$  column  $\vec{\hat{\mathfrak{n}}}$  2 คือ ข้อมูล  $\mathrm{Y}$
	- $\bullet$  column  $\dot{\vec{n}}$  3 คือ ข้อมล Z
	- $\bullet$  column  $\vec{\hat{n}}$  4 คือ ข้อมูล Density
- ่ 3) แสดงสมการต่างที่สามารถคำนวณได้ภายในโปรแกรมออกทางหน้าจอ
- 4) รอรับข้อมูลจากผู้ใช้ เก็บใส่ตัวแปร gCase
- 5) กำหนดค่า $i = 0$
- $6)$  ถ้า  $i$  < nRound ให้ทำข้อ 7

แต่ถ้าไม่ ให้ทำข้อ 11

- 7) คำนวณค่าของเมทริกซ์ A และ ค่าของเมทริกซ์ B อธิบายในหัวข้อที่ 2
- 8) คำนวณด้วยฟังก์ชัน Gauss อธิบายในหัวข้อที่ (3)
- 9) คำนวณค่า Epsilon อธิบายในหัวข้อที่ (4)
- 10) ทำการเพิ่มค่า i=i+1 และกลับไปทำข้อที่ (6)
- 11) เขียนผลลัพธ์ใส่ไฟล์ "output.dat" ซึ่งเป็นไฟล์ที่เก็บค่าคงที่ที่ได้จากการประมาณของฟังก์ชัน

2. Function Calculate A[p][q] and B[p] เป็นฟังก์ชันที่ใช้สำหรับเตรียมค่าเมทริกซ์ A และ B เพื่อ นำใปคำนวณหาค่าคงที่ที่เหมาะสมกับชุดข้อมูล โดยฟังก์ชันนี้จะมีการใช้หลักการหาอนุพันธ์ ้ ค่าคงที่ (Differential Coefficient) เข้ามาเกี่ยวข้องด้วย

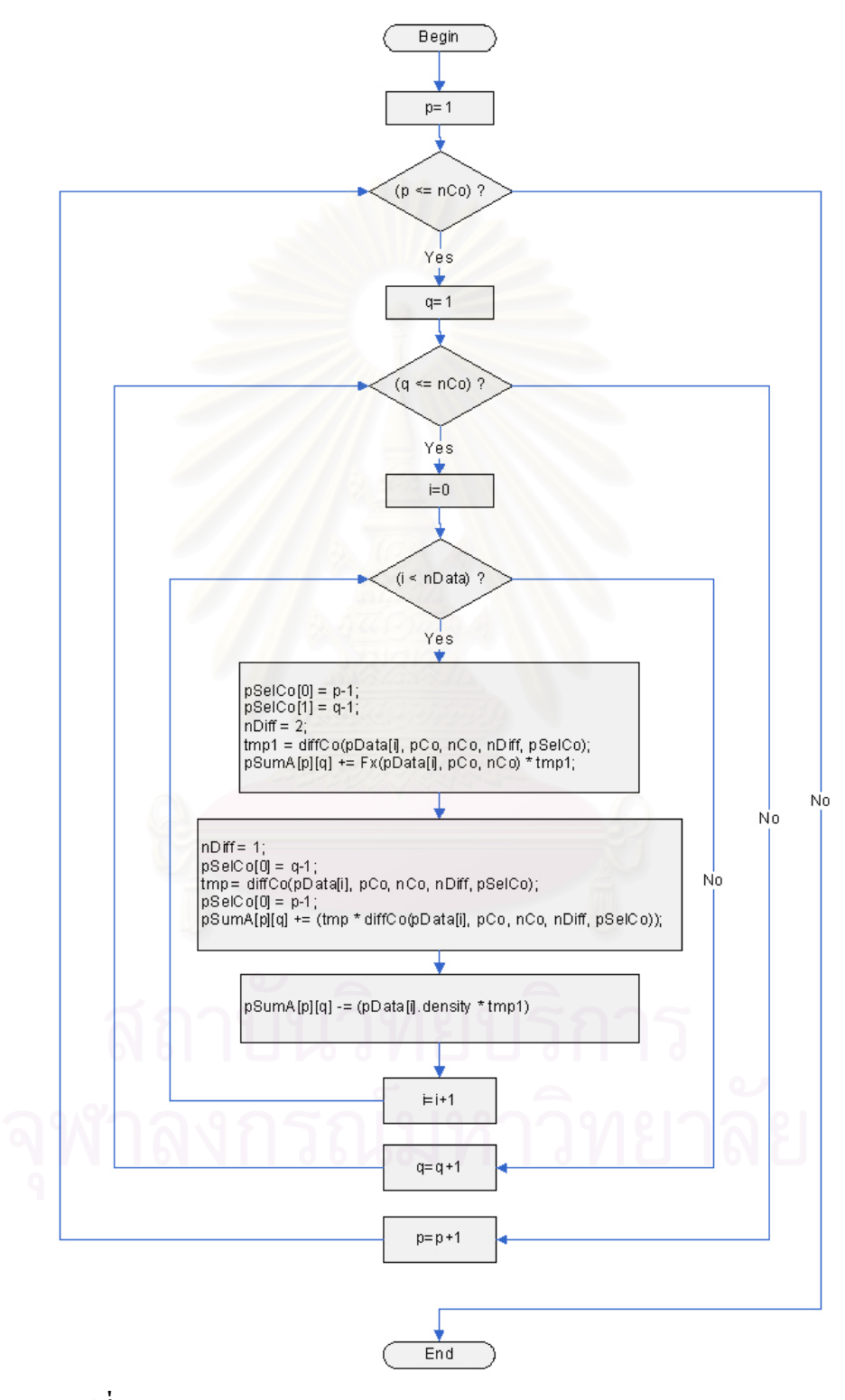

รูปที่ 3.12 แผนภาพแสดงการทำงาน Function Calculate A[p][q] and B[p] ของโปรแกรม fitcurve

้อธิบายการทำงานอ้างอิงรูปที่ 3.12

- 1) กำหนดค่า  $p=1$
- 2) ถ้า p <= nCo ให้ทำข้อ 3 แต่ถ้าไม่ ให้ทำข้อ 11
- 3) กำหนดค่า  $q=1$
- 4) ถ้า  $q \leq nC_0$  ให้ทำข้อ 5 แต่ถ้าไม่ ให้ทำข้อ 10
- 5) กำหนดค่า  $q=0$
- $6)$  ถ้า  $i$  < nData ให้ทำข้อ 7 แต่ถ้าไม่ ให้ทำข้อ 9
- ่ 7) กำหนดค่าต่างๆดังนี้

```
p\text{SelCo}[0] = p-1;
```

```
p\text{SelCo}[1] = q-1;
```

```
nDiff = 2;
```

```
tmp1 = diffCo(pData[i], pCo, nCo, nDiff, pSelCo);
```

```
pSumA[p][q] += Fx(pData[i], pCo, nCo) * tmp1;
```
 $nDiff = 1;$ 

```
p\text{SelCo}[0] = q-1;
```

```
tmp = diffCo(pData[i], pCo, nCo, nDiff, pSelCo);
```

```
p\text{SelCo}[0] = p-1;
```
 $pSumA[p][q] += (tmp * diffCo(pData[i], pCo, nCo, nDiff, pSelCo));$ 

```
pSumA[p][q] = (pData[i].density * tmp1);
```
ซึ่งฟังก์ชัน diffCo จะอธิบายเพิ่มเติมในหัวข้อที่ (5)

8) ทำการเพิ่มค่า $i=$ i $+1$ และกลับไปทำข้อที่ 6

```
9) ทำการเพิ่มค่า <sub>q=q+1</sub> และกลับไปทำข้อที่ 4
```
10) ทำการเพิ่มค่า p=p+1 และกลับไปทำข้อที่ 2

```
11) จบการทำงาน
```
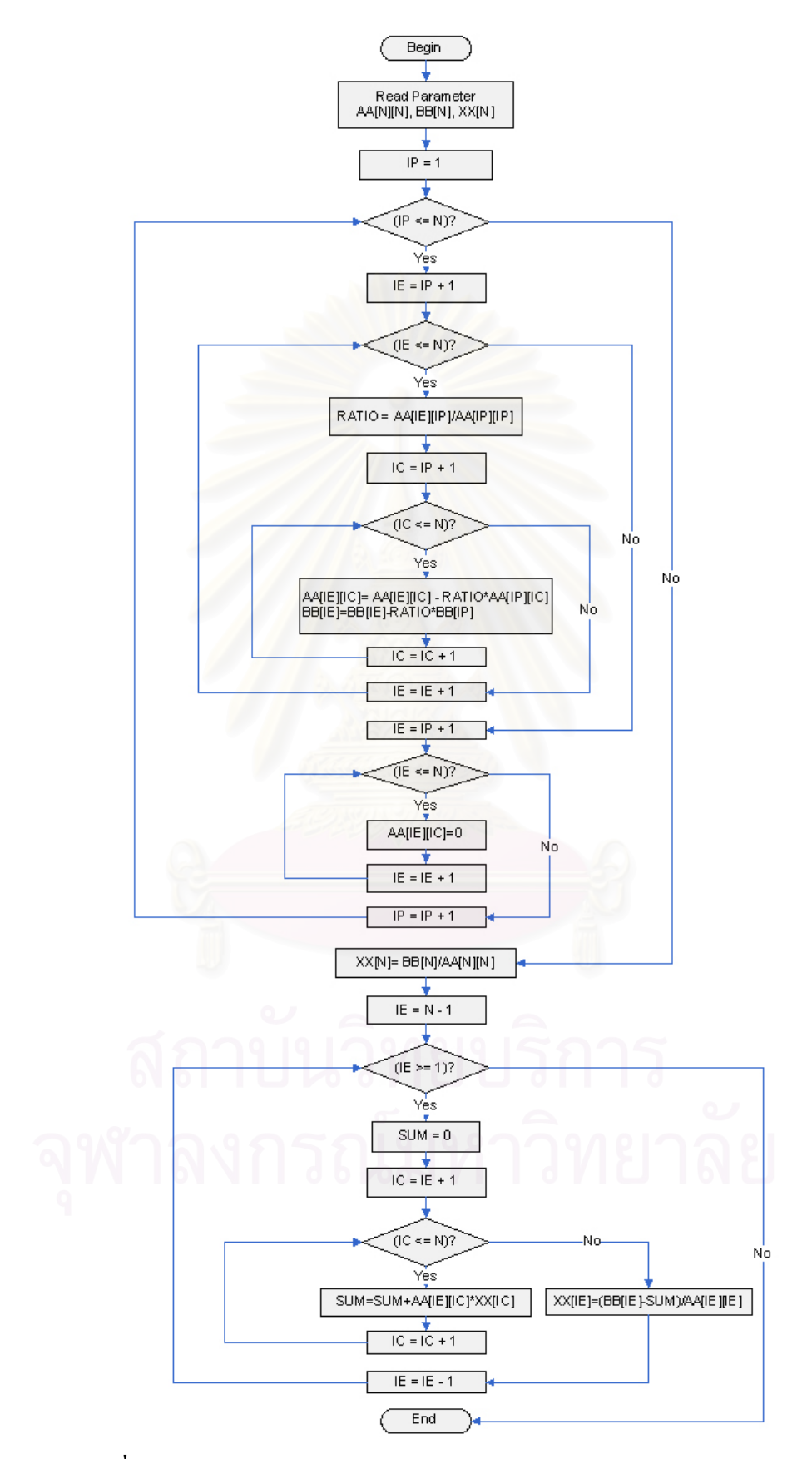

3. Function Gauss เป็นฟังก์ชันที่ใช้สำหรับแก้ไขเมทริกซ์ A และ B ด้วยวิธีการของ Gauss

รูปที่ 3.13 แผนภาพแสดงการทำงาน Function Gauss ของโปรแกรม fitcurve

้อธิบายการทำงานอ้างอิงรูปที่ 3.13

- 1) รับค่ำ Input AA[N][N], BB[N], XX[N]
- 2) กำหนดค่า IP = 1
- 3) ก้าหากค่า IP <= N ทำต่อข้อ 4 ก้าไม่ใช่ทำต่อข้อ 21
- 4) กำหนดค่า  $IF = IP + 1$
- 5) ถ้าหากค่า IE <= N ทำต่อข้อ 6 ถ้าไม่ใช่ทำต่อข้อ 14
- 6) กำหนดค่า RATIO = AA[IE][IP]/AA[IP][IP]
- 7) กำหนดค่า  $IC = IP + 1$
- 8) ถ้าหากค่า IC <= N ทำต่อข้อ 9 ถ้าไม่ใช่ทำต่อข้อ 12
- 9) กำหนดค่า AAIIEIIICl= AAIIEIIICl- RATIO\*AAIIPIIICl

BB[IE]=BB[IE]-RATIO\*BB[IP]

- 10) กำหนดค่า IC = IC + 1
- 11) กลับไปทำข้อ 8
- 12) กำหนดค่า IE = IE + 1
- 13) กลับไปทำข้อ 5
- 14) กำหนดค่า IE = IP + 1
- 15) ถ้าหากค่า IE <= N ทำต่อข้อ 16 ถ้าไม่ใช่ทำต่อข้อ 19
- 16) กำหนดค่า AA[IE][IC]=0
- 17) กำหนดค่า IE = IE + 1
- 18) กลับไปทำข้อ 15
- 19) กำหนดค่า IP = IP + 1
- 20) กลับไปทำข้อ 3
- 21) กำหนดค่า XX[N]= BB[N]/AA[N][N
- 22) กำหนดค่า IE =  $N 1$
- 23) ถ้าหากค่า IE >= 1 ทำต่อข้อ 24 ถ้าไม่ใช่ทำต่อข้อ 32
- 24) กำหนดค่า RATIO = AA[IE][IP]/AA[IP][IP]

#### $SIIM = 0$

- 25) กำหนดค่า IC = IE + 1
- 26) ถ้าหากค่า IC <= N ทำต่อข้อ 27 ถ้าไม่ใช่ทำต่อข้อ 28
- 27) กำหนดค่า SUM=SUM+AA[IE][IC]\*XX[IC] แล้วทำต่อข้อ 29
- 28) กำหนดค่าXX[IE]=(BB[IE]-SUM)/AA[IE][IE] แล้วทำต่อข้อ 31
- 29) กำหนดค่า IC = IC + 1
- 30) กลับไปทำข้อ 26
- 31) กำหนดค่า IE = IE 1
- 32) กลับไปทำข้อ 23
- 33) จบการทำงาน

4. Function Calculate Epsilon เป็นฟังก์ชันที่ใช้สำหรับคำนวณค่าผิดพลาดความคาดเคลื่อน (Epsilon) เพื่อใช้ในการตัดสินใจว่าค่าคงที่ที่คำนวณใด้ มีความถูกต้องหรือไม่

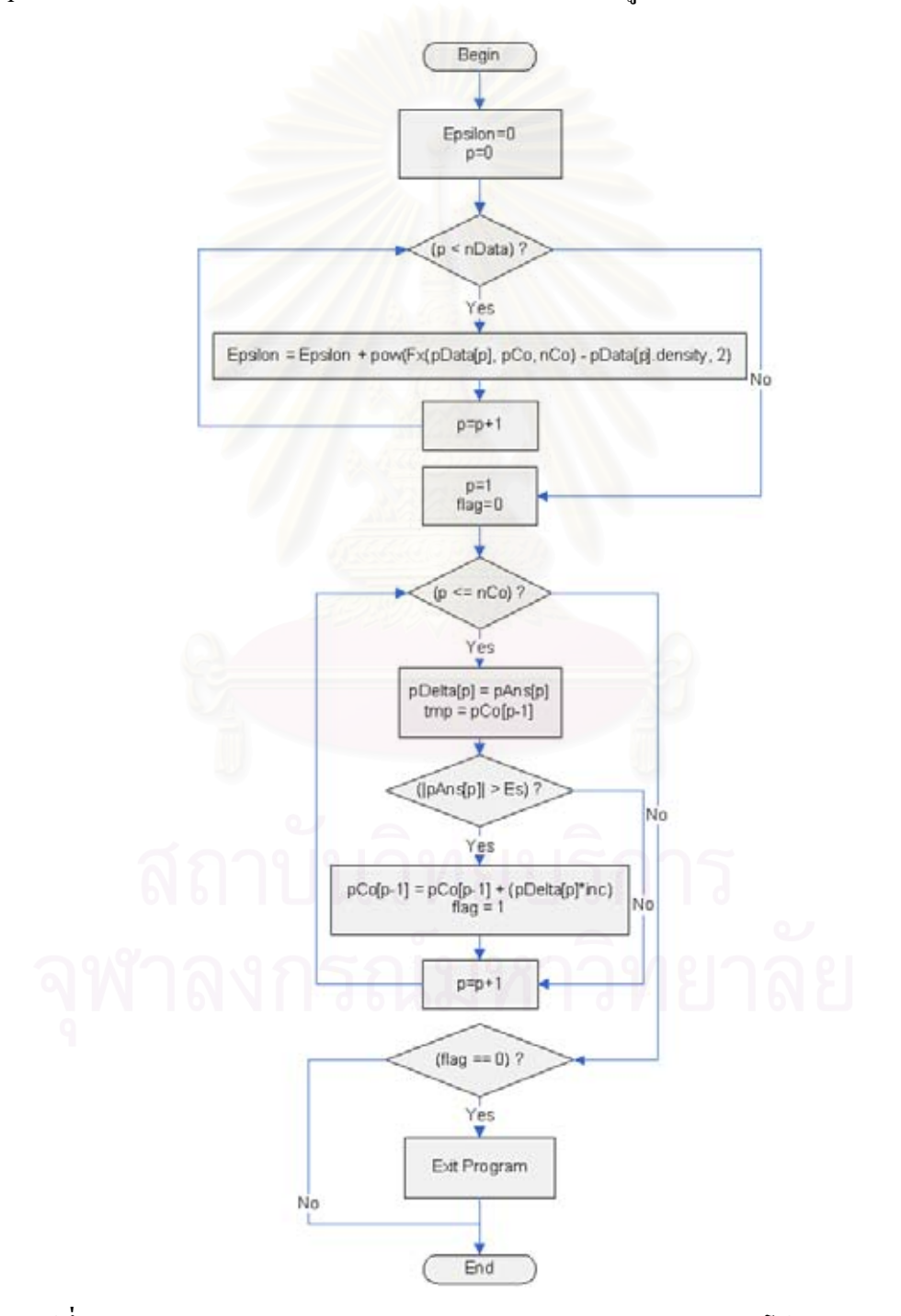

รูปที่ 3.14 แผนภาพแสดงการทำงาน Function Calculate Epsilon ของโปรแกรม fitcurve

อธิบายการทำงานอ้างอิงรูปที่ 3.14

- 1) กำหนดค่า Epsilon=0 และ p=0
- 2) ถ้า p < nData ให้ทำต่อข้อ 3 แต่ถ้าไม่ ให้ทำข้อ 5
- 3) กำหนดค่า Epsilon = Epsilon + pow(Fx(pData[p], pCo, nCo) pData[p], density, 2)
- 4) กำหนดค่า  $p = p + 1$  แล้วทำต่อข้อ 2
- 5) กำหนดค่า p=1 และ flag=0
- 6) ถ้า p <= nCo ให้ทำต่อข้อ 7 แต่ถ้าไม่ ให้ทำข้อ 11
- 7) กำหนดค่า pDelta[p] = pAns[p] และ tmp = pCo[p-1]
- 8) ถ้า  $|pAns[p]|$  > Es ให้ทำต่อข้อ 9 แต่ถ้าไม่ ให้ทำข้อ 10
- 9) กำหนดค่า pCo[p-1] = pCo[p-1] + (pDelta[p]\*inc) และ flag = 1
- 10) กำหนดค่า p = p + 1 แล้วทำต่อข้อ 6
- 11) ถ้า flag = 0 ให้ จบการทำงานของโปรแกรมนี้ แต่ถ้าไม่ ให้ทำข้อ 12
- 12) จบการทำงาน
- 5. Function diffCo เป็นฟังก์ชันที่ใช้สำหรับคำนวณหาค่าอนุพันธ์ของค่าคงที่ หรือที่เรียกว่า Differential Coefficient

้อธิบายการทำงานอ้างอิงรูปที่ 3.15

- 1) รับค่า Data, C, nC, nDiff, sC โดยที่
	- $\bullet$  Data คือ ชุดข้อมูลซึ่งประกอบด้วย X, Y, Z และ Density
	-
	- nDiff คือ จำนวนของการหาค่าอนพันธ์
	- $\bullet\;\;\mathbf{_{sC}}$  คือ ตำแหน่งค่าคงที่ ที่จะทำการหาค่าอนุพันธ์
- 2) กำหนดค่า $i=0$
- 3) ถ้า $i < nC$ ให้ทำข้อ 4 แต่ถ้าไม่ ให้ทำข้อ 8
- 4) กำหนดค่า pAdd[i] = c[i] และ pSub[i] = c[i]
- 5) ถ้า  $sC[nDiff-1] = i$  ให้ทำข้อ 6 แต่ถ้าไม่ ให้ทำข้อ 7
- 6) กำหนดค่า pAdd[i] = pAdd[i] + (h/2.0) แถะ pSub[i] = pSub[i] (h/2.0)
- 7) เพิ่มค่า $i = i + 1$ แล้วกลับไปทำข้อ 3
- 8) ถ้า nDiff <= 1 ให้ทำข้อ 9 แต่ถ้าไม่ให้ทำข้อ 10
- 9) กำหนดค่ำ result = (Fx(x, pAdd, nC) Fx(x, pSub, nC) ) / h แถ้วทำต่อข้อ 11
- 10) กำหนดค่ำ result = (diffCo(x, pAdd, nC, nDiff-1, sC) diffCo(x, pSub, nC, nDiff-1, sC)) / h

#### 11) ส่งค่ำ result กลับออกไป และจบการทำงาน

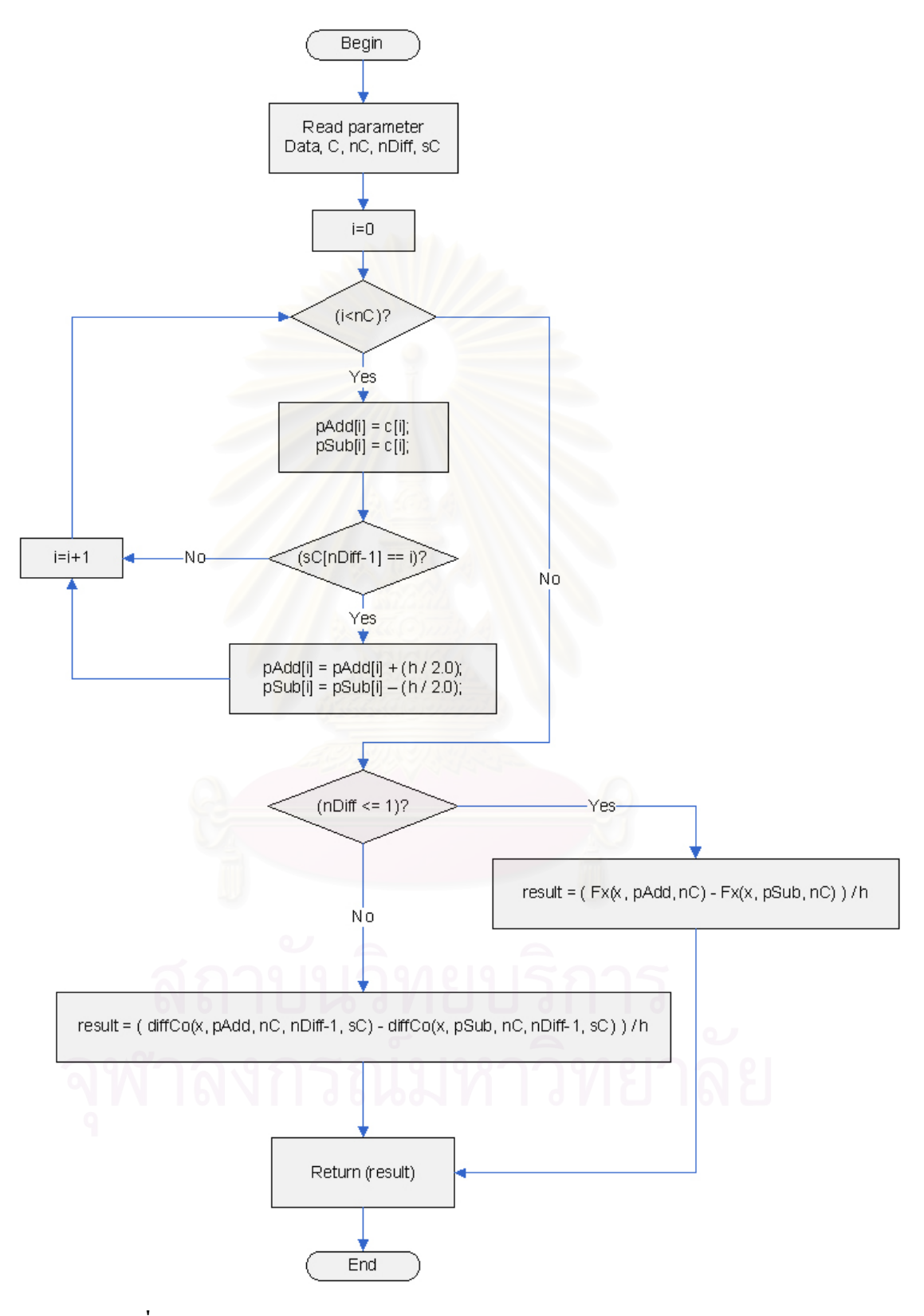

รูปที่ 3.15 แผนภาพแสดงการทำงาน Function diffCo ของโปรแกรม fitcurve

### 6. Function Ex เป็นฟังก์ชันที่ใช้คำนวณค่าตามสมการที่กำหนด

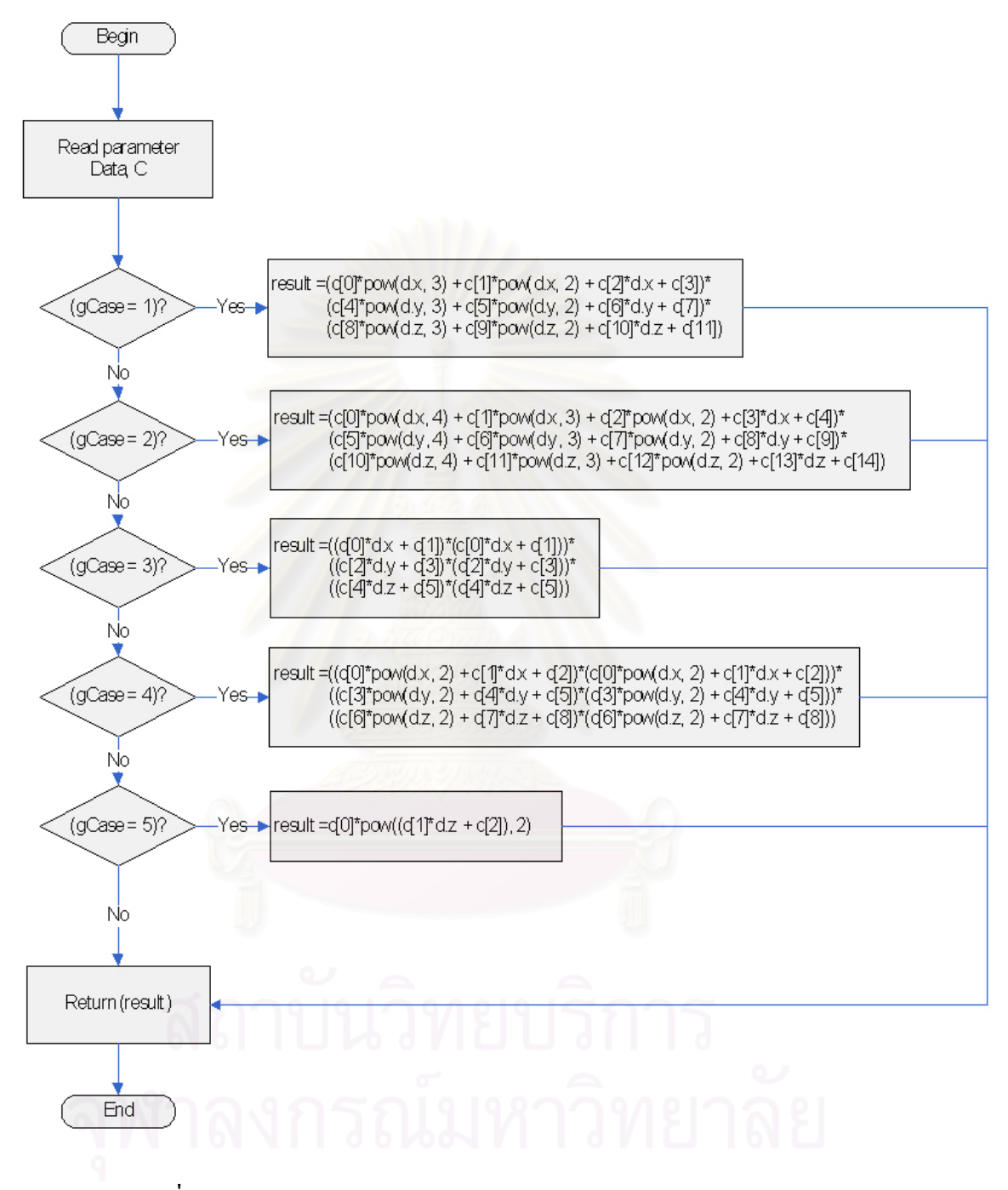

รูปที่ 3.16 แผนภาพแสดงการทำงาน Function Fx ของโปรแกรม fitcurve

อธิบายการทำงานอ้างอิงรูปที่ 3.16

- $1)$  รับค่า Data.  $C$  โดยที่
	- $\bullet$   $\;$  Data คือ ชุดข้อมูลซึ่งประกอบด้วย X, Y, Z และ Density
	- ' R
	 (\$4"\$
	0
	-)2
- 2) ถ้า  $\rm gCase$  = 1 ให้กำหนดค่า result แต่ถ้าไม่ให้ทำต่อข้อ 3

result =  $(c[0]*pow(d.x, 3) + c[1]*pow(d.x, 2) + c[2]*d.x + c[3])*$ 

 $(c[4]*pow(d.y, 3) + c[5]*pow(d.y, 2) + c[6]*d.y + c[7))*$ 

 $(c[8]*pow(d.z, 3) + c[9]*pow(d.z, 2) + c[10]*d.z + c[11])$ 

3) ถ้า  $\rm gCase$  = 2 ให้กำหนดค่า result แต่ถ้าไม่ให้ทำต่อข้อ 4

result = 
$$
(c[0]*pow(d.x, 4) + c[1]*pow(d.x, 3) + c[2]*pow(d.x, 2) + c[3]*d.x + c[4])*
$$

$$
(c[5]*pow(d.y, 4) + c[6]*pow(d.y, 3) + c[7]*pow(d.y, 2) + c[8]*d.y + c[9])*
$$

 $(c[10]*pow(d.z, 4) + c[11]*pow(d.z, 3) + c[12]*pow(d.z, 2) + c[13]*d.z + c[14])$ 

4) ถ้า gCase = 3 ให้กำหนดค่า result แต่ถ้าไม่ให้ทำต่อข้อ 5

result = $((c[0]*d.x + c[1])*(c[0]*d.x + c[1]))*$ 

 $((c[2]*d.y + c[3])*(c[2]*d.y + c[3]))*$ 

 $((c[4]*d.z + c[5])*(c[4]*d.z + c[5]))$ 

5) ถ้า  $\rm gCase$  = 4 ให้กำหนดค่า result แต่ถ้าไม่ให้ทำต่อข้อ 6

result =((c[0]\*pow(d.x, 2) + c[1]\*d.x + c[2])\*(c[0]\*pow(d.x, 2) + c[1]\*d.x + c[2]))\*

 $((c[3]*pow(d.y, 2) + c[4]*d.y + c[5])*(c[3]*pow(d.y, 2) + c[4]*d.y + c[5])*$ 

 $((c[6]*pow(d.z, 2) + c[7]*d.z + c[8])*(c[6]*pow(d.z, 2) + c[7]*d.z + c[8]))$ 

- 6) ถ้า  $\rm gCase$  = 5 ให้กำหนดค่า result แต่ถ้าไม่ให้ทำต่อข้อ 7 result = $c[0]*pow((c[1]*d.z + c[2]), 2)$
- 7) ส่งค่า result กลับออก ไป และจบการทำงาน

สรุปการทำงานของโปรแกรมfitcurve เริ่มจากนำข้อมูลที่ได้จากโปรแกรม findPar มาทำการ fitcurve เพื่อหารูปแบบของฟังก์ชันต่างๆ

### 3.4.3 โปรแกรม fZfR มีรายละเอียดดังนี้

1. Function Main เป็นฟังก์ชันที่ใช้สำหรับควบคุมการทำงานหลักของโปรแกรม

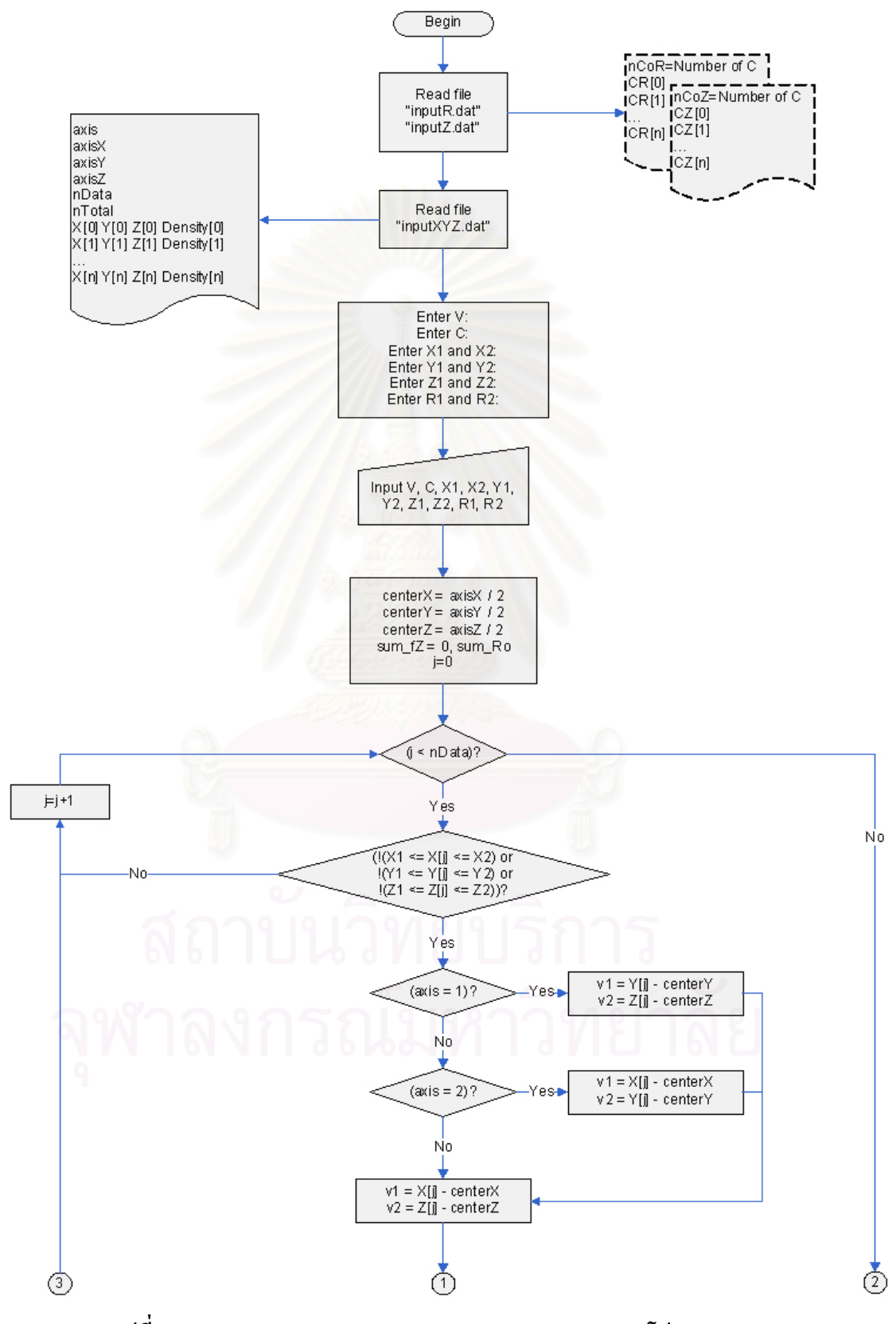

รูปที่ 3.17 a แผนภาพแสดงการทำงาน Function Main ของโปรแกรม fZfR
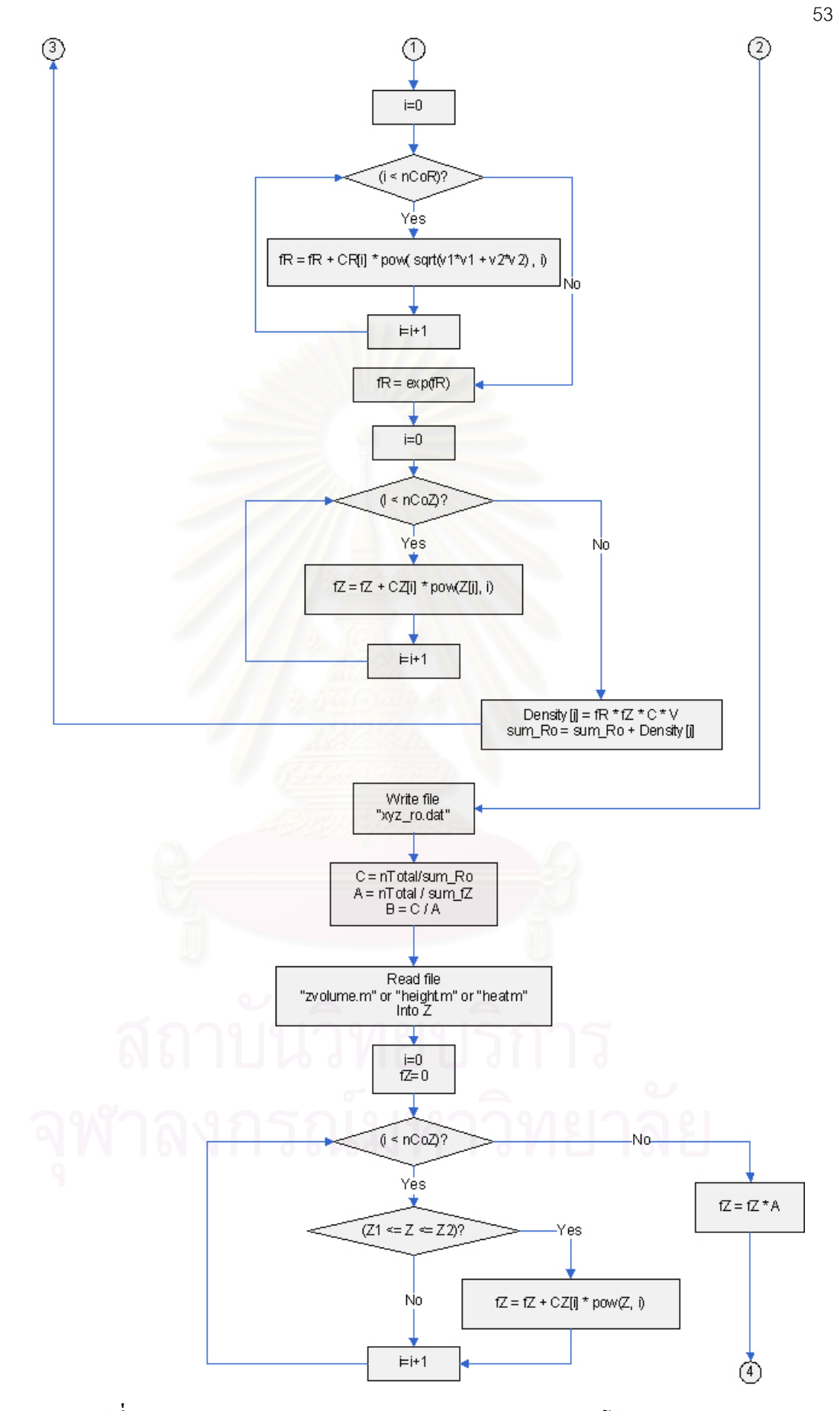

รูปที่ 3.17 b แผนภาพแสดงการทำงาน Function Main ของโปรแกรม fZfR

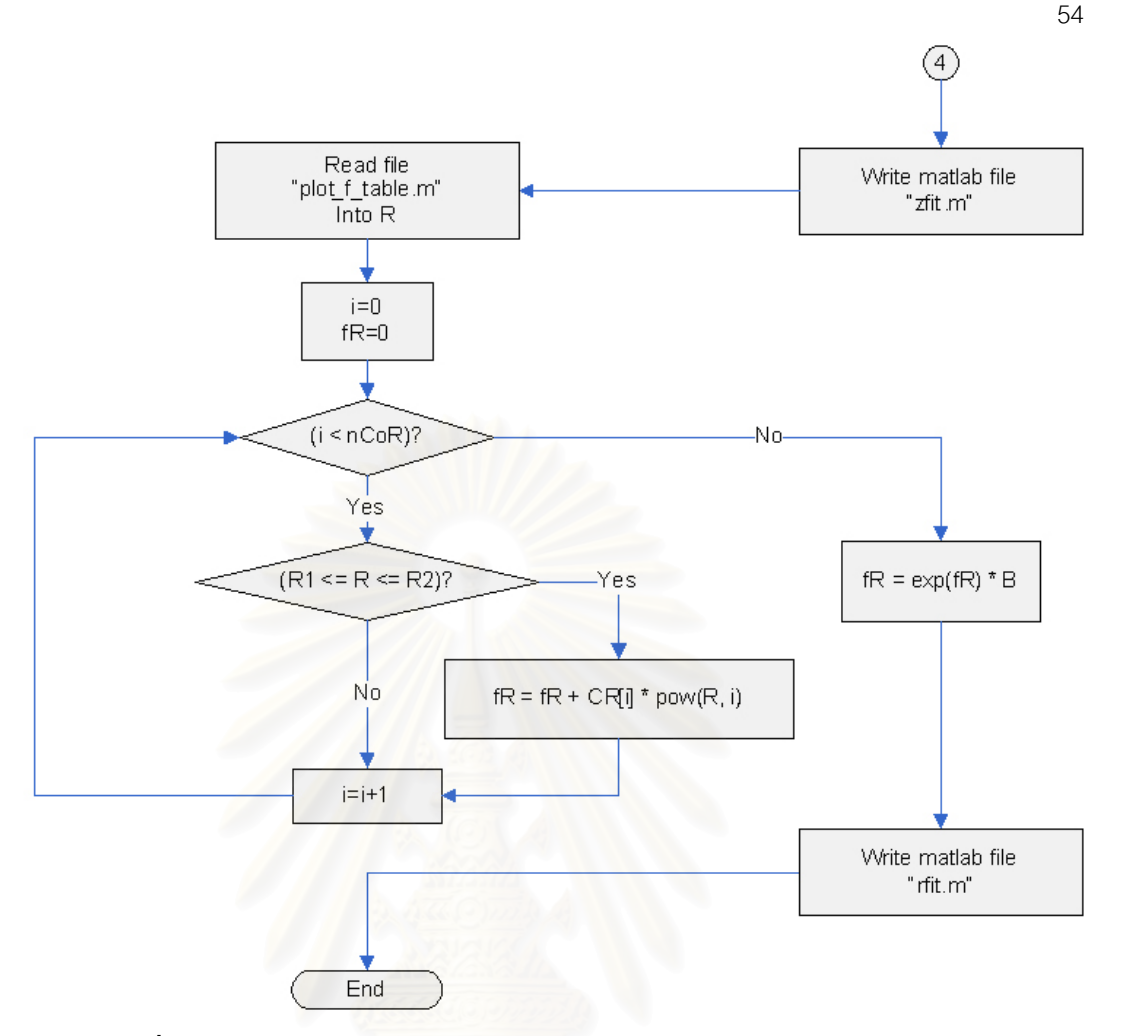

รูปที่ 3.17c แผนภาพแสดงการทำงาน Function Main ของโปรแกรม fZfR

อธิบายการทำงานอ้างอิงรูปที่ 3.17a, 3.17b และ 3.17c

- 1) อ่านไฟล์ "inputR.dat" และ "inputZ.dat" ซึ่งเป็นไฟล์ ที่เก็บ พารามิเตอร์(parameter) ดังนี้
	- nCoR คืือ จำนวนของค่าคงที่เริ่มต้น สำหรับ R เป็นเลขจำนวนเต็ม
	- CR[n] เป็นค่าคงที่เริ่มต้นทั้งหมด สำหรับ R เป็นเลขทศนิยม
	- nCoZ คือ จำนวนของค่าคงที่เริ่มต้น สำหรับ Z เป็นเลขจำนวนเต็ม
	- CZ[n] เป็นค่าคงที่เริ่มต้นทั้งหมด สำหรับ Z เป็นเลขทศนิยม
- 2) อ่านไฟล์ "inputXYZ.dat" ซึ่งเป็นไฟล์ ที่เก็บข้อมูลของ axis ,axisX ,axisY ,axisZ ,nData , nTotal,  $X$ ,  $Y$ ,  $Z$  และ ความหนาแน่น (Density) ดังนี้
	- axis คือ แกน
	- $ax$ is $X$  คือ ความกว้างในแกน  $X$
	- axisY คือ ความกว้างในแกน Y
	- axisZ คือ ความกว้างในแกน Z
- nData คือ จำนวนปริมาตรสี่เหลี่ยมลกบาศก์ทั้งหมด
- nTotal คือ จำนวนตัวทั้งหมด กรณีจำนวน หรือ มวลทั้งหมด กรณีมวล หรือ พลังงาน ทั้งหมด กรณีพลังงาน
- ตำแหน่งจุดศูนย์กลางของแต่ล่ะปริมาตรสี่เหลี่ยมลูกบาศก์ทั้งหมด
- $\bullet$  X, Y, Z และ ความหนาแน่นเชิงจำนวน กรณีจำนวน หรือ ความหนาแน่นเชิงมวล กรณี ้มวล หรือความหนาแน่นเชิงพลังงาน กรณีพลังงาน
- 3) แสดงข้อความเพื่อรับค่าที่ต้องการ ออกทางหน้าจอ
- 4) รอรับข้อมูลจากผู้ใช้ เก็บใส่ตัวแปร V, C, X1, X2, Y1, Y2, Z1, Z2, R1 และ R2
- 5) กำหนดค่า center $X = axisX / 2$

```
center Y = axisY / 2centerZ = axisZ/2sum fZ = 0, sum Ro, j=0
```
- 6) ถ้า  $i < n$ Data ให้ทำข้อ 7 แต่ถ้าไม่ ให้ทำข้อ 24
- 7) ถ้ำ !(X1 <= X[j] <= X2) or !(Y1 <= Y[j] <= Y2) or !(Z1 <= Z[j] <= Z2) ให้ทำ 8 แต่ถ้า ไม่ ให้ ทำข้อ 23
- 8) ถ้า axis = 1 ให้ทำข้อ 9 แต่ถ้าไม่ ให้ทำข้อ 10
- 9) กำหนดค่า v1 = Y[j] centerY

 $v2 = Z[i] - centerZ$  แล้วไปทำต่อข้อ 13

- 10) ถ้า axis = 2 ให้ทำข้อ 11 แต่ถ้าไม่ ให้ทำข้อ 12
- 11) กำหนดค่า  $v1 = X[i]$  centerX

 $v2 = Y[i] - centerY$  ทำต่อข้อ 12

12) กำหนดค่า  $v1 = X[i]$  - centerX

 $v2 = Z[i]$  - centerZ

- $(13)$  กำหนดค่า $i=0$
- 14) ถ้า i<nCoR ให้ทำข้อ 15 แต่ถ้าไม่ ให้ทำข้อ 17
- 15) กำหนดค่า fR = fR + CR[i] \* pow( sqrt(v1\*v1 + v2\*v2), i)
- 16) ทำการเพิ่มค่า i=i+1 และกลับไปทำข้อที่ 14
- 17) กำหนดค่า fR =  $exp(fR)$
- 18) กำหนดค่า i=0
- 19) ถ้า i<nCoZ ให้ทำข้อ 20 แต่ถ้าไม่ ให้ทำข้อ 22
- 20) กำหนดค่า  $fZ = fZ + CZ[i] * pow(Z[i], i)$

่ 21) ทำการเพิ่มค่า i=i+1 และกลับไปทำข้อที่ 19

22) กำหนดค่า Density[j] = fR \* fZ \* C \* V

sum  $Ro = sum Ro + Density[j]$ 

่ 23) ทำการเพิ่มค่า i=i+1 และกลับไปทำข้อที่ 6

24) เขียน ไฟล์ "xyz ro.dat"

25) กำหนดค่า  $C = nTotal/sum$  Ro

 $A = nTotal / sum$  fZ

 $B = C / A$ 

่ 26) อ่านไฟล์

"zvolume.m" กรณีจำนวน "height.m" กรณีมวล "heat.m" กรณีพลังงาน และเก็บค่าไว้ที่ z

27) กำหนดค่า  $i=0$ , fZ=0

28) ถ้า i<nCoZ ให้ทำข้อ 29 แต่ถ้าไม่ ให้ทำข้อ 32

29) ถ้า Z1<=Z<=Z2 ให้ทำข้อ 30 แต่ถ้าไม่ให้ทำข้อ 31

30) กำหนดค่า fZ = fZ + CZ[i] \* pow(Z, i)

่ 31) ทำการเพิ่มค่า i=i+1 แล้วไปทำข้อ 28

32) กำหนดค่า fZ = fZ  $* A$ 

33) เขียนไฟล์ "zfit.m" สำหรับวาดกราฟใน matlab

34) อ่านไฟล์ "plot f table.m" และเก็บค่าไว้ที่ R

35) กำหนดค่า i=0. fR=0

- 36) ถ้า i<nCoR ให้ทำข้อ 37 แต่ถ้าไม่ให้ทำข้อ 40
- 37) ถ้า R1<=R<=R2 ให้ทำข้อ 38 แต่ถ้าไม่ให้ทำข้อ 39
- 38) กำหนดค่า fR = fR + CR[i] \* pow(R, i)
- 39) ทำการเพิ่มค่า i=i+1 แถ้วไปทำข้อ 36
- 40) กำหนดค่า fR =  $\exp(fR) * B$
- 41) เขียนไฟล์ "rfit.m" สำหรับวาดกราฟใน matlab
- 42) จบการทำงาน

ี สรุปการทำงานของโปรแกรม fZfR เป็นโปรแกรมที่ทำการหาค่าคงที่ต่างๆ ซึ่งก็ คือ ค่า a, ค่า b และ ค่า A

#### 3.4.4 โปรแกรม fZfXY มีรายละเอียดดังนี้

1. Function Main เป็นฟังก์ชันที่ใช้สำหรับควบคุมการทำงานหลักของโปรแกรม

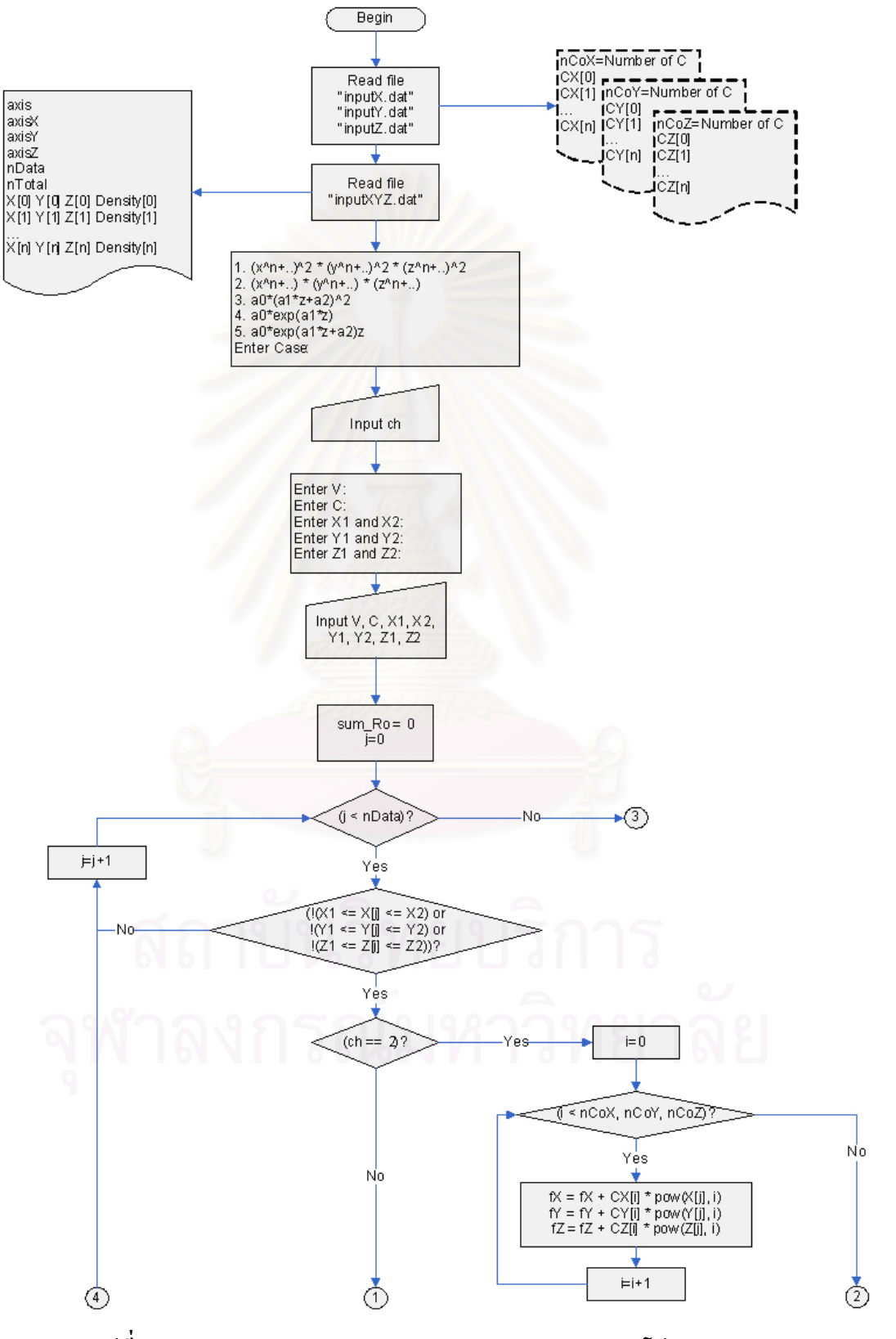

รูปที่ 3.18 a แผนภาพแสดงการทำงาน Function Main ของโปรแกรม fZfXY

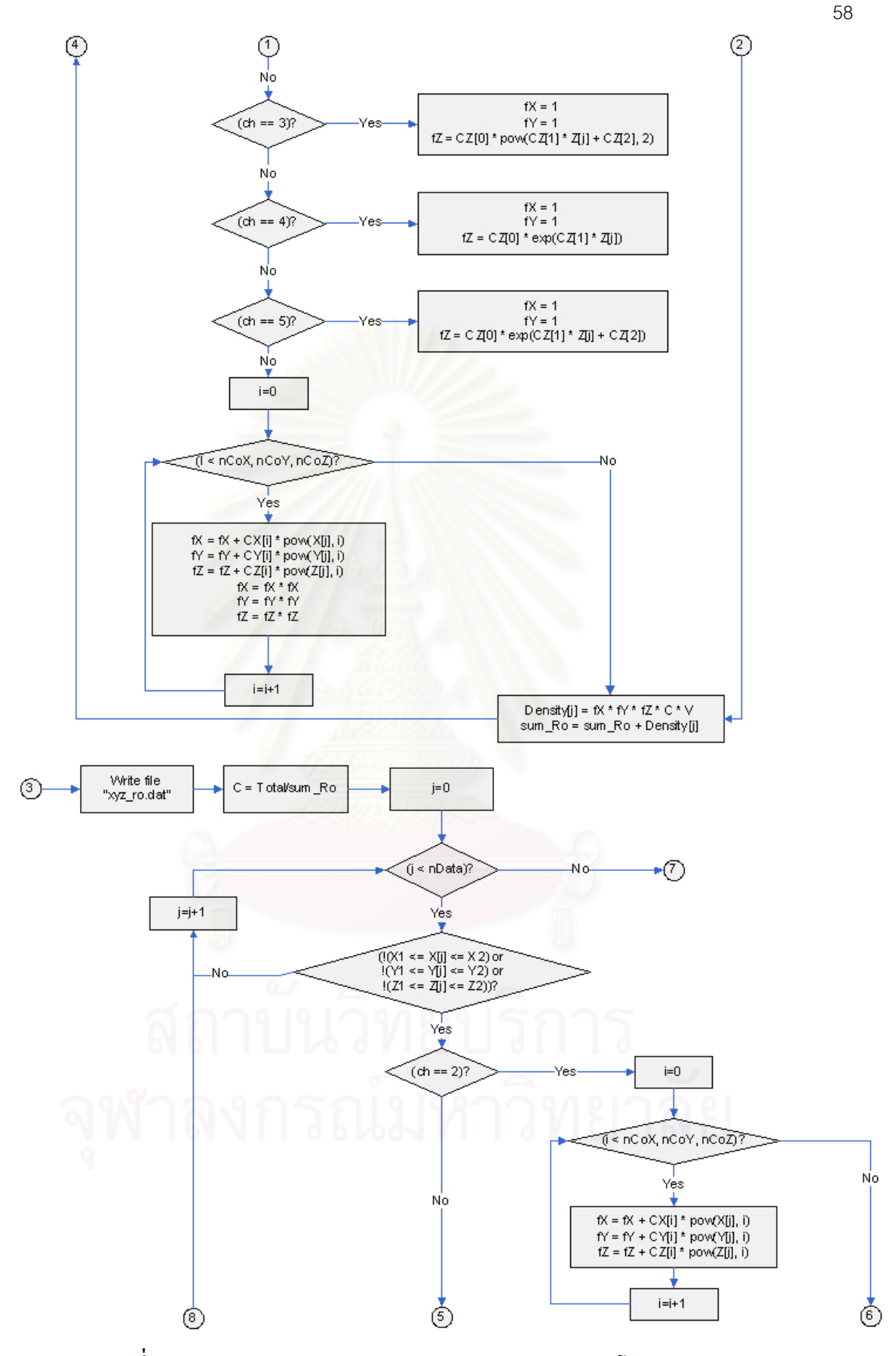

รูปที่ 3.18 b แผนภาพแสดงการทำงาน Function Main ของโปรแกรม fZfXY

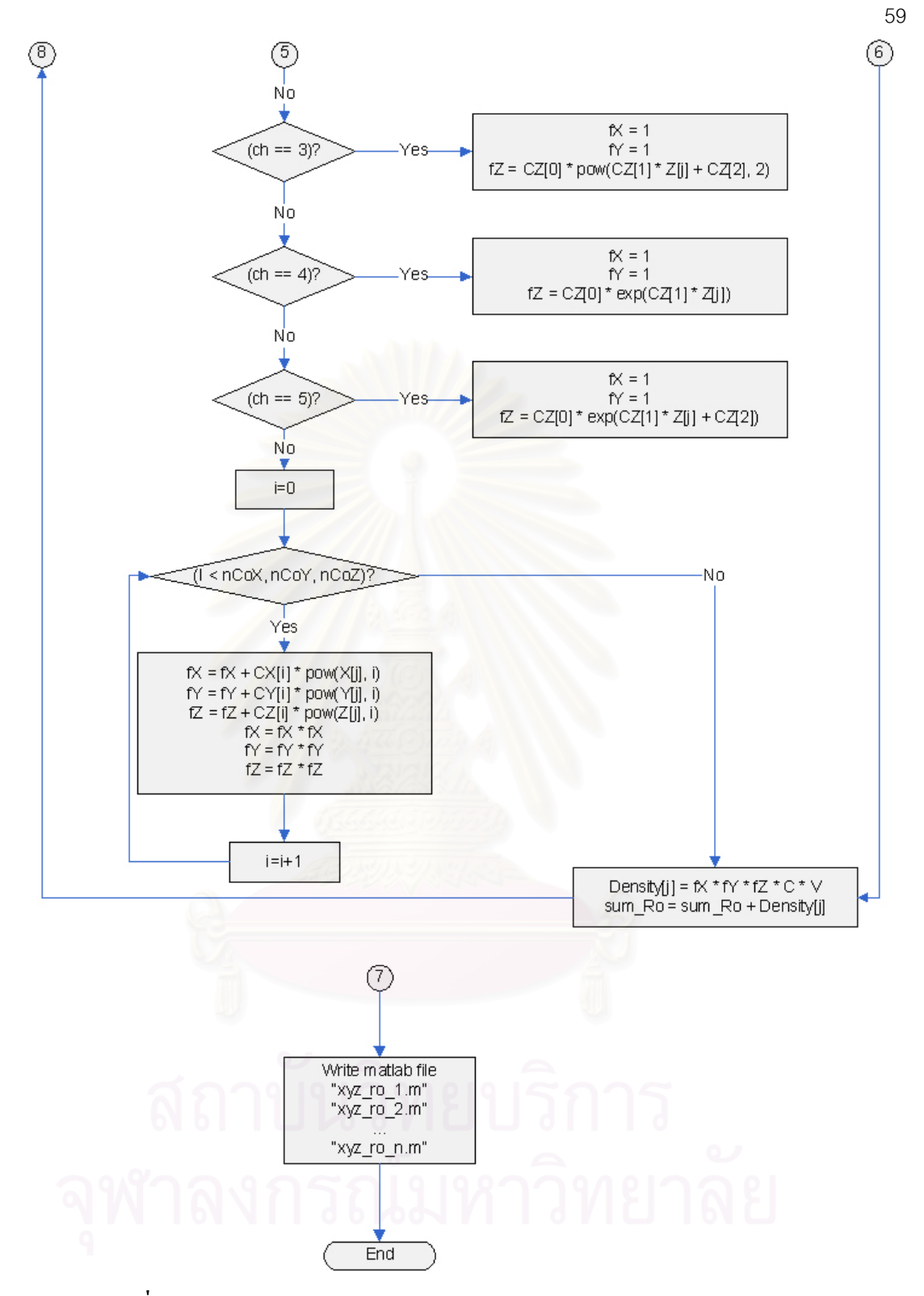

รูปที่ 3.18  ${\bf c}$  แผนภาพแสดงการทำงาน Function Main ของโปรแกรม fZfXY

อธิบายการทำงานอ้างอิงรูปที่ 3.18a, 3.18b และ 3.18c

1) อ่านไฟล์"inputX.dat", "inputY.dat" และ"inputZ.dat" ซึ่งเป็นไฟล์ที่เก็บ พารามิเตอร์ (parameter) คังนี้

- nCoX คือ จำนวนของค่าคงที่เริ่มต้น สำหรับ X เป็นเลขจำนวนเต็ม
- CX[n] เป็นค่าคงที่เริ่มต้นทั้งหมด สำหรับ X เป็นเลขทศนิยม
- $\bullet$   $\mod$ ก $\cos$  คือ จำนวนของค่าคงที่เริ่มต้น สำหรับ Y เป็นเลขจำนวนเต็ม
- CY[n] เป็นค่าคงที่เริ่มต้นทั้งหมด สำหรับ Y เป็นเลขทศนิยม
- nCoZ คือ จำนวนของค่าคงที่เริ่มต้น สำหรับ Z เป็นเลขจำนวนเต็ม
- CZ[n] เป็นค่าคงที่เริ่มต้นทั้งหมด สำหรับ Z เป็นเลขทศนิยม
- 2) อ่านไฟล์ "inputXYZ.dat" ซึ่งเป็นไฟล์ ที่เก็บข้อมูลของ axis ,axisX ,axisY ,axisZ ,nData , nTotal,  $X$ ,  $Y$ ,  $Z$  และ ความหนาแน่น (Density) ดังนี้
	- $\bullet$   $\alpha$ xis คือ แกน
	- $\bullet$   $\alpha$ xisX คือ ความกว้างในแกน X
	-
	- $\bullet$   $\quad$   $\alpha$ xisZ คือ ความกว้างในแกน Z
	- nData คือ จำนวนปริมาตรสี่เหลี่ยมลกบาศก์ทั้งหมด
	- nTotal คือ จำนวนตัวทั้งหมด กรณีจำนวน หรือ มวลทั้งหมด กรณีมวล หรือ พลังงาน ทั้งหมด กรณีพลังงาน
	- ตำแหน่งจุดศูนย์กลางของแต่ละปริมาตรสี่เหลี่ยมลูกบาศก์ทั้งหมด
	- $\bullet$  X, Y, Zและ ความหนาแน่นเชิงจำนวน กรณีจำนวน หรือ ความหนาแน่นเชิงมวล กรณี มวล หรือความหนาแน่นเชิงพลังงาน กรณีพลังงาน
- 3) แสดงสมการต่างที่สามารถคำนวณได้ภายในโปรแกรมออกทางหน้าจอ
- 4) รอรับข้อมลจากฝ้ใช้เก็บใส่ตัวแปร ch
- 5) แสดงข้อความเพื่อรับค่าที่ต้องการ ออกทางหน้าจอ
- $(6)$  รอรับข้อมูลจากผู้ใช้ เก็บใส่ตัวแปร V, C, X1, X2, Y1, Y2, Z1 และ Z2
- 7) กำหนดค่า sum Ro = 0 และ  $i = 0$
- 8) ถ้า  $i < n$ Data ให้ทำข้อ 9 แต่ถ้าไม่ ให้ทำข้อ 29
- 9) ถ้า !(X1 <= X[j] <= X2) or !(Y1 <= Y[j] <= Y2) or!(Z1 <= Z[j] <= Z2) ให้ทำ 10 แต่ถ้าไม่ให้ ทำข้อ 28
- $10$ ) ถ้า  $ch = 2$  ให้ทำข้อ 11 แต่ถ้าไม่ ให้ทำข้อ 17
- 11) กำหนดค่า $i = 0$
- 12) ถ้า i < nCox และ nCoY และ nCoZ ให้ทำข้อ 13 แต่ถ้าไม่ ให้ทำข้อ 15
- 13) กำหนดค่า

```
fX = fX + CX[i] * pow(X[i], i)fY = fY + CY[i] * pow(Y[i], i)fZ = fZ + CZ[i] * pow(Z[i], i)14) ทำการเพิ่มค่า i=i+1 และกลับไปทำข้อที่ 12
15) กำหบดค่า
               Density[j] = fX * fY * fZ * C * Vsum Ro = sum Ro + Density[i]16) ทำการเพิ่มค่า ¡=¡+1 และกลับไปทำข้อที่ 8
17) ถ้า (ch ==3) ให้ทำข้อ 18 แต่ถ้าไม่ ให้ทำข้อ 19
18) กำหนดค่า
               fX = 1fY = 1fZ = CZ[0]*pow(CZ[1]*Z[i]+CZ[2], 2)19) ถ้า (ch == 4) ให้ทำข้อ 20 แต่ถ้าไม่ ให้ทำข้อ 21
20) กำหนดค่า
               fX = 1fY = 1fZ = CZ[0] * exp(CZ[1] * Z[i])21) ถ้า (ch == 5) ให้ทำข้อ 22 แต่ถ้าไม่ ให้ทำข้อ 23
22) กำหนดค่า
               fX = 1fY = 1fZ = CZ[0] * exp(CZ[1] * Z[j] + CZ[2])23) กำหนดค่าi = 024) ถ้า i < nCoX และ nCoY และ nCoZ) ให้ทำข้อ 25 แต่ถ้าไม่ ให้ทำข้อ 27
25) กำหนดค่า
                fX = fX + CX[i] * pow(X[i], i)fY = fY + CY[i] * pow(Y[i], i)fZ = fZ + CZ[i] * pow(Z[j], i)fX = fX * fXfY = fY * fYfZ = fZ * fZ
```
่ 26) ทำการเพิ่มค่า i=i+1 และกลับไปทำข้อที่ 24

27) กำหนดค่า

Density  $[i]$  = fX \* fY \* fZ \* C \* V

sum  $Ro =$ sum  $Ro +$ Density[j]

- 28) ทำการเพิ่มค่า ¡=¡+1 และกลับไปทำข้อที่ 8
- 29) เขียนผลลัพธ์ใส่ไฟล์ "xyz ro.dat"
- 30) กำหบดค่า

Total =จำนวนตัว หรือ มวล หรือ พลังงาน

- $C = Total/sum$  Ro
- $31)$  กำหนดค่า $i=0$
- 32) ถ้า i < nData ให้ทำข้อ 33 แต่ถ้าไม่ ให้ทำข้อ 53
- 33) ถ้า !(X1 <= X[j] <= X2) or !(Y1 <= Y[j] <= Y2) or!(Z1 <= Z[j] <= Z2) ให้ทำ 34 แต่ถ้าไม่ ให้ ทำข้อ 50
- 34) ถ้า  $ch = 2$  ให้ทำข้อ 35 แต่ถ้าไม่ ให้ทำข้อ 41
- 35) กำหนดค่า $i = 0$
- 36) ถ้า  $i$  < nCox และ nCoY และ nCoZ ให้ทำข้อ 37 แต่ถ้าไม่ ให้ทำข้อ 39
- 37) กำหนดค่า

 $fX = fX + CX[i] * pow(X[i], i)$  $fY = fY + CY[i] * pow(Y[i], i)$  $fZ = fZ + CZ[i] * pow(Z[i], i)$ 38) ทำการเพิ่มค่า i=i+1 และกลับไปทำข้อที่ 36 39) กำหนดค่า Density[j] =  $fX * fY * fZ * C * V$ sum  $Ro = sum Ro + Density[j]$ 40) ทำการเพิ่มค่า j=j+1 และกลับไปทำข้อที่ 32  $41)$  ถ้า  $ch = 3$  ให้ทำข้อ  $42$  แต่ถ้าไม่ ให้ทำข้อ  $43$ 42) กำหนดค่า  $fX = 1$  $fY = 1$  $fZ = CZ[0] * pow(CZ[1] * Z[i] + CZ[2], 2)$  $(43)$  ถ้า  $ch = 4$  ให้ทำข้อ  $44 \text{ }$ แต่ถ้าไม่ ให้ทำข้อ  $45$ 

44) กำหนดค่า

$$
fX = 1
$$
  
 
$$
fY = 1
$$
  
 
$$
fZ = CZ[0] * exp(CZ[1] * Z[j])
$$

- $45)$  ถ้า  $ch = 5$  ให้ทำข้อ  $46 \text{ }$ แต่ถ้าไม่ ให้ทำข้อ  $47$
- 46) กำหนดค่า

$$
fX = 1
$$
  
 
$$
fY = 1
$$
  
 
$$
fZ = CZ[0] * exp(CZ[1] * Z[j] + CZ[2])
$$

- 47) กำหนดค่า $i = 0$
- $48)$  ถ้า $i$  < nCoX และ nCoY และ nCoZ ให้ทำข้อ 49 แต่ถ้าไม่ ให้ทำข้อ 51
- 49) กำหนดค่า

$$
fX = fX + CX[i] * pow(X[j], i)
$$
  
\n
$$
fY = fY + CY[i] * pow(Y[j], i)
$$
  
\n
$$
fZ = fZ + CZ[i] * pow(Z[j], i)
$$
  
\n
$$
fX = fX * fX
$$
  
\n
$$
fY = fY * fY
$$
  
\n
$$
fZ = fZ * fZ
$$

- 50) ทำการเพิ่มก่า i=i+1 และกลับไปทำข้อที่ 48
- 51) กำหนดค่า

sum  $Ro = sum Ro + Density[i]$ 

- 52) ทำการเพิ่มค่า j=j+1 และกลับไปทำข้อที่ 32
- 53) เขียนผลลัพธ์ของแต่ละชั้น สำหรับวาดกราฟใน matlab
- 54) จบการทำงาน

สรุปการทำงานของโปรแกรม fZfXY เป็นโปรแกรมที่ใช้สำหรับสร้างข้อมูลใน Math Lab โดยสามารถวิเคราะห์หาค่าในแต่ละแกนได้ คือ หาได้ทั้ง แกน x, แกน y และ แกน z แล้ว ้ยังสามารถหาค่าในแต่ละชั้นตามที่ต้องการได้อีกด้วย

# ำเทที่ ⊿ ผลการวิจัย

ในบทนี้จะนำเสนอผลจากการใช้โปรแกรมคอมพิวเตอร์ที่สร้างขึ้น เพื่อสร้าง ฟังก์ชันการแจกแจงสมบัติสำหรับอนุภาคเชื้อเพลิงในของใหลสถิตสถานะเดียว สำหรับ ์ วิทยานิพนธ์นี้ได้ใช้ชุดข้อมูลทั้งหมด 12 ชุด โดยจะแบ่งพิจารณาเป็น 3 ลักษณะ ดังนี้

#### 4.1 ความหนาแน่นเชิงจำนวน

ี การพิจารณาจำนวนอนุภาคในการกระจายตัวของอนุภาค ซึ่งจะทำการนำเสนอผล ของข้อมูลชุดที่ 1, 2, 3 และ 4 ตามลำดับ ดังนี้

ข้อมูลชุดที่ 1 มีจำนวนอนุภาค 1,200 อนุภาค ลักษณะการตกเป็นสายน้ำ (Continuous Melt Jet) โดย ึงนาครัศมีอนุภาคแต่ละอนุภาคคงที่เท่ากับ 0.005 เมตร และการปล่อยอนุภาคจะปล่อยทุกๆ 0.001 ้วินาที ซึ่งการปล่อยอนุภาคจะปล่อยแบบสุ่มในระนาบ xy ในระบบซึ่งมีรูปทรงเป็นสี่เหลี่ยม ลูกบาศก์มีระนาบ xy เป็นการสุ่มในช่วง 3.5-4.5 เมตร ส่วนในแกน z อยู่ในระดับเดียวกันหมดกือ ่ 7 เมตร ปริมาตรของระบบจะแบ่งออกเป็นปริมาตรย่อยลักษณะเป็นสี่เหลี่ยมลูกบาศก์ ความกว้าง 1 ี เมตร, ยาว 1 เมตร และ สูง 1 เมตร ซึ่งจะทำให้มีทั้งหมด 8 ชั้น แต่ละชั้นมีปริมาตรสี่เหลี่ยมลูกบาศก์ 64 ชิ้น ซึ่งหากพิจารณาฟังก์ชัน F ที่บรรยายความหนาแน่นว่าเป็นผลคูณของ 2 ฟังก์ชันที่นำมาคูณ กันกล่าว คือ  $f(x, y, z) = g(z) \cdot h(r)$ โดยที่  $r = \sqrt{(x - x_0)^2 + (y - y_0)^2}$  ในที่นี้จะสมมติให้ตกใน รัศมี r "ไม่ไกลจากจุดศูนย์กลางของ cell มากนักซึ่งข้อมูลที่ได้ทำนี้ได้ทำการใช้ช่วงเวลา 1.7 sec ซึ่ง จะบรรยายลักษณะการกระจายของอนุภาคตามแนวรัศมีดังแสดงในตาราง

|     | จำนวนอนุภาคในช่วงนั้นต่อจำนวนอนุภาคทั้งหมดต่อพื้นที่ |           |           |                  |  |  |
|-----|------------------------------------------------------|-----------|-----------|------------------|--|--|
|     | ชั้นที่ 3                                            | ชั้นที่ 4 | ชั้นที่ 5 | รวมเฉลี่ย 8 ชั้น |  |  |
| 0.1 | 2.84387                                              | 2.52973   | 3.46674   | 1.10504          |  |  |
| 0.3 | 1.34329                                              | 1.41285   | 1.15558   | 0.48897          |  |  |
| 0.5 | 0.21680                                              | 0.23789   | 0.20485   | 0.08244          |  |  |
| 0.7 |                                                      |           |           |                  |  |  |

ี ตารางที่ 4.1 ข้อมูลรัศมีเฉลี่ยในระนาบ xy ตามแนวรัศมีรอบเส้นผ่านศูนย์กลางของ jet ้สำหรับข้อมูลชุดที่ 1 มีทั้งหมด 8 ชั้น พิจารณาเพียงช่วงชั้นที่ 3 ถึง 5

เนื่องจากในช่วงชั้นที่ 1, 2, 6, 7 และ 8 ไม่มีอนุภาคอยู่เลยจึงพิจารณาในชั้นที่ 3, 4 และ 5 ที่มีอนุภาคดังตารางที่ 4.1 - ซึ่งจำนวนอนุภาคที่อยู่ในช่วงชั้นที่ 3 ถึง ชั้นที่ 5 มีลักษณะการ ้กระจายตัวของอนุภาคตามแนวรัศมี พบว่าช่วงรัศมีใกล้จุดศูนย์กลางปริมาตรสี่เหลี่ยมลูกบาศก์ ของ แต่ละชั้นจะมีความหนาแน่นของอนุภาคมาก และน้อยลงเมื่อไกลจากจุดศูนย์กลางปริมาตรสี่เหลี่ยม ิลูกบาศก์ออกไป ดังนั้น จึงเลือกรูปแบบฟังก์ชัน Exponential ในการพิจารณาการกระจายตามแนว รัศมี

ทำการ fit curveในโปรแกรมจะได้ผลดังต่อไปนี้

$$
\varepsilon^2 = 1.40272 \times 10^{-2} \tag{4.1}
$$

$$
h(r) = e^{(0.61160 - 4.97963r)}
$$
\n(4.2)

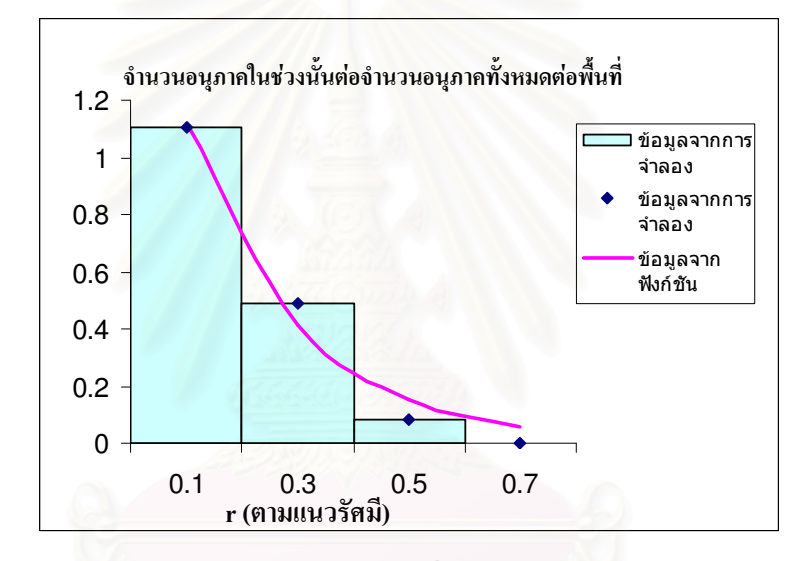

รูปที่ 4.1 ลักษณะสัดส่วนการกระจายโดยเฉลี่ยของจำนวนอนุภาคตามแนวรัศมีที่ได้ ิจากการจำลองและจากฟังก์ชันสำหรับข้อมูลชุดที่ 1

ี สำหรับการแจกแจงความหนาแน่นเชิงจำนวนตามแกน Z จะนับจำนวนอนุภาคใน แต่ละระดับชั้นเพื่อพิจารณาหาฟังก์ชันแจกแจงความหนาแน่น  $g(z)$  โดยมีตารางแจกแจงความ หนาแน่นตามแกน Z ดังแสดงในตาราง

ี ตารางที่ 4.2 การแจกแจงความหนาแน่นเชิงจำนวนตามแนวแกน Z สำหรับข้อมลชดที่ 1

| z(จุดกึ่งกลางความสูง) | จำนวนอนุภาคต่อความสูง |
|-----------------------|-----------------------|
| 2.5                   | 624                   |
| 3.5                   | 475                   |
| 4.5                   | 101                   |

65

์ ในการแจกแจงความหนาแน่นเชิงจำนวนตามแกน z (ตารางที่ 4.2) พบว่าจำนวน ้อนุภาคจะอยู่ในชั้นที่ 3 มากที่สุด ส่วนในชั้นที่ 4 และ 5 จะน้อยลงตามลำดับ เนื่องจากในชั้นที่ 3 ี และ 4 นั้น อนุภาคอยู่ในชั้นของของเหลว ทำให้อนุภาคเคลื่อนที่ได้ช้ามากเพราะมีแรงต้าน จึงทำให้ ้อนุภาคไม่ตกถึงชั้นที่ 1 กับ 2 ส่วนชั้นที่ 6 , 7 และ 8 นั้น ไม่มีจำนวนอนุภาคอยู่เลย เพราะได้ตกผ่าน ช่วงชั้นนั้นแล้ว สำหรับการเลือกใช้ฟังก์ชัน Polynomial (ฟังก์ชันพหุนาม) ในการพิจารณาการ ี กระจายตามแกน z เนื่องจากค่าของฟังก์ชันนี้มีความใกล้เคียงกับข้อมูลจำลองมากที่สุด

ทำการ fit curve โดยโปรแกรมที่พัฒนาขึ้นจะได้ผลดังต่อไปนี้

$$
\varepsilon^2 = 2.06795 \times 10^{-25} \tag{4.3}
$$

$$
g(z) = -112.5z^2 + 526z + 12.125
$$
 (4.4)

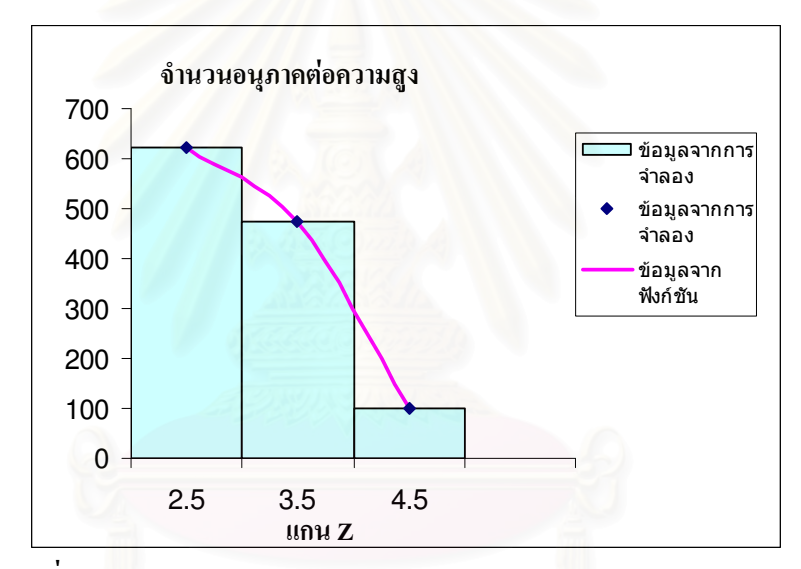

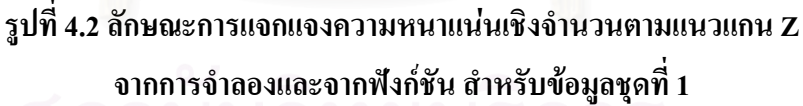

ในการพิจารณาความสูงกับจำนวนอนุภาคแล้วทำการ <sub>plot</sub> ค่าข้อมูลจริงกับข้อมูลที่ fit ได้ซึ่งถ้านำฟังก์ชันทั้ง 2 มาคูณกันจะได้ว่า

$$
f(x, y, z) = (-112.50000z^{2} + 526.00000z + 12.12500) \cdot e^{(0.61160 - 4.97963r)} \quad (4.5)
$$

โดยที่  $r = \sqrt{(x-x_0)^2 + (y-y_0)^2}$  เมื่อประมาณ

$$
\int f(x_i, y_j, z_k) \partial V_{ijk} \cong \sum_{ijk} f(x_i, y_j, z_k) \cdot V_{ijk} = F(x_i, y_j, z_k)
$$
 (4.6)

โดยเหตุอันเนื่องมาจากการประมาณมีความเป็นไปใด้ว่าปริมาณ F ที่คำนวณได้จะ มีค่าต่างไปจากอนุภาคจริงในระบบ N ดังนั้นค่าฟังก์ชัน  $f(x,y,z)$ จะต้องถูกปรับแต่งด้วยปริมาณ คงที่เฉพาะ A ทำให้ได้ $F(x, y, z)$  โดยที่

$$
F(x, y, z) = A \cdot f(x, y, z) \tag{4.7}
$$

และ

$$
\sum_{ijk} F(x, y, z) = N \tag{4.8}
$$

สำหรับปริมาณคงที่ A ดังกล่าวนี้หาใด้โดยพิจารณาว่า

$$
N = \sum_{ijk} F(x_i, y_j, z_k) = \sum_{ijk} A \cdot f(x_i, y_j, z_k) \cdot \Delta V \tag{4.9}
$$

$$
N = \left[ A \cdot \left( \sum_{i=1}^{m} g(z_i) \Delta Z \right) \left( \sum_{j=1}^{n} h(r_j) \Delta A \right) \right]
$$
(4.10)

$$
A = \frac{N}{\left[ \left( \sum_{i=1}^{m} g(z_i) \Delta Z \right) \left( \sum_{j=1}^{n} h(r_j) \Delta A \right) \right]}
$$
(4.11)

$$
A = \frac{N}{\left[ \left( \sum_{i=1}^{m} g(z_i) \right) \left( \sum_{j=1}^{n} h(r_j) \right) \Delta V \right]}
$$
(4.12)

อย่างไรก็ตามเพื่อให้เหมาะสมกับการเปรียบเทียบข้อมูลในแกน $\boldsymbol{z}$  และแกน  $\boldsymbol{r}$  จะพิจารณากำหนดให้

$$
N = a \cdot \sum_{i=1}^{m} g(z_i)
$$
\n(4.13)

หรือ

 $\begin{array}{|c|c|c|c|}\hline \textbf{0} & \textbf{0} &$  $(4.14)$ 

ซึ่งจะทำให้ได้ค่าคงที่ $b$  ที่ต้องคูณกับฟังก์ชัน  $h(r)$  โดยที่  $b = \frac{A}{a}$ ดังนั้นจะแยกได้ว่าความหนาแน่นอนุภาค

$$
n(z,r) = [a \cdot g(z)]. [b \cdot h(r)] \qquad (4.15)
$$

$$
n(z,r) = [a \cdot g(z)] \cdot \left[\frac{A}{a} \cdot h(r)\right]
$$
 (4.16)

ซึ่งจากการคำนวณจะได้ค่าของ  $a = 1, b = 4.641$  หรือ  $A = 4.641$ ทำให้สามารถเขียนสมการความหนาแน่นของอนุภาคได้ว่า

$$
n(z,r) = 4.641(-112.500z^2 + 526.000z + 12.125) \cdot e^{(0.61160 - 4.97963r)} \quad (4.17)
$$

์ ฟังก์ชับดังแสดงโดยสมการที่ 4 17 เป็นฟังก์ชับที่ใช้อธิบายการกระจายตัวของ ้อนุภาค สำหรับข้อมูลในชุดที่ 1

ข้อมูลชุดที่ 2 มีจำนวนอนุภาค 1,200 อนุภาค ลักษณะการตกเป็นสายน้ำ (Continuous Melt Jet) โดย ึ ขนาดรัศมือนุภาคแต่ละอนุภาคไม่คงที่ ซึ่งจะมีการเปลี่ยนแปลงขนาดรัศมีอยู่ 3 กลุ่ม คือ กล่ม อนุภาคที่ 1-400 มีรัศมีของอนุภาคเท่ากับ 0.004 เมตร, กลุ่มอนุภาคที่ 401-800 มีรัศมีของอนุภาค ูเท่ากับ 0.006 เมตร, กลุ่มอนุภาคที่ 801-1,200 มีรัศมีของอนุภาคเท่ากับ 0.005 เมตร และการปล่อย อนุภาคจะปล่อยทุกๆ 0.001 วินาทีแบบสุ่มในระนาบ xy ในระบบซึ่งมีรูปทรงเป็นสี่เหลี่ยม ลูกบาศก์มีระนาบ xy เป็นการสุ่มในช่วง 3.5-4.5 เมตร ส่วนในแกน z อยู่ในระดับเดียวกันหมดกือ 7 เมตร ปริมาตรของระบบจะแบ่งออกเป็นปริมาตรย่อยลักษณะเป็นสี่เหลี่ยมลูกบาศก์ ความกว้าง 1 ี เมตร, ยาว 1 เมตร และ สูง 1 เมตร ซึ่งจะทำให้มีทั้งหมด 8 ชั้น แต่ละชั้นมีปริมาตรสี่เหลี่ยมลูกบาศก์ 64 ชิ้น ซึ่งหากพิจารณาฟังก์ชัน F ที่บรรยายความหนาแน่นว่าเป็นผลคูณของ2 ฟังก์ชันคูณกัน กล่าวคือ  $f(x, y, z) = g(z) \cdot h(r)$ โดยที่  $r = \sqrt{(x - x_0)^2 + (y - y_0)^2}$  ในที่นี้จะสมมติให้ตกใน รัศมี r ไม่ไกลจากจุดศูนย์กลางของ cell มากนักซึ่งข้อมูลที่ได้ทำนี้ได้ทำการใช้ช่วงเวลา 1.7 sec ซึ่ง จะบรรยายลักษณะการกระจายของอนุภาคตามแนวรัศมีดังแสดงในตาราง

|     | จำนวนอนุภาคในช่วงนั้นต่อจำนวนอนุภาคทั้งหมดต่อพื้นที่ |           |           |                  |  |  |
|-----|------------------------------------------------------|-----------|-----------|------------------|--|--|
| r   | ชั้นที่ 3                                            | ชั้นที่ 4 | ชั้นที่ 5 | รวมเฉลี่ย 8 ชั้น |  |  |
| 0.1 | 2.84536                                              | 2.47832   | 3.46674   | 1.09880          |  |  |
| 0.3 | 1.34942                                              | 1.41342   | 1.15558   | 0.48980          |  |  |
| 0.5 | 0.21282                                              | 0.24783   | 0.20485   | 0.08319          |  |  |
| 0.7 |                                                      |           |           |                  |  |  |

ี ตารางที่ 4.3 ข้อมูลรัศมีเฉลี่ยในระนาบ xy ตามแนวรัศมีรอบเส้นผ่านศูนย์กลางของ jet ้สำหรับข้อมูลชุดที่ 2 มีทั้งหมด 8 ชั้น พิจารณาเพียงช่วงชั้นที่ 3 ถึง 5

เนื่องจากในช่วงชั้นที่ 1, 2, 6, 7 และ 8 ไม่มีอนุภาคอยู่เลยจึงพิจารณาในชั้นที่ 3, 4 และ 5 ที่มีอนุภาคดังตารางที่ 4.3 - ซึ่งจำนวนอนุภาคที่อยู่ในช่วงชั้นที่ 3 ถึง ชั้นที่ 5 มีลักษณะการ ้กระจายตัวของอนุภาคตามแนวรัศมี พบว่าช่วงรัศมีใกล้จุดศูนย์กลางปริมาตรสี่เหลี่ยมลูกบาศก์ของ

แต่ละชั้นจะมีความหนาแน่นของอนุภาคมาก และน้อยลงเมื่อไกลจากจุดศูนย์กลางปริมาตรสี่เหลี่ยม ิ ลูกบาศก์ออกไป ดังนั้น จึงเลือกรูปแบบฟังก์ชัน Exponential ในการพิจารณาการกระจายตามแนว รัศมี

ทำการ fit curveในโปรแกรมจะได้ผลดังต่อไปนี้

$$
\varepsilon^2 = 1.05433 \times 10^{-2} \tag{4.18}
$$

$$
h(r) = e^{(0.584756 - 4.78662 r)}
$$
\n(4.19)

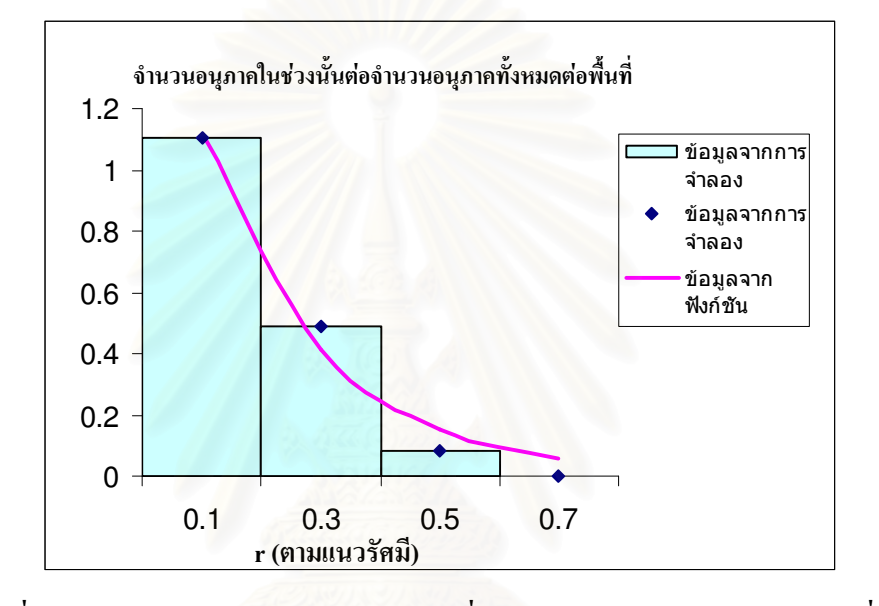

รูปที่ 4.3 ลักษณะสัดส่วนการกระจายโดยเฉลี่ยของจำนวนอนุภาคตามแนวรัศมีที่ได้ จากการจำลองและจากฟังก์ชันสำหรับข้อมูลชุดที่ 2

้สำหรับการแจกแจงความหนาแน่นเชิงจำนวนตาม แกน Z จะนับจำนวนอนุภาคใน แต่ละระดับชั้น เพื่อพิจารณาหาฟังก์ชันแจกแจงความหนาแน่น  $g(z)$  โดยมีตารางแจกแจงความ หนาแน่นตามแกน Z ดังแสดงในตาราง

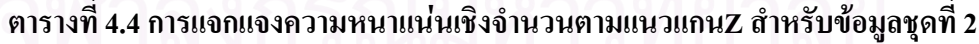

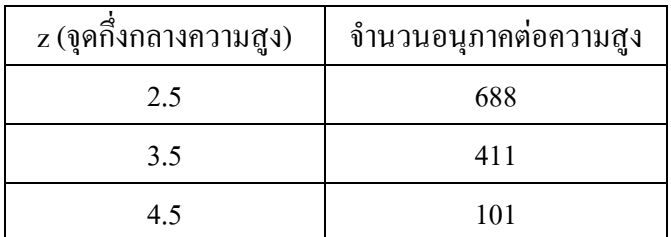

ี สำหรับการแจกแจงความหนาแน่นเชิงจำนวนตามแกน z (ตารางที่ 4.4) พบว่า ้จำนวนอนุภาคจะอยู่ในชั้นที่ 3 มากที่สุด ส่วนในชั้นที่ 4 และ 5 จะน้อยลงตามลำดับ เนื่องจากใน ์ ชั้นที่ 3 และ 4 นั้น อนุภาคอยู่ในชั้นของของเหลว ทำให้อนุภาคเคลื่อนที่ได้ช้ามากเพราะมีแรงต้าน จึงทำให้อนุภาคไม่ตกถึงชั้นที่ 1 กับ 2 ส่วนชั้นที่ 6 , 7 และ 8 นั้น ไม่มีจำนวนอนุภาคอยู่เลย เพราะ ใด้ตกผ่านช่วงชั้นนั้นแล้ว สำหรับการเลือกใช้ฟังก์ชัน Polynomial (ฟังก์ชันพหุนาม) ในการ ี พิจารณาการกระจายตามแกน z เนื่องจากค่าของฟังก์ชันนี้มีความใกล้เคียงกับข้อมูลจำลองมากที่สุด

ทำการ fit curve โดยโปรแกรมที่พัฒนาขึ้นจะได้ผลดังต่อไปนี้

$$
\varepsilon^2 = 1.23573 \times 10^{-8} \tag{4.20}
$$

$$
g(z) = -16.50000z^2 - 178.00000z + 1236.12000
$$
 (4.21)

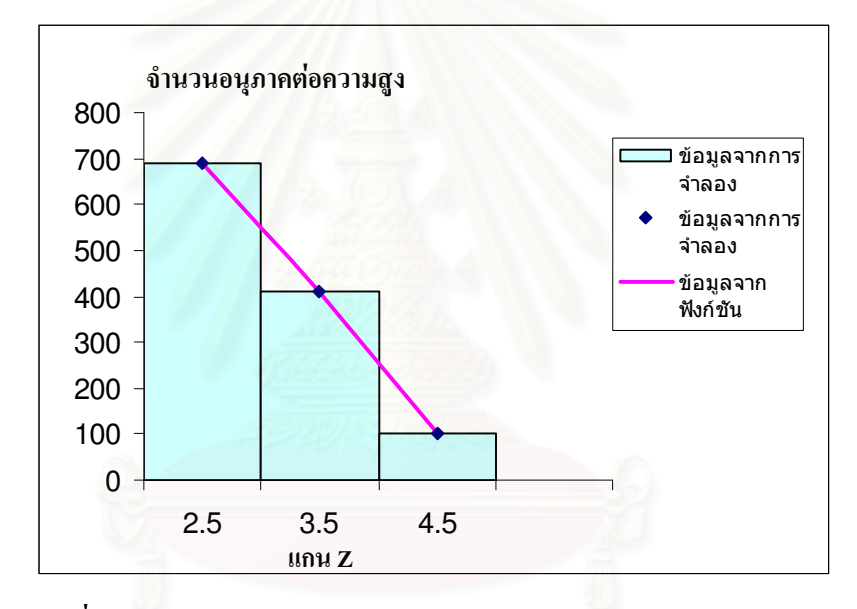

รูปที่ 4.4 ลักษณะการแจกแจงความหนาแน่นเชิงจำนวนตามแนวแกน Z ี จากการจำลองและจากฟังก์ชัน สำหรับข้อมูลชุดที่ 2

ในการพิจารณาความสูงกับจำนวนอนุภาคแล้วทำการ plot ค่าข้อมูลจริงกับข้อมูลที่ <sub>fit</sub>'ได้ ซึ่งถ้านำฟังก์ชันทั้ง 2 มาคูณกันจะ'ได้ว่า

 $f(x, y, z) = (-16.50000 \cdot z^2 - 178.00000 \cdot z + 1236.12000) \cdot e^{(0.584756 - 4.78662 r)}$  (4.22)

ซึ่งจากการคำนวณจะได้ค่าของ  $a = 1$ . $b = 4.11070$ หรือ A =  $4.11070$ 

$$
n(z,r) = 4.11070 \left(-16.50000 z^2 - 178.00000 z + 1236.12000\right) \cdot e^{(0.584756 - 4.78662 r)} \tag{4.23}
$$

70

ิจากการวิเคราะห์ข้อมลพบว่าขนาดรัศมีที่แตกต่างกันของอนภาคสามารถจำลอง ใค้ค้วยฟังก์ชันดังสมการ4.23ฟังก์ชันดังกล่าวจึงเป็นฟังก์ชันที่ใช้อธิบายลักษณะการกระจายอนภาค ของข้อมลชดที่ 2

ข้อมูลชุดที่ 3 มีจำนวนอนุภาค 2,500 อนุภาค ลักษณะการตกแบบกลุ่มหมอก (Descending Cloud) โดยขนาดรัศมือนภาคแต่ละอนภาคใม่คงที่ ซึ่งจะมีการเปลี่ยนแปลงขนาดรัศมือย่ 3 กล่ม คือ กล่ม ือนภาคที่ 1-800 มีรัศมีของอนภาคเท่ากับ 0.002 เมตร. กล่มอนภาคที่ 801-1.600 มีรัศมีของอนภาค ูเท่ากับ 0.004 เมตร, กลุ่มอนุภาคที่ 1,601-2,500 มีรัศมีของอนุภาคเท่ากับ 0.003 เมตร และการปล่อย อนุภาคจะปล่อยอนุภาค 800 อนุภาคพร้อมกันโดยจะเว้นระยะการปล่อยทีละ 800 อนุภาคในเวลา 0.4 วินาที ส่วนครั้งสุดท้ายปล่อย 900 อนุภาค ซึ่งการปล่อยอนุภาคจะปล่อยแบบส่มในระนาบ xy ้เป็นการส่มในช่วง 0-2 เมตร ส่วนในแกน z อย่ในระดับเดียวกันหมดคือ 1.8 เมตร ปริมาตรของ ระบบจะแบ่งออกเป็นปริมาตรย่อยลักษณะเป็นสี่เหลี่ยมลกบาศก์ ความกว้าง 0.5 แมตร. ยาว 0.5 เมตร และ สูง 0.5 เมตร ซึ่งจะทำให้มีทั้งหมด 4 ชั้น แต่ละชั้นมีปริมาตรสี่เหลี่ยมลูกบาศก์ 16 ชิ้นหาก ี พิจารณาฟังก์ชัน F ที่บรรยายความหนาแน่นเชิงจำนวนว่าเป็นฟังก์ชันดังนี้คือ  $f(x, y, z) = k(z) = a_0(a_1z + a_2)^2$  ซึ่งข้อมูลที่ได้ทำนี้ได้ทำการใช้ช่วงเวลา 1.7 sec ซึ่งจะบรรยาย ลักษณะการกระจายของอนุภาคตามแนวแกน  $x$  แกน  $y$  แกน  $z$  ดังแสดงในตาราง

ตารางที่ 4.5 ข้อมูลการกระจายตัวตามแนวแกน $x, y, z$  ที่มีปริมาตรสี่เหลี่ยมลูกบาศก์ 64 ชิ้น และ มีจำนวนอนุภาค 2,500 อนุภาค สำหรับข้อมูลชุดที่ 3ได้ทำการพิจารณาในแกน  $x$ ในช่วง 0.25-1.75เมตร ในแกน  $y$  ในช่วง 0.25-1.75 เมตรในแกน  $z$  ในช่วง 0.25 เมตร

| แกน x | แกน y | $\ln u$ z | ความหนาแน่น<br>เชิงจำนวน |
|-------|-------|-----------|--------------------------|
| 0.25  | 0.25  | 0.25      | 1,256                    |
| 0.25  | 0.75  | 0.25      | 1,248                    |
| 0.25  | 1.25  | 0.25      | 1,256                    |
| 0.25  | 1.75  | 0.25      | 1,245                    |
| 0.75  | 0.25  | 0.25      | 1,248                    |
| 0.75  | 0.75  | 0.25      | 1,256                    |
| 0.75  | 1.25  | 0.25      | 1,248                    |
| 0.75  | 1.75  | 0.25      | 1,256                    |

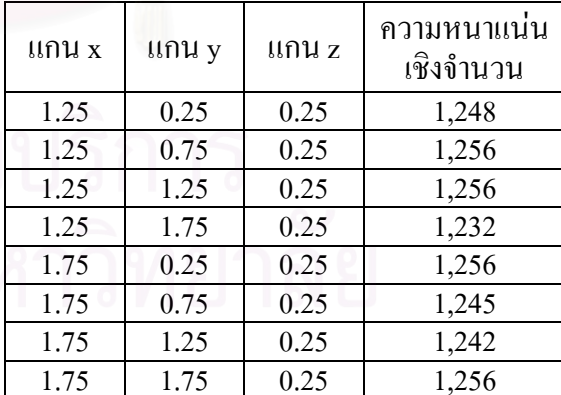

้จากตารางที่ 4.5 พบว่าจำนวนอนุภาคกระจายไปทั่วในชั้นล่างสุด (ชั้นที่1) การที่ ือนุภาคทั้งหมดอยู่ในชั้นที่ 1 ทำให้ไม่จำเป็นต้องพิจารณาในแกน x และ y แต่เน้นพิจารณาในแกน z เพียงแกนเดียว ดังนั้นจึงเลือกใช้ฟังก์ชัน  $f(x, y, z) = k(z) = a_0(a_1z + a_2)^2$ 

ทำการ fit curveในโปรแกรมจะได้ผลดังต่อไปนี้

$$
\varepsilon^2 = 2.4981 \times 10^7 \tag{4.24}
$$

$$
f(x, y, z) = k(z) = a_0 (a_1 z + a_2)^2
$$
\n(4.25)

$$
f(x, y, z) = k(z) = 5.0048 \times 10^{-5} \left( 1.0359 \times 10^{-5} z + 6.0122 \times 10^{-5} \right) \tag{4.26}
$$

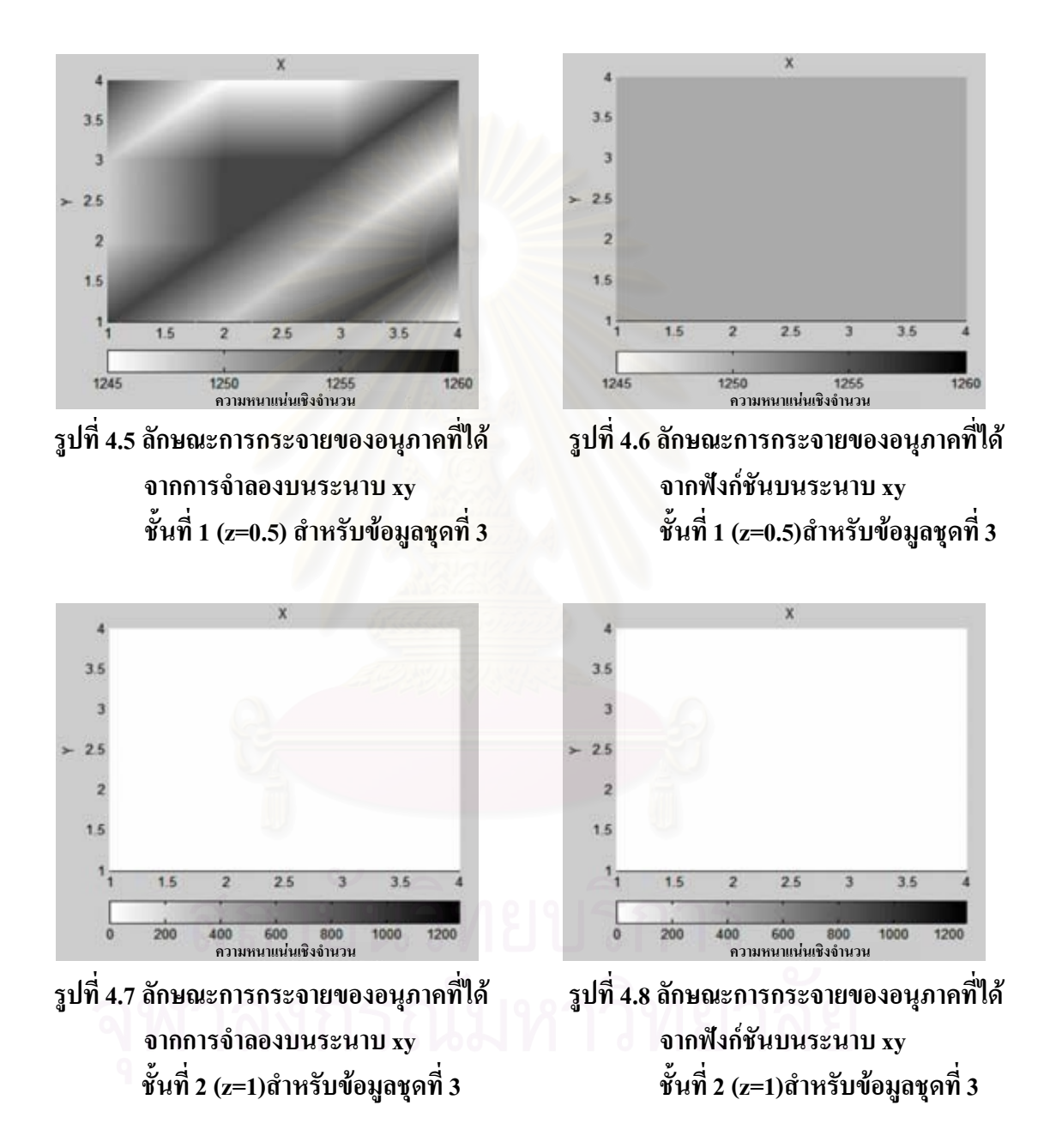

ลักษณะการกระจายของอนุภาคที่ได้จากการจำลองบนระนาบ xy ชั้นที่ 3 (z=1.5), ์ชั้นที่ 4 (z=2) สำหรับข้อมูลชุดที่ 3 ได้รูปเหมือนรูปที่ 4.7 และลักษณะการกระจายของอนุภาคที่ได้ จากฟังก์ชันบนระนาบ xy ชั้นที่ 3 (z=1.5), ชั้นที่ 4 (z=2) สำหรับข้อมูลชุดที่ 3 ได้รูปเหมือนรูปที่  $4.8$ 

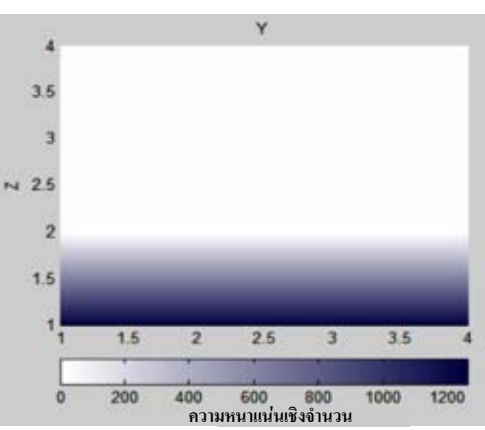

รูปที่ 4.10 ลักษณะการกระจายของอนุภาคที่ได้ จากฟังก์ชันบนระนาบ yz ชั้นที่ 1  $(x=0.5)$ สำหรับข้อมูลชุดที่ 3

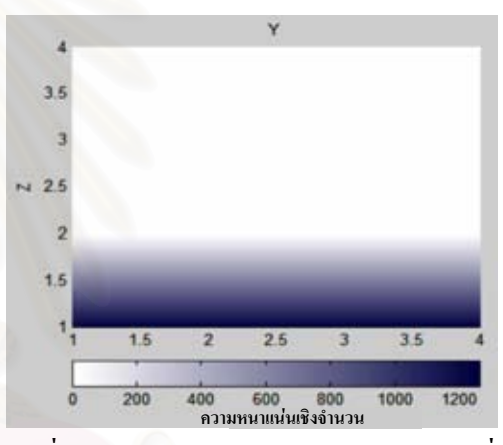

รูปที่ 4.12 ลักษณะการกระจายของอนุภาคที่ได้ อากฟังก์ชันบนระนาบ yz ชั้นที่ 2 (x=1)สำหรับข้อมูลชุดที่ 3

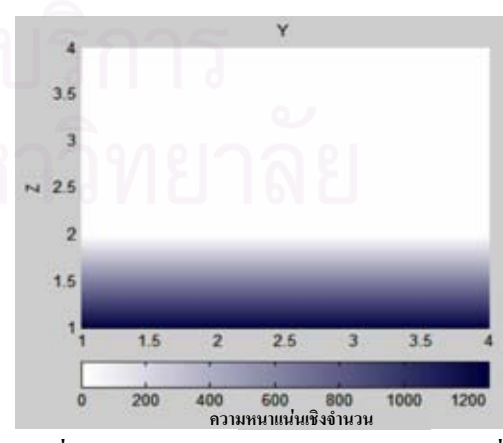

รูปที่ 4.14 ลักษณะการกระจายของอนุภาคที่ได้ จากฟังก์ชันบนระนาบ yz ์ชั้นที่ 3 (x=1.5)สำหรับข้อมูลชุดที่ 3

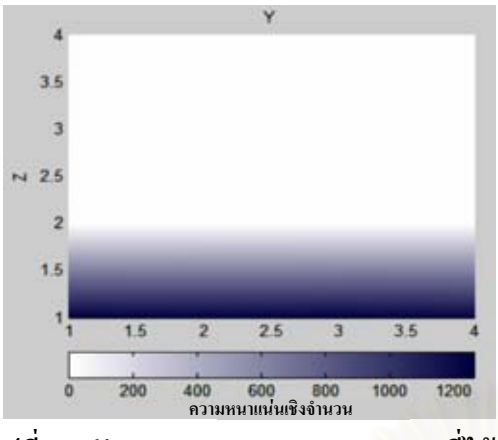

รูปที่ 4.9 ลักษณะการกระจายของอนุภาคที่ได้ จากการจำลองบนระนาบ yz ชั้น (x=0.5) สำหรับข้อมูลชุดที่ 3

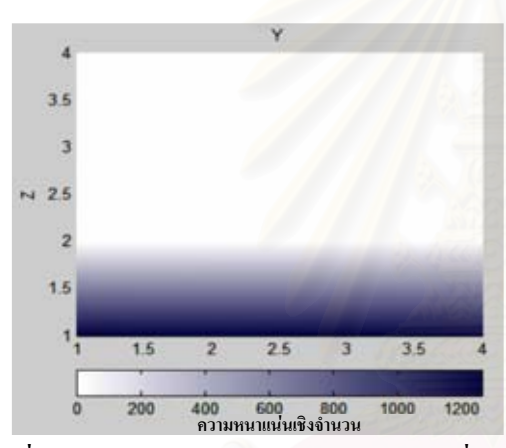

รูปที่ 4.11 ลักษณะการกระจายของอนุภาคที่ได้ จากการจำลองบนระนาบ vz ชั้นที่ 2 (x=1) สำหรับข้อมูลชุดที่ 3

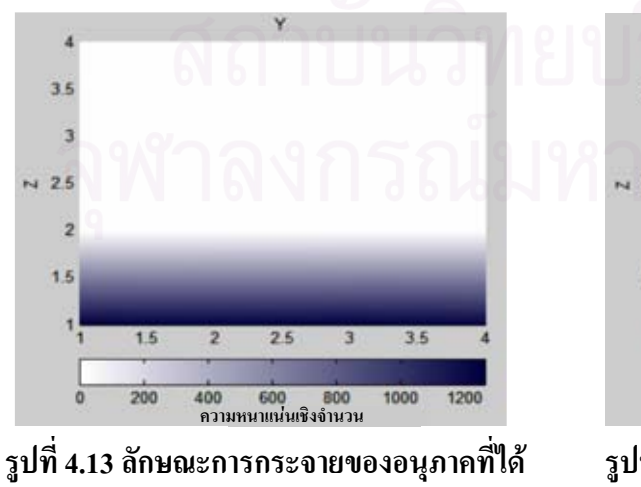

จากการจำลองบนระนาบ yz ชั้นที่ 3 (x=1.5)สำหรับข้อมูลชุดที่ 3

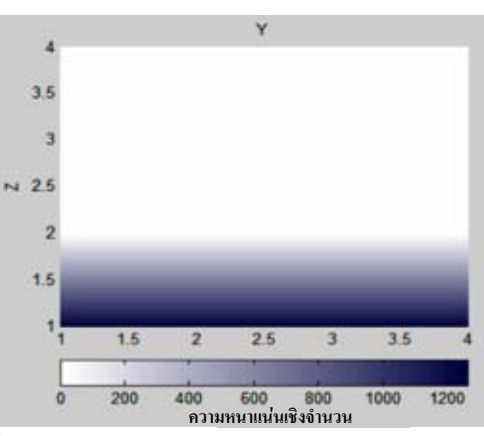

รูปที่ 4.16 ลักษณะการกระจายของอนุภาคที่ได้ จากฟังก์ชันบนระนาบ yz ชั้นที่ 4 (x=2)สำหรับข้อมูลชุดที่ 3

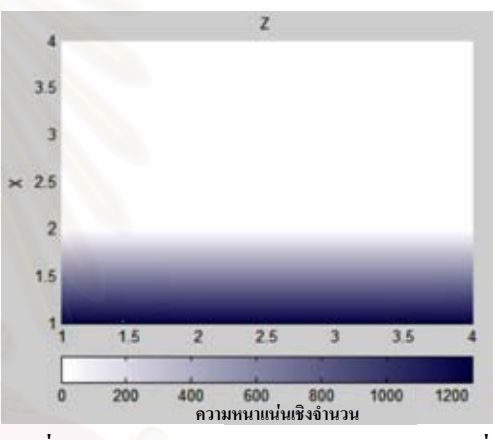

รูปที่ 4.18 ลักษณะการกระจายของอนุภาคที่ได้ อากฟังก์ชันบนระนาบ zx ์ชั้นที่ 1 (y=0.5)สำหรับข้อมูลชุดที่ 3

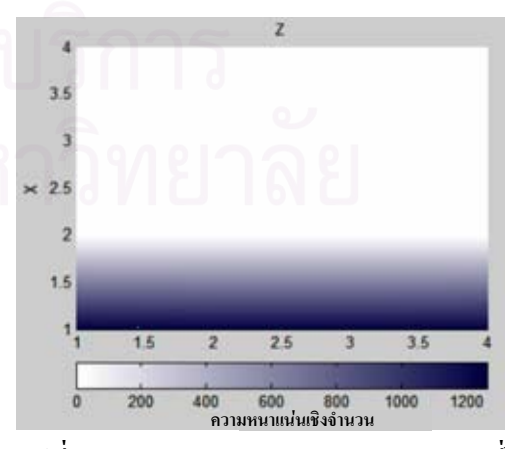

รูปที่ 4.20 ลักษณะการกระจายของอนุภาคที่ได้ จากฟังก์ชันบนระนาบ zx ชั้นที่ 2 (y=1)สำหรับข้อมูลชุดที่ 3

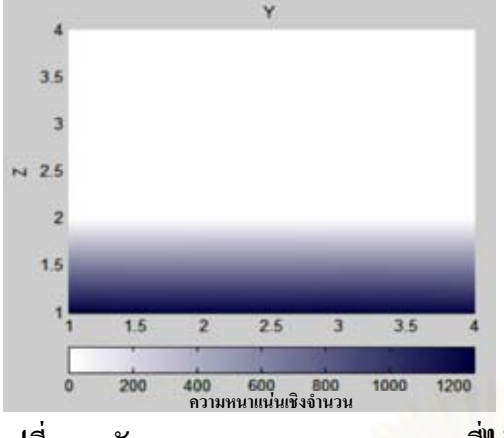

รูปที่ 4.15 ลักษณะการกระจายของอนุภาคที่ได้ จากการจำลองบนระนาบ yz ชั้นที่ 4 (x=2)สำหรับข้อมูลชุดที่ 3

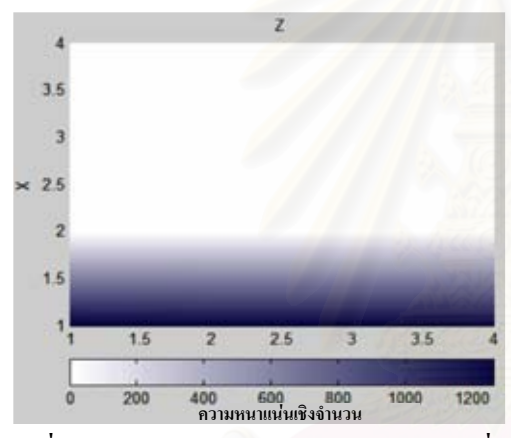

รูปที่ 4.17 ลักษณะการกระจายของอนุภาคที่ได้ จากการจำลองบนระนาบ zx ชั้นที่ 1 (y=0.5)สำหรับข้อมูลชุดที่ 3

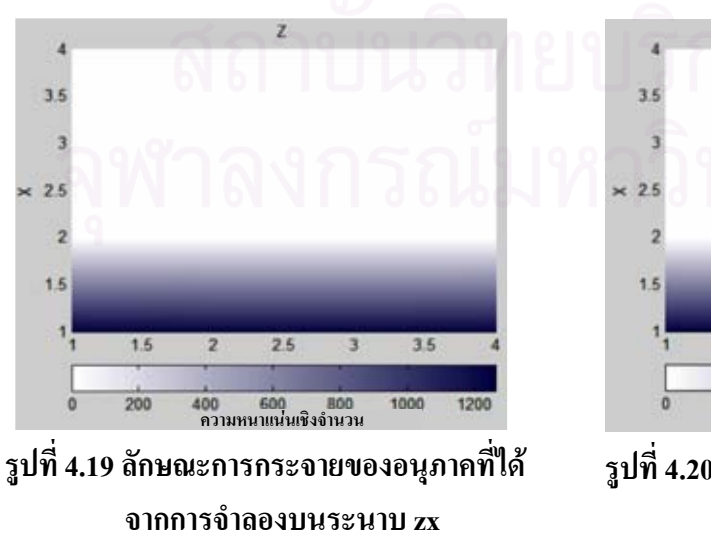

์ชั้นที่ 2 (y=1) สำหรับข้อมูลชุดที่ 3

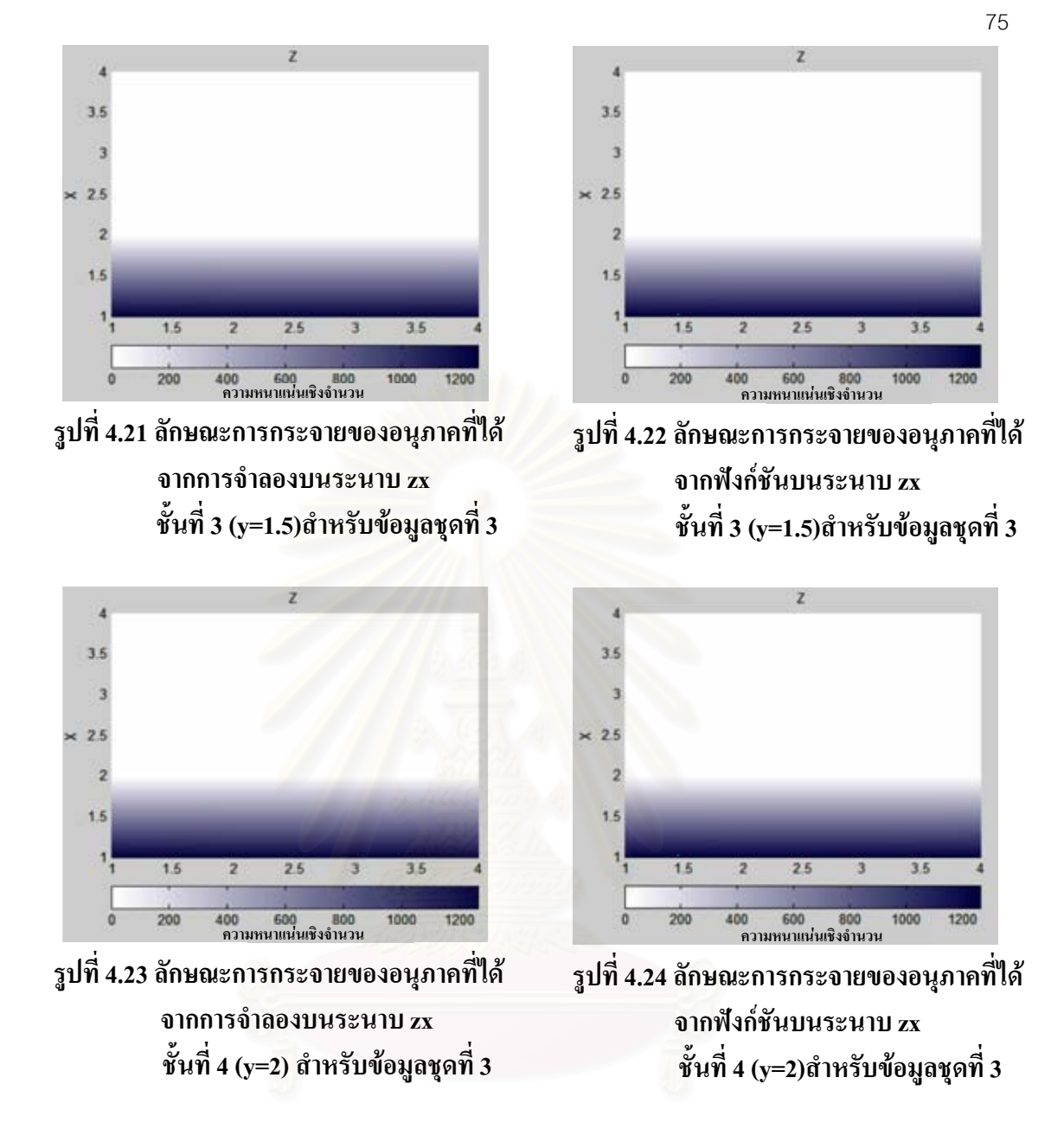

สำหรับพิจารณาการกระจายความหนาแน่นเชิงจำนวน และจากการเปรียบเทียบ ิภาพกราฟสีแสดงการกระจายความหนาแน่นที่ได้จากแบบจำลองและจากฟังก์ชัน ในแต่ละชั้นเมื่อ ี พิจารณาบนระนาบ xy พบว่าในการจำลองการกระจายตัวของอนุภาคมีผลให้ค่าความหนาแน่นที่แต่ ิละจดมีความแตกต่างเล็กน้อย ขณะที่ค่าที่ได้จากฟังก์ชันมีค่าสม่ำเสมอเพียงค่าเดียว

อนึ่งลักษณะการกระจายความหนาแน่นที่ได้จากการจำลองแสดงให้เห็นว่าการ ปล่อยอนุภาคในแบบจำลองมีความใม่สอดคล้องกับการกระจายสม่ำเสมอซึ่งเป็นสมมติฐาน เบื้องต้น ความคลาดเคลื่อนดังกล่าวนี้น่าจะเกิดจากการปล่อยอนุภาคที่ไม่เป็นแบบสุ่มซึ่งอาจเกิดจาก ี ความผิดพลาดของข้อมูลตั้งต้นที่ป้อนให้กับ LESIM ส่วนแกน x และ y พบว่าไม่มีความแตกต่างกัน เลย

ข้อมูลชุดที่ 4 มีจำนวนอนุภาค 2,500 อนุภาค ลักษณะการตกแบบกลุ่มหมอก (Descending Cloud) โดยขนาดรัศมีอนภาคแต่ละอนภาคไม่คงที่ ซึ่งจะมีการเปลี่ยนแปลงขนาดรัศมีอย่ 3 กล่ม คือ กล่ม ือนภาคที่ 1-800 มีรัศมีของอนภาคเท่ากับ 0.004 เมตร. กล่มอนภาคที่ 801-1.600 มีรัศมีของอนภาค ี่ เท่ากับ 0.003 เมตร, กล่มอนภาคที่ 1,601-2,500 มีรัศมีของอนภาคเท่ากับ 0.005 เมตร โดยจะเว้น ระยะการปล่อยอนุภาคในระยะเวลาที่ทำการสุ่ม ซึ่งการปล่อยอนุภาคจะปล่อยแบบสุ่มในระนาบ xy ้เป็นการส่มในช่วง 0-2 เมตร ส่วนในแกน z อยู่ในระดับเดียวกันหมดกือ 1.8 เมตร ปริมาตรของ ระบบจะแบ่งออกเป็นปริมาตรย่อยลักษณะเป็นสี่เหลี่ยมลูกบาศก์ ความกว้าง 0.5 แมตร, ยาว 0.5 ี่ เมตร และ สูง 0.5 เมตร ซึ่งจะทำให้มีทั้งหมด 4 ชั้น แต่ละชั้นมีปริมาตรสี่เหลี่ยมลูกบาศก์ 16 ชิ้น ู้ที่บรรยายความหนาแน่นเชิงจำนวนเป็น 3 ฟังก์ชันมีค่าดังนี้คือ หากพิจารณาฟังก์ชัน  $\overline{F}$  $f(x, y, z) = g(x) \cdot h(y) \cdot k(z) = (a_0x + a_1)^2 \cdot (a_2y + a_2)^2 \cdot (a_3z + a_5)^2$  ซึ่งข้อมูลที่ได้ทำนี้ได้ทำการใช้ ช่วงเวลา 1.7  $\,$ sec ซึ่งจะบรรยายลักษณะการกระจายของอนุภาคตามแนวแกน x แกน y แกน z ดัง แสดงในตาราง

ตารางที่ 4.6 ข้อมลการกระจายตัวตามแนวแกน  $x, y, z$  ที่มีปริมาตรสี่เหลี่ยมลกบาศก์ 64 ชิ้น และ มีจำนวนอนุภาค 2,500 อนุภาค สำหรับข้อมูลชุดที่ 4 ซึ่งพิจารณาแกน  $x$  ในช่วง 0.25-1.75 เมตรแกน  $y$  ในช่วง 0.25-1.75 เมตรและแกน  $z$  ในช่วง 0.25 เมตร

| $\ln u$ x | แกน v | แกน z | ึความหนาแน่น<br>เชิงจำนวน | $\ln u$ x | แกน y | แกน $z$ | ้ความหนาแนน<br>เชิงจำนวน |
|-----------|-------|-------|---------------------------|-----------|-------|---------|--------------------------|
| 0.25      | 0.25  | 0.25  | 1,176                     | 1.25      | 0.25  | 0.25    | 1,224                    |
| 0.25      | 0.75  | 0.25  | 1,208                     | 1.25      | 0.75  | 0.25    | 1,344                    |
| 0.25      | 1.25  | 0.25  | 1,272                     | 1.25      | 1.25  | 0.25    | 1,136                    |
| 0.25      | 1.75  | 0.25  | 1,088                     | 1.25      | 1.75  | 0.25    | 1,072                    |
| 0.75      | 0.25  | 0.25  | 1,440                     | 1.75      | 0.25  | 0.25    | 1,096                    |
| 0.75      | 0.75  | 0.25  | 1,280                     | 1.75      | 0.75  | 0.25    | 1,368                    |
| 0.75      | 1.25  | 0.25  | 1,416                     | 1.75      | 1.25  | 0.25    | 1,504                    |
| 0.75      | 1.75  | 0.25  | 1,128                     | 1.75      | 1.75  | 0.25    | 1,224                    |

ี จากตารางที่ 4.6 พบว่าจำนวนอนุภาคกระจายชั้นล่างสุด (ชั้นที่1) ซึ่งกระจัด กระจายไปทั่วส่งผลให้ฟังก์ชันด้องพิจารณาทั้งแกน x , y และ z จึงเลือกใช้ฟังก์ชัน  $f(x, y, z) = g(x) \cdot h(y) \cdot k(z)$  $=(a_0x+a_1)^2 \cdot (a_2y+a_3)^2 \cdot (a_4z+a_5)^2$  ซึ่งเป็นสมการ เส้นตรงกำลังสอง

์ ทำการ fit curveในโปรแกรมจะได้ผลดังต่อไปนี้

$$
\varepsilon^2 = 8.30109 \times 10^1 \tag{4.27}
$$

$$
f(x, y, z) = g(x) \cdot h(y) \cdot k(z) = (a_0 x + a_1)^2 \cdot (a_2 y + a_3)^2 \cdot (a_4 z + a_5)^2
$$
 (4.28)

$$
f(x, y, z) = (4.00598 \times 10^{-2} x - 4.60278 \times 10^{-1})^2 (1.58587 \times 10^{-2} y + 7.49832 \times 10^{-2})^2
$$
  
(5.07916×10<sup>-3</sup> z + 9.21015×10<sup>-2</sup>)<sup>2</sup> (4.29)

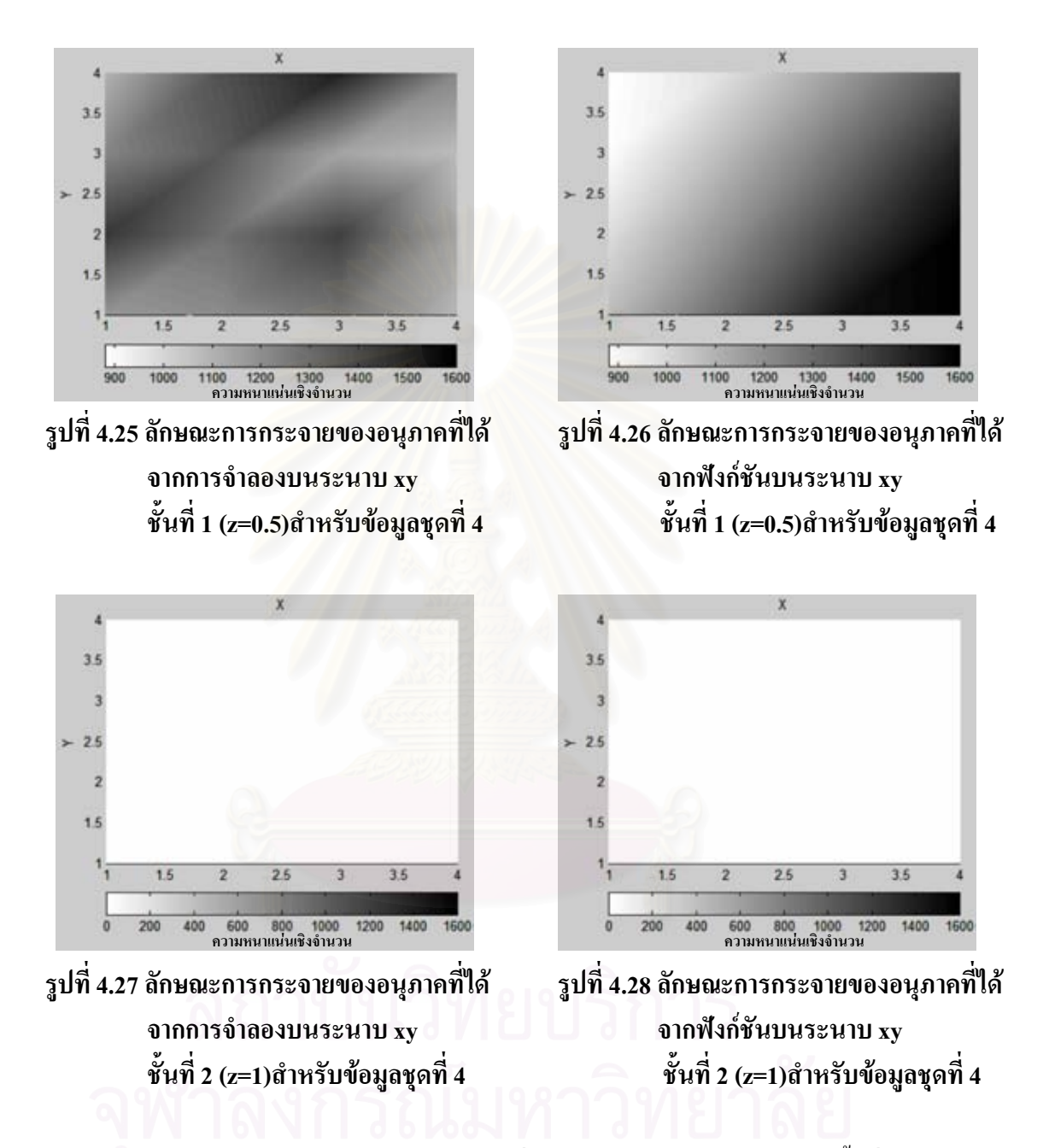

ลักษณะการกระจายของอนุภาคที่ได้จากการจำลองบนระนาบ xy ชั้นที่ 3 (z=1.5) , ์ ชั้นที่ 4 (z=2) สำหรับข้อมูลชุดที่ 4 ใด้รูปเหมือนรูปที่ 4.27 และลักษณะการกระจายของอนุภาคที่ได้ จากฟังก์ชันบนระนาบ xy ชั้นที่ 3 (z=1.5) ,ชั้นที่ 4 (z=2) สำหรับข้อมูลชุดที่ 4 ได้รูปเหมือนรูปที่ 4.28

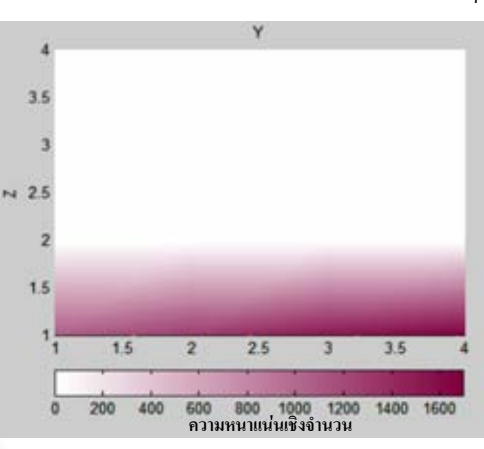

้รูปที่ 4.30 ลักษณะการกระจายของอนุภาคที่ได้ จากฟังก์ชันบนระนาบ yz ์ชั้นที่ 1 (x=0.5)สำหรับข้อมูลชุดที่ 4

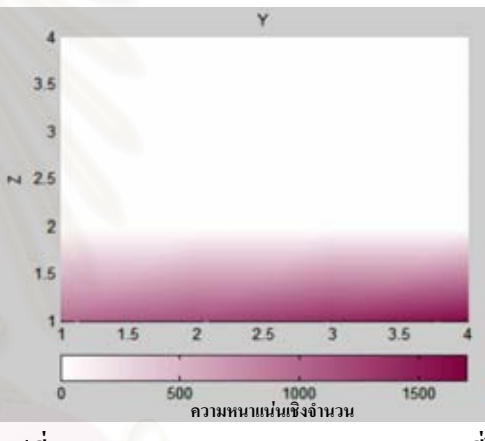

รูปที่ 4.32 ลักษณะการกระจายของอนุภาคที่ได้ อากฟังก์ชันบนระนาบ yz ์ชั้นที่ 2 (x=1)สำหรับข้อมูลชุดที่ 4

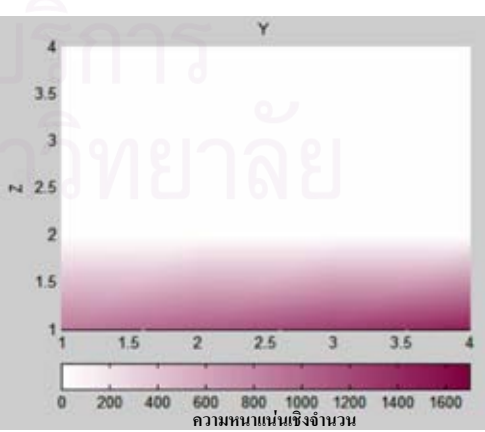

รูปที่ 4.34 ลักษณะการกระจายของอนุภาคที่ได้ จากฟังก์ชันบนระนาบ yz ชั้นที่ 3 (x=1.5)สำหรับข้อมูลชุดที่ 4

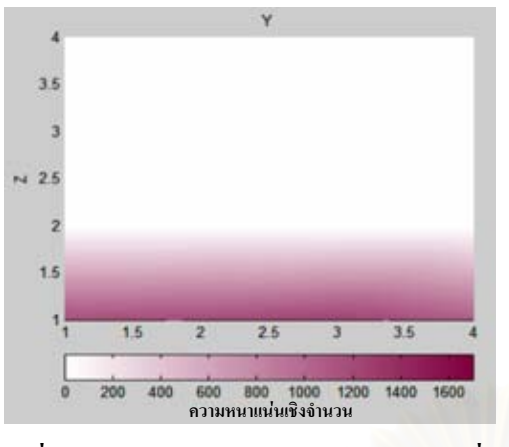

รูปที่ 4.29 ลักษณะการกระจายของอนุภาคที่ได้ จากการจำลองบนระนาบ yz ์ชั้นที่ 1 (x=0.5) สำหรับข้อมูลชุดที่ 4

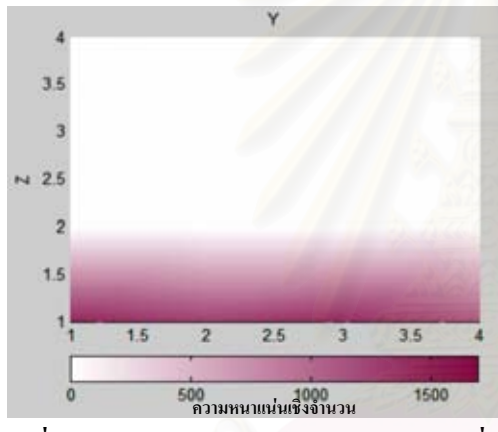

รูปที่ 4.31 ลักษณะการกระจายของอนุภาคที่ได้ จากการจำลองบนระนาบ yz ชั้นที่ 2 (x=1)สำหรับข้อมูลชุดที่ 4

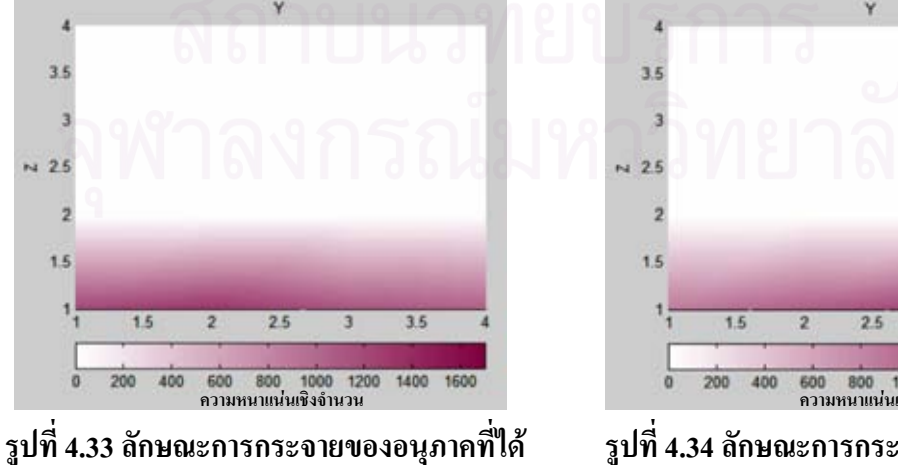

จากการจำลองบนระนาบ yz ชั้นที่ 3 (x=1.5)สำหรับข้อมูลชุดที่ 4

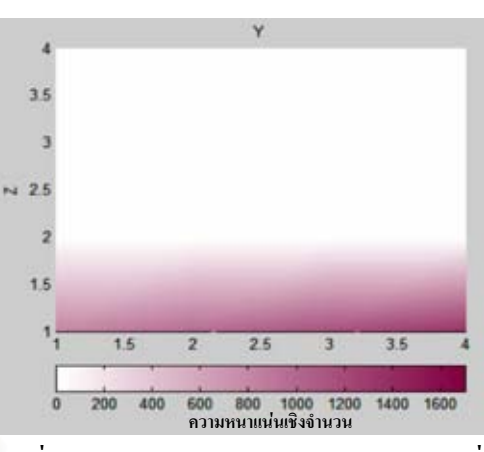

รูปที่ 4.36 ลักษณะการกระจายของอนุภาคที่ได้ จากฟังก์ชันบนระนาบ vz ชั้นที่ 4 (x=2)สำหรับข้อมูลชุดที่ 4

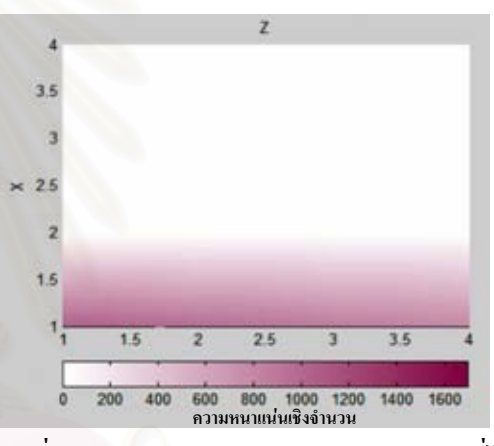

รูปที่ 4.38 ลักษณะการกระจายของอนุภาคที่ได้ อากฟังก์ชันบนระนาบ zx ชั้นที่ 1 (y=0.5)สำหรับข้อมูลชุดที่ 4

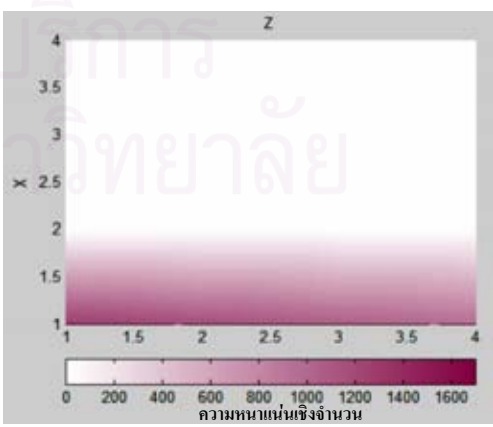

รูปที่ 4.40 ลักษณะการกระจายของอนุภาคที่ได้ จากฟังก์ชันบนระนาบ zx ์ชั้นที่ 2 (y=1)สำหรับข้อมูลชุดที่ 4

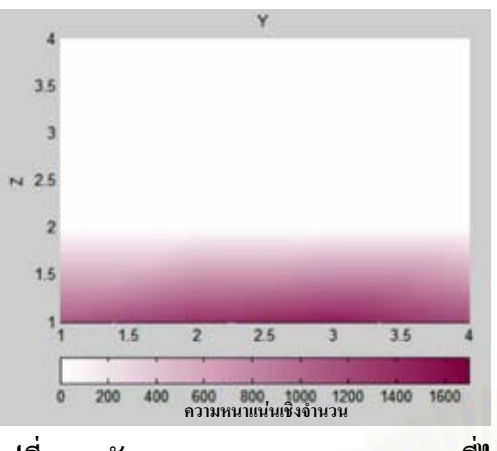

ี รูปที่ 4.35 ลักษณะการกระจายของอนุภาคที่ได้ จากการจำลองบนระนาบ yz ชั้นที่ 4 (x=2)สำหรับข้อมูลชุดที่ 4

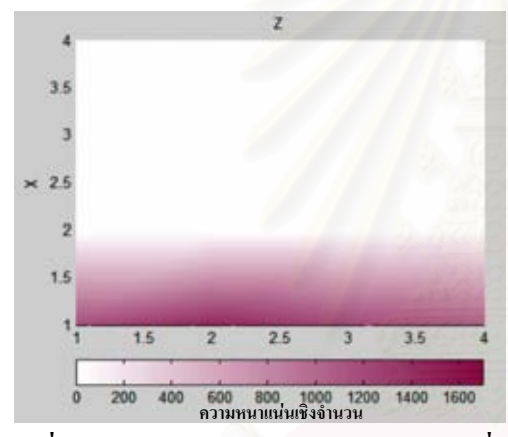

รูปที่ 4.37 ลักษณะการกระจายของอนุภาคที่ได้ จากการจำลองบนระนาบ zx ชั้นที่ 1 (y=0.5)สำหรับข้อมูลชุดที่ 4

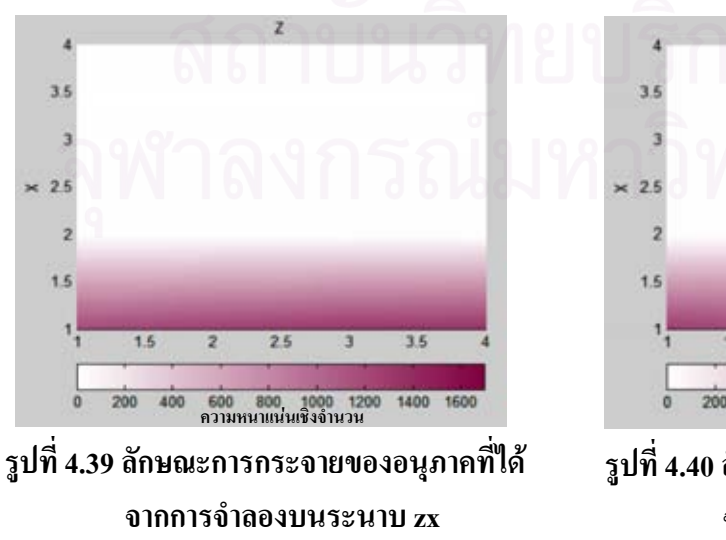

ชั้นที่ 2 (y=1) สำหรับข้อมูลชุดที่ 4

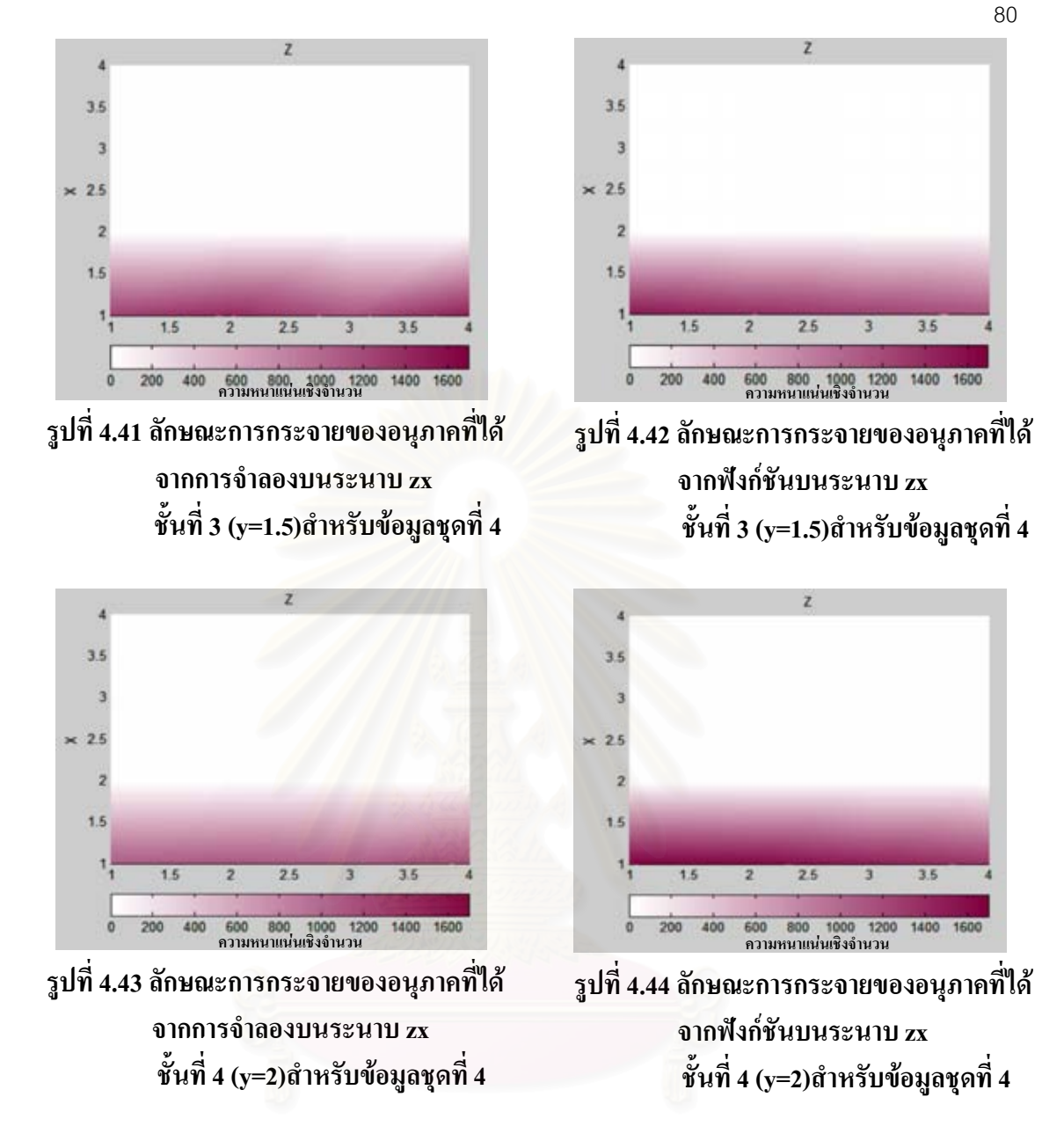

สำหรับพิจารณาการกระจายความหนาแน่นเชิงจำนวน และจากการเปรียบเทียบ ิภาพกราฟสีแสดงการกระจายความหนาแน่นที่ได้จากแบบจำลองและจากฟังก์ชัน ในแต่ละชั้น พบว่ามีความแตกต่างกันอย่างชัดเจน แต่ค่าที่คำนวณได้ จากแบบจำลองกับฟังก์ชันมีความใกล้เคียง กันมากทั้งแกน $\mathbf x$ , y และ z

ิ อนึ่งให้สังเกตว่าลักษณะการกระจายความหบาแบ่บดังจำลองได้โดย LESIM ใบ ึกรณีนี้มีความสม่ำเสมอกว่าในกรณีที่แล้ว (ข้อมูลชุดที่ 3) อย่างไรก็ตามลักษณะการกระจายความ ้หนาแน่นที่บรรยายด้วยฟังก์ชันมีลักษณะไม่คงที่กล่าวคือมีค่าที่น้อยที่มุมด้านหนึ่งขณะที่มีค่ามากที่ ้มุมตรงข้าม ความคลาดเคลื่อนดังกล่าวเป็นผลจากการเลือกใช้ฟังก์ชันเส้นตรงในการพิจารณาความ ี หนาแน่นในแกน x และแกน y ลักษณะเช่นนี้ชี้ให้เห็นว่าฟังก์ชันเส้นตรงไม่น่าจะเป็นฟังก์ชันที่ดี ที่สุดในการบรรยายความหนาแน่นในกรณีนี้

ิการพิจารณามวลในการกระจายตัวของอนุภาค ซึ่งจะทำการนำเสนอผลของข้อมูล ิชคที่ 5, 6, 7 และ 8 ตามลำดับ ดังนี้

ข้อมูลชุดที่ 5 มีจำนวนอนุภาค 1,200 อนุภาค ลักษณะการตกเป็นสายน้ำ (Continuous Melt Jet) โดย ึ่งนาครัศมือนุภาคแต่ละอนุภาคคงที่เท่ากับ 0.005 มีมวลแต่ละอนุภาคเท่ากับ เมตร  $4.16785~\times10^{-3}~$ กิโลกรัม และการปล่อยอนุภาคจะปล่อยทุกๆ  $0.001~$ วินาที ซึ่งการปล่อยอนุภาค จะปล่อยแบบสุ่มในระนาบ xy ในระบบซึ่งมีรูปทรงเป็นสี่เหลี่ยมลูกบาศก์มีระนาบ xy เป็นการสุ่ม ในช่วง 3.5-4.5 เมตร ส่วนในแกน z อยู่ในระดับเดียวกันหมดคือ 7 เมตร ปริมาตรของระบบจะแบ่ง ืออกเป็นปริมาตรย่อยลักษณะเป็นสี่เหลี่ยมลูกบาศก์ ความกว้าง 1 เมตร, ยาว 1 เมตร และ สูง 1 เมตร ี ซึ่งจะทำให้มีทั้งหมด 8 ชั้น แต่ละชั้นมีปริมาตรสี่เหลี่ยมลูกบาศก์ 64 ชิ้น ซึ่งหากพิจารณาฟังก์ชันF ที่ เกี่ยวกับมวล โดยทำการบรรยายความหนาแน่นเชิงมวลว่าเป็นผลคูณของ2 ฟังก์ชันคูณกันกล่าวคือ  $f(x, y, z) = g(z) \cdot h(r)$  โดยที่เราจะทำการหาค่า  $r = \sqrt{(x - x_0)^2 + (y - y_0)^2}$  ในที่นี้จะสมมติให้ ีตกในรัศมี r ไม่ไกลจากจุดศูนย์กลางของ cell มากนักซึ่งข้อมูลที่ได้ทำนี้ได้ทำการใช้ช่วงเวลา 1.7 sec ซึ่งจะบรรยายลักษณะการกระจายของมวลตามแนวรัศมีดังแสดงในตาราง

## ตารางที่ 4.7 ข้อมูลรัศมีเฉลี่ยในระนาบ xy ตามแนวรัศมีรอบเส้นผ่านศูนย์กลางของ jet สำหรับข้อมูลชุดที่ 5 มีทั้งหมด 8 ชั้น พิจารณาเพียงช่วงชั้นที่ 3 ถึง 5

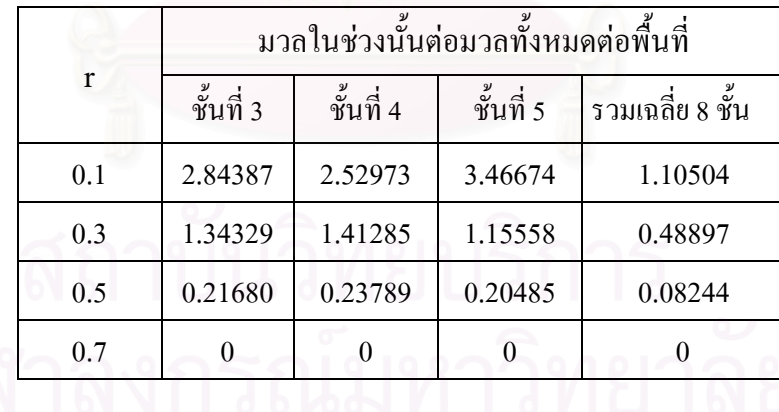

เนื่องจากในช่วงชั้นที่ 1, 2, 6, 7 และ 8 ไม่มีอนุภาคอยู่เลยจึงพิจารณาในชั้นที่ 3, 4 5 ที่มีอนุภาคดังตารางที่ 4.7 จะเห็นว่า มวลของอนุภาคจะอยู่ในช่วงชั้นที่ 3 ถึง ชั้นที่ 5 มี

แถะ ้ลักษณะการกระจายตัวของมวลตามแนวรัศมี พบว่าช่วงรัศมีใกล้จุดศูนย์กลางปริมาตรสี่เหลี่ยม ิลูกบาศก์ของแต่ละชั้นจะมีความหนาแน่นของมวลมาก และน้อยลงเมื่อไกลจากจุดศูนย์กลาง ปริมาตรสี่เหลี่ยมลูกบาศก์ออกไป ดังนั้น จึงเลือกรูปแบบฟังก์ชัน Exponential ในการพิจารณาการ กระจายตามแบวรัศนี

ทำการ fit curveในโปรแกรมจะได้ผลดังต่อไปนี้

$$
\varepsilon^2 = 1.40272 \times 10^{-2} \tag{4.30}
$$

$$
h(r) = e^{(0.61160 - 4.97963r)}
$$
\n(4.31)

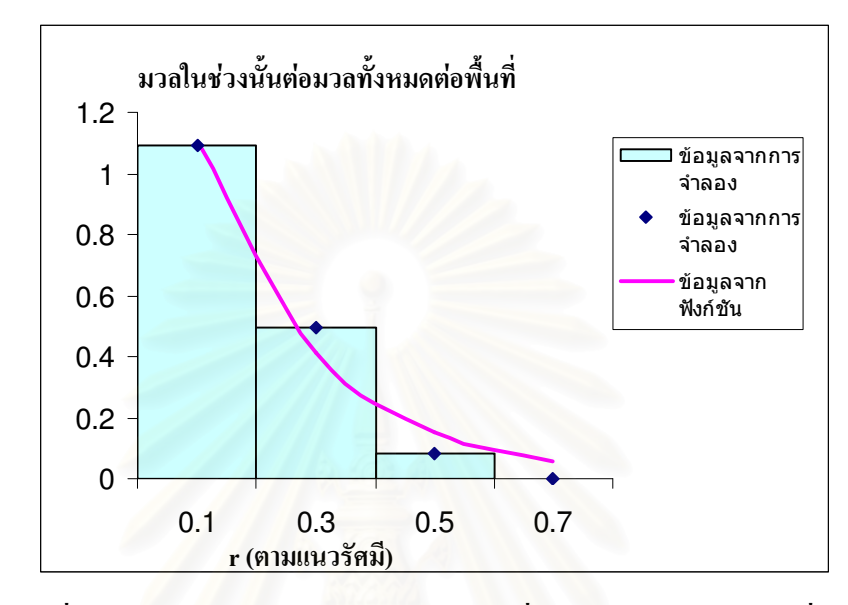

รูปที่ 4.45 ลักษณะสัดส่วนการกระจายโดยเฉลี่ยของมวลตามแนวรัศมีที่ได้ ี จากการจำลองและจากฟังก์ชัน สำหรับข้อมูลชุดที่ 5

ี<br>สำหรับการแจกแจงความหนาแน่นเชิงมวลตามแกน z ในแต่ละระดับชั้น เพื่อ พิจารณาหาฟังก์ชันแจกแจงความหนาแน่น  $g(z)$  โดยมีตารางแจกแจงความหนาแน่นตามแกน Z ดังแสดงในตาราง

ี ตารางที่ 4.8 การแจกแจงความหนาแน่นเชิงมวลตามแนวแกน Z สำหรับข้อมลชดที่ 5

| z(จุดกึ่งกลางความสูง) | มวลต่อความสูง |  |
|-----------------------|---------------|--|
| 2.5                   | 2.60074       |  |
| 3.5                   | 1.97973       |  |
| 4.5                   | 0.4209        |  |

ี สำหรับการแจกแจงความหนาแน่นเชิงมวลตามแกน z (ตารางที่ 4.8) พบว่ามวล ของอนุภาคจะอยู่ในชั้นที่ 3 มากที่สุด ส่วนในชั้นที่ 4 และ 5 จะน้อยลงตามลำดับ เนื่องจากในชั้นที่ ่ 3 และ 4 นั้น มวลของอนุภาคอยู่ในชั้นของเหลว ทำให้อนุภาคเคลื่อนที่ได้ช้ามากเพราะมีแรงต้าน จึง ทำให้อนุภาคไม่ตกถึงชั้นที่ 1 กับ 2 ส่วนชั้นที่ 6 , 7 และ 8 นั้น ไม่มีมวลอยู่เลย เพราะได้ตกผ่านช่วง

์ ชั้นนั้นแล้ว สำหรับการเลือกใช้ฟังก์ชัน Polynomial (ฟังก์ชั่นพหุนาม) ในการพิจารณาการกระจาย ์ ตามแกน z เนื่องจากค่าของฟังก์ชันนี้มีความใกล้เคียงกับข้อมูลจำลองมากที่สุด

ิ ทำการ fit curve โดยโปรแกรมที่พัฒนาขึ้นจะได้ผลดังต่อไปนี้

$$
\varepsilon^2 = 1.32554 \times 10^{-8} \tag{4.32}
$$

$$
g(z) = -0.4689z^{2} + 2.1924z + 0.0502
$$
 4.33)

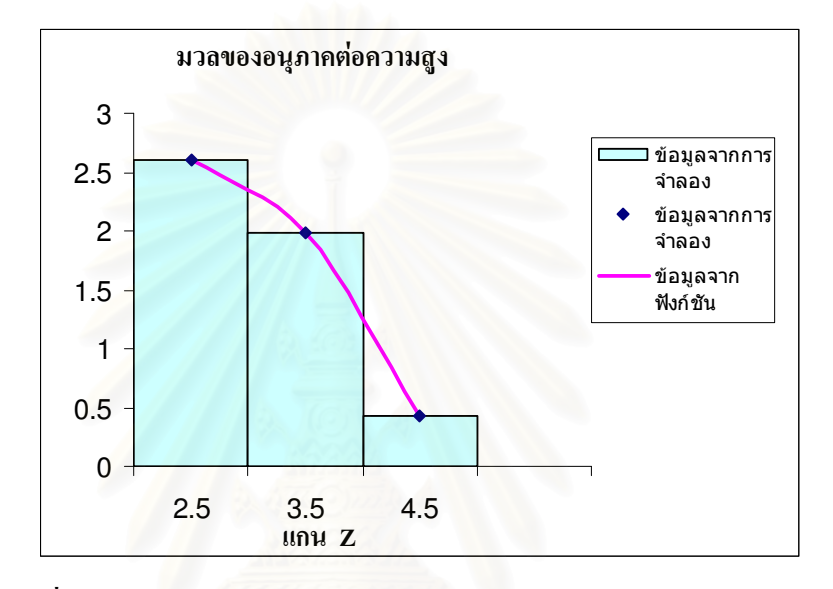

### ิรูปที่ 4.46 ลักษณะการแจกแจงความหนาแน่นเชิงมวลตามแนวแกนZ

### ิจากการจำลองและจากฟังก์ชัน สำหรับข้อมลชดที่ 5

ในการพิจารณาความสูงกับมวลแล้วทำการ plot ค่าข้อมูลจริงกับข้อมูลที่ fit ได้ซึ่ง ถ้านำฟังก์ชันทั้ง 2 มาคูณกันจะได้ว่า

$$
f(x, y, z) = \left(-0.4689z^2 + 2.1924z + 0.0502\right) \cdot e^{(0.61160 - 4.97963r)} \tag{4.34}
$$

โดยที่ $r = \sqrt{(x-x_0)^2 + (y-y_0)^2}$  เมื่อประมาณ

$$
\int f(x_i, y_j, z_k) \partial V_{ijk} \cong \sum_{ijk} f(x_i, y_j, z_k) \cdot V_{ijk} = F
$$
\n(4.35)

โดยเหตุอันเนื่องมาจากการประมาณมีความเป็นไปได้ว่าปริมาณ F ที่คำนวณได้จะ ้มีค่าต่างไปจากอนุภาคจริงในระบบ  $m$  คังนั้น ค่าฟังก์ชัน  $f(x,y,z)$  จะต้องถูกปรับแต่งด้วย ปริมาณคงที่เฉพาะ A ทำให้ได้  $F(x, y, z)$  โดยที่

$$
F(x, y, z) = A \cdot f(x, y, z) \tag{4.36}
$$

$$
\sum_{ijk} F(x, y, z) = m \tag{4.37}
$$

และ

สำหรับปริมาณคงที่ A ดังกล่าวนี้หาใด้โดยพิจารณาว่า

$$
m = \sum_{ijk} F(x_i, y_j, z_k) = \sum_{ijk} A \cdot f(x_i, y_j, z_k) \cdot \Delta V \tag{4.38}
$$

$$
m = \left[ A \cdot \left( \sum_{i=1}^{m} g(z_i) \cdot \Delta Z \right) \cdot \left( \sum_{j=1}^{n} h(r_j) \cdot \Delta A \right) \right]
$$
(4.39)

$$
A = \frac{m}{\left[ \left( \sum_{i=1}^{m} g(z_i) \cdot \Delta Z \right) \cdot \left( \sum_{j=1}^{n} h(r_j) \cdot \Delta A \right) \right]}
$$
(4.40)

โดยที่ให้  $\Delta A = \vec{\overset{\ast}{\mathfrak{N}}\mathfrak{u}}$ ที่วงแหวน และ  $\Delta Z$  = ความสูงของแต่ละเซลล์ อย่างไรก็ตามเพื่อให้เหมาะสมกับการเปรียบเทียบข้อมูลในแกนZ และแกน r จะพิจารณากำหนดให้

$$
m = a \cdot \sum_{n=1}^{m} a(\tau) \cdot \Delta Z \tag{4.41}
$$

$$
m = a \cdot \sum_{i=1}^{m} g(z_i) \cdot \Delta Z \tag{4.41}
$$

หรือ

$$
a = \frac{m}{\left(\sum_{i=1}^{m} g(z_i) \cdot \Delta Z\right)}
$$
(4.42)

ซึ่งจะทำให้ได้ค่าคงที่ $b$  ที่ต้องคูณกับฟังก์ชัน  $h(r)$  โดยที่  $b = \frac{A}{a}$ ดังนั้น จะแยกได้ว่าความหนาแน่นเชิงมวล

$$
m(z,r) = [a \cdot g(z)]. [b \cdot h(r)] \qquad (4.43)
$$

$$
m(z,r) = [a \cdot g(z)]. \left[ \frac{A}{a} \cdot h(r) \right]
$$
 (4.44)

ซึ่งจากการคำนวณจะได้ค่าของ  $a = 1, b = 4.64143$  หรือ  $A = 4.64143$ ทำให้สามารถเขียนสมการความหนาแน่นเชิงมวลของอนุภาคได้ว่า

$$
m(z,r) = 4.64143 \left(-0.4689 z^2 + 2.1924 z + 0.0502\right) \cdot e^{(0.6116 - 4.996r)} \tag{4.45}
$$

### ์ จากการพิจารณาข้อมูล จะเห็นว่า ข้อมูลในชุดที่ 1 กับ ข้อมูลในชุดที่ 5 ู้ปี ี ความสัมพันธ์กัน โดยข้อมูลในชุดที่ 1 เปลี่ยนจากการนับจำนวนอนุภาคมาเป็นการนับจำนวนมวล แทน ซึ่งรูปแบบของฟังก์ชันที่ได้นี้มีความคล้ายคลึงกับข้อมูลในชุดที่ 1 คือ ถ้านำฟังก์ชันที่ได้จาก ึ ข้อมูลในชุดที่ 1 มาคูณค้วย ค่า  $\,$   $\rm \rho$ (4/3 $\pi$ r $^2$ ) แล้ว จะได้รูปแบบของฟังก์ชันคังสมการที่ (4.45) พอดี

ซึ่งฟังก์ชันที่ได้นี้ ให้ผลลัพธ์ไปในทางเคียวกับข้อมูลจริง จึงสามารถนำฟังก์ชันนี้มาใช้อธิบายการ ิกระจายตัวของมวล สำหรับข้อมูลในชุดที่ 5

ข้อมูลชุดที่ 6 มีจำนวนอนุภาค 1,200 อนุภาค ลักษณะการตกเป็นสายน้ำ (Continuous Melt Jet) โดย ึ่งนาครัศมีอนุภาคแต่ละอนุภาคใม่คงที่ ซึ่งจะมีการเปลี่ยนแปลงขนาครัศมีอยู่ 3 กลุ่ม คือ กล่ม อนุภาคที่ 1-400 มีรัศมีของอนุภาคเท่ากับ 0.004 เมตร มีมวลในแต่ละอนุภาคเท่ากับ  $2.13394\times10^{-3}$  กิโลกรัม, กลุ่มอนุภาคที่ 401-800 มีรัศมีของอนุภาคเท่ากับ 0.006 เมตร มีมวลใน แต่ละอนุภาคเท่ากับ 7.20204 $\times 10^{-3}$  กิโลกรัม, กลุ่มอนุภาคที่ 801-1,200 มีรัศมีของอนุภาคเท่ากับ  $0.005$  เมตร มีมวลในแต่ละอนุภาคเท่ากับ 4.16785 $\times10^{-3}$  กิโลกรัม และการปล่อยอนุภาคจะปล่อย ทุกๆ 0.001 วินาทีแบบสุ่มในระนาบ xy ในระบบซึ่งมีรูปทรงเป็นสี่เหลี่ยมลูกบาศก์มีระนาบ xy ้เป็นการสุ่มในช่วง 3.5-4.5 เมตร ส่วนในแกน z อยู่ในระดับเดียวกันหมดกือ 7 เมตร ปริมาตรของ ้ระบบจะแบ่งออกเป็นปริมาตรย่อยลักษณะเป็นสี่เหลี่ยมลกบาศก์ ความกว้าง 1 เมตร. ยาว 1 เมตร และ สูง 1 เมตร ซึ่งจะทำให้มีทั้งหมด 8 ชั้น แต่ละชั้นมีปริมาตรสี่เหลี่ยมลูกบาศก์ 64 ชิ้น ซึ่งหาก ี พิจารณาฟังก์ชัน F ที่บรรยายความหนาแน่นเชิงมวลว่าเป็นผลคูณของ 2 ฟังก์ชันคูณกัน กล่าวคือ  $f(x, y, z) = g(z) \cdot h(r)$  โดยที่  $r = \sqrt{(x - x_0)^2 + (y - y_0)^2}$ ในที่นี้จะสมมติให้ตกในรัศมี r ไม่ ใกลจากจุดศูนย์กลางของ cell มากนักซึ่งข้อมูลที่ได้ทำนี้ได้ทำการใช้ช่วงเวลา 1.7 sec ซึ่งจะบรรยาย ์<br>สักษณะการกระจายของมวลตามแนวรัศมีดังแสดงในตาราง

|     | มวลในช่วงนั้นต่อมวลทั้งหมดต่อพื้นที่ |           |           |                  |  |  |
|-----|--------------------------------------|-----------|-----------|------------------|--|--|
| r   | ชั้นที่ 3                            | ชั้นที่ 4 | ชั้นที่ 5 | รวมเฉลี่ย 8 ชั้น |  |  |
| 0.1 | 2.8319                               | 2.4562    | 3.4667    | 1.09436          |  |  |
| 0.3 | 1.3792                               | 1.4186    | 1.1555    | 0.49417          |  |  |
| 0.5 | 0.1976                               | 0.2491    | 0.2048    | 0.08145          |  |  |
| 0.7 |                                      |           |           |                  |  |  |

ี ตารางที่ 4.9 ข้อมูลรัศมีเฉลี่ยในระนาบ xy ตามแนวรัศมีรอบเส้นผ่านศูนย์กลางของ jet ้สำหรับข้อมูลชุดที่ 6 มีทั้งหมด 8 ชั้น พิจารณาเพียงช่วงชั้นที่ 3 ถึง 5

เนื่องจากในช่วงชั้นที่ 1, 2, 6, 7 และ 8 ไม่มีอนุภาคอยู่เลยจึงพิจารณาในชั้นที่ 3, 4 และ 5 ที่มีอนุภาคดังตารางที่ 4.9 จะเห็นว่า มวลของอนุภาคจะอยู่ในช่วงชั้นที่ 3 ถึง ชั้นที่ 5 และ ้ลักษณะการกระจายตัวของมวลตามแนวรัศมี พบว่าช่วงรัศมีใกล้จุดศูนย์กลางปริมาตรสี่เหลี่ยม ี่ถูกบาศก์ของแต่ละชั้นจะมีความหนาแน่นของมวลมาก และน้อยลงเมื่อไกลจากจุดศูนย์กลาง

ปริมาตรสี่เหลี่ยมลูกบาศก์ออกไป ดังนั้น จึงเลือกรูปแบบฟังก์ชัน Exponential ในการพิจารณาการ กระจายตามแนวรัศนี

์ ทำการ fit curveในโปรแกรมจะได้ผลดังต่อไปนี้

$$
\varepsilon^2 = 1.16157 \times 10^{-2} \tag{4.46}
$$

$$
h(r) = e^{(0.57564 - 4.74269r)} \tag{4.47}
$$

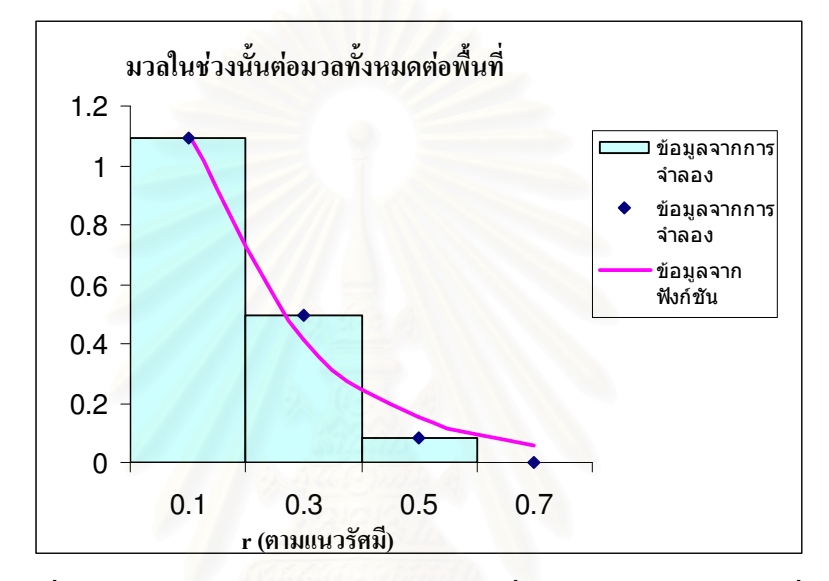

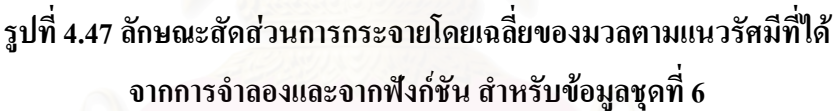

ิ สำหรับการแจกแจงความหนาแน่นเชิงมวลตามแกน Z จะนับมวลในแต่ละชั้น เพื่อ พิจารณาหาฟังก์ชันแจกแจงความหนาแน่น  $g(z)$  โดยมีตารางแจกแจงความหนาแน่นเชิงมวลตาม แกน Z ดังแสดงในตาราง

| z(จุคกึ่งกลางความสูง) | มวลต่อความสูง |  |  |  |  |
|-----------------------|---------------|--|--|--|--|
| 2.5                   | 2.92776       |  |  |  |  |
| 3.5                   | 2.05282       |  |  |  |  |
| 45                    | 0.42095       |  |  |  |  |

ี ตารางที่ 4.10 การแจกแจงความหนาแน่นเชิงมวลตามแนวแกน Z สำหรับข้อมูลชุดที่ 6

ี สำหรับการแจกแจงความหนาแน่นเชิงมวลตามแกน z (ตารางที่ 4.10) พบว่ามวล ของอนุภาคจะอยู่ในชั้นที่ 3 มากที่สุด ส่วนในชั้นที่ 4 และ 5 จะน้อยลงตามลำดับ เนื่องจากในชั้นที่ ่ 3 และ 4 นั้น มวลของอนุภาคอยู่ในชั้นของเหลว ทำให้อนุภาคเคลื่อนที่ได้ช้ามากเพราะมีแรงต้าน จึง ทำให้อนุภาคไม่ตกถึงชั้นที่ 1 กับ 2 ส่วนชั้นที่ 6 , 7 และ 8 นั้น ไม่มีมวลอยู่เลย เพราะได้ตกผ่านช่วง ์ ชั้นนั้นแล้ว สำหรับการเลือกใช้ฟังก์ชัน Polynomial (ฟังก์ชันพหุนาม) ในการพิจารณาการกระจาย ิตามแกน z เนื่องจากค่าของฟังก์ชันนี้มีความใกล้เคียงกับข้อมูลจำลองมากที่สุด

ี ทำการ fit curve โดยโปรแกรมที่พัฒนาขึ้นจะได้ผลดังต่อไปนี้

$$
\varepsilon^2 = 7.6450 \times 10^{-9} \tag{4.48}
$$

$$
g(z) = -0.3785z^2 + 1.3958z + 1.8036\tag{4.49}
$$

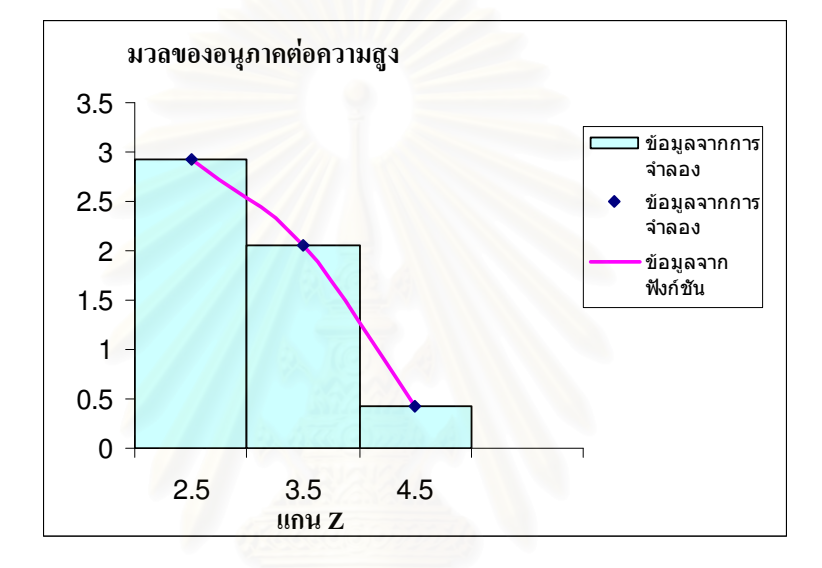

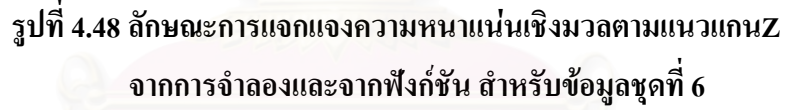

ในการพิจารณาความสูงกับมวลแล้วทำการ plot ค่าข้อมูลจริงกับข้อมูลที่ fit ได้ซึ่ง ถ้านำฟังก์ชันทั้ง 2 มาคูณกัน จะได้ว่า

$$
f(x, y, z) = (-0.3785z2 + 1.3958z + 1.8036) \cdot e^{(0.57564 - 4.74269r)}
$$
(4.50)

ซึ่งจากการคำนวณจะใด้ค่าของ  $a = 1$ . $b = 4.02150$ หรือ $A = 4.02150$ 

$$
m(z,r) = 4.02150(-0.3785z^2 - 1.3958z + 1.8036) \cdot e^{(0.57564 - 4.74269r)} \quad (4.51)
$$

จากการพิจารณาข้อมูล พบว่า ขนาดของรัศมีที่มีความแตกต่างกันส่งผลให้ค่าของ ้มวลมีความแตกต่างกันด้วย อย่างไรก็ตามรูปแบบของฟังก์ชันที่ได้นี้ (สมการที่ 4.51) ให้ผลลัพธ์ไป ในทางเคียวกับข้อมูลจริง จึงสามารถนำฟังก์ชันนี้มาใช้อธิบายการกระจายตัวของมวล สำหรับข้อมูล ในชุดที่ 6

ข้อมูลชุดที่ 7 มีจำนวนอนุภาค 2,500 อนุภาค ลักษณะการตกแบบกลุ่มหมอก (Descending Cloud) ้จะทำการพิจารณามวลซึ่งมีมวลรวมเท่ากับ 2.73078 กิโลกรัม โดยขนาดรัศมีอนภาคแต่ละอนภาค ใม่คงที่ ซึ่งจะมีการเปลี่ยนแปลงขนาดรัศมีอย่ 3 กล่ม คือ กล่มอนภาคที่ 1-800 มีรัศมีของอนภาค เท่ากับ 0.002 เมตร มีมวลแต่ละอนภาคเท่ากับ 2.66742  $\times10$  <sup>-4</sup> กิโลกรัม, กล่มอนภาคที่ 801- $1,600$  มีรัศมีของอนภาคเท่ากับ 0.004 เมตร มีมวลแต่ละอนภาคเท่ากับ 2.13394  $\times10^{-3}$  กิโลกรัม. ึกล่มอนภาคที่ 1.601-2.500 มีรัศมีของอนภาคเท่ากับ 0.003 เมตร มีมวลแต่ละอนภาคเท่ากับ  $9.00255 \times 10^{-4}$  กิโลกรัม ทำการปล่อยอนภาค 800 อนภาค พร้อมกันซึ่งมีมวลรวมเท่ากับ 0.21339 กิโลกรัม และจะทำการเว้นระยะการปล่อยต่อมาอีก 800 อนภาคในเวลา 0.4 วินาที ซึ่ง800 ้อนภาค ต่อมามีมวลรวมเท่ากับ 1.70715 กิโลกรัม ส่วนครั้งสดท้ายปล่อย 900 อนภาค ซึ่งมีมวลรวม ี่ เท่ากับ 0.81022 กิโลกรัม ซึ่งการปล่อยอนภาคจะปล่อยแบบส่มในระนาบ xy เป็นการส่มในช่วง 0-2 เมตร ส่วนในแกน z อย่ในระดับเดียวกันหมดคือ 1.8 เมตร ปริมาตรของระบบจะแบ่งออกเป็น ี ปริมาตรย่อยลักษณะเป็นสี่เหลี่ยมลูกบาศก์ ความกว้าง 0.5 เมตร, ยาว 0.5 เมตร และ สูง 0.5 เมตร ซึ่ง จะทำให้มีทั้งหมด 4 ชั้น แต่ละชั้นมีปริมาตรสี่เหลี่ยมลูกบาศก์ 16 ชิ้น หากพิจารณาฟังก์ชันF ที่ บรรยายความหนาแน่นเชิงมวลว่าเป็นฟังก์ชันดังนี้คือ  $f(x, y, z) = k(z) = a_0(a_1z + a_2)^2$  ซึ่งข้อมูล ู้ที่ได้ทำนี้ได้ทำการใช้ช่วงเวลา 1.7 sec ซึ่งจะบรรยายลักษณะการกระจายมวลตามแนวแกน x แกน y แกน z ดังแสดงในตาราง

ตารางที่ 4.11 ข้อมูลการกระจายตัวตามแนวแกน  $x, y, z$  ที่มีปริมาตรสี่เหลี่ยมลูกบาศก์ 64 ชิ้น ี มีจำนวนอนุภาค 2,500 อนุภาค และมีมวลรวมทั้งหมด 2.73078 กิโลกรัม ้สำหรับข้อมลชดที่ 7 ได้ทำการพิจารณาในแกน  $x$  ในช่วง 0.25-1.75เมตร ในแกน  $y$  ในช่วง 0.25-1.75 เมตรและ ในแกน  $z$  ในช่วง 0.25 เมตร

| แกน $\mathbf x$ | แกน y | แกน $z$ | ความหนาแน่น<br>เชิงมวล | แกน : |
|-----------------|-------|---------|------------------------|-------|
| 0.25            | 0.25  | 0.25    | 1.37079                | 1.25  |
| 0.25            | 0.75  | 0.25    | 1.36359                | 1.25  |
| 0.25            | 1.25  | 0.25    | 1.36572                | 1.25  |
| 0.25            | 1.75  | 0.25    | 1.36145                | 1.25  |
| 0.75            | 0.25  | 0.25    | 1.36359                | 1.75  |
| 0.75            | 0.75  | 0.25    | 1.37079                | 1.75  |
| 0.75            | 1.25  | 0.25    | 1.36359                | 1.75  |
| 0.75            | 1.75  | 0.25    | 1.38066                | 1.75  |

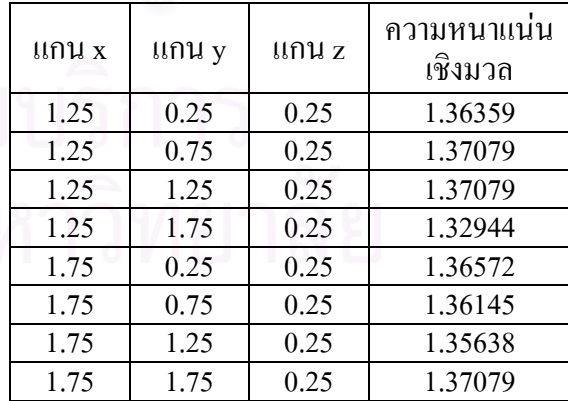

ี จากตารางที่ 4.11 พบว่ามวลของอนุภาคกระจายไปทั่วในชั้นล่างสุด (ชั้นที่1) การที่ มวลทั้งหมดอยู่ในชั้นที่ 1 ทำให้ไม่จำเป็นต้องพิจารณาในแกน x และ y แต่เน้นพิจารณาในแกน z เพียงแกนเดียว ดังนั้นจึงเลือกใช้ฟังก์ชัน  $f(x, y, z) = k(z) = a_0(a_1z + a_2)^2$  สำหรับพิจารณาการ
กระจายความหนาแน่นเชิงมวล

ทำการ fit curveในโปรแกรมจะได้ผลดังต่อไปนี้

$$
\varepsilon^2 = 2.00000 \times 10^1 \tag{4.52}
$$

$$
f(x, y, z) = k(z) = a_0 (a_1 z + a_2)^2
$$
\n(4.53)

$$
f(x, y, z) = k(z) = 5.45344 \times 10^{-1} (9.28473 \times 10^{-6} z + 1.35414)^{2}
$$
 (4.54)

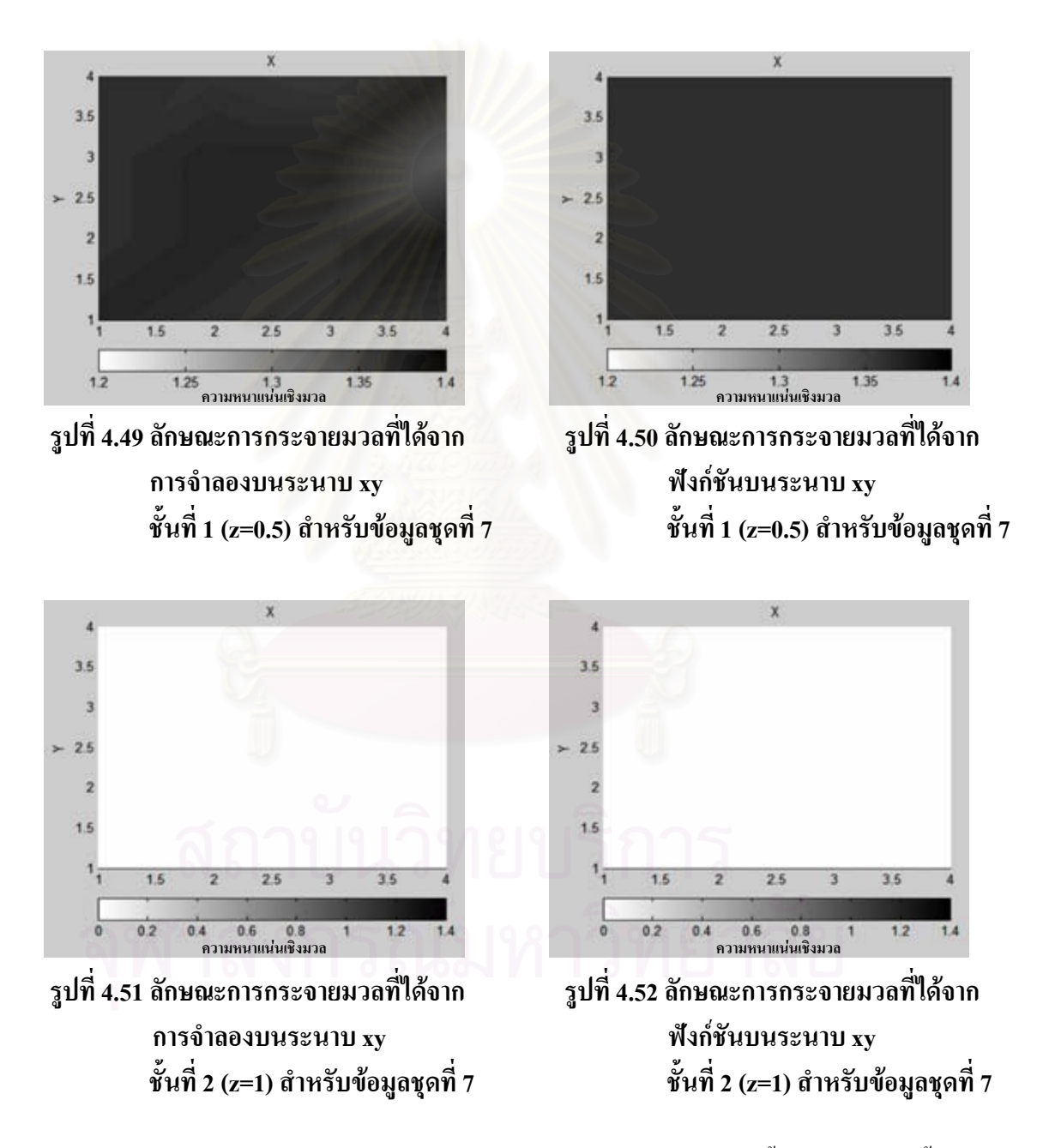

ลักษณะการกระจายมวลที่ได้จากการจำลองบนระนาบ xy ชั้นที่ 3 (z=1.5), ชั้นที่ 4 (z=2) สำหรับข้อมูลชุดที่ 7 ใด้รูปเหมือนรูปที่ 4.51 และลักษณะการกระจายมวลที่ได้จากฟังก์ชัน บนระนาบ xy ชั้นที่ 3 (z=1.5), ชั้นที่ 4 (z=2) สำหรับข้อมูลชุดที่ 7 ใด้รูปเหมือนรูปที่ 4.52

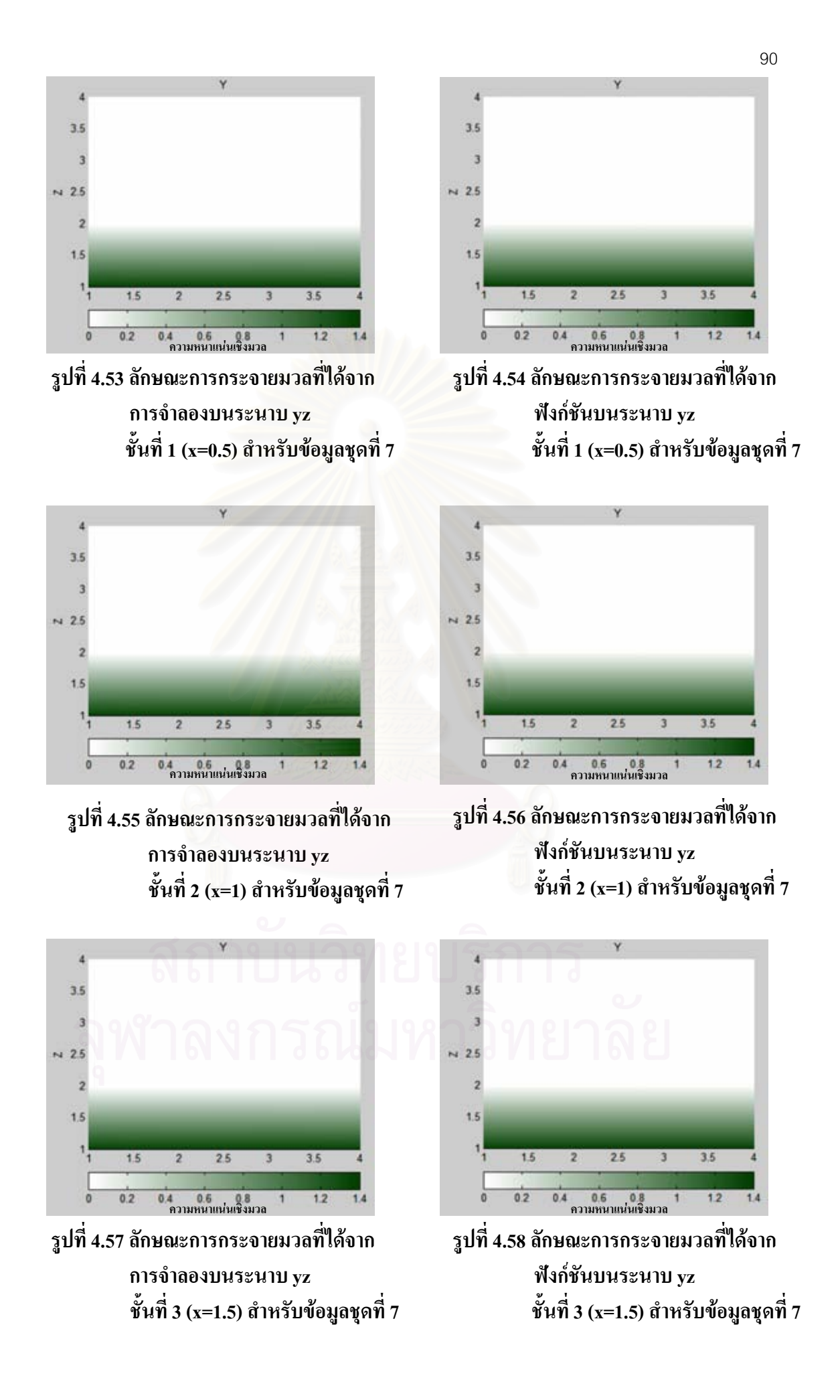

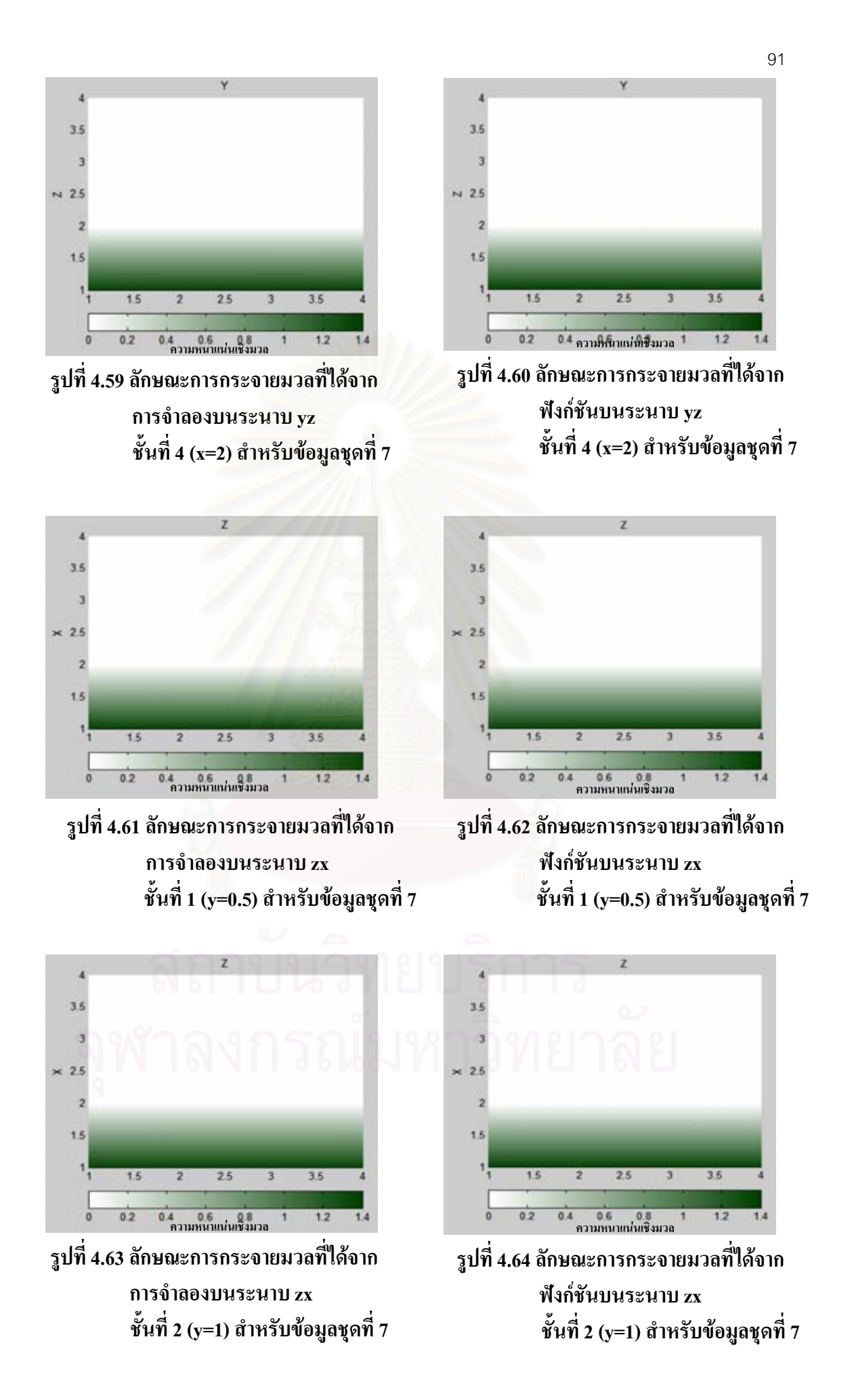

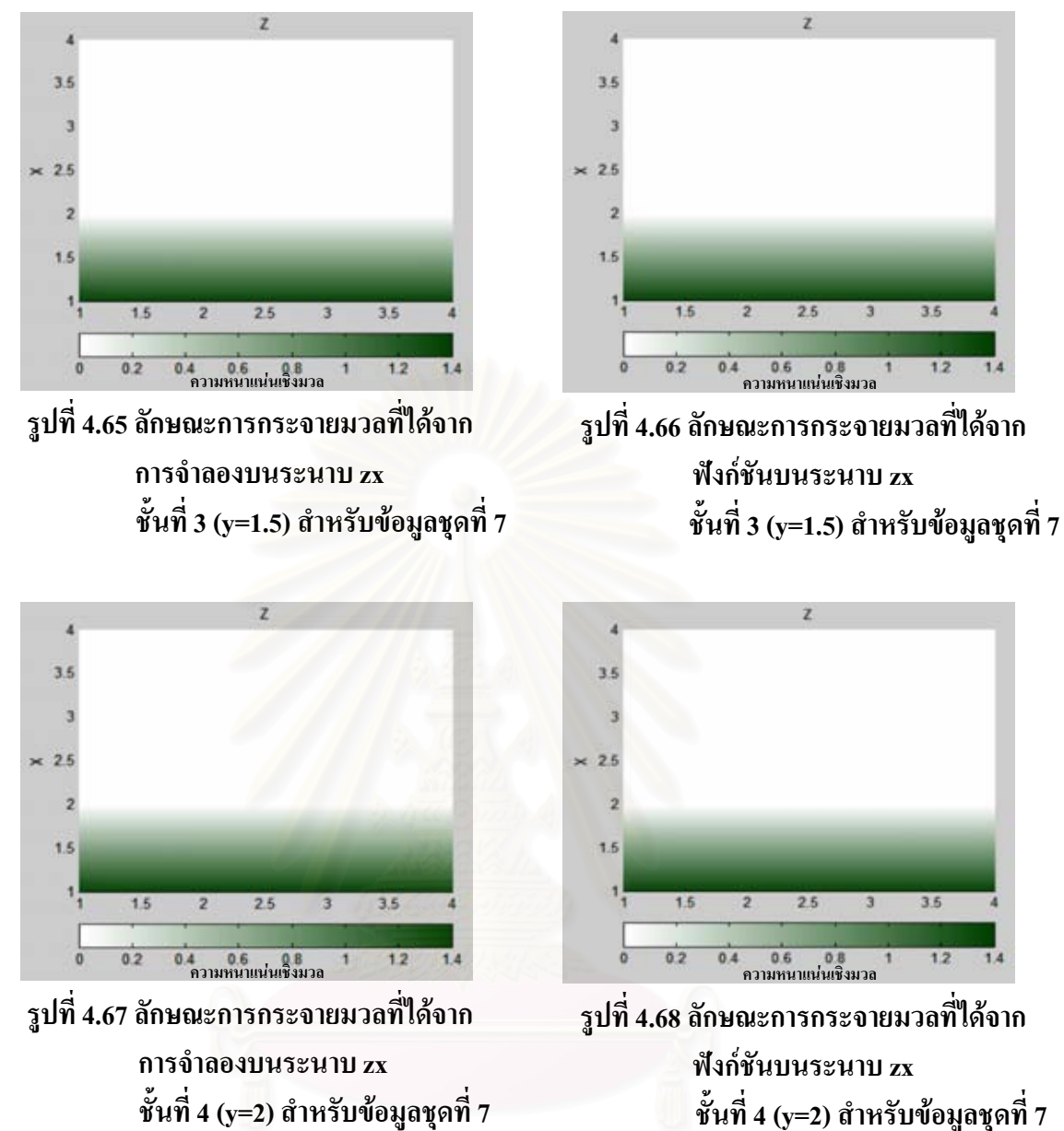

้สำหรับพิจารณาการกระจายความหนาแน่นเชิงมวล และจากการเปรียบเทียบภาพ ้กราฟสีแสดงการกระจายความหนาแน่นที่ได้จากแบบจำลองและจากฟังก์ชัน ในแต่ละชั้นเมื่อ พิจารณาแกน z พบว่าในแบบจำลองมีการกระจายตัวของอนุภาคมีความใกล้เคียงกันมากและมี ลักษณะแตกต่างเพียงเล็กน้อย ส่วนแกน x และ y พบว่าไม่มีความแตกต่างกันเลย ลักษณะการ ี กระจายของอนุภาคบนระนาบ xy ในกรณี ข้อมูลชุดที่ 7 นี้คล้ายกันกับของข้อมูลชุดที่ 3 แต่ข้อมูล ิจากการจำลองโดย LESIM มีลักษณะสม่ำเสมอกว่า ทำให้ฟังก์ชันที่ใช้สอดคล้องกับการจำลอง ดีกว่า

ข้อมูลชุดที่ 8 มีจำนวนอนุภาค 2,500 อนุภาค ลักษณะการตกแบบกลุ่มหมอก (Descending Cloud) ์ซึ่งจะทำการพิจารณามวลซึ่งมีมวลรวมเท่ากับ 6.17843 กิโลกรัม โดยขนาดรัศมีอนภาคแต่ละ ้อนภาคใม่คงที่ ซึ่งจะมีการเปลี่ยนแปลงขนาดรัศมือย่ 3 กล่ม คือ กล่มอนภาคที่ 1-800 มีรัศมีของ อนุภาคเท่ากับ 0.004 เมตร มีมวลแต่ละอนุภาคเท่ากับ  $\,$  2.13394  $\,\times 10^{\,-3}$  กิโลกรัม, กลุ่มอนุภาคที่  $801$ -1.600 มีรัศมีของอนภาคเท่ากับ 0.003 เมตร มีมวลแต่ละอนภาคเท่ากับ 9.00255  $\times10^{-4}$ ี กิโลกรัม, กลุ่มอนุภาคที่ 1,601-2,500 มีรัศมีของอนุภาคเท่ากับ 0.005 เมตร มีมวลแต่ละอนุภาค เท่ากับ 4.16785  $\,\times$ 10  $^{-3}$  กิโลกรัม โดยจะเว้นระยะการปล่อยอนภาคในระยะเวลาที่ทำการส่ม ซึ่ง การปล่อยอนภาคจะปล่อยแบบส่มในระนาบ xv เป็นการส่มในช่วง 0-2 เมตร ส่วนในแกน z อย่ใน ระดับเดียวกันหมดคือ 1.8 เมตร ปริมาตรของระบบจะแบ่งออกเป็นปริมาตรย่อยลักษณะเป็น ์สี่เหลี่ยมลกบาศก์ ความกว้าง 0.5 เมตร. ยาว 0.5 เมตร และ สง 0.5 เมตร ซึ่งจะทำให้มีทั้งหมด 4 ชั้น แต่ละชั้นมีปริมาตรสี่เหลี่ยมลูกบาศก์ 16 ชิ้น หากพิจารณาฟังก์ชัน F ที่บรรยาย ความหนาแน่นเชิงมวลว่าเป็นฟังก์ชันดังนี้คือ  $f(x, y, z) = g(x) \cdot h(y) \cdot k(z)$  $=(a_0x+a_1)^2 \cdot (a_2y+a_3)^2 \cdot (a_4z+a_5)^2$  ซึ่งข้อมูลที่ได้ทำนี้ได้ทำการใช้ช่วงเวลา 1.7 sec ซึ่งจะ บรรยายลักษณะการกระจายมวลตามแนวแกน x แกน y แกน z ดังแสดงในตาราง

# ตารางที่ 4.12 ข้อมูลการกระจายตัวตามแนวแกน  $x, y, z$  ที่มีปริมาตรสี่เหลี่ยมลูกบาศก์ 64 ชิ้น ้มีจำนวนอนุ<mark>ภ</mark>าค 2,500 อนุภาค และมีมวลรวมทั้งหมด 6.17843 กิโลกรัม สำหรับข้อมูลชุดที่ 8 ได้ทำการพิจารณาในแกน  $x$  ในช่วง 0.25-1.75เมตร ในแกน  $\rm v$  ในช่วง 0.25-1.75 เมตรและ ในแกน  $\rm z$  ในช่วง 0.25 เมตร

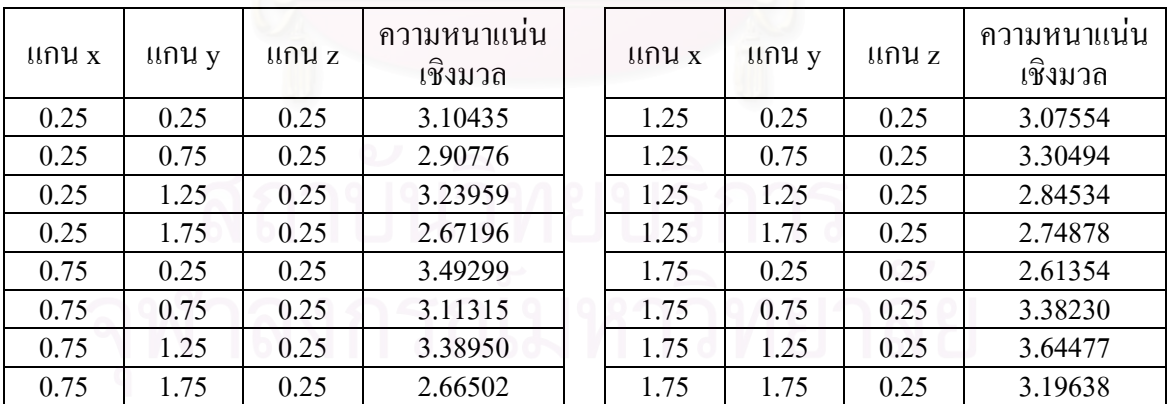

ิจากตารางที่ 4.12 พบว่ามวลของอนุภาคจึงกระจัดกระจายไปทั่ว ส่งผลให้ฟังก์ชัน ค้องพิจารณาทั้งแกน x , y และ z จึงเลือกใช้ฟังก์ชัน  $f(x, y, z) = g(x) \cdot h(y) \cdot k(z)$  $=(a_0x+a_1)^2 \cdot (a_2y+a_3)^2 \cdot (a_4z+a_5)^2$  ซึ่งเป็นสมการเส้นตรงกำลังสอง

ทำการ fit curveในโปรแกรมจะได้ผลดังต่อไปนี้

$$
\varepsilon^2 = 8.11269\tag{4.55}
$$

94

$$
f(x, y, z) = g(x) \cdot h(y) \cdot k(z) = (a_0 x + a_1)^2 \cdot (a_2 y + a_3)^2 \cdot (a_4 z + a_5)^2
$$
 (4.56)

$$
f(x, y, z) = (-2.56373 \times 10^{-1} x + 1.48098)^{2} (-1.20127 \times 10^{-2} y + 8.79999 \times 10^{-1})^{2}
$$
  

$$
(-9.93288 \times 10^{-3} z + 8.83405 \times 10^{-1})^{2}
$$
(4.57)

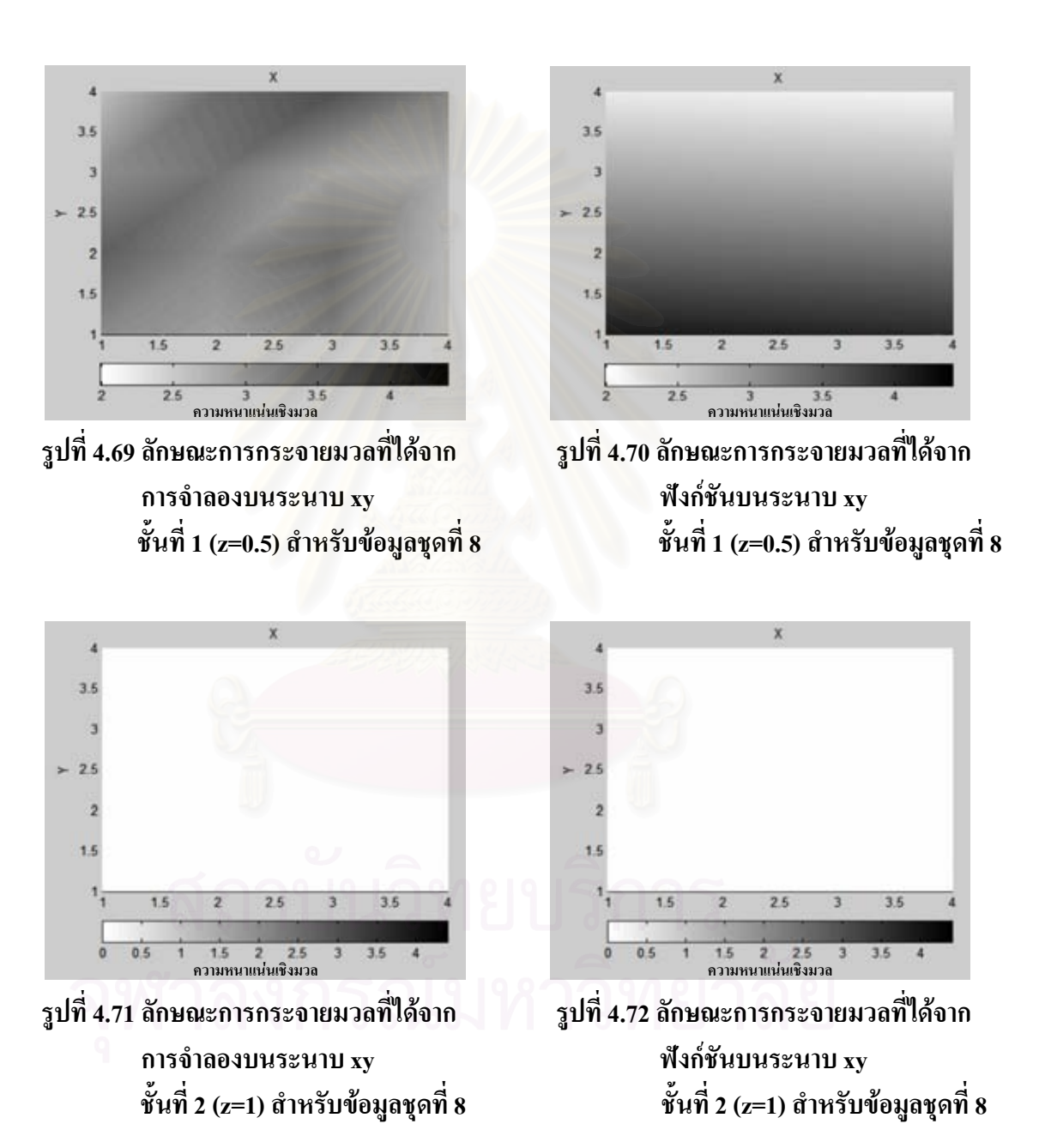

ลักษณะการกระจายมวลที่ได้จากการจำลองบนระนาบ xy ชั้นที่ 3 (z=1.5), ชั้นที่ 4 (z=2) สำหรับข้อมูลชุดที่ 8 ใด้รูปเหมือนรูปที่ 4.71 และลักษณะการกระจายมวลที่ได้จากฟังก์ชันบน ระนาบ xy ชั้นที่ 3 (z=1.5), ชั้นที่ 4 (z=2) สำหรับข้อมูลชุดที่ 8 ได้รูปเหมือนรูปที่ 4.72

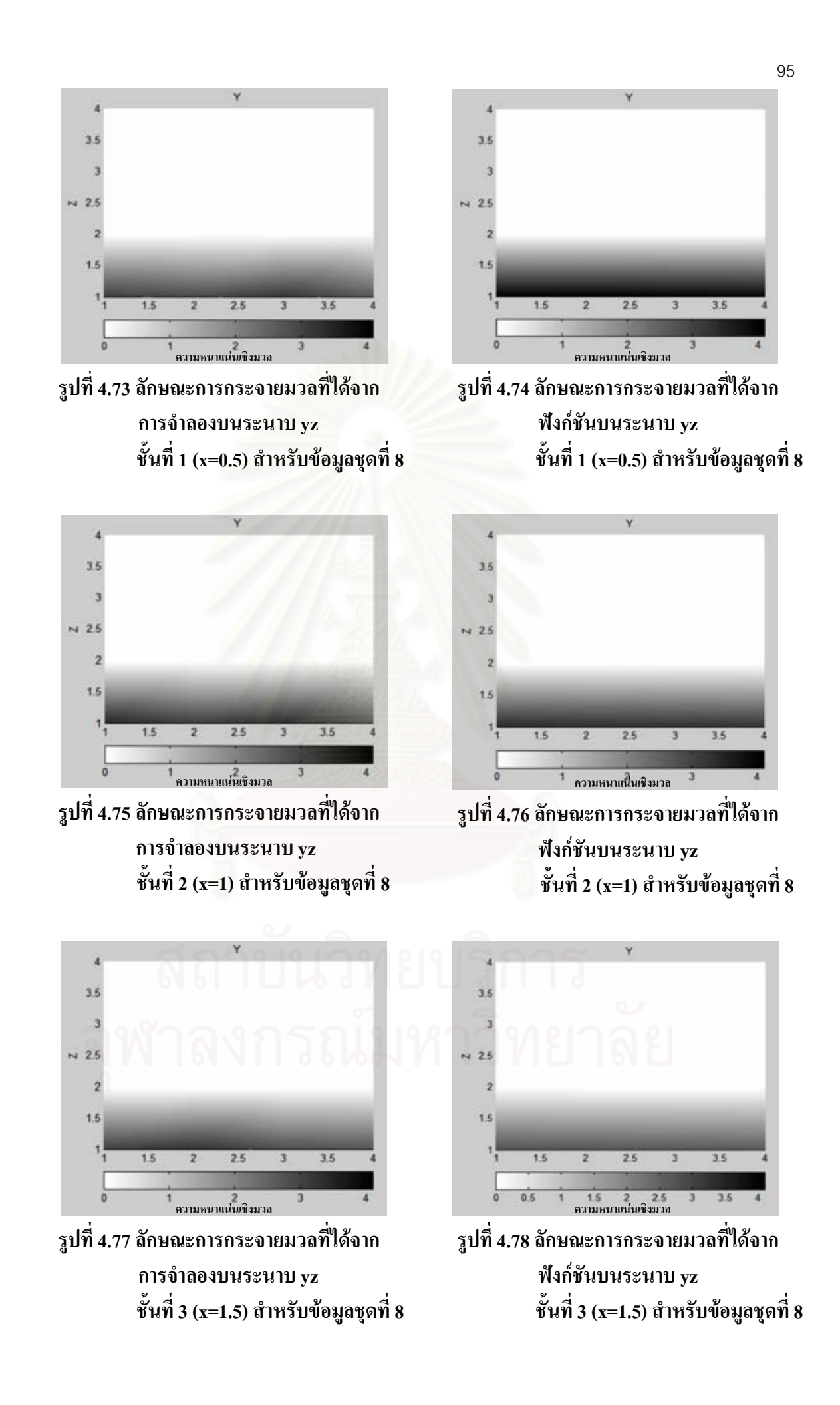

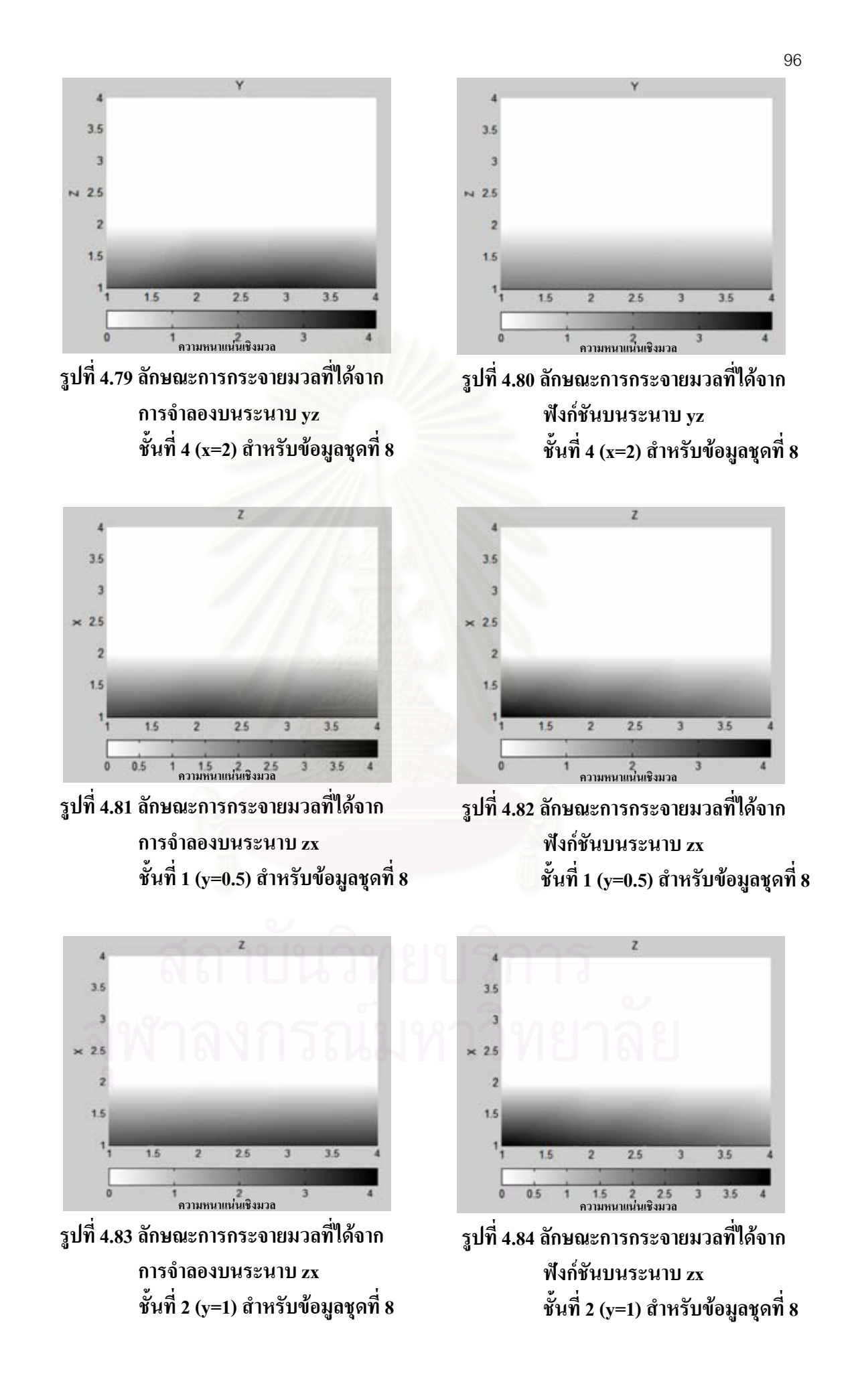

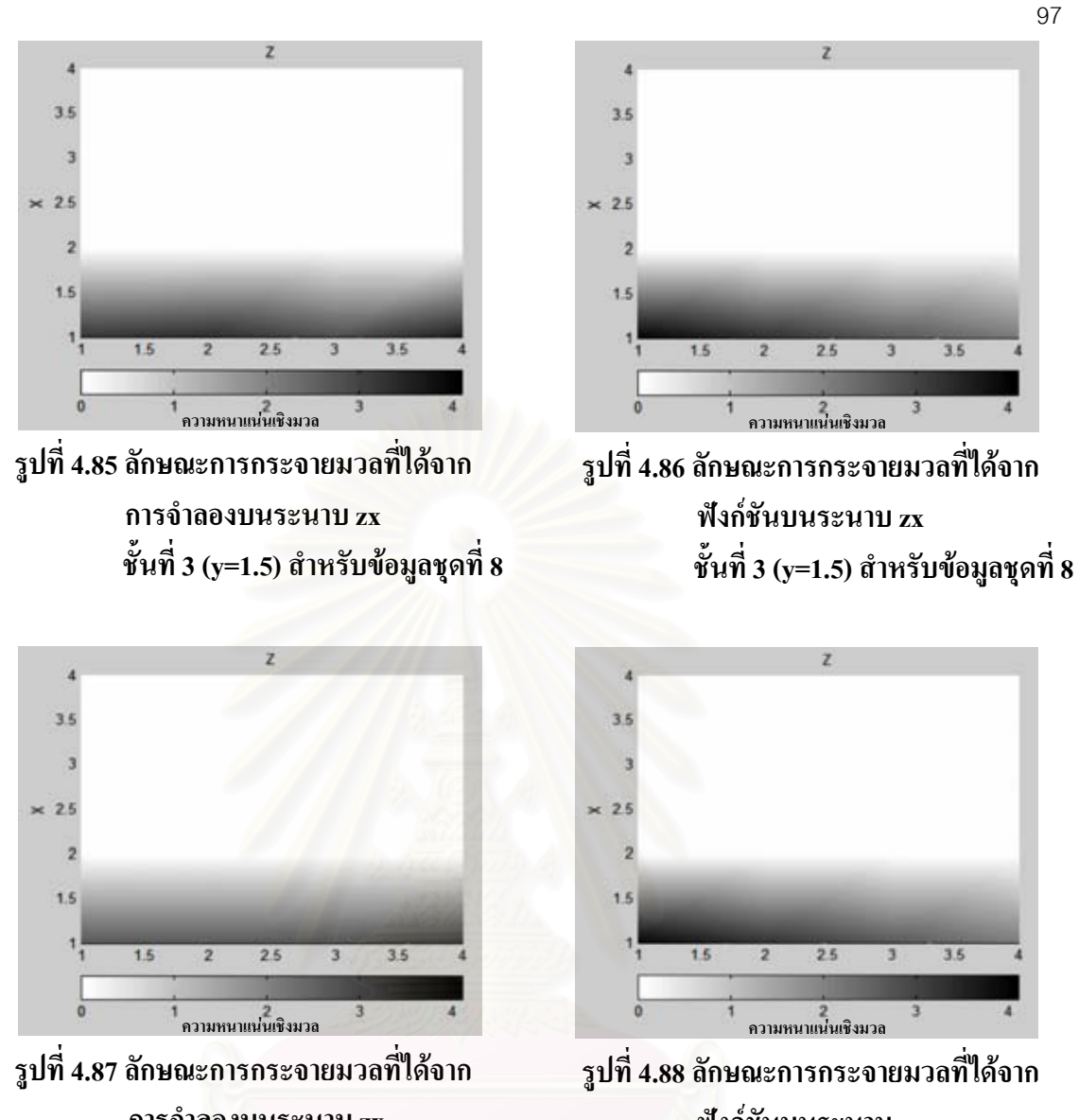

ฟังก์ชันบนระนาบ zx ์ชั้นที่ 4 (y=2) สำหรับข้อมูลชุดที่ 8

การจำลองบนระนาบ zx ชั้นที่ 4 (y=2) สำหรับข้อมูลชุดที่ 8

้สำหรับพิจารณาการกระจายความหนาแน่นเชิงมวล และจากการเปรียบเทียบภาพ ึกราฟสีแสดงการกระจายความหนาแน่นที่ได้จากแบบจำลองกับฟังก์ชันในแต่ละชั้น พบว่ามีความ ้ แตกต่างกันอย่างชัดเจน แต่ค่าที่คำนวณได้ จากแบบจำลองกับฟังก์ชันมีความใกล้เคียงกันมากทั้งแกน x , y และ z คล้ายกันกับของข้อมูลชุดที่ 4 ลักษณะการกระจายไม่คงที่ซึ่งได้จากฟังก์ชันชี้ว่าฟังก์ชัน ้เส้นตรงสำหรับการกระจายตามแกน x และ y น่าจะไม่ใช่ฟังก์ชันที่ดีที่สุดสำหรับการกระจายอนุภาค ของข้อมูลชุดนี้

### 43 ความหนาแน่นเหิงพลังงาน

ิการพิจารณาพลังงานในการกระจายตัวของอนภาค ซึ่งจะทำการนำเสนอผลของ ข้อมลชดที่ 9, 10, 11 และ 12 ตามลำดับ ดังนี้

ข้อมูลชุดที่ 9 มีจำนวนอนุภาค 1,200 อนุภาค ลักษณะการตกเป็นสายน้ำ (Continuous Melt Jet)โดย ขนาดรัศมีอนุภาคแต่ละอนุภาคคงที่เท่ากับ 0.005 เมตร มีมวลแต่ละอนุภาคเท่ากับ  $4.16785\ \times 10^{\,-3}$ กิโลกรัม มีค่าพลังงานแต่ละอนุภาคเท่ากับ 6.35805  $\times 10^3$  จูล และการปล่อยอนุภาคจะปล่อยทุกๆ 0.001 วินาที ซึ่งการปล่อยอนุภาคจะปล่อยแบบสุ่มในระนาบ xy ในระบบซึ่งมีรูปทรงเป็นสี่เหลี่ยม ลูกบาศก์มีระนาบ xy เป็นการสุ่มในช่วง 3.5-4.5 เมตร ส่วนในแกน z อยู่ในระดับเดียวกันหมดคือ 7 เมตร ปริมาตรของระบบจ<mark>ะแบ่งออกเป็นปริมาตรย่อยลักษณะเป็นสี่</mark>เหลี่ยมลูกบาศก์ ความกว้าง 1 เมตร, ียาว 1 เมตร และ สูง 1 เมตร ซึ่งจะทำให้มีทั้งหมด 8 ชั้น แต่ละชั้นมีปริมาตรสี่เหลี่ยมลูกบาศก์ 64 ชิ้น ซึ่งหากพิจารณาฟังก์ชัน F ที่เกี่ยวกับพลังงานความร้อน จะทำการใช้สูตร $\varrho$  = mc  $\Delta t$  เพื่อที่จะทำการ บรรยายความหนาแน่นเชิงพลังงาน ว่าเป็นผลคูณของ ฟังก์ชันดูณกันกล่าวคือ  $\overline{2}$  $f(x, y, z) = g(z) \cdot h(r)$  โดยที่  $r = \sqrt{(x-x_0)^2 + (y-y_0)^2}$  ในที่นี้จะสมมติให้ตกในรัศมี r ไม่ ใกลจากจุดศูนย์กลางของcell มากนักซึ่งข้อมูลที่ได้ทำนี้ได้ทำการใช้ช่วงเวลา 1.7 sec ซึ่งจะบรรยายถึง ้ลักษณะการกระจายของพลังงาบความร้อบตามแบวรัศมีดังแสดงใบตาราง

ี ตารางที่ 4.13 ข้อมูลรัศมีเฉลี่ยในระนาบ xy ตามแนวรัศมีรอบเส้นผ่านศูนย์กลางของ jet สำหรับข้อมูลชุดที่ 9 มีทั้งหมด 8 ชั้น พิจารณาเพียงช่วงชั้นที่ 3 ถึง 5

|     | พลังงานความร้อนในช่วงนั้นต่อพลังงานความร้อนทั้งหมดต่อพื้นที่ |           |           |                  |
|-----|--------------------------------------------------------------|-----------|-----------|------------------|
| r   | ชั้นที่ 3                                                    | ชั้นที่ 4 | ชั้นที่ 5 | รวมเฉลี่ย 8 ชั้น |
| 0.1 | 2.84401                                                      | 2.52922   | 3.46674   | 1.10504          |
| 0.3 | 1.34326                                                      | 1.41263   | 1.15558   | 0.48898          |
| 0.5 | 0.21655                                                      | 0.23812   | 0.20485   | 0.08244          |
| 0.7 |                                                              |           | 0         |                  |

เนื่องจากในช่วงชั้นที่ 1, 2, 6, 7 และ 8 ไม่มีอนุภาคอยู่เลยจึงพิจารณาในชั้นที่ 3, 4และ 5 ที่มีอนุภาคดังตารางที่ 4.13 จะเห็นว่าพลังงานความร้อนจะอยู่ในช่วงชั้นที่ 3 ถึง ชั้นที่ 5 และลักษณะ การกระจายของพลังงานความร้อนตามแนวรัศมี พบว่าช่วงรัศมีใกล้จุดศูนย์กลางปริมาตรสี่เหลี่ยม ิลกบาศก์ของแต่ละชั้นจะมีความหนาแน่นเชิงพลังงานมาก และน้อยลงเมื่อไกลจากจดศนย์กลาง ปริมาตรสี่เหลี่ยมลูกบาศก์ออกไป ดังนั้น จึงเลือกรูปแบบฟังก์ชัน Exponential ในการพิจารณาการ กระจายตามแนวรัศมี

ทำการ fit curveในโปรแกรมจะได้ผลดังต่อไปนี้

$$
\varepsilon^2 = 1.40272 \times 10^{-2} \tag{4.58}
$$

$$
h(r) = e^{(0.59711 - 4.82245r)}
$$
\n(4.59)

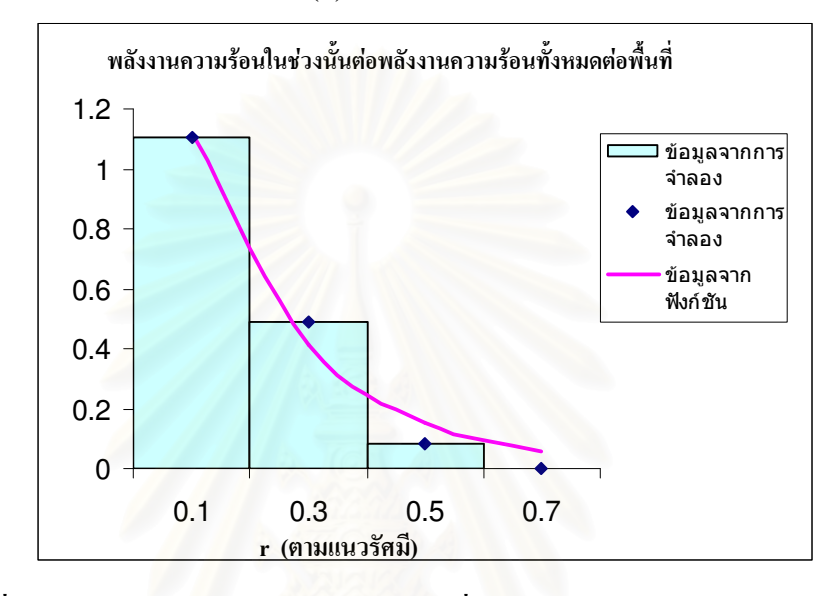

รูปที่ 4.89 ลักษณะสัดส่วนการกระจายโดยเฉลี่ยของพลังงานความร้อนตามแนวรัศมี ที่ได้จากการจำลองและจากฟังก์ชัน สำหรับข้อมูลชุดที่ 9

ี สำหรับการแจกแจงความหนาแน่นเชิงพลังงานตามแกน z ในแต่ละระดับชั้นเพื่อ ีพิจารณาหาฟังก์ชันแจกแจงความหนาแน่น  $g(z)$  โดยมีตารางแจกแจงความหนาแน่นตามแกน $z$  ดัง แสดงในตาราง

| z(จุดกึ่งกลางความสูง) | พลังงานความร้อนต่อความสูง |
|-----------------------|---------------------------|
| 2.5                   | $3.80467 \times 10^{6}$   |
| 3.5                   | $2.97342\times10^{6}$     |
| 45                    | $6.40515\times10^{5}$     |

ี ตารางที่ 4.14 การแจกแจงความหนาแน่นเชิงพลังงานความร้อนตามแนวแกน Z สำหรับข้อมูลชุดที่ 9

ี สำหรับการแจกแจงความหนาแน่นตามแกน z (ตารางที่ 4.14) พบว่าพลังงานความ ร้อนในชั้นที่ 3 มีมากที่สุด ส่วนในชั้นที่ 4 และ 5 จะน้อยลงตามลำดับ เนื่องจากในชั้นที่ 3 และ 4 นั้น

้อนุภาคอยู่ในชั้นของเหลว ทำให้อนุภาคเคลื่อนที่ได้ช้ามากเพราะมีแรงต้าน จึงทำให้อนุภาคไม่ตกถึง ์ชั้นที่ 1 กับ 2 ส่วนชั้นที่ 6 , 7 และ 8 นั้น ไม่มีพลังงานความร้อนเลย เพราะได้ตกผ่านช่วงชั้นนั้นแล้ว ี สำหรับการเลือกใช้ฟังก์ชัน Polynomial (ฟังก์ชันพหุนาม) ในการพิจารณาการกระจายตามแกน z เนื่องจากค่าของฟังก์ชันนี้มีความใกล้เคียงกับข้อมูลจำลองมากที่สุด

ี ทำการ fit curve โดยโปรแกรมที่พัฒนาขึ้นจะได้ผลดังต่อไปนี้

$$
\varepsilon^2 = 3.03577 \times 10^{-18} \tag{4.60}
$$

$$
g(z) = -7.49500 \times 10^5 z^2 + 3.66700 \times 10^6 z - 6.83125 \times 10^5 \tag{4.61}
$$

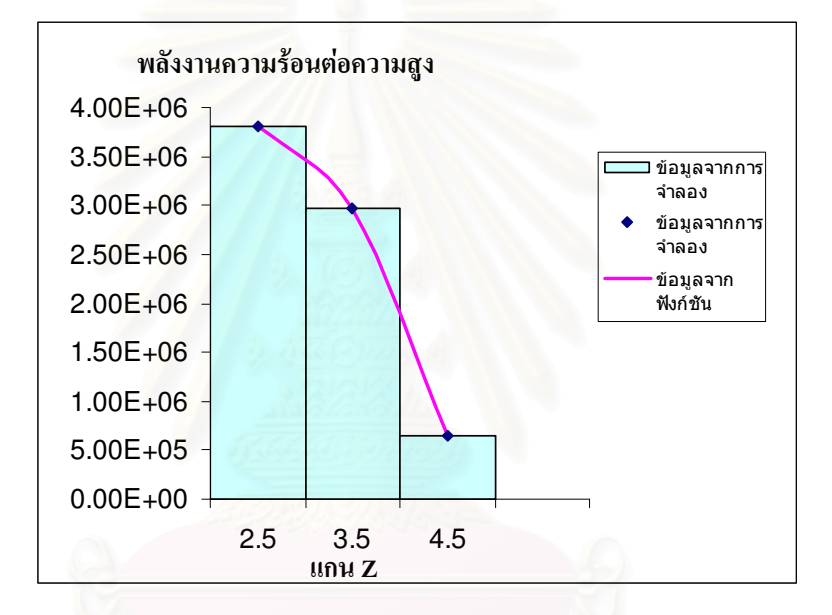

ิรูปที่ 4.90 ลักษณะการแจกแจงความหนาแน่นเชิงพลังงานตามแนวแกน Z จากการจำลอง และจากฟังก์ชัน สำหรับข้อมลชดที่ 9

ในการพิจารณาความสูงกับพลังงานความร้อนแล้วทำการ plot ค่าข้อมูลจริงกับ ์ ข้อมูลที่ fitได้ซึ่งถ้านำฟังก์ชันทั้ง 2 มาคูณกันจะได้ว่า

$$
f(x, y, z) = g(z) \cdot h(r)
$$
\n(4.62)

$$
f(x, y, z) = \left(-7.49500 \times 10^5 z^2 + 3.66700 \times 10^6 z - 6.83125 \times 10^5\right) \cdot e^{(0.59711 - 4.82245r)}
$$
\n
$$
(4.63)
$$

โดยที่  $r = \sqrt{(x-x_0)^2 + (y-y_0)^2}$  เมื่อประมาณ

$$
\int f(x_i, y_j, z_k) \partial V_{ijk} \cong \sum_{ijk} f(x_i, y_j, z_k) \cdot V_{ijk} = F(x_i, y_j, z_k)
$$
 (4.64)

โดยเหตุอันเนื่องมาจากการประมาณมีความเป็นไปได้ว่าปริมาณ F ที่คำนวณได้จะมี ค่าต่างไปจากค่าพลังงานความร้อนจริงในระบบ $\varrho$  ดังนั้นค่าฟังก์ชัน  $f(x,y,z)$ จะต้องถูกปรับแต่ง ค้วยปริมาณคงที่เฉพาะ A ทำให้ได้ $F(x, y, z)$  โดยที่

$$
F(x, y, z) = A \cdot f(x, y, z) \tag{4.65}
$$

และ

$$
\sum_{ijk} F(x, y, z) = Q \tag{4.66}
$$

้สำหรับปริมาณคงที่ A ดังกล่าวนี้หาได้โดยพิจารณาว่า

$$
Q = \sum_{ijk} F(x_i, y_j, z_k) = \sum_{ijk} A \cdot f(x_i, y_j, z_k) \cdot \Delta V \tag{4.67}
$$

$$
Q = \left[ A \cdot \left( \sum_{i=1}^{m} g(z_i) \cdot \Delta Z \right) \cdot \left( \sum_{j=1}^{n} h(r_j) \cdot \Delta A \right) \right]
$$
(4.68)

$$
A = \frac{Q}{\left[ \left( \sum_{i=1}^{m} g(z_i) \cdot \Delta Z \right) \cdot \left( \sum_{j=1}^{n} h(r_j) \cdot \Delta A \right) \right]}
$$
(4.69)

โดยที่ให้ ∆A = พื้นที่วงแหวน และ ∆Z = ความสูงของแต่ละเซลล์ อย่างไรก็ตามเพื่อให้เหมาะสมกับการเปรียบเทียบข้อมูลในแกนZ และแกน r จะพิจารณากำหนดให้

$$
Q = a \cdot \sum_{i=1}^{m} g(z_i) \cdot \Delta Z \tag{4.70}
$$

หรือ

$$
a = \frac{Q}{\left(\sum_{i=1}^{m} g(z_i) \cdot \Delta Z\right)}
$$
(4.71)

ซึ่งจะทำให้ได้ค่าคงที่ $b$  ที่ต้องคูณกับฟังก์ชัน  $h(r)$  โดยที่  $b = \dfrac{A}{a}$ ดังนั้นจะแยกใด้ว่าความหนาแน่นเชิงพลังงาน

> $Q(z,r) = [a \cdot g(z)] \cdot [b \cdot h(r)]$  $(4.72)$

$$
Q(z,r) = [a \cdot g(z)] \cdot \left[\frac{A}{a} \cdot h(r)\right]
$$
 (4.73)

ซึ่งจากการคำนวณจะได้ค่าของ  $a = 1, b = 4.16444$  หรือ  $A = 4.16444$ ทำให้สามารถเขียนสมการความหนาแน่นเชิงพลังงานของอนุภาคได้ว่า

$$
Q(z,r) = 4.16444(-7.49500 \times 10^5 z^2 + 3.66700 \times 10^6 z - 6.83125 \times 10^5) \cdot e^{(0.59711 - 4.82245 r)}
$$
\n
$$
(4.74)
$$

ิจากการพิจารณาข้อมูลจะเห็นว่า ข้อมูลชุดนี้มีค่ารัศมีของอนุภาคคงที่ ดังนั้น ผลของ ข้อมูลจะขึ้นอยู่กับอุณหภูมิในช่วงเวลาที่ทำการพิจารณา ซึ่งฟังก์ชันที่ได้นี้ (สมการที่ 4.74) ให้ผลลัพธ์ ไปในทางเดียวกับข้อมูลจริง จึงสามารถนำฟังก์ชันนี้มาใช้อธิบายการกระจายตัวของมวล สำหรับ ข้อมลในชดที่ 9 ได้ดี

ข้อมูลชุดที่ 10 มีจำนวนอนุภาค 1,200 อนุภาค ลักษณะการตกเป็นสายน้ำ (Continuous Melt Jet) โดย ึ่งนาครัศมีอนุภาคแต่ละอนุภาคไม่คงที่ ซึ่งจะมีการเปลี่ยนแปลงขนาครัศมีอยู่ 3 กลุ่ม คือ กลุ่มอนุภาค  $\overrightarrow{\mathfrak{n}}$  1-400 มีรัศมีของอนุภาคเท่ากับ 0.004 แมตร มีมวลในแต่ละอนุภาคเท่ากับ 2.13394 $\times 10^{-3}$  $\hat{\mathfrak{n}}$ โลกรัม และพลังงานแต่ละอนุภาคเท่ากับ 3.25532  $\,\times10^{\,3}\,$ จูล, กลุ่มอนุภาคที่ 401-800 มีรัศมีของ อนุภาคเท่ากับ 0.006 เมตร มีมวลในแต่ละอนุภาคเท่ากับ 7.20204 $\times10^{-3}$  กิโลกรัม และพลังงานแต่ ิละอนุภาคเท่ากับ 1 .09872  $\,\times$ 10  $^4$  จูล, กลุ่มอนุภาคที่ 801-1,200 มีรัศมีของอนุภาคเท่ากับ 0.005 เมตร มีมวลในแต่ละอนภาคเท่ากับ 4.16785 $\times$ 10<sup>-3</sup> กิโลกรัม และพลังงานแต่ละอนภาคเท่ากับ  $6.35805 \times 10^{3}$ ขล และการปล่อยอนภาคจะปล่อยทกๆ 0.001 วินาที แบบส่มในระนาบ xy ใน ระบบซึ่งมีรูปทรงเป็นสี่เหลี่ยมลูกบาศก์มีระนาบ xy เป็นการส่มในช่วง 3.5-4.5 เมตร ส่วนในแกน z อย่ในระดับเดียวกันหมดกืือ 7 เมตร ปริมาตรของระบบจะแบ่งออกเป็นปริมาตรย่อยลักษณะเป็น ้สี่เหลี่ยมลูกบาศก์ ความกว้า<mark>ง</mark> 1 เมตร, ยาว 1 เมตร และ สูง 1 เมตร ซึ่งจะทำให้มีทั้งหมด 8 ชั้น แต่ละ ์ชั้นมีปริมาตรสี่เหลี่ยมลูกบาศก์ 64 ชิ้น ซึ่งหากพิจารณาฟังก์ชัน F ที่เกี่ยวกับพลังงานความร้อน จะทำ การใช้สตร $O = mc \, \Delta t$  เพื่อที่จะทำการบรรยายความ หนาแน่นเชิงพลังงาน ว่าเป็นผลคณของ 2 ฟังก์ชันคูณกันคือ  $f(x, y, z) = g(z) \cdot h(r)$ โดยที่  $r = \sqrt{(x - x_0)^2 + (y - y_0)^2}$ ในที่นี้จะสมมติให้ตกใน รัศมี  $\,r\,$  ไม่ไกลจากจุดศูนย์กลางของ cell มากนักซึ่งข้อมูลที่ได้ทำนี้ได้ทำการใช้ช่วงเวลา 1.7 sec ซึ่ง จะบรรยายลักษณะการกระจายของพลังงานความร้อนตามแนวรัศมีดังแสดงในตาราง

|  | r   | พลังงานความร้อนในช่วงนั้นต่อพลังงานความร้อนทั้งหมดต่อพื้นที่ |           |           |                  |
|--|-----|--------------------------------------------------------------|-----------|-----------|------------------|
|  |     | ชั้นที่ 3                                                    | ชั้นที่ 4 | ชั้นที่ 5 | รวมเฉลี่ย 8 ชั้น |
|  | 0.1 | 2.8320                                                       | 2.4562    | 3.4667    | 1.0943           |
|  | 0.3 | 1.3798                                                       | 1.4184    | 1.1555    | 0.4942           |
|  | 0.5 | 0.1972                                                       | 0.2492    | 0.2048    | 0.0814           |
|  | 0.7 |                                                              | 0         |           |                  |

ี ตารางที่ 4.15 ข้อมูลรัศมีเฉลี่ยในระนาบ xy ตามแนวรัศมีรอบเส้นผ่านศูนย์กลางของ jet ้ สำหรับข้อมูลชุดที่ 10 มีทั้งหมด 8 ชั้น พิจารณาเพียงช่วงชั้นที่ 3 ถึง 5

เนื่องจากในช่วงชั้นที่ 1, 2, 6, 7 และ 8 ไม่มีอนุภาคอยู่เลยจึงพิจารณาในชั้นที่ 3, 4และ 5 ที่มีอนุภาคดังตารางที่ 4.15 จะเห็นว่า พลังงานความร้อนจะอยู่ในช่วงชั้นที่ 3 ถึง ชั้นที่ 5 และลักษณะ ี การกระจายตัวของพลังงานความร้อนตามแนวรัศมี พบว่าช่วงรัศมีใกล้จุดศูนย์กลางปริมาตรสี่เหลี่ยม ิลูกบาศก์ของแต่ละชั้นจะมีความหนาแน่นเชิงพลังงานมาก และน้อยลงเมื่อไกลจากจุดศูนย์กลาง ปริมาตรสี่เหลี่ยมลูกบาศก์ออกไป ดังนั้น จึงเลือกรูปแบบฟังก์ชัน Exponential ในการพิจารณาการ กระจายตามแนวรัศมี

ี ทำการ fit curveในโปรแกรมจะได้ผลดังต่อไปนี้

$$
\varepsilon^2 = 1.16120 \times 10^{-2} \tag{4.75}
$$

$$
h(r) = e^{(0.57599 - 4.74348r)}
$$
\n(4.76)

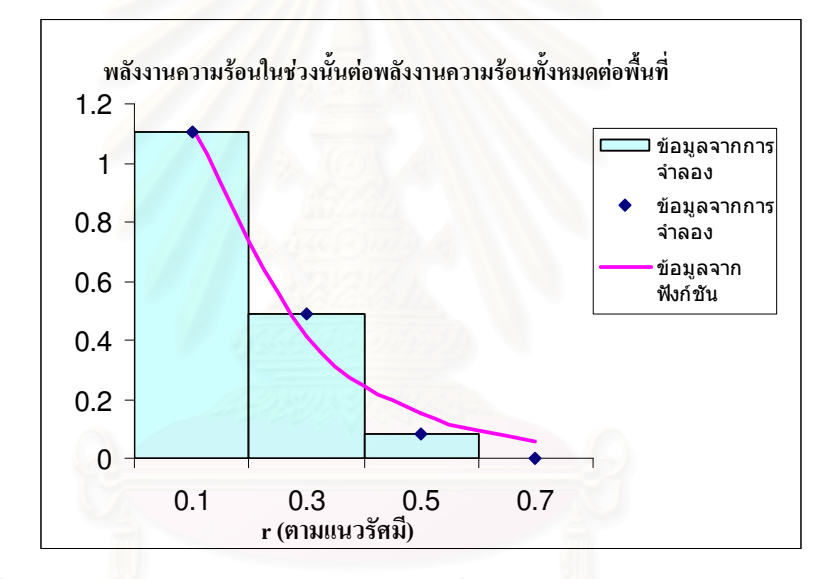

รูปที่ 4.91 ลักษณะสัดส่วนการกระจายโดยเฉลี่ยของพลังงานความร้อนตามแนวรัศมี ที่ได้จากการจำลองและจากฟังก์ชัน สำหรับข้อมูลชุดที่ 10

้สำหรับการแจกแจงความหนาแน่นเชิงพลังงานตามแกน Z จะนับพลังงานความร้อน ในแต่ละระดับชั้นเพื่อพิจารณาหาฟังก์ชันแจกแจงความหนาแน่น  $g(z)$  โดยมีตารางแจกแจงความ หนาแน่นเชิงพลังงานตามแกน z ดังแสดงในตาราง

103

| z(จุคกึ่งกลางความสูง) | พลังงานความร้อนต่อความสูง |
|-----------------------|---------------------------|
| 2.5                   | $4.31379\times10^{6}$     |
| 3.5                   | $3.08882\times10^{6}$     |
| 45                    | $6.40515\times10^{5}$     |

ีตารางที่ 4.16 การแจกแจงความหนาแน่นเชิงพลังงานความร้อน ี่ ตามแนวแกน Z สำหรับข้อมลชดที่ 10

ี สำหรับการแจกแจงความหนาแน่นตามแกน z (ตารางที่ 4.16) พบว่าพลังงานความ ร้อนในชั้นที่ 3 มีมากที่สุด ส่วนในชั้นที่ 4 และ 5 จะน้อยลงตามลำดับ เนื่องจากในชั้นที่ 3 และ 4 นั้น ้อนุภาคอยู่ในชั้นของเหลว ทำให้อนุภาคเคลื่อนที่ได้ช้ามากเพราะมีแรงต้าน จึงทำให้อนุภาคไม่ตกถึง ์ชั้นที่ 1 กับ 2 ส่วนชั้นที่ 6 , 7 และ 8 นั้น ไม่มีพลังงานความร้อนเลย เพราะได้ตกผ่านช่วงชั้นนั้นแล้ว ี สำหรับการเลือกใช้ฟังก์ชั่น Polynomial (ฟังก์ชันพหุนาม) ในการพิจารณาการกระจายตามแกน z เนื่องจากค่าของฟังก์ชันนี้มีความใกล้เคียงกับข้อมูลจำลองมากที่สุด

ทำการ fit curve โดยโปรแกรมที่พัฒนาขึ้นจะได้ผลดังต่อไปนี้

$$
\varepsilon^2 = 2.89998 \times 10^{-9} \tag{4.77}
$$

$$
g(z) = -6.11667 \times 10^5 z^2 + 2.44504 \times 10^6 z + 2.02412 \times 10^6 \tag{4.78}
$$

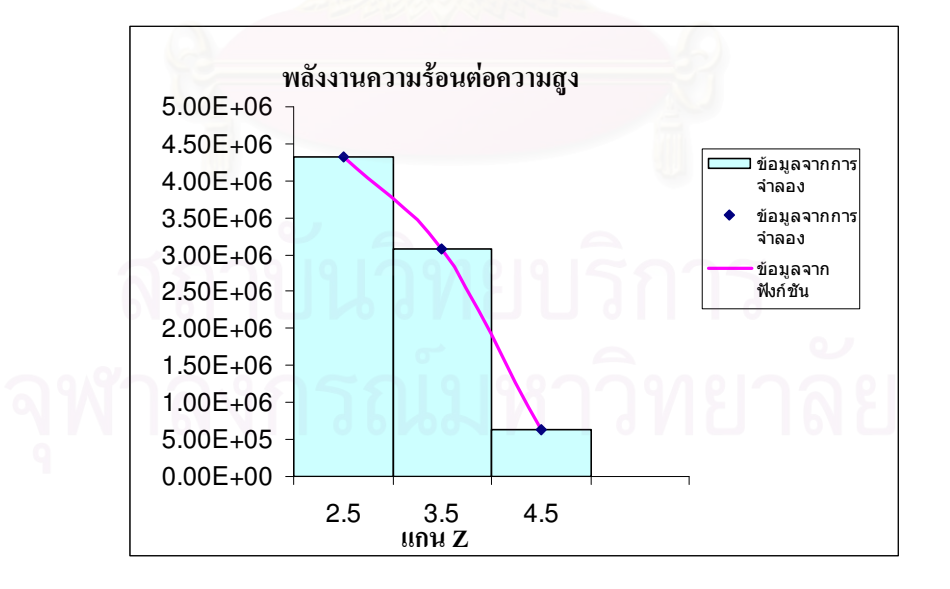

้รูปที่ 4.92 ลักษณะการแจกแจงความหนาแน่นเชิงพลังงานตามแนวแกนZ ิจากการจำลองและจากฟังก์ชันสำหรับข้อมูลชุดที่ 10

ในการพิจารณาความสูงกับพลังงานความร้อนแล้วทำการ plot ค่าข้อมูลจริงกับ ข้อมูลที่ fitได้ซึ่งถ้านำฟังก์ชันทั้ง 2 มาคูณกันจะได้ว่า

$$
f(z,r) = \left(-6.11667 \times 10^5 z^2 + 2.44504 \times 10^6 z + 2.02412 \times 10^6\right) \cdot e^{(0.57599 - 4.74348 r)} \tag{4.79}
$$

ซึ่งจากการคำนวณจะได้ค่าของ  $\,a=1, b=4.16444\,$ หรือ  $\,A=4.16444\,$ 

$$
Q(z,r) = 4.16444 \left(-6.11667 \times 10^5 z^2 + 2.44504 \times 10^6 z + 2.02412 \times 10^6\right) \cdot e^{(0.57599 - 4.74348 r)}
$$
\n(4.80)

จากการพิจารณาข้อมูล พบว่า ขนาดของรัศมีที่มีความแตกต่างกันส่งผลให้ค่าของ พลังงานความร้อนมีความแ<mark>ตกต่างกันด้วย อย่างไรก็ตามรูปแบบของฟังก์ชันที่ได้นี้ (สมการที่ 4.80)</mark> ให้ผลลัพธ์ไปในทางเดียวกับข้อมูลจริง จึงสามารถนำฟังก์ชันนี้มาใช้อธิบายการกระจายตัวของมวล สำหรับข้อมูลในชุดที่ 10 ได้ 4.05803  $\,\times10^{\,6}$ 

ข้อมูลชุดที่ 11 มีจำนวนอนุภาค 2,500 อนุภาค ลักษณะการตกแบบกลุ่มหมอก (Descending Cloud) จะทำการพิจารณาค่าพลังงานความร้อนซึ่งมีค่าพลังงานความร้อนรวมเท่ากับ 4.05803  $\,\times10^{\,6}\,$ จูล และมวลรวมเท่ากับ 2.73078 กิโลกรัม โดยขนาครัศมีอนุภาคแต่ละอนุภาคไม่คงที่ ซึ่งจะมีการ เปลี่ยนแปลงขนาครัศมีอยู่ 3 กลุ่ม คือ กลุ่มอนุภาคที่ 1-800 มีรัศมีของอนุภาคเท่ากับ 0.002 เมตร มี มวลแต่ละอนุภาคเท่ากับ 2.66742  $\,\times 10^{\,-4}$  กิโลกรัมและพลังงานแต่ละอนุภาคเท่ากับ 4.06914  $\,\times$ 10  $^2$  จูล, กลุ่มอนุภาคที่ 801-1,600 มีรัศมีของอนุภาคเท่ากับ 0.004 เมตร มีมวลในแต่ละ อนุภาคเท่ากับ 2.13394  $\,\times 10^{\,-3}$  กิโลกรัมและพลังงานแต่ละอนุภาคเท่ากับ 3.25532  $\,\times 10^{\,2}$  จูล, กลุ่มอนุภาคที่ 1,601-2,500 มีรัศมีของอนุภาคเท่ากับ 0.003 เมตร มีมวลในแต่ละอนุภาคเท่ากับ  $9.00255\ \times 10^{\,-4}$ กิโลกรัม และพลังงานแต่ละอนุภาคเท่ากับ $1.37333\ \times 10^{\,3}$ จูล ทำการปล่อย อนุภาค 800 อนุภาค พร้อมกันซึ่งมีมวลรวมเท่ากับ 0.21339 กิโลกรัม และจะทำการเว้นระยะการ ปล่อยต่อมาอีก 800 อนุภาคในเวลา 0.4 วินาที ซึ่ง 800 อนุภาค ต่อมามีมวลรวมเท่ากับ 1.70715 กิโลกรัม ส่วนครั้งสุดท้ายปล่อย 900 อนุภาค ซึ่งมีมวลรวมเท่ากับ 0.81022 กิโลกรัม ซึ่งการปล่อย อนุภาคจะปล่อยแบบสุ่มในระนาบ xy เป็นการสุ่มในช่วง 0-2 เมตร ส่วนในแกน z อยู่ในระดับ เดียวกันหมดกือ 1.8 เมตร ปริมาตรของระบบจะแบ่งออกเป็นปริมาตรย่อยลักษณะเป็นสี่เหลี่ยม ลูกบาศก์ กว้าง 0.5 เมตร, ยาว 0.5 เมตร และ สูง 0.5 เมตร ซึ่งทำให้มีทั้งหมด 4 ชั้น แต่ละชั้นมีปริมาตร สี่เหลี่ยมลูกบาศก์ 16 ชิ้น หากพิจารณาฟังก์ชันF ที่บรรยายความหนาแน่นเชิงพลังงาน ว่าเป็นฟังก์ชัน ดังนี้คือ  $f(x, y, z) = k(z) = a_0(a_1z + a_2)^2$  $f\bigl(x,y,z\bigr)=k\bigl(z\bigr)=a_0\bigl(a_1z+a_2\bigr)^2$ ซึ่งข้อมูลที่ได้ทำนี้ได้ทำการใช้ช่วงเวลา 1.7  $\,$  sec ซึ่งจะ บรรยายการกระจายของพลังงานความร้อนตามแกน $\,x\,,\,y\,$ และ  $\,z\,$  ดังแสดงในตาราง

# ตารางที่ 4.17 ข้อมูลการกระจายตัวตามแนวแกน  $x,\,y,\,z$  ที่มีปริมาตรสี่เหลี่ยมลูกบาศก์ 64 ชิ้น ้มีจำนวนอนุภาค 2,500 อนุภาค มีมวลรวมทั้งหมด 2.73078 กิโลกรัม และ มีค่าพลังงานความร้อนรวมเท่ากับ $\,$ 4.05803  $\,\times 10^{\,6}$  จูล สำหรับข้อมูลชุดที่ 11 ได้ทำการพิจารณาในแกน $\,x\,$ ในช่วง 0.25-1.75เมตร ในแกน  $\,$ y ในช่วง  $0.25$ -1.75 เมตร และ ในแกน  $_{7}$  ในช่วง 0.25 เมตร

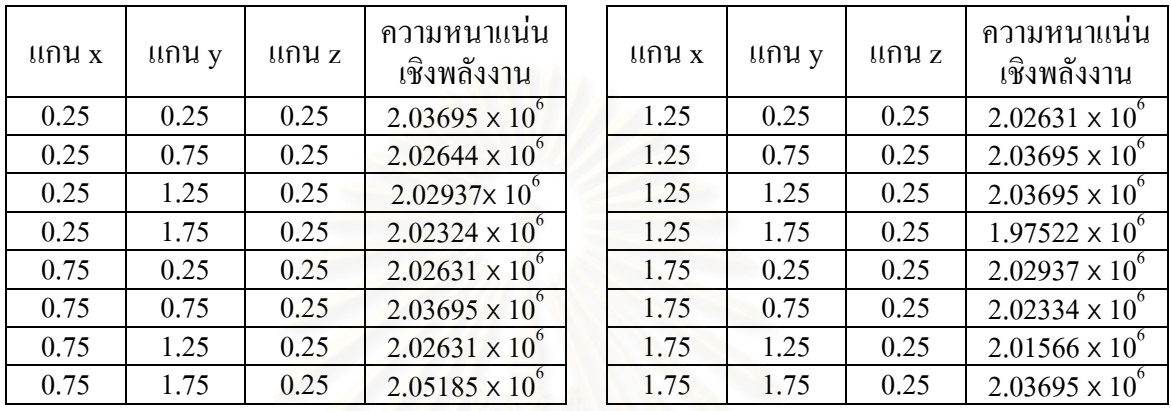

ีจากตารางที่ 4.17 พบว่าพลังงานความร้อนกระจายไปทั่วในชั้นล่างสุด (ชั้นที่1) การที่พลังงานความร้อนทั้งหมดอยู่ในชั้นที่ 1 ทำให้ไม่จำเป็นต้องพิจารณาในแกน x และ y แต่เน้น พิจารณาในแกน z เพียงแกนเดียว ดังนั้นจึงเลือกใช้ฟังก์ชัน  $f(x, y, z) = k(z) = a_0(a_1z + a_2)^2$ ี<br>สำหรับพิจารณาการกระจายความหนาแน่นเชิงพลังงาน

ทำการ fit curveในโปรแกรมจะได้ผลดังต่อไปนี้

$$
\varepsilon^2 = 2.00000 \times 10^1 \tag{4.81}
$$

$$
f(x, y, z) = k(z) = a_0 (a_1 z + a_2)^2
$$
\n(4.82)

$$
f(x, y, z) = k(z) = 5.54050 \times 10^{-1} (9.43800 \times 10^{-6} z + 1.34346)^2
$$
 (4.83)

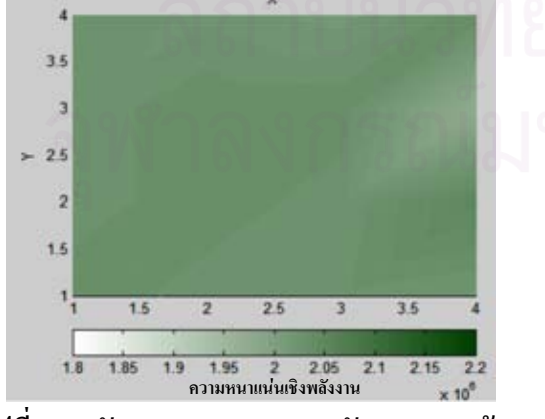

 $1.6$  $75$  $36$ ์<br>ความหนาแน่นเชิงพลังงาน  $+1$ 

รูปที่ 4.93 ลักษณะการกระจายพลังงานความร้อน ู้ที่ได้จากการจำลองบนระนาบ xv ์ชั้นที่ 1 (z=0.5) สำหรับข้อมูลชุดที่ 11

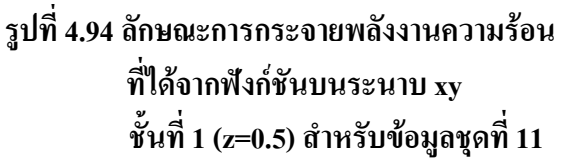

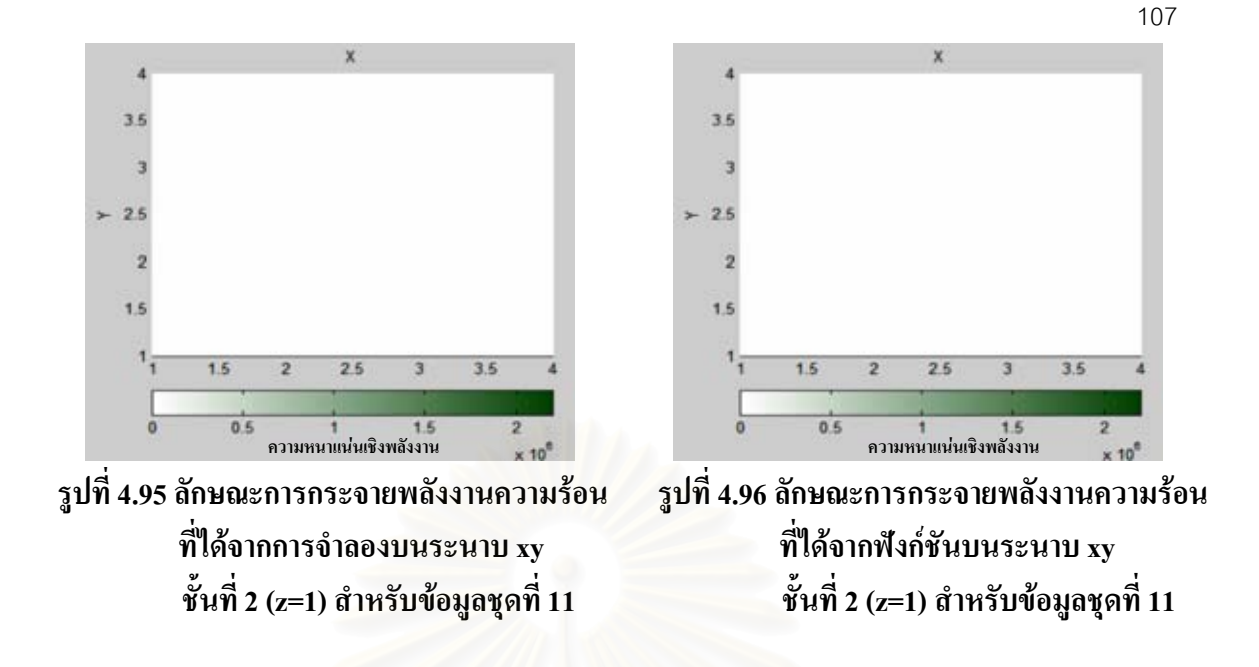

ลักษณะการกระจายพลังงานความร้อนที่ได้จากการจำลองบนระนาบ xy ชั้นที่ 3 (z=1.5), ชั้นที่ 4 (z=2)สำหรับข้อมูลชุดที่ 11 ใค้รูปเหมือนรูปที่ 4.95 และลักษณะการกระจาย พลังงานความร้อนที่ได้จากฟังก์ชันบนระนาบ xy ชั้นที่ 3 (z=1.5), ชั้นที่ 4 (z=2) สำหรับข้อมูลชุดที่ 11 ได้รูปเหมือนรูปที่ 4.96

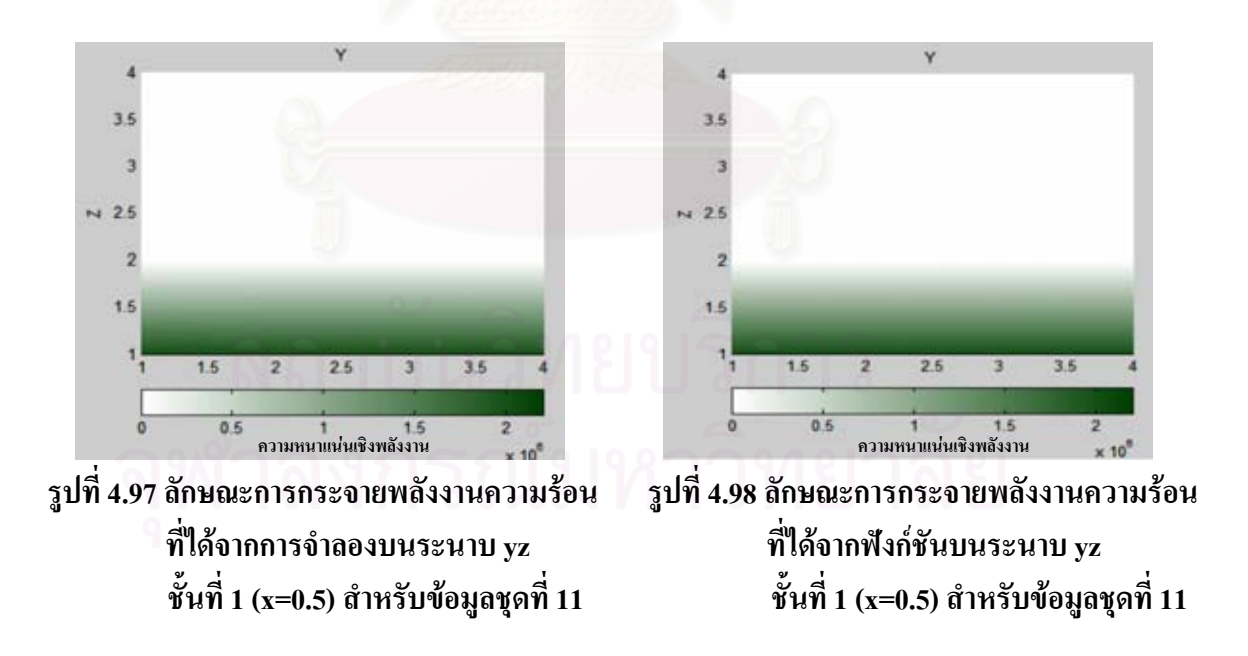

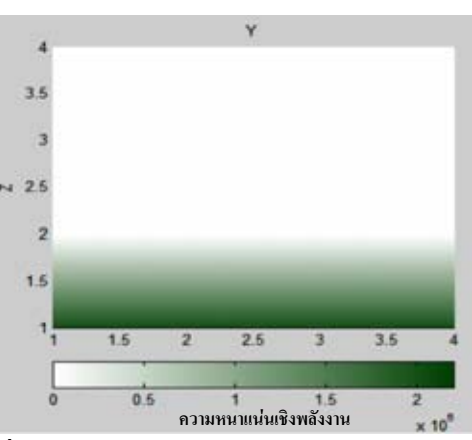

้รูปที่ 4.100 ลักษณะการกระจายพลังงานความร้อน ที่ได้จากฟังก์ชันบนระนาบ yz ชั้นที่ 2 (x=1) สำหรับข้อมูลชุดที่ 11

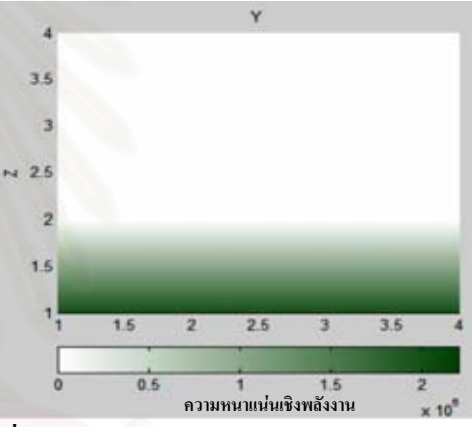

รูปที่ 4.102 ลักษณะการกระจายพลังงานความร้อน ที่ได้จากฟังก์ชันบนระนาบ yz ์ชั้นที่ 3 (x=1.5) สำหรับข้อมูลชุดที่ 11

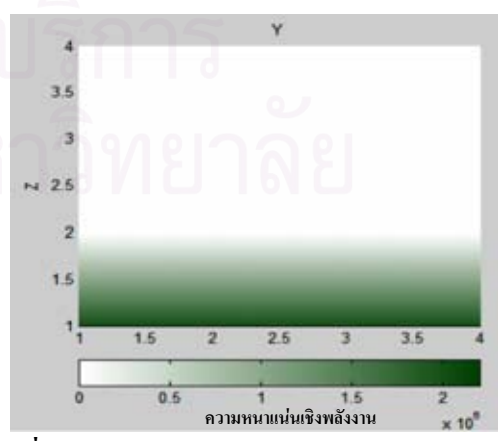

รูปที่ 4.104 ลักษณะการกระจายพลังงานความร้อน ที่ใด้จากฟังก์ชันบนระนาบ yz ขั้นที่ 4 (x=2)สำหรับข้อมูลชุดที่ 11

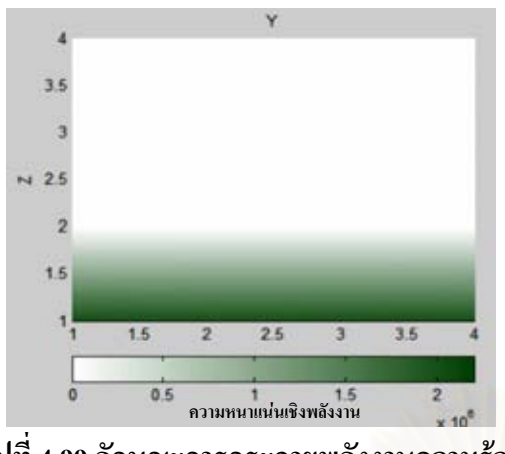

รูปที่ 4.99 ลักษณะการกระจายพลังงานความร้อน ที่ใด้จากการจำลองบนระนาบ yz ชั้นที่ 2 (x=1) สำหรับข้อมูลชุดที่ 11

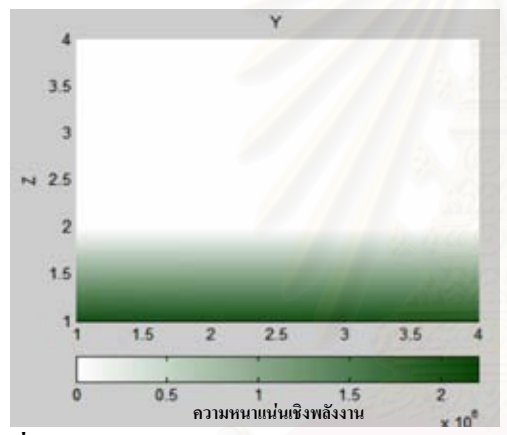

รูปที่ 4.101 ลักษณะการกระจายพลังงานความร้อน ที่ได้จากการจำลองบนระนาบ yz ์ชั้นที่ 3 (x=1.5) สำหรับข้อมูลชุดที่ 11

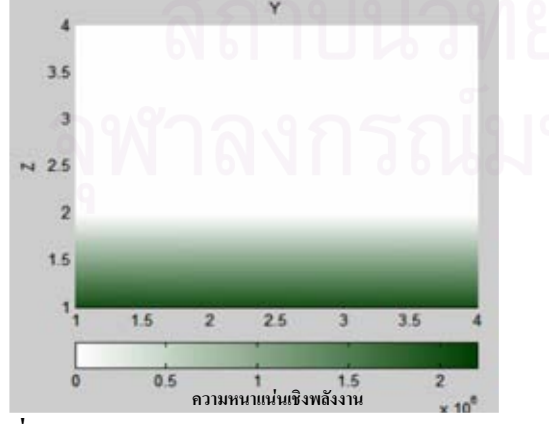

รูปที่ 4.103 ลักษณะการกระจายพลังงานความร้อน ที่ได้จากการจำลองบนระนาบ yz ชั้นที่ 4 (x=2) สำหรับข้อมูลชุดที่ 11

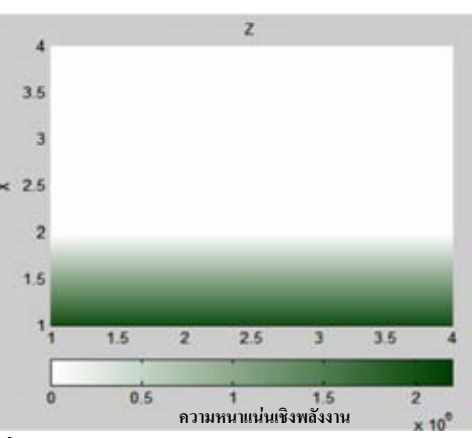

้รูปที่ 4.106 ลักษณะการกระจายพลังงานความร้อน ที่ได้จากฟังก์ชันบนระนาบ zx ชั้นที่ 1 (y=0.5) สำหรับข้อมูลชุดที่ 11

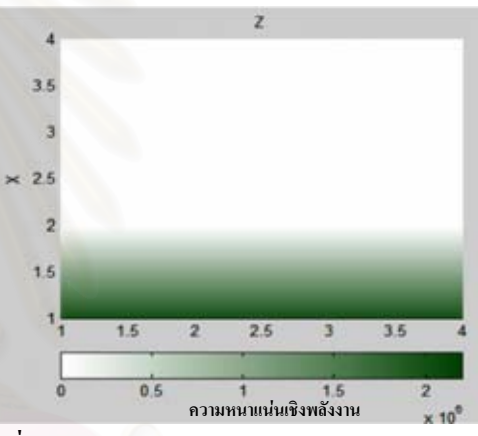

รูปที่ 4.108 ลักษณะการกระจายพลังงานความร้อน รูปที่ 4.107 ลักษณะการกระจายพลังงานความร้อน ที่ได้จากฟังก์ชันบนระนาบ zx ์ชั้นที่ 2 (y=1) สำหรับข้อมูลชุดที่ 11

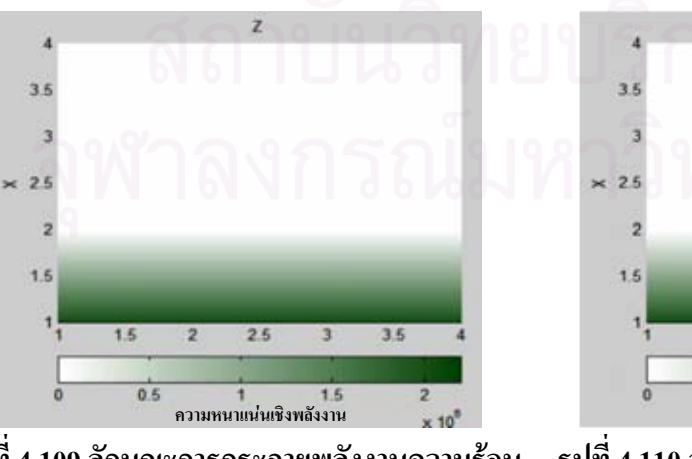

 $\overline{31}$ 

รูปที่ 4.109 ลักษณะการกระจายพลังงานความร้อน ที่ได้จากการจำลองบนระนาบ zx ์ชั้นที่ 3 (y=1.5) สำหรับข้อมูลชุดที่ 11

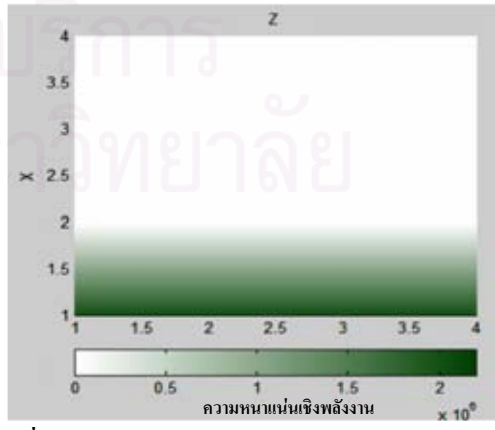

รูปที่ 4.110 ลักษณะการกระจายพลังงานความร้อน ที่ได้จากฟังก์ชันบนระนาบ zx ชั้นที่ 3 (y=1.5) สำหรับข้อมูลชุดที่ 11

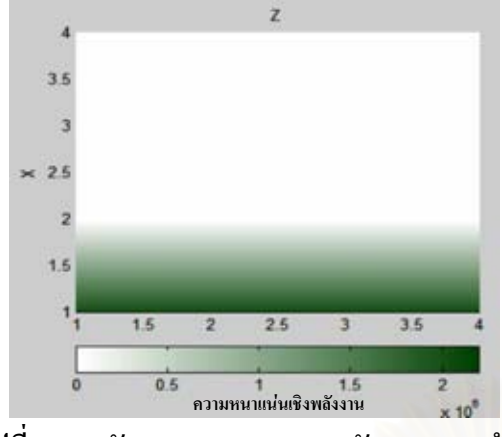

รูปที่ 4.105 ลักษณะการกระจายพลังงานความร้อน ที่ได้จากการจำลองบนระนาบ zx ชั้นที่ 1 (y=0.5) สำหรับข้อมูลชุดที่ 11

 $21$ 

์<br>ความหนาแน่นเชิงพลังงาน

ที่ได้จากการจำลองบนระนาบ zx

์ชั้นที่ 2 (y=1) สำหรับข้อมูลชุดที่ 11

 $0.5$ 

 $36$ 

 $1.5$ 

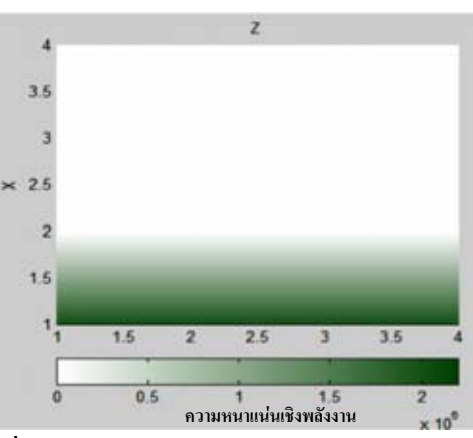

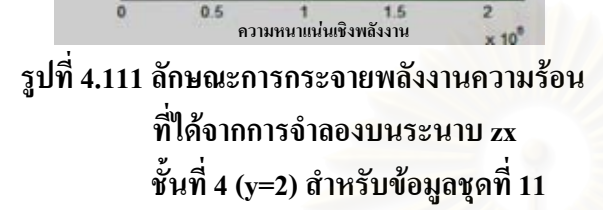

3.5

 $35$ 

 $28$ 

15

้รูปที่ 4.112 ลักษณะการกระจายพลังงานความร้อน ที่ได้จากฟังก์ชันบนระนาบ zx ์ชั้นที่ 4 (v=2) สำหรับข้อมลชดที่ 11

ิจากการเปรียบเทียบภาพกราฟสีแสดงการกระจายความหนาแน่นที่ได้จาก ี แบบจำลองกับฟังก์ชัน ในแต่ละชั้น เมื่อพิจารณาแกน z พบว่าในแบบจำลองการกระจายพลังงาน ้ความร้อนของอนุภาคมีความใกล้เคียงกันมากและมีลักษณะแตกต่างเพียงเล็กน้อย ส่วนแกน x และ ่ y พบว่าไม่มีความแตกต่างกันเลย ในกรณีนี้สรุปได้ว่าฟังก์ชันที่ใช้สามารถบรรยายการกระจายความ ิ หนาแน่นพลังงานความร้อนของข้อมูลชุดที่ 11 ได้ดี

ข้อมูลชุดที่ 12 มีจำนวนอนุภาค 2,500 อนุภาค ลักษณะการตกแบบกลุ่มหมอก (Descending Cloud) ซึ่งจะทำการพิจารณาค่าของพลังงานความร้อนซึ่งมีค่าพลังงานความร้อนรวมเท่ากับ  $9.30098 \times 10^{6}$  จิถิ และมีมวลรวมเท่ากับ 6.17843 กิโลกรัม โดยขนาดรัศมีอนุภาคแต่ละ ่ อนุภาคใม่คงที่ ซึ่งจะมีการเปลี่ยนแปลงขนาดรัศมีอยู่ 3 กลุ่ม คือ กลุ่มอนุภาคที่ 1-800 มีรัศมีของ อนุภาคเท่ากับ 0.004 เมตร มีมวลในแต่ละอนุภาคเท่ากับ 2.13394  $\times$ 10  $^{-3}$  กิโลกรัมและพลังงานแต่ ิ ละอนุภาคเท่ากับ 3.25533  $\times 10^{\,3}$ งูล, กลุ่มอนุภาคที่ 801-1,600 มีรัศมีของอนุภาคเท่ากับ 0.003 เมตร มีมวลแต่ละอนุภาคเท่ากับ 9.00255  $\times10^{-4}$  กิโลกรัมและพลังงานแต่ละอนุภาคเท่ากับ  $1.37334\ \times 10^{\,3}$ จูล, กลุ่มอนุภาคที่ 1,601-2,500 มีรัศมีของอนุภาคเท่ากับ 0.005 เมตร มีมวลแต่ละ อนุภาคเท่ากับ  $4.16785 \times 10^{-3}$  กิโลกรัมและพลังงานแต่ละอนุภาคเท่ากับ 6.35806  $\times 10^{-3}$  จูล โดยจะปล่อยอนุภาคในระยะเวลาที่ทำการสุ่มไว้ ซึ่งการปล่อยอนุภาคจะปล่อยแบบสุ่มในระนาบ xy ้เป็นการสุ่มในช่วง 0-2 เมตร ส่วนในแกน z อยู่ในระดับเดียวกันหมดกือ 1.8 เมตร ปริมาตรของ ระบบจะแบ่งออกเป็นปริมาตรย่อยลักษณะเป็นสี่เหลี่ยมลูกบาศก์ ความกว้าง 0.5 เมตร, ยาว 0.5 ี เมตร และ สูง 0.5 เมตร ซึ่งจะทำให้มีทั้งหมด 4 ชั้น แต่ละชั้นมีปริมาตรสี่เหลี่ยมลูกบาศก์ 16 ชิ้น หากพิจารณาฟังก์ชัน F ที่บรรยายความหนาแน่นเชิงพลังงาน ว่าเป็นฟังก์ชันดังนี้คือ  $f(x, y, z) = g(x) \cdot h(y) \cdot k(z) = (a_0x + a_1)^2 \cdot (a_2y + a_3)^2 \cdot (a_4z + a_5)^2$  ซึ่งข้อมูลนี้ได้ทำการใช้ช่วงเวลา  $1.7\,\mathrm{sec}$  ซึ่งจะบรรยายการกระจายของพลังงานความร้อนตามแกน  $x$  ,  $\,$   $y$  และ  $z$  ดังแสดงในตาราง

110

ตารางที่ 4.18 ข้อมูลการกระจายตัวตามแนวแกน $x, y, z$  ที่มีปริมาตรสี่เหลี่ยมลูกบาศก์ 64 ชิ้น ้มีจำนวนอนุภาค 2,500 อนุภาค มีมวลรวมทั้งหมด 6.17843 กิโลกรัม และ มีค่าพลังงานความร้อนรวมเท่ากับ  $\,$ 9.30098  $\,\times 10^{\,6}$ จูล สำหรับข้อมูลชุดที่ 12 ได้ทำ การพิจารณาในแกน  $x$  ในช่วง 0.25-1.75เมตร ในแกน  $y$  ในช่วง 0.25-1.75 เมตร และ ในแกน - ในช่วง 0.25 เมตร

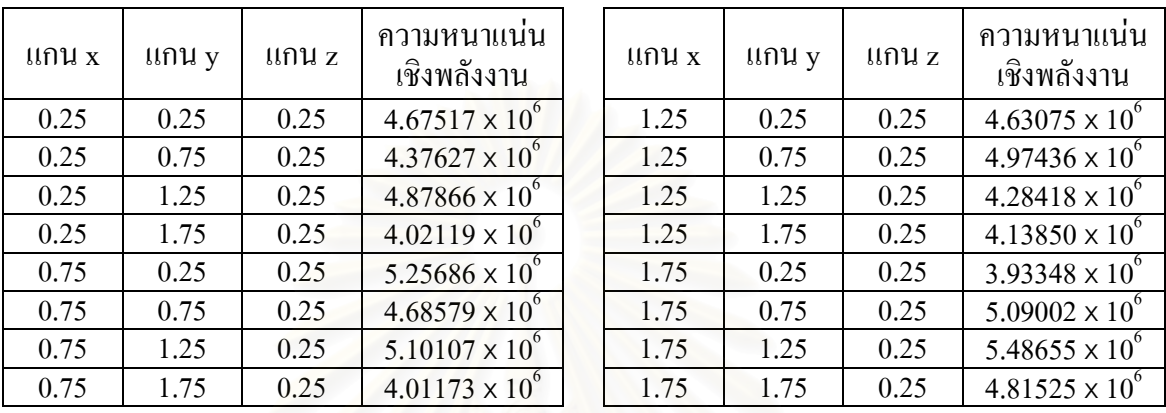

ี่ จากตารางที่ 4.18 พบว่าพลังงานความร้อนกระจัดกระจายไปทั่ว ส่งผลให้ฟังก์ชัน ด้องพิจารณาทั้งแกน x,y และ z จึงเลือกใช้ฟังก์ชัน  $f(x, y, z) = g(x) \cdot h(y) \cdot k(z)$  $=(a_0x+a_1)^2 \cdot (a_2y+a_3)^2 \cdot (a_4z+a_5)^2$  ซึ่งเป็นสมการเส้นตรงกำลังสอง

ทำการ fit curveในโปรแกรม<mark>จะได้ผลดังต่อไปนี้</mark>

$$
\varepsilon^2 = 8.29871 \times 10^1 \tag{4.84}
$$

$$
f(x, y, z) = g(x) \cdot h(y) \cdot k(z) = (a_0 x + a_1)^2 \cdot (a_2 y + a_3)^2 \cdot (a_4 z + a_5)^2
$$
 (4.85)

$$
f(x, y, z) = (2.59990 \times 10^{-3} x - 1.02590 \times 10^{2})^{2} (9.99396 \times 10^{-4} y + 4.91164 \times 10^{-3})^{2}
$$
  
(3.91388×10<sup>-4</sup> z + 5.86702×10<sup>-3</sup>)<sup>2</sup> (4.86)

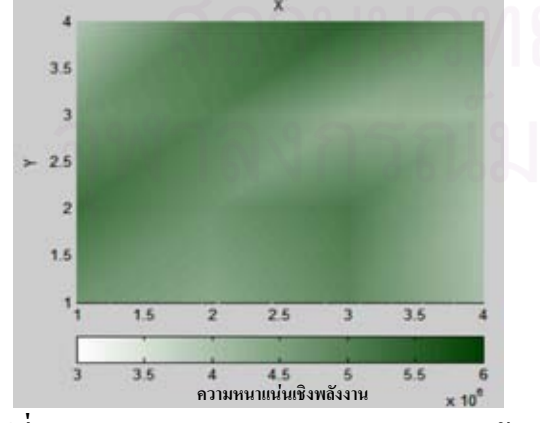

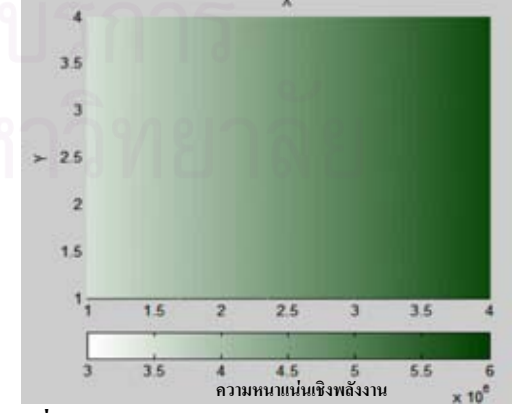

รูปที่ 4.113 ลักษณะการกระจายพลังงานความร้อน ู้ที่ได้จากการจำลองบนระนาบ xv ์ชั้นที่ 1 (z=0.5) สำหรับข้อมูลชุดที่ 12

รูปที่ 4.114 ลักษณะการกระจายพลังงานความร้อน ู้ที่ได้จากฟังก์ชันบนระนาบ xv ์ชั้นที่ 1 (z=0.5) สำหรับข้อมูลชุดที่ 12

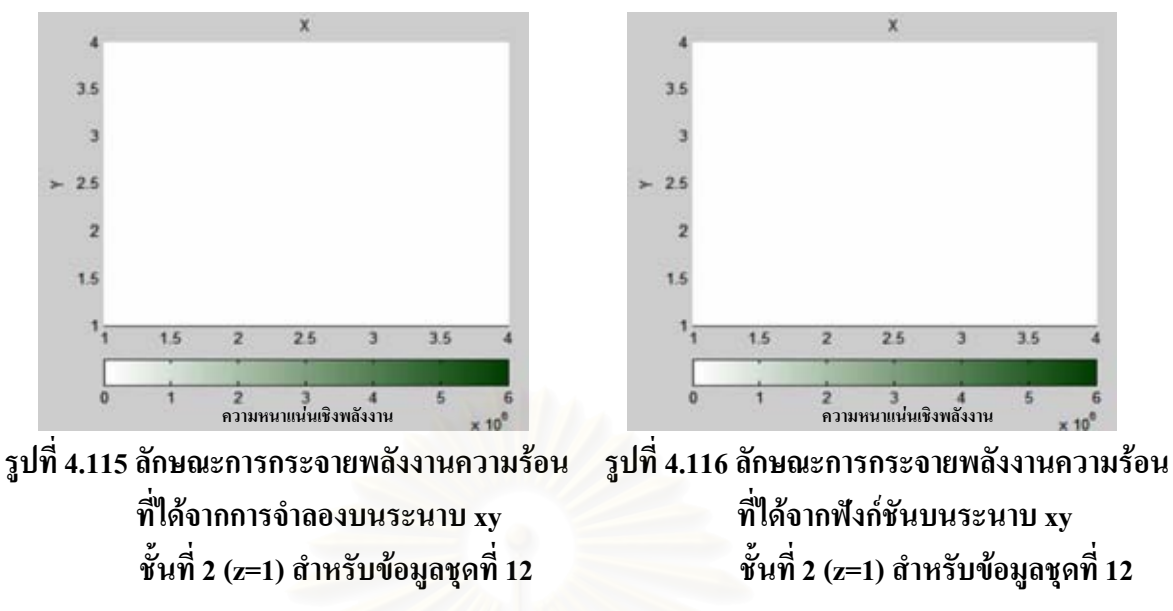

ิ ถักษณะการกระจายพลังงานความร้อนที่ได้จากการจำลองบนระนาบ xy ชั้นที่ 3 (z=1.5), ชั้นที่ 4 (z=2) สำหรับข้อมูลชุดที่ 12 ได้รูปเหมือนรูปที่ 4.115 และลักษณะการกระจาย พลังงานความร้อนที่ได้จากฟังก์ชันบนระนาบ xy ชั้นที่ 3 (z=1.5), ชั้นที่ 4 (z=2) สำหรับข้อมูลชุดที่ 12 ใค้รูปเหมือนรูปที่ 4.116

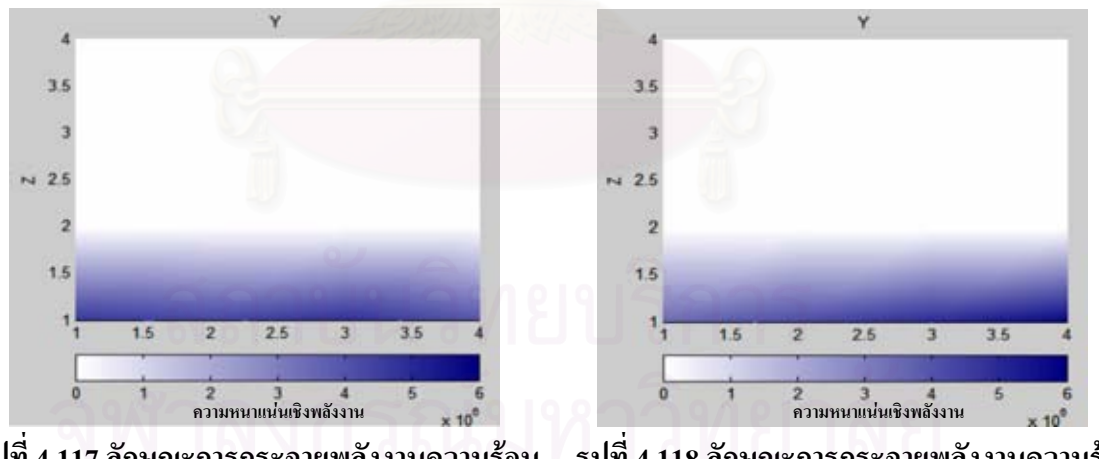

รูปที่ 4.117 ลักษณะการกระจายพลังงานความร้อน รูปที่ 4.118 ลักษณะการกระจายพลังงานความร้อน ที่ใด้จากฟังก์ชันบนระนาบ yz ู้ที่ได้จากการจำลองบนระนาบ yz ์ชั้นที่ 1 (x=0.5) สำหรับข้อมูลชุดที่ 12 ์ชั้นที่ 1 (x=0.5) สำหรับข้อมูลชุดที่ 12

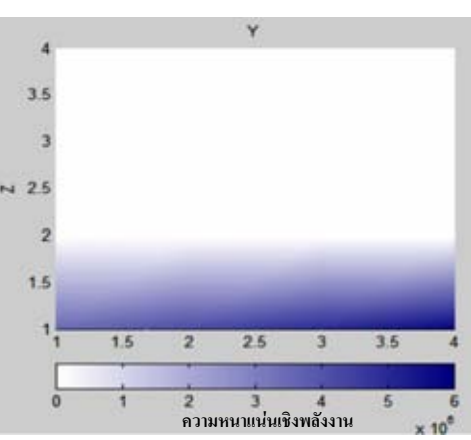

้รูปที่ 4.120 ลักษณะการกระจายพลังงานความร้อน ์ที่ได้จากฟังก์ชันบนระนาบ yz ชั้นที่ 2 (x=1)สำหรับข้อมูลชุดที่ 12

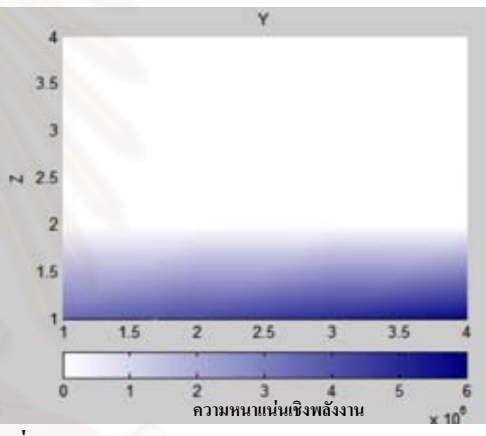

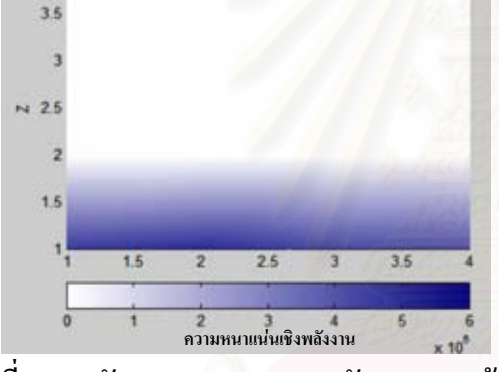

 $56$ 

์<br>ความหนาแน่นเชิงพลังงาน

ที่ได้จากการจำลองบนระนาบ yz

ชั้นที่ 2 (x=1) สำหรับข้อมูลชุดที่ 12

รูปที่ 4.119 ลักษณะการกระจายพลังงานความร้อน

 $35$ 

 $38$ 

 $2.1$ 

 $1.6$ 

Ŧ

۹

รูปที่ 4.122 ลักษณะการกระจายพลังงานความร้อน รูปที่ 4.121 ลักษณะการกระจายพลังงานความร้อน ที่ได้จากการจำลองบนระนาบ yz ที่ใด้จากฟังก์ชันบนระนาบ yz ชั้นที่ 3 (x=1.5) สำหรับข้อมูลชุดที่ 12 ชั้นที่ 3 (x=1.5) สำหรับข้อมูลชุดที่ 12

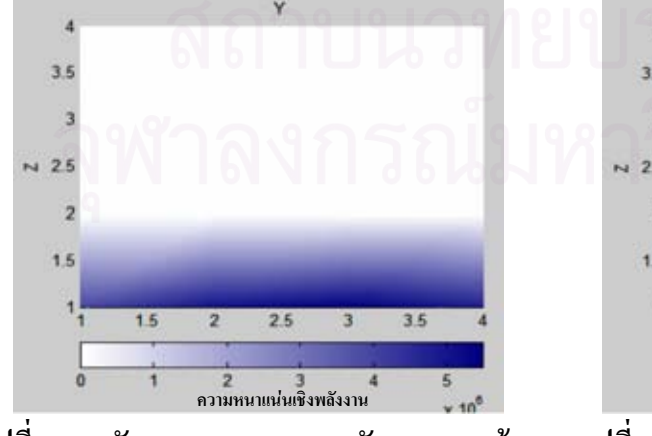

รูปที่ 4.123 ลักษณะการกระจายพลังงานความร้อน ู้ที่ได้จากการจำลองบนระนาบ yz ์ชั้นที่ 4 (x=2) สำหรับข้อมูลชุดที่ 12

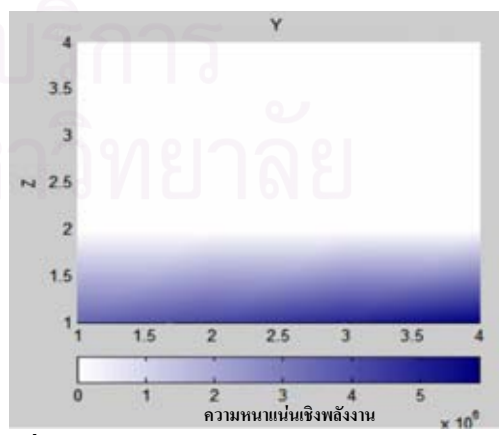

รูปที่ 4.124 ลักษณะการกระจายพลังงานความร้อน ที่ได้จากฟังก์ชันบนระนาบ yz ์ชั้นที่ 4 (x=2) สำหรับข้อมูลชุดที่ 12

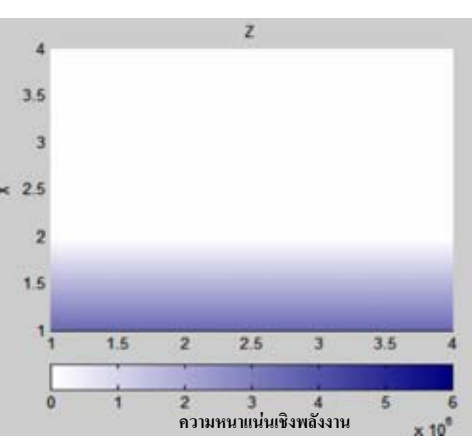

้รูปที่ 4.126 ลักษณะการกระจายพลังงานความร้อน ที่ได้จากฟังก์ชันบนระนาบ zx ชั้นที่ 1 (y=0.5) สำหรับข้อมูลชุดที่ 12

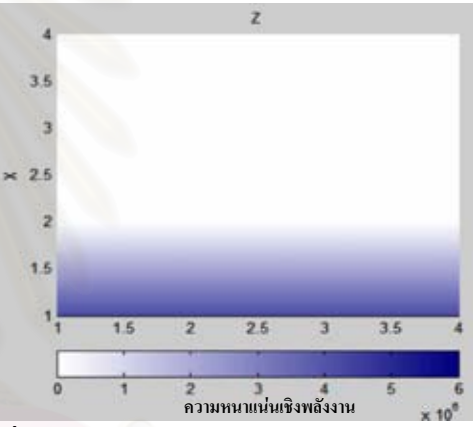

26 ์<br>ความหนาแน่นเชิงพลังงาน รูปที่ 4.127 ลักษณะการกระจายพลังงานความร้อน ที่ได้จากการจำลองบนระนาบ zx

รูปที่ 4.128 ลักษณะการกระจายพลังงานความร้อน ที่ได้จากฟังก์ชันบนระนาบ zx ชั้นที่ 2 (y=1) สำหรับข้อมูลชุดที่ 12

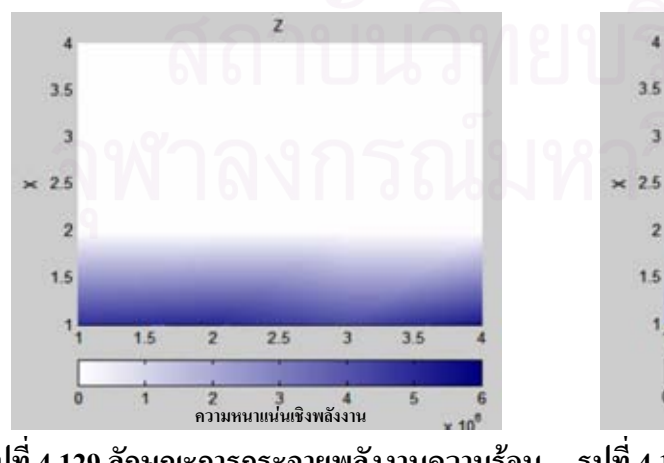

์ชั้นที่ 2 (y=1) สำหรับข้อมูลชุดที่ 12

รูปที่ 4.129 ลักษณะการกระจายพลังงานความร้อน ที่ได้จากการจำลองบนระนาบ zx ์ชั้นที่ 3 (y=1.5) สำหรับข้อมูลชุดที่ 12

3.5

 $21$ 

 $15$ 

 $3.6$ 

 $1.5$ 

 $1.5$ 

 $25$ 

์<br>ความหนาแน่นเชิงพลังงาน

ที่ได้จากการจำลองบนระนาบ zx

ชั้นที่ 1 (y=0.5) สำหรับข้อมูลชุดที่ 12

รูปที่ 4.125 ลักษณะการกระจายพลังงานความร้อน

 $3.5$ 

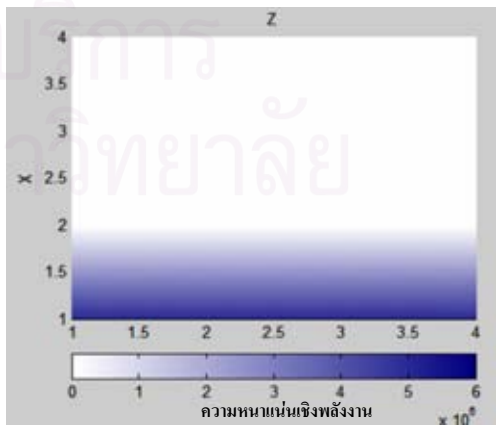

รูปที่ 4.130 ลักษณะการกระจายพลังงานความร้อน ที่ได้จากฟังก์ชันบนระนาบ zx ์ชั้นที่ 3 (y=1.5) สำหรับข้อมูลชุดที่ 12

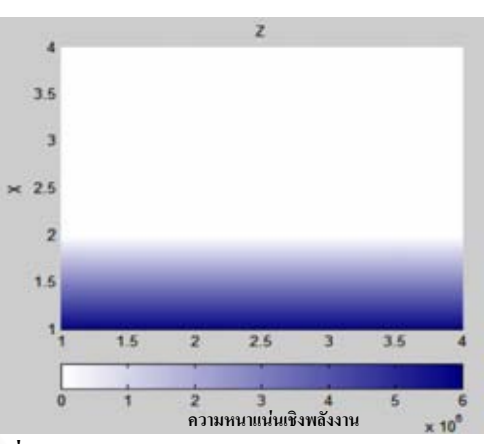

115

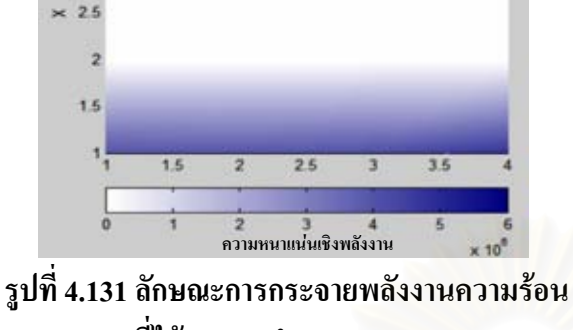

 $35$ 

้รูปที่ 4.132 ลักษณะการกระจายพลังงานความร้อน ที่ได้จากฟังก์ชันบนระนาบ zx ชั้นที่ 4 (y=2) สำหรับข้อมูลชุดที่ 12

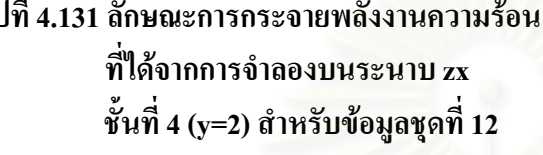

ี่ สำหรับพิจารณาการกระจายความหนาแน่นเชิงพลังงาน และจากการเปรียบเทียบ ิภาพกราฟสีแสดงการกระจายความหนาแน่นที่ได้จากแบบจำลองกับฟังก์ชัน ในแต่ละชั้น พบว่ามี ้ความแตกต่างกันอย่างชัดเจน แต่ค่าที่คำนวณได้ จากแบบจำลองกับฟังก์ชันมีความใกล้เคียงกันมาก ์ ทั้งแกน x , y และ z อย่างไรก็ตามลักษณะการกระจายความหนาแน่นพลังงานบนระนาบ xy ที่ได้ ซึ่งมีลักษณะไม่คงที่ชี้ให้เห็นชัดว่าฟังก์ชันเส้นตรงน่าจะไม่เหมาะสมกับการใช้บรรยายความ หนาแน่นเชิงพลังงานของข้อมูลชุดที่ 12 นี้

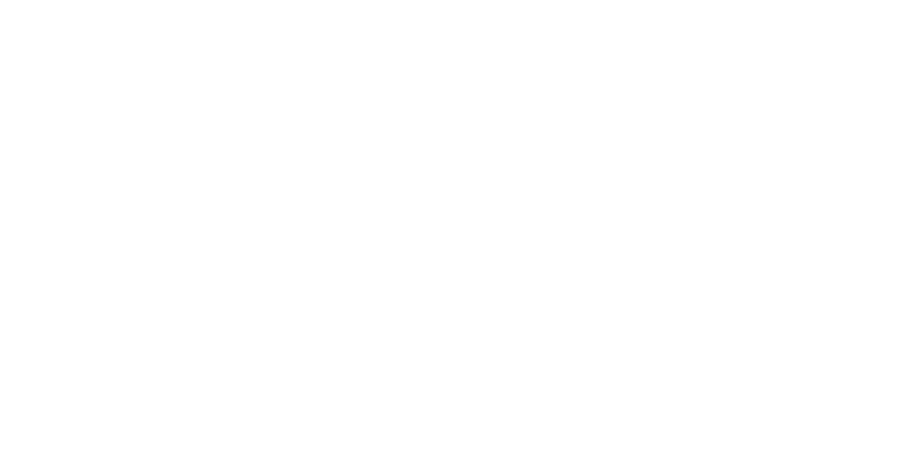

# ำเทที่ ร บทสรุปผลการวิจัย และข้อเสนอแนะ

## 5.1 บทสรุปผลการวิจัย

ในวิทยานิพนธ์นี้ได้ทำการพัฒนาโปรแกรมคอมพิวเตอร์สร้างฟังก์ชันแจกแจง ี สมบัติสำหรับอนุภาคเชื้อเพลิงในของใหลสถิตสถานะเดียว สิ่งสำคัญประการหนึ่งซึ่งต้องพิจารณา ในลำคับแรก คือ ต้องทราบถึงลักษณะการตกของอนุภากเชื้อเพลิง ซึ่งสนใจลักษณะการตก เพียง 2 ี แบบ คือ การตกลงมาแบบสายน้ำ และ การตกลงมาแบบกลุ่มหมอก ในการพิจารณาการกระจาย ี ของอนุภาคใด้นำรูปแบบข<mark>องข้อมูล ซึ่งประกอบด้วยชุดข้อมูลทั้งหมด 12 ชุด โดยแบ่งย่อยเป็น 3</mark> ้กักษณะ ได้แก่ ความหบาแบ่บเชิงจำบวบ ความหบาแบ่บเชิงบวก แกะความหบาแบ่บเชิงพกังงาบ

ี ผลจากการพิจารณาความหนาแน่นเชิงจำนวน สำหรับข้อมูลชุดที่ 1 และ 2 อนุภาค ้มีการกระจายอยู่ในช่วงชั้นที่ 3 ถึง 5 โดยในช่วงชั้นที่ 3 จะมีจำนวนอนุภาคมากที่สุด ช่วงชั้นที่ 4 และ 5 จะน้อยลงตามลำดับ เพราะในช่วงชั้นที่ 3 และ 4 เป็นชั้นของของเหลว มีแรงหน่วงทำให้ ือนุภาคเคลื่อนที่ได้ช้าลง และถ้ามองตามแนวรัศมีในแต่ละชั้น ความหนาแน่นของอนุภาคจะมาก ในช่วงใกล้จุดศูนย์กลางและน้อยลงเมื่อไกลจุดศูนย์กลางออกไป เนื่องจากข้อมูลทั้งสองชุดมี ี ลักษณะการตกแบบสายน้ำ ฟังก์ชันที่ใช้ในการพิจารณาจึงพิจารณาทั้งแกน z และแกน r แต่เมื่อมี ิการเปลี่ยนแปลงรัศมีของอนุภาคจะมีผลทำให้ความเร็วในการตกมีความแตกต่างกัน โดยขนาดรัศมี ี ของอนุภาคใหญ่จะตกได้เร็วกว่า ขนาดรัศมีของอนุภาคที่เล็กกว่า จึงทำให้จำนวนอนุภาคของข้อมูล ชุดที่ 2 ไปกองอยู่ในช่วงชั้นที่ 3 นั้นมากกว่า ส่งผลทำให้สมการที่ได้มานั้นมีความแตกต่างกันดัง สมการ  $n(z,r) = 4.641(-112.500z^2 + 526.000z + 12.125) \cdot e^{(0.61160 - 4.97963r)}$  และสมการ  $n(z,r) = 4.11070 \left(-16.50000 z^2 - 178.00000 z + 1236.12000\right) \cdot e^{(0.584756 - 4.78662 r)}$ ค่าความผิดพลาดอยู่ในช่วงที่ยอมรับได้คือมีค่า  $\varepsilon^2$  นั้นไม่เกิน10% ส่วนข้อมูลชุดที่ 3 และ 4  $\,$  มี ลักษณะการตกแบบกลุ่มหมอก ข้อมูลชุดที่ 3 อนุภาคกระจัดกระจายไปทั่ว ได้ค่าตามสมการ  $f(x, y, z) = 5.0048 \times 10^{-5} (1.0359 \times 10^{-5} z + 6.0122 \times 10^{-5})$  ซึ่งมีค่าความผิดพลาดที่สูง เนื่องจากกระจายไม่มีรูปแบบที่แน่นอน ในข้อมูลชุดที่ 4 อนุภาคจะกระจายเกาะกลุ่มเป็นช่วงๆ ้ เนื่องจากมีการปล่อยอนุภาคในระยะเวลาแบบสุ่ม จะใค้คังสมการ  $f(x, y, z) = (4.00598 \times 10^{-2} x - 4.60278 \times 10^{-1})^2 (1.58587 \times 10^{-2} y + 7.49832 \times 10^{-2})^2$  $(5.07916\times10^{-3} z + 9.21015\times10^{-2})^{2}$  ซึ่งมีก่ากวามผิดพลาดอยู่ในช่วงที่ยอมรับได้กือมีก่า  $\varepsilon^{2}$ 

บั้นไม่เกิน10%

้ผลจากการพิจารณาความหนาแน่นเชิงมวล ทำการนับจำนวนมวลต่อปริมาตรแทน ซึ่งนำผลการทดลองจากข้อมลชดความหนาแน่นเชิงจำนวนมาทำการหามวล โดยถ้าค่าความ ่ หนาแน่นของอนุภาคเท่ากันมวลจะมากหรือน้อยขึ้นอยู่กับค่าของรัศมี ซึ่งผลที่ได้จากการทดลองมี ผลไปใบทางเดียวกับความหบาแบ่บเชิงจำบวบ

ี่ผลจากการพิจารณาความหบาแบ่บเชิงพลังงาบ ทำการบับพลังงาบความร้อบของ ้อนุภาคต่อปริมาตรแทนซึ่งนำผลการทดลองจากข้อมูลชุดความหนาแน่นเชิงมวลมาทำการหา พลังงาน ซึ่งผลที่ได้จากการทดลองมีผลไปในทางเดียวกับความหนาแน่นเชิงจำนวน

ี สำหรับการพิจารณาการกระจายตัวของอนุภาคนั้น การเปลี่ยนแปลงขนาดรัศมีของ ้อนุภาคจะมีผลทำให้ความเร็วในการตกมีความแตกต่างกัน โดยขนาดรัศมีของอนุภาคใหญ่จะตกได้ ้เร็วกว่าขนาดรัศมีของอนภาคที่เล็กกว่า ส่วนลักษณะในการตกของอนภาค พบว่าในการตกแบบ ึกลุ่มหมอก จะมีการกระจายตัวสม่ำเสมอ ดังนั้นในการพิจารณาการกระจายตัวของอนุภาคต้อง ี พิจารณาทั้งแกน x, y และ z ซึ่งแตกต่างกับการตกแบบเป็นสายน้ำ ที่เน้นพิจารณาการกระจายตัวใน แกน z มากกว่า เนื่องจากตกเป็นสาย ทำให้แกน x และ y - ไม่มีผลมากนัก และสำหรับเวลาในการ ปล่อยอนภาคจะไม่มีผลต่อการกระจายตัวของอนภาคในแกน x และ y แต่มีผลต่อการกระจายตัว ี ของอนุภาคในแกน z คือ ถ้าช่วงเวลาในการปล่อยอนุภาคคงที่ จะทำให้การกระจายตัวในแกน z ิสม่ำเสมอ แต่ถ้าช่วงเวลาในการปล่อยอนภาคเป็นแบบส่มจะทำให้การกระจายตัวในแกน z ไม่ ิสม่ำเสมอ และเกิดการเกาะกลุ่มเป็นช่วง ๆโดยปัจจัยต่างๆ เหล่านี้ส่งผลให้รูปแบบของฟังก์ชันใน แต่ละชดข้อมลมีความแตกต่างกัน

ส่วนการพิจารณารูปแบบฟังก์ชันของการตกเป็นสายน้ำนั้น จะต้องพิจารณาอยู่ใน รูปแบบของฟังก์ชัน 2 ฟังก์ชันคูณกัน ซึ่งค่าที่ได้จากฟังก์ชันนั้นมีค่าไม่เท่ากับข้อมูลจริง ดังนั้นจึงมี ึการคูณกับค่าคงที่เพื่อจะทำการปรับแก้ไขฟังก์ชันให้มีค่าเท่ากับค่าของข้อมูลจริง แต่รูปแบบ ฟังก์ชันของการตกแบบกลุ่มหมอกนั้น ถ้ารูปแบบที่ทำการพิจารณามีความสม่ำเสมอในการปล่อยก็ อาจไม่จำเป็นต้องพิจารณาการกระจายของอนุภาคบนระนาบ xy ให้พิจารณาเพียงแกน z (ความสูง ือย่างเดียว) แต่ถ้ามีการปล่อยแบบไม่สม่ำเสมอควรจะทำการพิจารณาแกน x แกน y และ แกน z ้ด้วย ซึ่งผลที่ได้จากการคำนวณ พบว่าในกรณีที่รปแบบฟังก์ชันเป็นเชิงเส้น หรือ กรณีที่ฟังก์ชันไม่ เป็นเชิงเส้นที่ไม่ซับซ้อนมากนัก จะทำการหารูปแบบฟังก์ชันได้ดี เพราะค่า  $\varepsilon^2$  ที่ได้นั้นค่าน้อยมาก ้ส่วนในกรณีที่ฟังก์ชันไม่เป็นเชิงเส้นที่มีความซับซ้อน เช่น รูปแบบของการตกแบบสายน้ำ เป็น ฟังก์ชั่นที่ไม่เชิงเส้นที่มีความซับซ้อนมาก เมื่อทำการหารูปแบบฟังก์ชันออกมาจึงไม่ดี เพราะค่า $\varepsilon^2$ ที่หาได้นั้นมีค่ามากกว่า ส่วนรูปแบบของการตกแบบกลุ่มหมอก เป็นฟังก์ชันที่ไม่เป็นเชิงเส้นที่มี ้ความซับซ้อน ทำให้ค่าฟังก์ชันที่ได้นั้นคลาดเคลื่อนกับค่าข้อมูลจริงได้มาก จากการวิเคราะห์ผลการ

้จำลองและลักษณะฟังก์ชั่นที่ได้ชี้ให้เห็นว่า โปรแกรมที่พัฒนาขึ้นซึ่งเบ้บใช้ฟังก์ชับเส้นตรง ฟังก์ชับ ี พหนาม และฟังก์ชันที่ไม่เป็นเชิงเส้นที่ไม่ ซับซ้อน (มีตัวแปรไม่มากนัก) มีข้อจำกัดไม่สามารถ ้ บรรยายการกระจายตัวของอนุภาคที่มีรูปแบบหลากหลายหรือความแตกต่างเทียบกับตำแหน่งที่ ้พิจารณาสูง อย่างไรก็ตามหากรูปแบบการกระจายของอนุภาคเป็นแบบง่ายๆแล้วโปรแกรมที่ พัฒนาขึ้นก็สามารถใช้บรรยายการกระจายของอนภาคได้อย่างสอดคล้องซึ่งแสดงว่าแนวคิดการ ิสร้างฟังก์ชันเพื่อบรรยายการกระจายของอนุภาคจริงมีความเป็นไปได้ในการใช้งานจริง หากแต่ ความซับซ้อนและจำนวนตัวแปรที่ใช้พิจารณายังคงเป็นปัญหาที่ต้องพัฒนาและแก้ไขในลำดับ ต่อไป

## 5.2 ข้อเสนอแนะ

รูปแบบฟังก์ชันแจกแจงการกระจายตัวของอนุภาคที่ได้จากการทำวิจัยนี้เป็นแบบ ี คร่าวๆ และมีความคลาดเคลื่อนของฟังก์ชันอยู่ แต่จัดได้ว่ามีความถูกต้องและน่าเชื่อถือในระดับ ิ หนึ่ง หากต้องการฟังก์ชันแจกแจงการกระจายตัวของอนภาคที่มีความถกต้องแม่นยำมากขึ้น ี สามารถทำได้โดยการพิจารณาผลกระทบต่างๆ เพิ่มเติม อาทิเช่น ความเร็วในการเคลื่อนที่ทั้งแกน x และ v. แรงต้านในแกน x และ v. การชนกันของอนุภาค. ปฏิกิริยาที่เกิดขึ้นจากสารหล่อเย็น และ รูปทรงของอนุภาค เพื่อทำให้ฟังก์ชันแจกแจงการกระจายตัวของอนุภาคที่ได้มีความคล้ายคลึงกับ ิสภาพกระจายที่แท้จริงมากยิ่งขึ้น

ในการสร้างฟังก์ชันการแจกแจงสมบัติสำหรับอนภาคเชื้อเพลิงในของใหลสถิต ิสถานะเดียวสำหรับวิทยานิพนธ์นี้ ได้พิจารณาสมบัติการกระจายของอนุภาคเป็น 3 ลักษณะ ได้แก่ ้ความหนาแน่นเชิงจำนวน ความหนาแน่นเชิงมวล และความหนาแน่นเชิงพลังงาน สำหรับงานวิจัย ู้ที่ต้องคำเนินงานต่อไปนั้น ควรทำการวิจัยสมบัติอื่นๆ เพิ่มเติม เช่น โมเมนตัมของอนภาค. พลังงาน ้ จลน์ของอนภาค. พลังงานศักย์ของอนภาค และพลังงานภายในระบบ เพื่อให้เกิดประโยชน์ในทาง ปกิบัติสงสด

## รายการค้างคิง

## ภาษาไทย

- ้เต็มศิริ ป้อมประภา. การจำลองการเดือดเป็นชั้นฟิลม์ที่เกิดกับเวลาบนพื้นผิววัตถทรงกลม. วิทยานิพนธ์ปริญญามหาบัณฑิต ภาควิชานิวเคลียร์เทคโนโลยี คณะวิศวกรรมศาสตร์ ึ่งพาลงกรณ์มหาวิทยาลัย. 2545.
- ี ปราโมทย์ เคชะอำไพ. <u>ระเบียบเชิงตัวเลขในงานวิศวกรรม</u>. พิมพ์ครั้งที่2. กรุงเทพฯ : สำนักพิมพ์ แห่งจพาลงกรณ์มหาวิทายาลัย, 2541.

์ วิทยา วัชระวิทยากุล. <u>ภาษาและการโปรแกรม C</u>. พิมพ์ครั้งที่1. กรุงเทพฯ : บริษัทซีเอ็ดยูเคชั่น, 2545.

- ิสมศรี จงรุ่งเรือง. <u>ระเบียบวิธีวิเคราะห์การถ่ายเทความร้อน</u>. พิมพ์ครั้งที่ 1. กรุงเทพฯ :สำนักพิมพ์ จุฬาลงกรณ์มหาวิทยาลัย, 2542.
- ี สานนท์ เจริญฉาย. <u>โปรแกรมภาษา C คำนวณสถิติ</u>. พิมพ์ครั้งที่2. กรุงเทพฯ : สำนักพิมพ์มหา จุฬาลงกรณ์ราชวิทยาลัย วัดมหาธาตุ , 2545.

อรพิน ประวัติบริสุทธิ์. <u>คู่มือเรียนภาษา C</u>. พิมพ์ครั้งที่1. กรุงเทพฯ : สำนักพิมพ์ provision, 2547.

### ภาษาอังกฤษ

Jens-Georg Reich, C Curve Fitting and Modeling for Scientists and Engineering. 1<sup>st</sup> ed McGraw-Hill, 1992.

Lamarsh, J.R. Introduction to Nuclear Engineering,  $2^{nd}$  ed. New York : Adios-Wesley, 1983.

- Steven C. Chapra and Raymond P. Canale. Numerical Methods for Engineers. McGraw-Hill, 1995.
- Stewart, Calculus for Scientists and Engineering, 3<sup>rd</sup> ed. McGraw-Hill, 1994.
- Sunchai Nitsuwankosit. LESIM User's Manual. Thermal Hydraulics and Safety Research Division. Korea Atomic Energy Research Institute. Korea, 2003.

# ประวัติผู้เขียนวิทยานิพนธ์

นายกิตติพงษ์ ปิยพจนารถ เกิดที่กรุงเทพมหานคร วันที่ 7 เมษายน พ.ศ. 2522 ้จบการศึกษาวิศวกรรมศาสตรบัณฑิต คณะวิศวกรรมศาสตร์ สถาบันเทคโนโลยีพระจอมเกล้าเจ้า ี คุณทหารลาดกระบัง เข้าศึกษาต่อภาควิชานิวเคลียร์เทคโนโลยี จุฬาลงกรณ์มหาวิทยาลัยในปี การศึกษา 2546

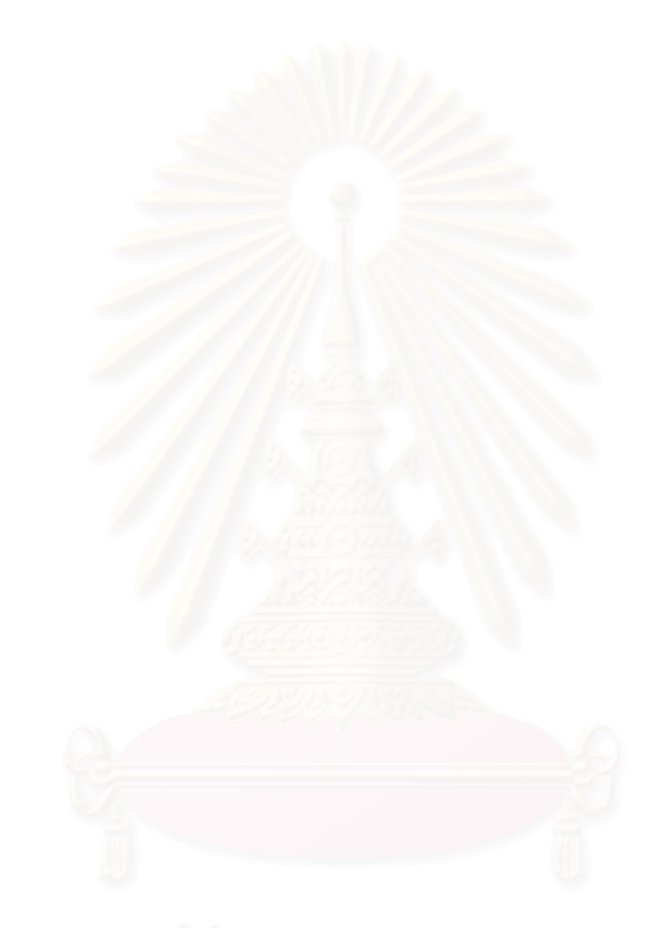